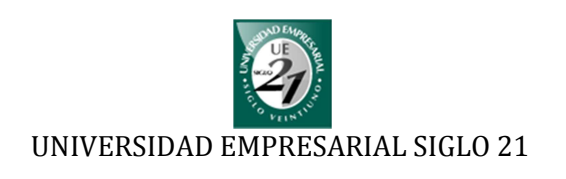

## PROTOTIPO DE UN SISTEMA DOMÓTICO SEGURIDAD Y CONFORT Seminario Final de Ingeniería en Sistemas

de Información

**Coordinador: PEREZ, Adriana Alumno: BOGADO, Pedro Emmanuel Legajo: SIS 043**

**Córdoba, 2012**

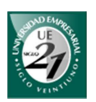

#### **Resumen**

El presente trabajo tiene por objetivo desarrollar el prototipo de un sistema domótico funcional con tecnología Bluetooth. Este modelo contará con un software capaz de administrar los diferentes elementos hardware del sistema domótico utilizando, como medio de comunicación, el aire. Las áreas de la domótica en que se hará hincapié serán el confort y la seguridad personal - patrimonial.

En cuestiones teóricas, el siguiente trabajo trata como tema central la domótica y los elementos que la componen. A lo largo de los capítulos se van desarrollando en detalle estos elementos para luego hacer una evaluación y selección de los que se implementarán en el prototipo.

Por su parte, el prototipo tendrá una arquitectura centralizada donde un ordenador será el encargado de funcionar como unidad central para controlar los sensores y actuadores.

Los sensores son los encargados de recoger distintos datos del ambiente como ser: la concentración de gas natural o licuado, monóxido de carbono, temperatura, o incluso detectar la presencia o no de un objeto.

Luego estos datos se envían a la unidad central para su procesamiento quien se encargará de determinar si los datos son normales o requieren de alguna intervención. En tal caso podría enviar mensajes de alarmas o enviar órdenes a los actuadores para que abran una ventana o que se cierre el gasoducto, todo depende de la configuración previamente establecida.

En el prototipo los actuadores serán interruptores inalámbricos que permitirán acciones de ON/OFF. También tendrá un motor de continua para simular la apretura y cierre de una ventana. La acción del cierre del gasoducto se simulará mediante el encendido de un diodo LED y un mensaje de alerta por pantalla.

Para su presentación se realizarán distintos escenarios que demostrarán su funcionamiento. Estos escenarios van desde cómo se instalan y se configuran los elementos hardware, hasta cómo el sistema satisface las necesidades de confort y seguridad.

Palabras claves: domótica – sensor – actuador – controlador – Bluetooth – prototipo

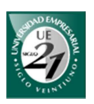

#### **Abstract**

The main purpose of this following Final Grade Work is the development of a prototype home automation system with Bluetooth technology.

This new functional system has many advantages which will lead related to comfort, security and saving. It has software which orders different constituents of the hardware to work automatically, using the air as conductor.

Through the following chapters the different elements will be mentioned in deep, later on to assess the effectiveness that will be applied in this new prototype.

This prototype will have a central unit which will be operated by a master computer that it controls the sensors and other elements.

The sensors are in charge of perceiving the presence of the gas (liquid or solid), carbon monoxide, temperature, as well as discovering the presence of any object.

All these information perceived, will be sent to the data base of the central unit to establish whether the information is normal or not. If it´s unusual the sensors will report a command or a warning to be executed.

Depending how the prototype was configured it will: open a window, set off the alarm or even cut the flow of the gas pipe. It may be a wireless on/off switch or a DC motor which will perform the action.

For the presentation, this prototype will be put into practice in different situations to prove its function. These situations will show how the system is installed, configured to be used and how it fulfills the comfort and security needs.

Keywords: home automation - sensor - actuator - controller - Bluetooth prototype

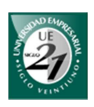

#### **Agradecimientos**

A mi Dios a quien jamás encontraré la forma de agradecer su misericordia la cual nunca ha cesado y su mano dándome fuerzas en los momentos más difíciles.

A mis padres Pedro Bogado y Rosalinda Acosta porque gracias a sus esfuerzos, apoyos y consejos he logrado concluir mi carrera profesional la cual constituye la herencia más grande.

A mis profesores Calixto Maldonado y Adriana Pérez quienes me han brindado apoyo y confianza a lo largo de estos años.

A mis evaluadoras Carolina Ferreyra y Silvia Carreras porque me han guiado con paciencia y compresión durante todo el tiempo de evaluación de este trabajo.

A Juan Esteban Bertorrello y José Rodolfo Juárez quienes me han brindado su ayuda en la implementación del proyecto.

A mi hijo Esteban, quien junto a este logro, han sido la mayor de mis alegrías en estos últimos tiempos.

INFINITAMENTE GRACIAS.

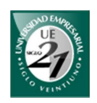

## Índice

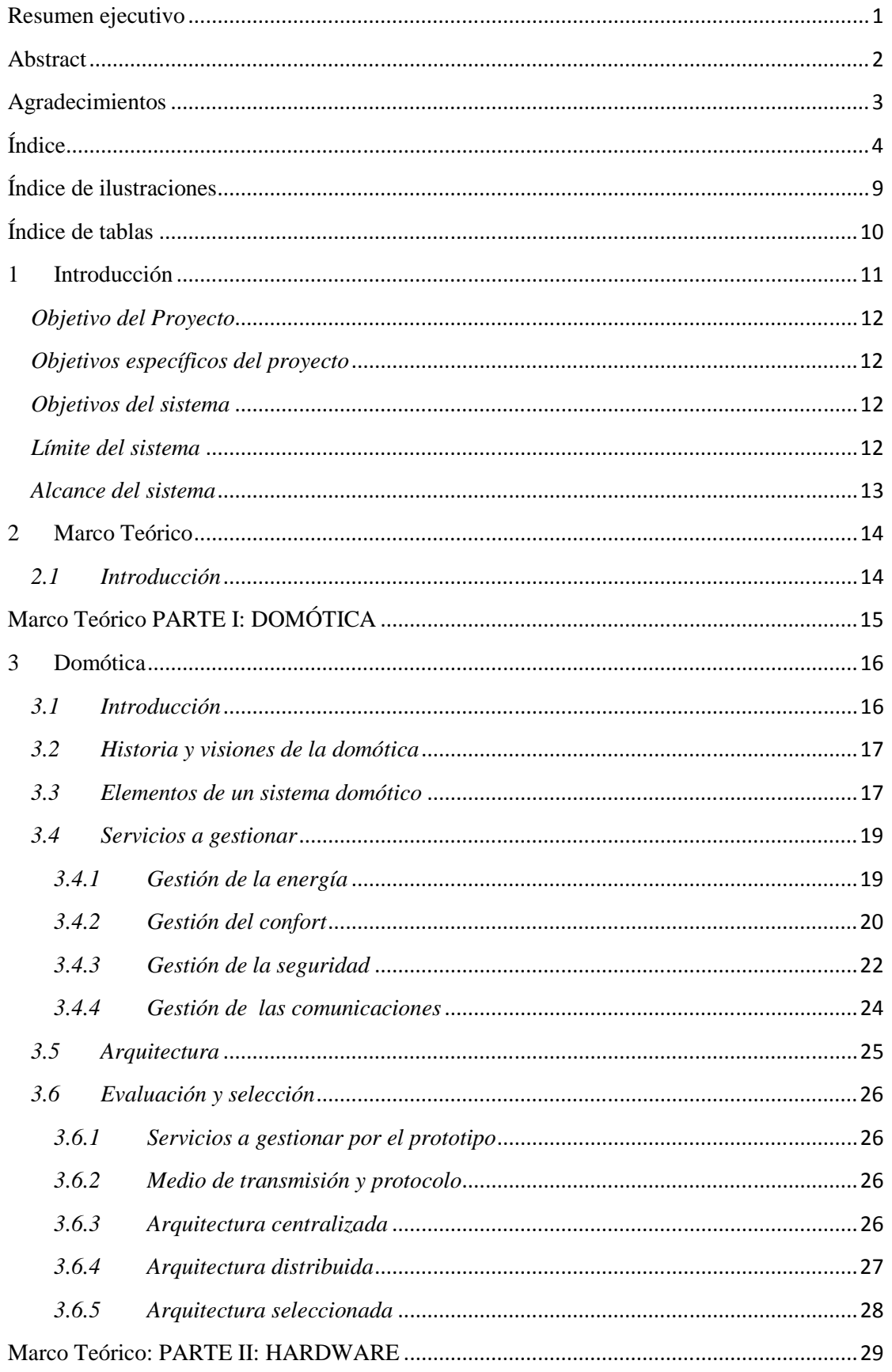

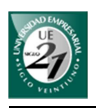

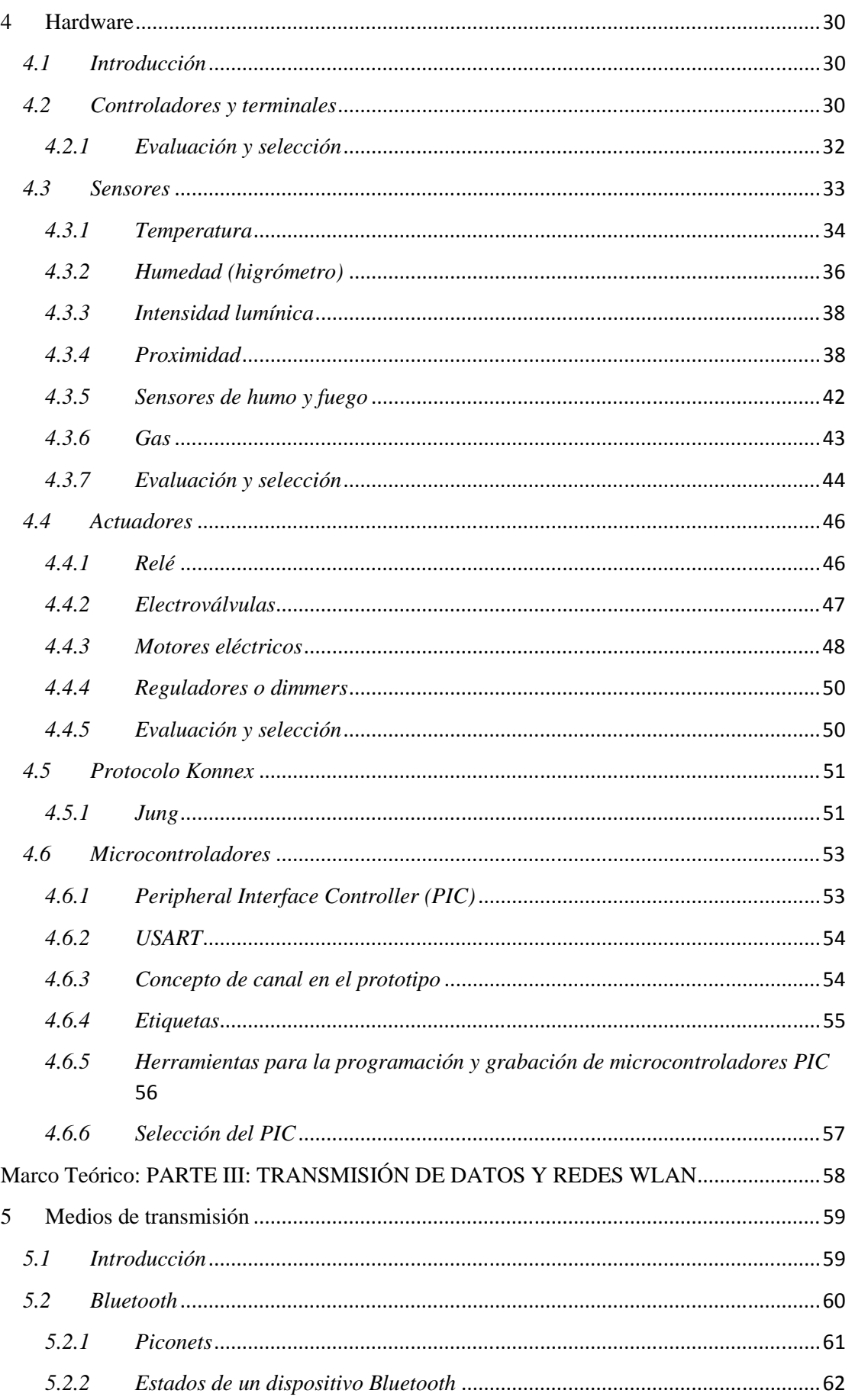

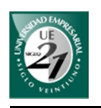

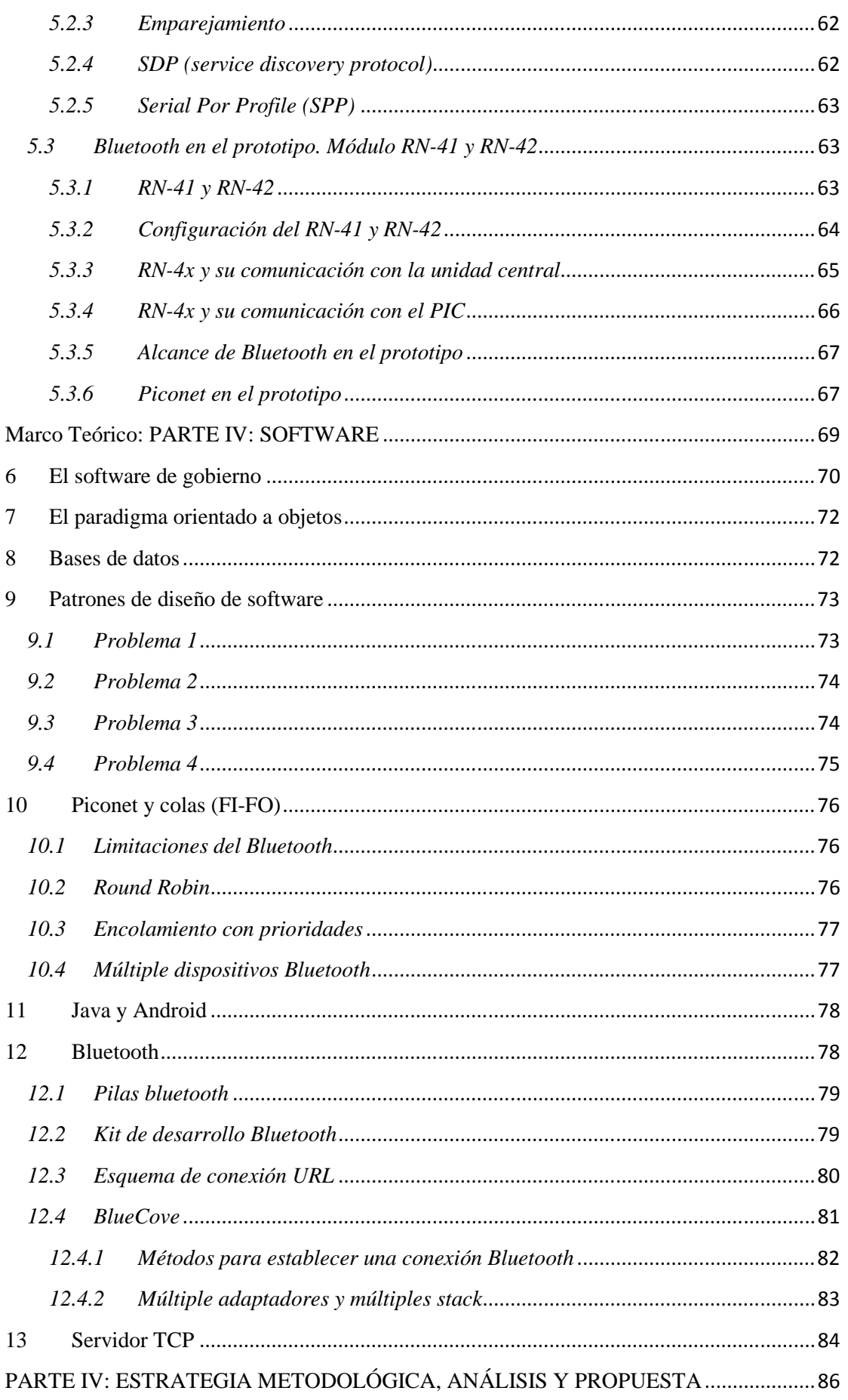

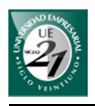

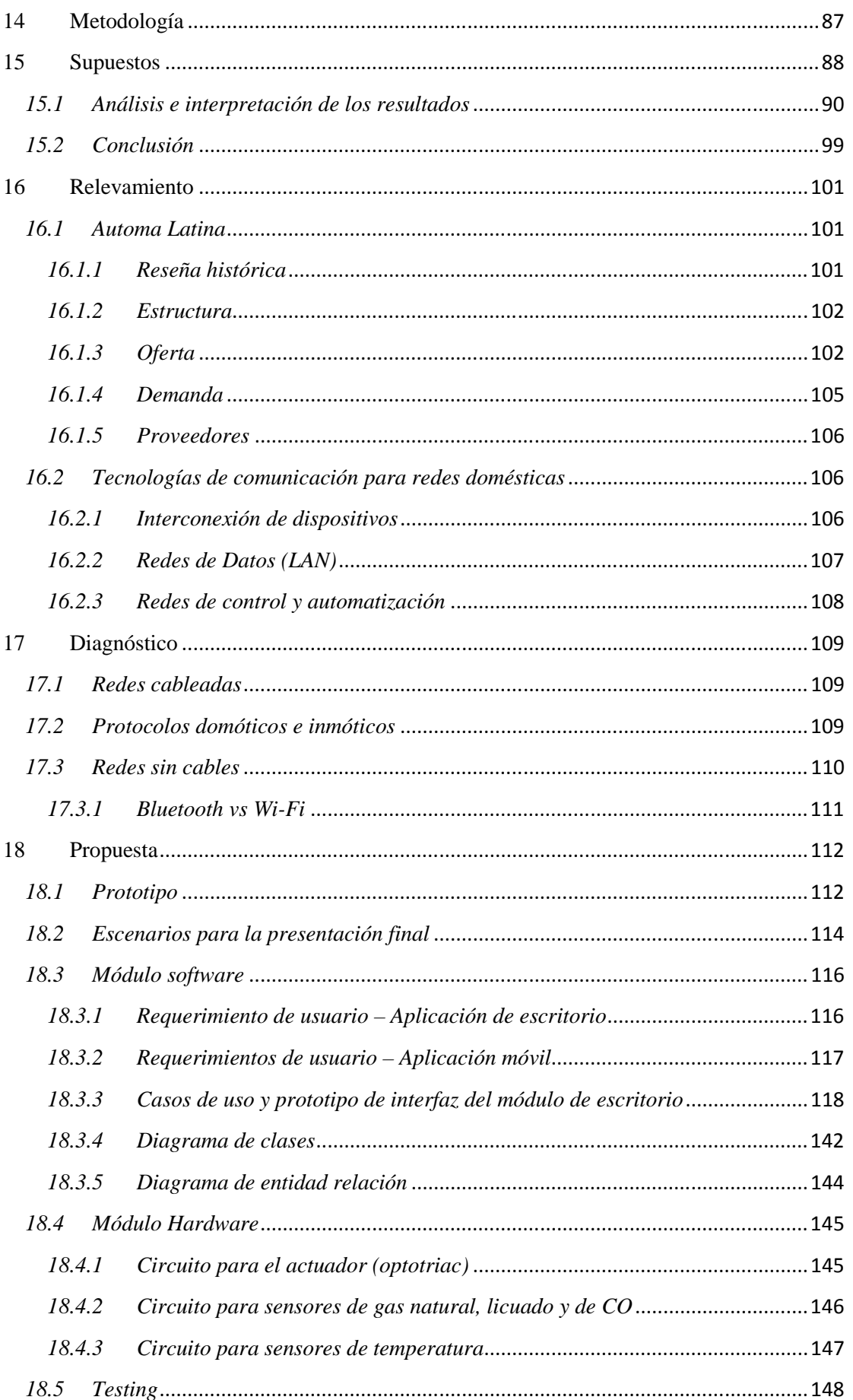

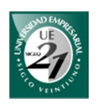

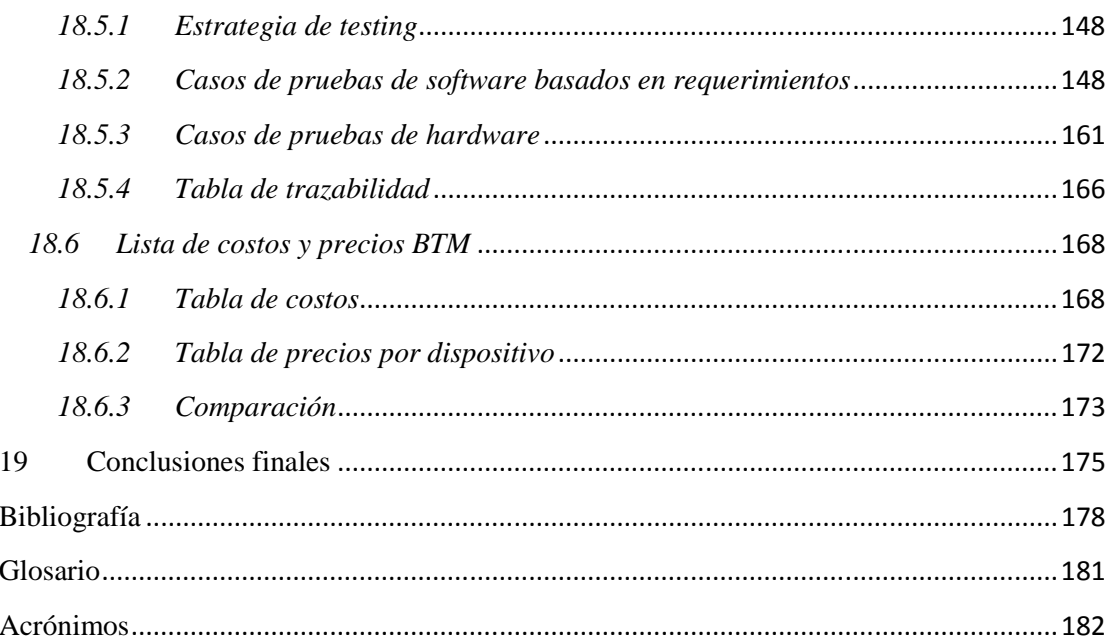

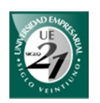

### Índice de ilustraciones

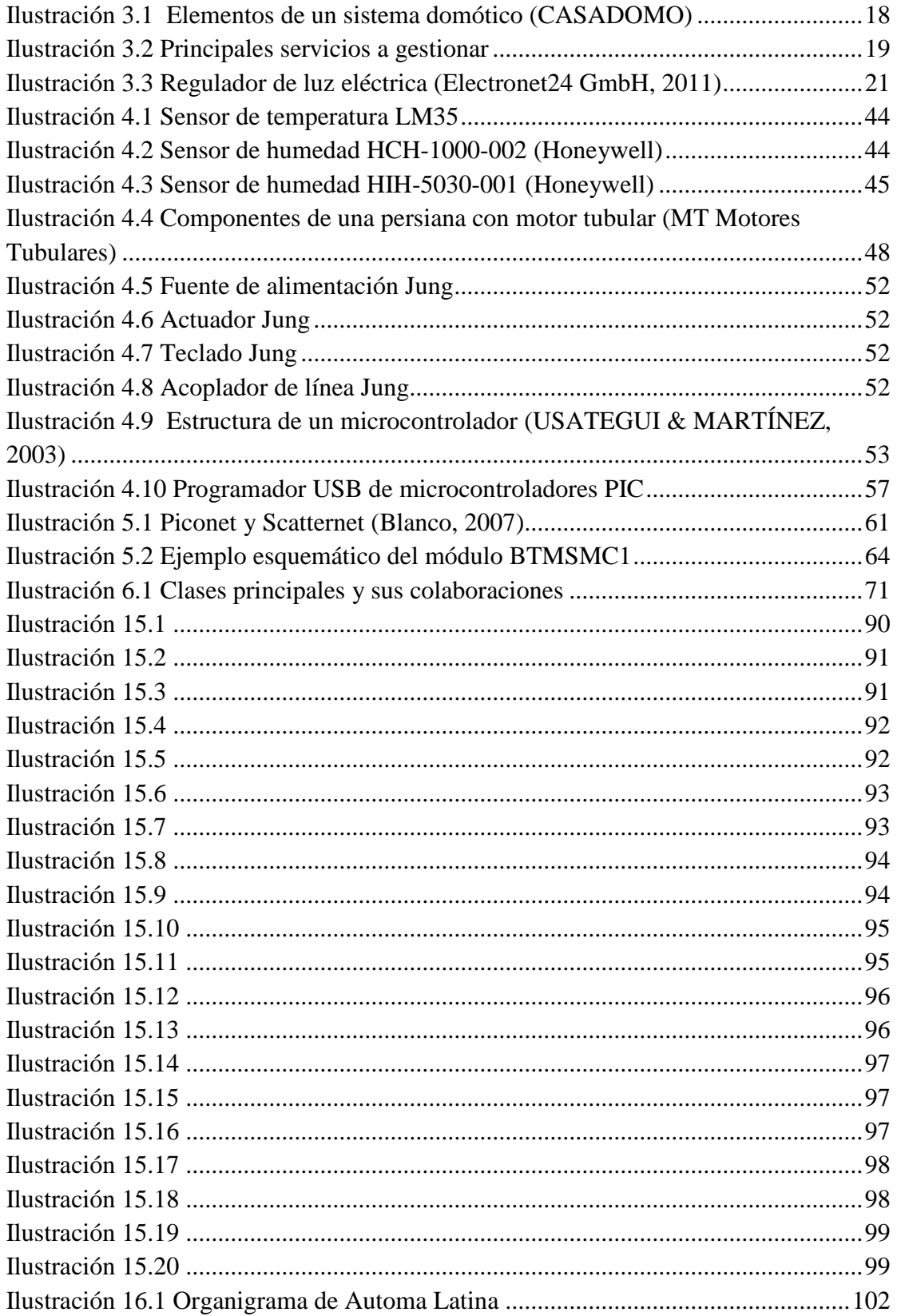

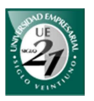

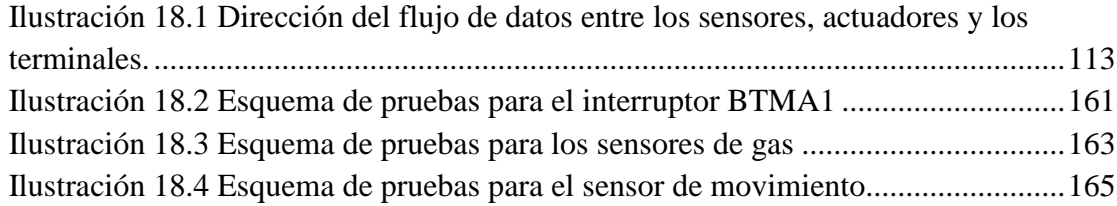

### **Índice de tablas**

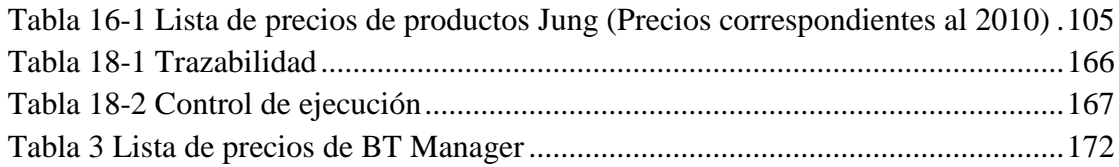

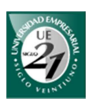

#### **1 Introducción**

El siguiente proyecto nace de la idea de desarrollar un prototipo de un sistema domótico funcional. Está basado en el software BT Manager 1.0 que se desarrolló para el Seminario de Prácticas de Analista en Sistemas el cual administra un hardware de uso general para el control de dispositivos eléctricos de manera inalámbrica.

En los años '80, la integración de sistemas a nivel comercial solo se realizaba en edificios terciarios llamados edificios inteligentes. Luego en los '90, precisamente en Japón, la integración de sistemas a nivel comercial avanzó sobre el área doméstica. La motivación de incluir la tecnología en el hogar fue mejorar las funciones de los equipos domésticos incrementando su valor añadido pero sin considerar las mejoras relacionadas con el control y la comunicación.

Con el surgimiento de Internet en el hogar y las tecnologías de la información y las comunicaciones, se ha cambiado la manera de ver la integración de la tecnología en el hogar, donde lo importante no es el valor agregado a los dispositivos domésticos sino los servicios que pueden brindar éstos a los usuarios.

Hoy por hoy, en los países desarrollados, es normal que en los proyectos de viviendas se incluya la instalación de nivel básico de sistemas domóticos, mientras que su instalación en viviendas ya construidas se encuentra en constante crecimiento.

Sin embargo, en los países en desarrollo como Argentina, la aplicación está orientada principalmente a edificios terciarios como hoteles, oficinas, empresas, shopping centers y edificios de grandes envergaduras debido a que los costos de su instalación son muy elevados. La domótica sólo está alcanzando a las clases sociales altas y las clases sociales medias sólo poseen instalaciones domóticas muy básicas.

Si bien el mercado domótico es rentable en ciertos países, en otros países la domótica recién está empezando a conocerse y el tamaño de mercado todavía es muy pequeño. Constantes promociones y bajo costo permitirán la posibilidad de ingresar en mercados donde necesiten los servicios que ofrece la domótica a un precio adecuado. Logrando esto no solamente podemos ingresar en nuevos mercados de mayor tamaño, sino también competir agresivamente por los mercados actuales.

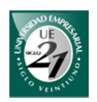

#### *Objetivo del Proyecto*

Desarrollar un prototipo de un sistema domótico funcional con tecnología Bluetooth.

#### *Objetivos específicos del proyecto*

÷. Desarrollar un hardware para sensores que se puedan comunicar mediante el protocolo Bluetooth.

4. Desarrollar un hardware para actuadores que se puedan comunicar mediante el protocolo Bluetooth.

d. Desarrollar la aplicación del sistema central.

d. Lograr la comunicación entre el sistema central y los sensoresactuadores (ensamblar el software y el hardware) utilizando el protocolo Bluetooth.

Diseñar y construir una maqueta de una casa estándar para la demostración del funcionamiento del prototipo.

÷ Instalar y probar el prototipo.

#### *Objetivos del sistema*

Administrar un hardware para el uso de sensores y actuadores con el fin de brindar confort y seguridad en el hogar utilizando el protocolo Bluetooth.

#### *Límite del sistema*

"Desde la instalación de los módulos hasta su desconexión".

En el caso de los sensores de gas, el presente sistema sólo se limita a obtener los datos del mismo, a procesarlo y enviar la salida a un receptor mediante Bluetooth.

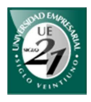

#### *Alcance del sistema*

*Áreas* 

÷ Viviendas y departamentos

#### *Procesos:*

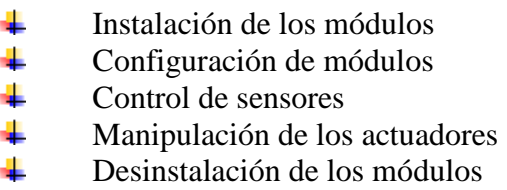

#### *Roles:*

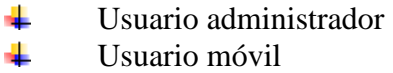

#### *Hardware:*

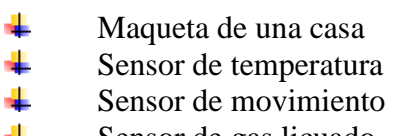

- Sensor de gas licuado
- Notebook y un Smartphone
- 4 Actuador de entrada binaria de 3 salidas
- Actuador para motor
- Sirena
- Motor de corriente continua

#### *No incluye:*

- 4 Sistema de video vigilancia
- 4. Comunicaciones externas: alerta por SMS o llamada telefónica

Para poder observar la salida del sistema cuando se dispara el sensor de gas el receptor encenderá un LED o activará un interruptor. Sin embargo, hay que tener en cuenta que el receptor debe evitar la chispa eléctrica al momento de activar algún mecanismo. Por tal motivo los detalles del receptor para evitar esta chispa quedan excluidos del presente trabajo.

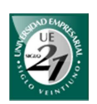

#### **2 Marco Teórico**

#### *2.1 Introducción*

El marco teórico se organizó en cuatro secciones para una mejor comprensión.

La primera parte del marco teórico presenta el tema de la **domótica**. Se cuenta una reseña histórica y se mencionan los componentes principales de un sistema domótico. Luego se detallan los servicios que ofrece la domótica desde el punto de vista del confort, la seguridad, la comunicación y el ahorro energético. También se describen las arquitecturas utilizadas por estos sistemas. Por último, se seleccionan los servicios que brindará el prototipo como así también la arquitectura utilizada.

La segunda sección tiene por objetivo describir los componentes **hardware** de un sistema domótico. Estos componentes comprenden la unidad central, los sensores y los actuadores. Al final de cada descripción se hace una selección de los componentes hardware que se utilizarán para desarrollar el prototipo.

En la tercera parte del marco teórico se desarrollan los capítulos referidos a la **transmisión de datos.** Primero se introducen los conceptos básicos del protocolo Bluetooth. Segundo se presenta y describe el módulo Bluetooth RN-4x y, por último, se detalla su funcionamiento en el prototipo.

La cuarta parte del marco teórico reúne los capítulos referidos al **software de gobierno**. Trata temas como las base de datos y los lenguajes de programación que se utilizará en el prototipo. También presenta algunos problemas y sus respectivas soluciones. Estos inconvenientes están relacionados con los requerimientos propios del software, la gestión de los elementos del sistema y las limitaciones del protocolo Bluetooth. Por último se describe el uso de la librería BlueCove en el software.

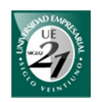

# **Marco Teórico PARTE I: DOMÓTICA**

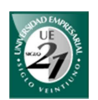

#### **3 Domótica**

*3.1 Introducción* 

En la actualidad el término domótica sigue siendo nuevo en muchos países y su definición ha sido muy diversa. Incluso hay distintas visiones acerca de la domótica, las cuales se verán más adelante.

En esta sección del trabajo veremos la definición dada por la Asociación Española de Domótica CEDOM, única Asociación que reúne a todos los agentes de la domótica en España entre ellos los fabricantes de sistemas domóticos, equipos auxiliares, distribuidores, instaladores, centros tecnológicos y de formación, universidades y medios de comunicación.

CEDOM nació en 1992 por parte de un grupo de empresas que fabricaban materiales eléctricos y que vieron la oportunidad en el mercado domótico. Primeramente se creó como un comité y en 2001 cambió la denominación por Asociación.

CEDOM define la domótica de la siguiente manera:

"Conjunto de tecnologías aplicadas al control y la automatización inteligente de la vivienda, que permite una gestión eficiente del uso de la energía, además de aportar seguridad, confort, y comunicación entre el usuario y el sistema". (CEDOM)

En otras palabras, el concepto domótica se refiere a la automatización y control (encendido / apagado, apertura / cierre y regulación) de aparatos y sistemas de instalaciones eléctricas-electrotécnicos (iluminación, climatización, persianas y toldos, puertas y ventanas motorizados, el riego, etc.) de forma centralizada y/o remota. El objetivo del uso de la domótica es el aumento del confort, el ahorro energético y la mejora de la seguridad personal y patrimonial en la vivienda.

Entre estos objetivos de la domótica, el prototipo estará basado en los servicios que brindan confort y seguridad patrimonial y personal.

En esta sección se presentan la historia de la domótica y los principales elementos de un sistema domótico. Posteriormente se detallan los servicios que gestiona la domótica para luego, en base a ello, hacer una selección de los servicios que se implementarán en el prototipo.

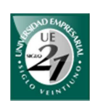

#### *3.2 Historia y visiones de la domótica*

La domótica fue posible gracias a la convergencia de la electrónica, la informática y las telecomunicaciones que permitió su inicial desarrollo entre la década del 70 y 80. Luego surgieron nuevos conceptos como el de edificio inteligente que abarcan nuevas áreas como la arquitectura y el medio ambiente.

En los años 70 un grupo de investigadores de la compañía Escocesa Pico Electronics Ltd. desarrollaron el protocolo X10 dando origen a la domótica. Sin embargo, los países donde más se ha desarrollado han sido Estados Unidos y Japón. Con el correr de los años, la domótica empezó a conocerse en muchos países desarrollados dando lugar a nuevos estándares, protocolos e incluso diferentes visiones del concepto o idea de edificio inteligente.

En la actualidad se distinguen tres visiones de la domótica: la americana, la japonesa y la europea.

Estados Unidos fue el primer país en promover un estándar para la gestión técnica de los edificios. Se piensa que las consecuencias del uso de las nuevas tecnologías son meramente económicas. Están orientados a un hogar interactivo (intercomunicado) permitiendo el control a distancia y con servicios como el teletrabajo, teleenseñanza, entre otros.

En Japón la idea es maximizar el uso de los sistemas informáticos. Está orientado a hogares automatizados más que a hogares interactivos como es el caso de los Estados Unidos. En otras palabras, la tendencia en Japón es incorporar en el hogar el máximo de aparatos electrónicos para su consumo.

Europa, por su parte, persigue un objetivo técnico-económico dando importancia a la salud, la ecología y el bienestar de los que habitan en la vivienda. Están orientados a la idea de edificio inteligente y el establecimiento de un estándar unificado.

En el presente, en España, la domótica ya no se ve como un producto lujoso debido a la reducción del precio de muchos sistemas. Por tal motivo y sumado a la aparición de sistemas inalámbricos, se están instalando cada vez más sistemas domóticos e inmóticos.

#### *3.3 Elementos de un sistema domótico*

Un sistema domótico está constituido principalmente por sensores (que reciben información del medio), actuadores, una unidad de control (que recibe información de los sensores y envían órdenes a los actuadores para que actúen en

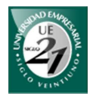

consecuencia), interfaces o terminales (el medio por el cual el usuario interactúa con el sistema) y un bus que se encarga de transmitir la información entre los elementos del sistema. En la siguiente sección ampliaremos este tema.

La figura que se muestra a continuación muestra los elementos de un sistema domótico y sus respectivos ejemplos:

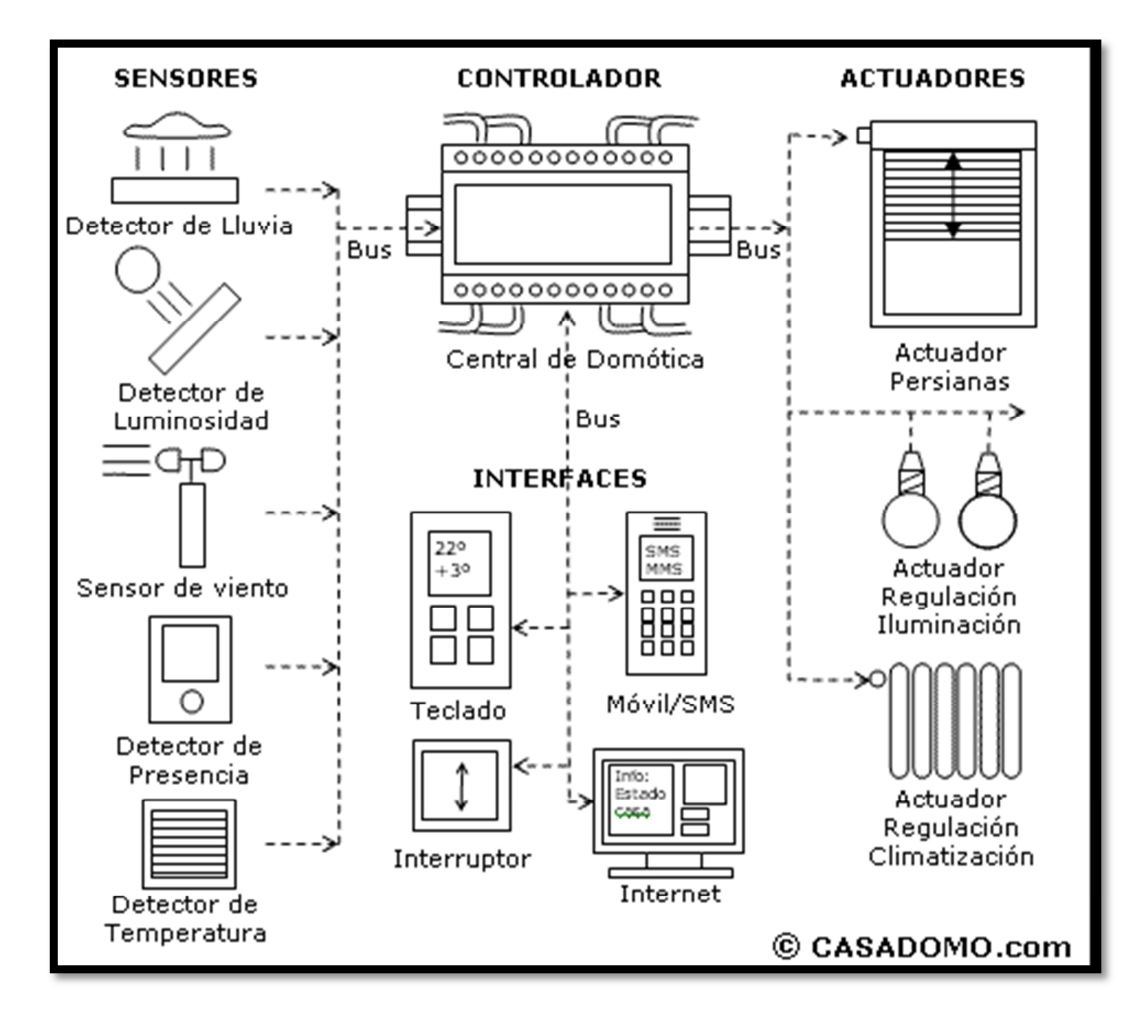

**Ilustración 3.1 Elementos de un sistema domótico (CASADOMO)** 

Cada uno de estos componentes requiere de especial atención al momento de armar un sistema domótico. Tanto los sensores como los actuadores se verán en detalle en la sección de *Hardware* y se seleccionarán los más adecuados para el desarrollo del prototipo. Por su parte los medios de comunicación se verán en la sección de *Transmisión de datos*.

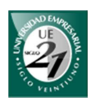

#### *3.4 Servicios a gestionar*

En un edificio inteligente hay muchos servicios que se pueden gestionar. Estos servicios se pueden agrupar según su tipo dando a lugar 4 clasificaciones más habituales como se muestra en el siguiente esquema:

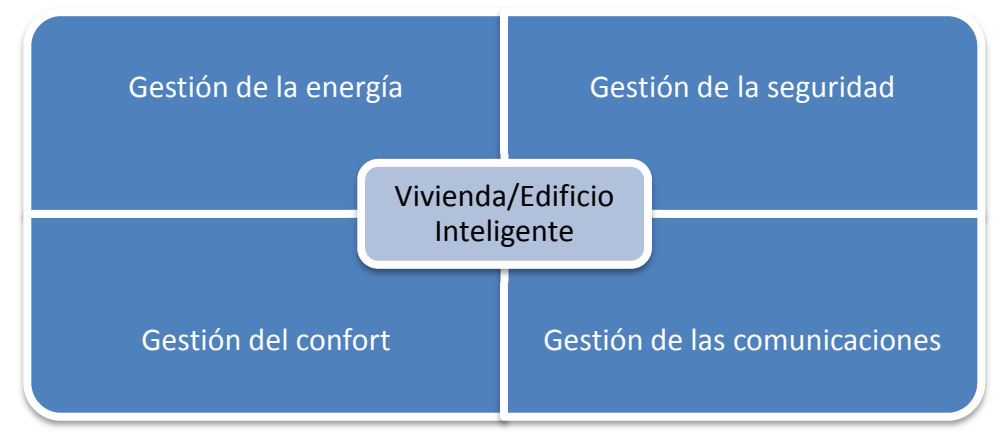

**Ilustración 3.2 Principales servicios a gestionar** 

Cada una de estas categorías reúne un abanico de posibilidades donde el usuario puede hacer uso de ellas para obtener bienestar, mejor cuidado de la salud, protección patrimonial y colaborar con un desarrollo sostenible o sustentable.

Cabe mencionar que los servicios del confort y de la seguridad pueden convertirse en necesidades vitales cuando se trata de personas discapacitadas. Uno de los objetivos es facilitarles la realización de sus tareas cotidianas, dotándoles de un fácil manejo de los distintos elementos de la casa. Esto podría ser posible mediante interfaces amigables, interacción por voz y mandos a distancia evitando que se desplacen por toda la casa para controlar determinados elementos.

#### *3.4.1 Gestión de la energía*

Estos servicios se encargan de gestionar el consumo de energía con el fin de economizarlo. No solo ayuda a los usuarios (ahorrando dinero) sino también a los proveedores y a los gobiernos (los cuales suelen ayudar con subsidios).

Existen distintas tareas de las que se encarga la gestión de la energía. Entre ellas se encuentran las siguientes:

> Prioridad en la conexión de cargas: ciertos actuadores se colocan en cada circuito para desconectar la carga de manera automática cuando supera un determinado consumo.

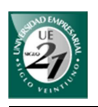

- $\overline{\phantom{a}}$  Uso de tarifas especiales: deriva el funcionamiento de ciertos equipos en determinadas franjas horarias donde la cantidad de energía consumida por hora es más barata.
- Zonificación de la calefacción y aire acondicionado: permite que se activen sólo si hay personas, en determinados horarios y/o dependiendo de la temperatura ambiente.
- $\pm$  Uso de sensores de movimiento para apagar las luces en las zonas donde no haya ninguna persona. En caso de que se presente alguna las luces se encienden.

#### *3.4.2 Gestión del confort*

La gestión del confort tiene por objetivo aumentar nuestra calidad de vida brindándonos mayor comodidad a la hora de realizar actividades dentro de la vivienda o el edificio. Entre estas actividades podemos citar el control automático de la calefacción, el agua caliente, la iluminación y la gestión de determinados elementos como persianas, cortinas, toldos, puertas, riego automático, entre otros.

Esta categoría se relaciona con el bienestar y/o el rendimiento de trabajo de las personas. En la vivienda y en las empresas el confort tiene diferentes orientaciones. Dentro de la vivienda se busca la comodidad de las personas que la habitan con el objetivo de conseguir calidad de vida. En las empresas se busca el confort de los trabajadores para lograr una mejor condición laboral.

Los servicios más comunes que se reúnen en esta categoría son:

- $\overline{\phantom{a}}$  El control y la regulación de la iluminación
- $\overline{\phantom{a}}$  Regulación de la temperatura
- $\leftarrow$  Control de dispositivos eléctricos (automatismos)

#### *Control y regulación de la iluminación*

El control de la iluminación se refiere al control de encendido y apagado de las luces, de manera manual o automática y con posibilidad de control a distancia. Permite la gestión individual de las luces, es decir, controlarlos por separado, y la posibilidad de controlarlos de manera conjunta, por ejemplo, apagando todas las luces o por zonas.

La regulación de la iluminación permite controlar la cantidad de luz (o intensidad de luz) dentro de las habitaciones. La regulación puede ser tanto manual como automática. El sistema más complejo de regulador automático de iluminación maneja determinadas variables como el nivel de luz exterior, nivel de luz interior, iluminación deseada por parte del habitante, estado de las persianas, la hora del día, día de la semana, el clima, entre otros.

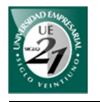

A continuación se muestra un ejemplo de un dispositivo que permite regular la intensidad de la luz mediante una perilla:

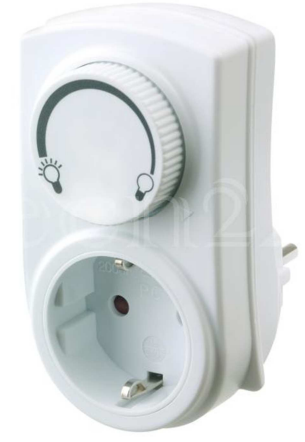

**Ilustración 3.3 Regulador de luz eléctrica (Electronet24 GmbH, 2011)** 

#### *Regulación de la temperatura*

La climatización del edificio o la vivienda es uno de los factores que aportan al bienestar de los habitantes. El control de la temperatura puede ser por calefacción (aumenta la temperatura) o por refrigeración (reduce la temperatura). Como estos sistemas consumen mucha energía hay que hacer un uso racionalizado de los mismos.

La calefacción tiene un termostato que regula automáticamente la temperatura y lo mantiene a un valor adecuado. Pueden utilizar combustibles como el gas natural (metano o propano), líquidos (como la gasolina) o sólidos (como el carbón). A la hora de utilizar estos sistemas existen consideraciones especiales para prevenir accidentes que en algunos casos podrían ser fatales, sobre todo los que utilizan el gas natural. Este tema se verá en los servicios de seguridad.

La refrigeración tiene por objetivo disminuir la temperatura del ambiente. Estos sistemas consumen gran cantidad de energía eléctrica y al igual que la calefacción, tienen un termostato para mantener la temperatura deseada.

#### *Control de los dispositivos eléctricos (automatismo)*

Estos servicios buscan el control de cualquier dispositivo eléctrico dentro del edificio o de la vivienda. Algunos de estos servicios son:

> $\overline{\text{4}}$  Automatización y control de persianas, portones y toldos: se puede controlar de manera automática para el caso en que se quiera regular la entrada de luz o en el caso de que se requiera de una ventilación natural. También existe la posibilidad de controlarlos de manera remota, con un mando eléctrico o incluso desde un dispositivo móvil.

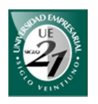

Control de electrodomésticos: consiste en el encendido y apagado de los dispositivos eléctricos del hogar. Pueden controlarse dependiendo de la hora del día, de la temperatura del ambiente, entre otros. Además, puede tener una programación en el día donde el dispositivo se pueda apagar y prender o viceversa. También es posible el control de varios dispositivos en simultáneo que sumado al control de luces se pueden crear lo que se denomina "escena".

#### *Sistema de riego*

Controlan automáticamente el riego de la vivienda. Está conformado por un regulador de humedad que compara la humedad de la tierra con un valor de referencia. Si la humedad de la tierra es menor que el valor de referencia, activa una electroválvula permitiendo el paso del agua.

#### *3.4.3 Gestión de la seguridad*

La seguridad es cualidad de seguro que la Real Academia Española lo define como algo que está libre y exento de todo peligro, daño o riesgo.

Para Abraham Maslow (1908-1970), psicólogo estadounidense y uno de los fundadores y principales exponentes de la psicología humanista, la seguridad es una de las necesidades básicas del ser humano (Maslow, 1991).

La domótica intenta cubrir esta necesidad de una manera más amplia que cualquier otro sistema, pues integra la seguridad patrimonial y la seguridad personal.

En situaciones normales, los sensores son los encargados de recoger información del medio y enviar información de alarma en caso de que los valores no sean normales. Los sensores pueden transmitir datos al sistema central para que éste lo compare y luego decida que hacer, o puede transmitir directamente a los actuadores correspondientes en caso de que los sensores sean autónomos.

Las tareas más comunes de un sistema de seguridad son la prevención, el reconocimiento y la reacción ante alarmas.

La prevención consiste en detectar potenciales fuentes de peligro y actuar en consecuencia.

El reconocimiento consiste en validar la señal identificando su procedencia. Se utilizan sistemas redundantes para diferenciar las alarmas de las falsas alarmas. Por ejemplo, algunos sensores de movimiento utilizan la luz infrarroja y la identificación por ultrasonido para validarlo. A veces determinados elementos del ambiente hacen que el infrarrojo detecte distorsiones en el plano cuando en realidad no las hay.

Las reacciones ante alarmas pueden ser manuales o automáticas. En las reacciones manuales, los sensores envían la señal de alarma pero las personas deciden qué hacer. En cambio, en las reacciones automáticas, el sistema está programado para decidir qué hacer ante determinados eventos. En este caso por ejemplo el sistema puede abrir ventanas y cerrar el gas en caso de alguna fuga. En caso de que se detecte humo, se abren las ventanas y activa el sistema contraincendios.

Los sistemas de seguridad más comunes son los sistemas de alarmas técnicas, los sistemas antirrobo, los sistemas de control de acceso y los sistemas de alarmas médicas (Morales, Vázquez Serrano, & de Castro Lozano, 2008).

#### *Sistemas de alarmas técnicas*

Los sistemas de alarmas técnicas detectan incendios, inundaciones, pérdidas de gas, exceso de monóxido de carbono en el ambiente, entre otros. Para ello se utilizan sensores que detectan alguna variación del medio físico o alguna reacción química. Para contrarrestar lo que ocasiona la alarma se usan actuadores. Además se puede avisar al usuario de distintas maneras.

En el caso de las inundaciones o pérdidas de agua, el sistema cierra el pase mediante una electroválvula conectada a la cañería central. Para detectar la pérdida de agua se usa un sensor de líquido o de nivel de líquido ubicado en el suelo.

Un sensor de la calidad de aire (generalmente un sensor de dióxido de carbono) puede servir como elemento que acuse al sistema domótico de la necesidad de ventilar el ambiente.

Las pérdidas de gas y el exceso de monóxido de carbono (CO) pueden terminar en desastres e incluso pueden ser fatales. Ante estas situaciones lo mejor es alertar al mismo tiempo que se intenta solucionar el problema.

Las alertas pueden ser sonoras, envíos de SMS o llamadas telefónicas al usuario para que pueda decidir cómo resolver el inconveniente. Para mitigar la situación se puede abrir las ventanas, encender los ventiladores con el fin de airear la zona, apagar la calefacción y cerrar los gasoductos mediante electroválvulas. Estas acciones pueden ser programadas para que el sistema domótico lo realice de manera automática.

#### *Sistemas antirrobo*

El objetivo es evitar la entrada de personas ajenas al edificio-vivienda y de disuadirlos en sus intentos. Para ello utilizan sensores de movimiento, simuladores de presencia que encienden y apagan las luces, y alarmas. Otros sistemas antirrobo que

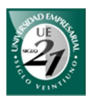

podemos mencionar son el uso de detectores rompe cristales y los microrruptores en puertas y ventanas (que alertan sobre su apertura).

#### *Sistemas de control de acceso*

Permite el control del paso de personas a través de detectores de metales, barreras infrarrojas, entre otros. Pueden identificar a personas que entran y salen mediante tarjetas magnéticas de identificación, llaves codificadas, teclado con clave, lector de huellas dactilares, activación por voz, activación por pupilas, entre otros. Incluye también la identificación manual mediante un video-portero con una cámara de seguridad.

#### *Sistemas de alarmas médicas*

Estos sistemas permiten el control de la presión arterial, el azúcar en la sangre, entre otros. Consisten en sensores que se colocan en el cuerpo y que emiten señales de alarma local o de forma remota. Estos sensores pueden ser pulsadores en forma de pulsera o colgante.

#### *3.4.4 Gestión de las comunicaciones*

Los servicios de comunicaciones contemplan el intercambio de información entre las personas, entre las personas y los dispositivos domésticos, y entre los mismos dispositivos.

La gestión de la información se encarga de capturar la información, almacenarla, procesarla y luego transmitirla por los medios adecuados. Estos medios pueden ser físicos o no físicos (el aire, por ejemplo).

Los dos tipos de comunicaciones que se pueden distinguir son las internas o externas. Las comunicaciones internas permiten que la información se intercambie dentro de la vivienda o edificio. Mientras que la comunicación externa permite que la transmisión se lleve a cabo con el exterior desde la propia instalación.

Los principales objetivos de la gestión de las comunicaciones son:

- $\pm$  Control remoto de equipos e instalaciones domésticas o de edificios.
- $\pm$  Transmisión de alarmas: la posibilidad de transmitir hacia el exterior cualquier tipo de alarma que se produzca dentro de la vivienda o edificio.

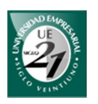

Cabe destacar que en la actualidad existen las denominadas pasarelas residenciales que permiten la interconexión de una red domótica o inmótica a una red de comunicaciones de datos como una red de área local o Internet.

#### *3.5 Arquitectura*

La arquitectura de un sistema domótico hace referencia a su estructura de red. Después de introducir los conceptos generales veremos el impacto en cada uno de los elementos del sistema domótico. En un sistema domótico su arquitectura puede ser:

- Arquitectura centralizada: En esta arquitectura, un dispositivo (controlador) es el encargado de recibir información de los sensores y enviar órdenes a los actuadores. También son los encargados de mostrar los datos en las interfaces de usuarios.
- $\overline{\mathbf{A}}$  Arquitectura distribuida: No existe un controlador único sino que cada sensor y actuador son controladores por sí mismos. Cada uno es capaz de actuar de manera autónoma enviando y recibiendo información de otros dispositivos. Esto permite una flexibilidad e independencia.

Esta arquitectura necesita una unidad o módulo de configuración con el objetivo único de transmitir las instrucciones a los dispositivos. Además, si este módulo se desconectara, el sistema seguiría funcionando. Sin embargo la programación y el diseño resultan muy complejos.

Arquitectura híbrida/mixta: Se dispone un sistema donde existe un controlador central, y los sensores y actuadores también son controladores.

Hasta acá venimos hablando de conceptos generales de una arquitectura domótica. En la próxima sección se hace una evaluación de estas arquitecturas según el medio de transmisión y el protocolo utilizado para el prototipo. Pero antes de comenzar con ello es necesario aclarar algunos términos.

Cuando hablamos del controlador o unidad central nos estamos refiriendo a un dispositivo encargado de recibir la información de los sensores y de enviar instrucciones a los actuadores.

Por otra parte, cuando hablamos de los módulos sensores o los módulos actuadores no nos estamos refiriendo al elemento sensor o actuador sino a nuestro módulo BT Manager (BTM) (hardware constituido por el sensor o actuador, el microcontrolador y el módulo bluetooth).

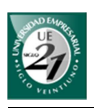

#### *3.6 Evaluación y selección*

#### *3.6.1 Servicios a gestionar por el prototipo*

Es importante que la seguridad patrimonial y personal sea tenida en cuenta en el prototipo ya que son los servicios más valorados de un sistema domótico según el estudio que presentaremos más adelante. Por su parte, el confort viene dado como consecuencia de la primera versión de BT Manager. Su integración hace posible que, con la programación adecuada, el sistema pueda contribuir al bienestar y la seguridad del hogar.

En forma general los servicios que brindará el prototipo domótico son:

- $\downarrow$  Alarmas técnicas
- $\frac{1}{\sqrt{2}}$  Intrusión
- Automatismos. Control y programación de electrodomésticos.
- $\leftarrow$  Control de la iluminación.
- $\overline{\phantom{a}}$  Control de ventanas, persianas, toldos y portones

Tanto las alarmas técnicas como las de intrusión utilizan sensores que serán estudiados en la sección de Hardware. Los automatismos, control de luces y ventanas pueden ser interruptores que funcionen como actuadores los cuales permitan abrir y cerrar un circuito. Luego es posible programarlos mediante software para que puedan realizar acciones en conjunto o encenderse/apagarse en determinados horarios.

#### *3.6.2 Medio de transmisión y protocolo*

El medio de transmisión utilizado en el prototipo será el aire y el protocolo utilizado será el estándar IEEE 802.15, más conocido como Bluetooth. Con respecto a la seguridad, al tratarse de un medio no guiado, este factor dependerá exclusivamente del protocolo utilizado. La complejidad total del sistema dependerá de la arquitectura utilizada.

#### *3.6.3 Arquitectura centralizada*

Los actuadores y los sensores son gestionados por un solo dispositivo llamado controlador. Éste será el encargado de comunicarse con los sensores para obtener los datos correspondientes. Luego comparará los valores obtenidos con el valor de umbral

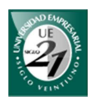

que es un número cuyos valores inferiores a él se consideran valores normales. Si los resultados de la medición están fuera de los parámetros normales, el controlador será el encargado de enviar las órdenes a los actuadores para actuar en consecuencia.

Un inconveniente muy importante de las arquitecturas centralizadas es que si el controlador se encuentra apagado, no se pueden efectuar las programaciones. Este inconveniente se resuelve con la arquitectura distribuida.

Otro problema que se presenta, es que las transmisiones Bluetooth entre el controlador y los sensores son del tipo full-dúplex. En las conexiones full-dúplex la cantidad de dispositivos que puede haber conectados al mismo tiempo es de 7. Esto limita la cantidad de dispositivos que pueden ser utilizados al mismo tiempo.

Este inconveniente puede resolverse de dos maneras: mediante software o mediante hardware. La primera solución consiste en tener una lista de los sensores para recorrerlos cada cierto tiempo y de a uno a la vez (método de Round Robin). De esta manera se obtienen los valores y se comparan posteriormente. Esta es una estrategia pseudo-paralela y sus algoritmos correspondientes se presentarán en detalle en la sección de *Software*.

La solución hardware consiste en que el controlador tenga más de un adaptador Bluetooth. De esta manera se pueden sumar otros 7 dispositivos conectados en simultáneo.

A pesar de todo, esta arquitectura es la más económica debido a que la unidad central concentra la información y en base a ello toma decisiones. Los sensores por su parte, son sólo nodos que envían información y los actuadores son nodos que actúan según la orden que les envía la unidad central. En otras palabras, tanto los sensores como actuadores no actúan por sí mismos, como en el caso de la arquitectura distribuida, sino que son comandados por la unidad central.

#### *3.6.4 Arquitectura distribuida*

En este caso los sensores y actuadores tienen su propio controlador encargado de realizar la programación. Es decir, el sensor mide los valores y el controlador interno posee su propio valor de umbral contra el cual los compara para ver si están fuera del rango. Si resulta así, el controlador utilizará su módulo Bluetooth para establecer una conexión con los actuadores correspondientes y enviarles las órdenes deseadas.

Para lograr que los nodos sean independientes, se necesita un módulo que permita configurar el controlador del sensor con las instrucciones necesarias para tomar las decisiones. Además cada nodo debe ser capaz establecer y gestionar las conexiones con los demás nodos.

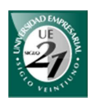

La arquitectura distribuía resuelve los problemas de la arquitectura centralizada ya que no se necesita de un módulo central para gestionar la programación del sistema. Y aunque se necesite un módulo para la configuración de los sensores, si éste se cae, la programación sigue funcionando.

El principal inconveniente de esta arquitectura es su complejidad a la hora de diseñar y programar los módulos de configuración. El usuario realiza las programaciones de escenas, temporizadores y de las alarmas. Luego el módulo de configuración debe tener la capacidad de lograr que los sensores y actuadores puedan realizar estas programaciones por sí solos.

Para lograr esto, los módulos sensores u actuadores deben contar con una estructura que le permitan realizar las programaciones de manera independiente. Luego esta estructura debe ser flexible y programable por la unidad de configuración. De esta manera, los sensores y actuadores reciben instrucciones que son leídos e interpretados para configurar los parámetros de su autonomía.

Estos parámetros tienen que ver con la gestión de las conexiones Bluetooth y las acciones que deben realizarse para cada uno de los dispositivos.

#### *3.6.5 Arquitectura seleccionada*

En la selección de la arquitectura adecuada para el prototipo se debe tener en cuenta el medio de transmisión y la complejidad del sistema. En esta versión del prototipo, nos enfocaremos al desarrollo de un sistema domótico centralizado. Sus costos serán reducidos con respecto a la arquitectura distribuida y toda su complejidad será encapsulada en la unidad central. De esta manera, dicha complejidad serán cuestiones de software de alto nivel.

Sin embargo, existen algunos inconvenientes a la hora de adoptar este tipo de arquitectura. Primero, la unidad central solo permite 7 conexiones en simultáneo (modo de transmisión full-dúplex). Esto puede solucionarse agregando uno o más adaptadores Bluetooth. Otra solución consiste en utilizar el método de Round-Robin que se describe en la sección 10.2 del presente trabajo.

Segundo, la unidad central debe permanecer encendida para que el sistema funcione. Este problema se resuelve con la arquitectura distribuida a cambio de tiempo y dinero. Sin embargo, lo que se busca es reducir los costos y su complejidad.

Es importante mencionar que la lógica de funcionamiento del sistema central puede transferirse a los módulos sensores para que actúen de manera independiente.

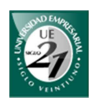

# **Marco Teórico: PARTE II: HARDWARE**

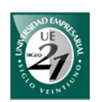

#### **4 Hardware**

#### *4.1 Introducción*

Como se menciona en la sección anterior un sistema domótico está formado por un controlador, una terminal, sensores que recolectan datos del ambiente (como la temperatura o la concentración de gas natural) y actuadores que realizan determinadas acciones como apertura de puertas, cierres de válvulas, entre otros.

Los controladores, sensores y actuadores son los temas esenciales de esta sección. Para cada uno de ellos primero se presentan los conceptos, características, clasificaciones y luego se realiza una evaluación de los mismos para seleccionar los más adecuados para el prototipo.

#### *4.2 Controladores y terminales*

Los controladores son dispositivos encargados de gestionar el sistema domótico en general. Ellos reciben la información de los sensores y envían órdenes a los actuadores según la programación establecida.

Para que esto sea posible, el controlador debe contar con un hardware que permita recibir datos (hardware de entrada), un hardware que los procese (procesador), un hardware que sea capaz de enviar datos (hardware de salida) y un hardware capaz de relacionarse con el usuario (interfaz). Al conjunto de estos componentes se los denomina unidad de control.

Como vimos en la sección de domótica, la función del controlador depende de la arquitectura seleccionada. En arquitecturas centralizadas, este controlador por lo general suele ser un hardware específico, como es el caso del módulo de control de SIMON VIS o de ZEN de OMRON. Una de las características principales del controlador es el número de entradas y salidas las cuales pueden ser entradas digitales, entradas analógicas, salidas digitales y salidas analógicas.

Las entradas de los controladores permiten comunicarse con los sensores y recibir datos de éste. Estas entradas deben admitir el mismo tipo de señal que envían los sensores. Hay dos tipos de señales que utiliza el sensor: señales digitales o analógicas. Los sensores con señales digitales son del tipo todo/nada. Es decir, sólo tienen dos posibles estados. Los sensores con señales analógicas permiten transmitir valores que varían de forma continua entre dos límites.

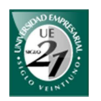

Los sensores de temperatura son un ejemplo de sensores con señales analógicas. Los sensores de presencia son un ejemplo de sensores con señales digitales cuyos estados posibles pueden ser presencia o no presencia.

Las salidas de la unidad central sirven para enviar órdenes a los actuadores. Del mismo modo que los sensores, estos actuadores pueden recibir señales analógicas o digitales dependiendo del tipo.

Algunas electroválvulas admiten señales digitales, es decir, sus dos estados posibles son abierto o cerrado. También existen electroválvulas que admiten señales analógicas pudiendo regular el paso del fluido o del gas.

Las tarjetas de entrada y salida, ya sean analógicas o digitales, pueden ser parte de la unidad de control o también pueden venir en módulos separados para después conectarlo al controlador.

Las unidades de control cuentan con un procesador de datos que se encarga de decidir las acciones que se ejecutarán en función de los datos recibidos. Los tipos más comunes son los siguientes:

- Centrales microprocesadoras: Permite controlar las luces, la calefacción, escapes de gas y alarmas anti robos. Pero no permite digitalizar imágenes de video. Son fáciles de instalar pero pocos flexibles.
- $\frac{1}{\sqrt{1}}$  Autómatas programables: Son ideales para una arquitectura distribuida ya que pueden actuar sobre el exterior según los datos que reciben y a la vez puede recibir órdenes de sistemas superiores. Sin embargo tienen poco espacio de almacenamiento, no tienen reconocimiento de voz, digitalización de imágenes, entre otros.
- + Ordenadores: poseen procesadores muy rápidos, pueden ser programables en lenguajes de propósito general, capacidad de almacenamiento muy alta, comunicación entre otros ordenadores y son muy flexibles.
- Controladores embebidos: por lo general son un microcontrolador que acompaña al actuador o al sensor. Sin embargo, su implementación implica un mayor trabajo en el diseño.

Las terminales son un hardware que se conecta con el controlador y sirve de interfaz para que el usuario interactúe con el sistema domótico. Además permite registrar datos. Dependiendo del tipo de unidad de control, las terminales también pueden ser parte del controlador. Una de las interacciones más comunes tiene que ver con los controles diarios donde el usuario actúa con los elementos del sistema de forma directa, por ejemplo encender las luces.

Otra interacción es la configuración de la programación de escenas donde el usuario es quien define lo que quiere que haga el sistema. Los escenarios consisten en agrupar varios dispositivos con sus respectivas acciones en un solo comando. Así

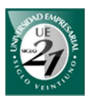

podríamos tener modo cine para que se atenúe la luz, se encienda la tele y se bajen las persianas, todas al mismo tiempo.

Otras configuraciones tienen que ver con la programación de alarmas y la configuración entre los pulsadores y los elementos actuadores. Estas configuraciones son efectuadas por técnicos especializados quienes utilizan un módulo especial para ello. Tal es el caso de los pulsadores que deben ser programados para funcionar con algún actuador o el caso de las acciones que se deben realizar en caso de que se active alguna una alarma.

Por su parte, los tipos de interfaces pueden ser el ordenador mismo o algún módulo que funcione como tal. Ejemplos de este último pueden ser las pantallas táctiles, sistema de reconocimiento de voz o alguna pantalla que pueda mostrar menús gráficos. Otros dispositivos pueden ser las PDA's, Palms, teléfonos móviles, tablets, notebook, netbooks, entre otros.

#### *4.2.1 Evaluación y selección*

La unidad de control tiene mucha influencia en el sistema domótico y básicamente su función depende de la arquitectura seleccionada.

Como la arquitectura seleccionada para nuestro prototipo fue la centralizada, un ordenador, una Netbook o Notebook sería lo más conveniente. Su flexibilidad nos deja abierta a muchas opciones como por ejemplo la interfaz de usuario y los componentes de entrada salida donde sólo se necesitan las tarjetas o los adaptadores correspondientes.

Hay que tener en cuenta que según los datos oficiales del INDEC con respecto al censo 2010, el 47% de los hogares en Argentina posee computadora (un 44% superior obtenido del censo 2001). Si usamos la misma computadora del hogar como parte de nuestra unidad de control, evitaríamos la adquisición de uno nuevo. Esto reduce el coste total del sistema.

Es importante mencionar que el uso del ordenador del hogar no es recomendable para controlar el gas natural o el gas licuado en lugares críticos. En estos casos se necesita de una unidad independiente y que se encuentre encendida en todo momento.

Sin embargo, en el prototipo se llevará a cabo el control de estos gases con fines demostrativos. Además, como se mencionó anteriormente, todo el sistema se puede desarrollar sobre una arquitectura distribuida a cambio de tiempo y dinero.

Como el medio de transmisión elegido para el prototipo es el aire y el protocolo utilizado será Bluetooth, las comunicaciones con los actuadores y sensores

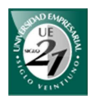

dependerán del perfil Bluetooth utilizado. Los perfiles y el modo de funcionamiento del Bluetooth lo veremos con más detalle en la sección de medios de transmisión.

Además, el uso del protocolo Bluetooth tiene la ventaja de que los actuadores pueden ser manipulados directamente desde cualquier dispositivo móvil, ordenador, notebook o Netbook que se encuentre al alcance. Este tipo de conexión se llama adhoc y para ello la unidad central no necesita que esté conectado para tal fin.

En el caso de una arquitectura distribuida, los microcontroladores serían una buena opción como controlador para los sensores. Y, como ya se explicó anteriormente, estos sensores podrán funcionar por sí mismos activando la programación cuando fuera necesaria. Luego el ordenador de nuestro hogar nos podría servir como módulo de configuración para estos controladores.

Podemos ver que el uso de nuestra propia computadora nos ayuda a reducir el costo de nuestro sistema. En el caso de la arquitectura centralizada podemos usarla como unidad central.

Sin embargo, debemos tener presente que en una arquitectura centralizada, toda la programación automática dependerá del controlador central y por lo tanto deberá estar encendido constantemente. En el caso de la arquitectura distribuida, el costo del diseño de los controladores para los sensores se verá incrementado sustancialmente.

Por último, la complejidad que se requiere al configurar los actuadores se pueden minimizar mediante una interfaz amigable. Esto permitirá al usuario una mayor flexibilidad y reducirá la dependencia de los técnicos quienes sólo se encargarán de la configuración de los sensores.

#### *4.3 Sensores*

Según la Real Academia Española un sensor es un "dispositivo que detecta una determinada acción externa, temperatura, presión, etc., y la transmite adecuadamente".

Los sensores pueden ser utilizados con diferentes fines pero lo principal es que permiten medir magnitudes externas (físicas o químicas) para que se pueda tomar alguna decisión como resultado de esa medición.

Estas magnitudes suelen ser la temperatura, humedad, intensidad lumínica, distancia, aceleración, torsión, caudal, inclinación, fuerza, deformación, desplazamiento, presión, concentración de gases, presencia de objetos, acústica, proximidad, tiempo, entre otros.

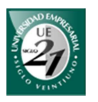

Como podemos ver anteriormente, la variedad de magnitudes que pueden medir los sensores es muy amplia y tienen diferentes campos de aplicación. En el área de la domótica las magnitudes que generalmente nos van a ser de gran utilidad son la temperatura, humedad, intensidad lumínica, concentración de gas, nivel de agua, viento, clima y proximidad.

Los sensores que se utilizan en la domótica permiten al sistema saber lo que sucede a su alrededor. Son los encargados de acusar al sistema acerca de los peligros inminentes en el patrimonio o en la persona misma. A continuación se presentan los sensores utilizados en el área de la domótica.

#### *4.3.1 Temperatura*

Los sensores de temperatura pueden devolver tanto una salida binaria (indicando que la temperatura está por debajo o por encima del valor de umbral) o una salida entre un rango de valores.

Los instrumentos de temperatura suelen utilizar algún fenómeno que es influenciado por la temperatura. Entre estos fenómenos tenemos:

- Variación del volumen o estado de los cuerpos
- Variación de la resistencia de un conductor
- $\downarrow$  Variación de la resistencia de un semiconductor (termistores)
- La fuerza electromotriz creada en la unión de dos metales distintos (termopares)
- $\downarrow$  Intensidad de la radiación total emitida por el cuerpo
- Otros fenómenos utilizados en laboratorio (velocidad del sonido en un gas, frecuencia de resonancia de un cristal)

A pesar de la gran variedad de instrumentos los más utilizados son los termómetros de vidrio, termómetros de resistencia, termistores, termopares y de uniones *pn* que explicaremos a continuación.

#### *Termómetros de vidrio*

Está formado por un depósito de vidrio y en su interior contiene un líquido que se expande o contrae en el tuvo capilar dependiendo de la temperatura a la que está expuesta. El rango de valores depende del líquido usado.

Su ventaja principal es que los valores son visibles al usuario sin necesidad de otro mecanismo. Sin embargo, se hace compleja la trasmisión de estos valores a

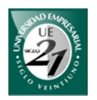

circuitos eléctricos por lo tanto su uso queda descartado para su implementación en el prototipo.

#### *Termómetros resistivos*

"Los detectores de temperatura basados en la variación de una resistencia eléctrica se suele designar con sus siglas en inglesas RTD (Resistence Temperature Detector)" (Areny, 2008)

La resistividad de los materiales cambia con la temperatura. De esta forma podemos medir la resistencia eléctrica de una porción del material y compararla con su resistencia a una temperatura dada. La desventaja es que tienen baja sensibilidad, es decir, que al variar la temperatura la resistividad varía muy poco.

En el caso de usar platino, se pueden conseguir mediciones de -150º C hasta los 1000º C.

#### *Termistores*

Al igual que los resistivos, estos dispositivos cambian su resistencia con la temperatura. Utilizan materiales con altos coeficientes térmicos de resistencia para conseguir una sensibilidad mayor.

Existen dos tipos de termistores: termistores con coeficiente negativo de temperatura de resistencia (NTC por sus siglas en inglés) y termistores con coeficiente positivo de resistencia (PTC por sus siglas en inglés). En el primer caso, la resistencia disminuye al aumentar la temperatura. Por el contrario, los termistores PTC aumentan su resistencia al aumentar la temperatura.

La ventaja que tienen es que son económicos y fuertes. Sin embargo no son muy precisos.

#### *Termopares*

Cuando por alguna razón se unen dos metales diferentes, se produce una diferencia de potencial entre ellos. Para que este voltaje se pueda ver, una unión se mantiene a una temperatura constante (unión de referencia) y la otra (la de medición) se usa como sensor de la temperatura.

De esta forma, podemos calcular la diferencia de temperatura entre las dos uniones a partir de la diferencia en los potenciales termoeléctricos.
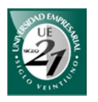

Algunos materiales permiten que se alcancen mediciones entre -200º C y 1800º C aproximadamente. Sin embargo requieren amplificadores que suelen ser caros para lograr mediciones precisas y además son susceptibles a los ruidos industriales.

#### *Unión pn*

Al dopar<sup>1</sup> un material semiconductor con impurezas se produce un exceso de portadores de cargas positivas (semiconductor de tipo p) o un exceso de portadores de cargas negativas (semiconductor de tipo n). Esta unión presenta una propiedad como un diodo semiconductor.

Si aplicamos una corriente fija, el voltaje en una unión semiconductora típica varía 2 mV por cada grado centígrado. Si adicionamos ciertos dispositivos podemos hacer que sea lineal produciendo una salida de voltaje de 1 mV por cada grado C.

Estos dispositivos son muy económicos, lineales y fáciles de usar. La desventaja que tienen es que el rango de valores están entre los -50º C y los +150º C. No lo hacen aptos para determinadas aplicaciones industriales, pero si queremos medir la temperatura del ambiente del hogar estos valores son más que suficientes.

#### *4.3.2 Humedad (higrómetro)*

El control de la humedad adquiere importancia cuando queremos acondicionar el ambiente de un edificio como el hogar, restaurante, hospital, entre otros. También se suelen usar en ambientes protectores donde se realizan tratamientos térmicos como en secadores y humificadores. Otro ejemplo es su uso en las industrias textiles para la conservación de fibras.

Existen varios métodos que se utilizan para medir la humedad del aire y de los gases. Para la medición de humedad de los sólidos existen varios métodos como el secado térmico, el método de la conductividad, el método de capacidad, el método de infrarrojos y el método de radiación. Por su parte, la medición de la humedad de los sólidos en la domótica se utiliza en los sistemas de riego.

## *Método de elemento de cabello (o nylon)*

Los cabellos naturales o el nylon tienen la propiedad de ser sensibles a la humedad por lo tanto se contraen o se expanden en presencia o no de ella.

l

<sup>1</sup> Dopar o doping: contaminar intencionalmente un material (Storey, 1995)

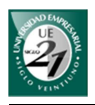

El higroscópico usa este fenómeno para medir la humedad. Su precisión es de  $\pm$  3% a  $\pm$  5% y su rango de valores opera entre 15 a 95% de humedad relativa<sup>2</sup>.

#### *Bulbo seco y bulbo húmedo*

Este instrumento utiliza dos termómetros: uno seco, que servirá para medir la temperatura ambiente o seca, y otro húmedo, para medir la temperatura húmeda.

Luego se utiliza otro instrumento para medir la temperatura diferencial entre estos dos bulbos indicando la humedad relativa.

Cuando la humedad es alta, este instrumento es muy preciso. Sin embargo, cuando la humedad es inferior a 20%, la precisión es muy pobre.

#### *Célula de cloruro de litio*

Este instrumento utiliza una célula embebida en cloruro de litio con una rejilla de láminas de oro. La sal tiene la particularidad de variar su resistencia dependiendo de la humedad. Debido a que la humedad relativa está relacionada por la humedad y la temperatura, se realizan tablas de resistividad – humedad relativa en función de la temperatura ambiente.

Su precisión es de  $\pm 2\%$  a  $\pm 3\%$  de humedad relativa. Su rango de valores opera entre 5 y 95% de humedad relativa.

Su principal desventaja es que pierde precisión entre 1 y 2% por año.

#### *Sensor de polímero*

Uno de los tipos de sensores que usa este método consiste en una rejilla conductora con una base de poliestireno tratada con ácido sulfúrico. Cuando la humedad del ambiente varía, también lo hace la superficie de la base del sensor. Este fenómeno se da como consecuencia de que el radical sulfato  $(SO<sub>4</sub>)$  absorbe o libera los iones de hidrógeno que provienen de la humedad del ambiente.

Existen otros tipos de sensores donde la humedad da a lugar un cambio de capacitancia. Se utiliza un oscilador para convertirla en variaciones de frecuencias y mediante un microprocesador transformarla a una salida digital.

 $\overline{a}$ 

<sup>&</sup>lt;sup>2</sup> Es el cociente entre la presión parcial del vapor de agua a una temperatura t<sub>o</sub> y la presión total del vapor a saturación y a la misma temperatura  $t_0$  Equivale al porcentaje de humedad. (Solé, 2005)

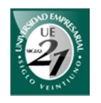

## *4.3.3 Intensidad lumínica*

Otra magnitud que es utilizada en la domótica es la intensidad lumínica. Esto permite saber al sistema si en el ambiente hay determinado valor de luminosidad. Con esta información podemos ahorrar energía haciendo que las luces de determinado ambiente se apaguen para aprovechar la luz del día, o podemos reducir la luz en momentos en que estamos mirando alguna película.

Para medir esta magnitud existen dos tipos de sensores: los que generan electricidad al recibir iluminación y los que varían alguna de sus propiedades al estar bajo la influencia de la luz.

Es importante mencionar que en Argentina se está incentivando el uso de lámparas de bajo consumo. Estas lámparas no son compatibles con dimmers o reguladores de intensidad de luz.

Los dos tipos de dispositivos que permiten medir la intensidad lumínica son: los dispositivos fotovoltaicos y los dispositivos fotoconductores. Pero como se mencionó anteriormente, el uso de esta magnitud en el área doméstica tiene principalmente finalidades de ahorro energético. Bajo este criterio se descarta el control de esta magnitud en el prototipo, pues éste se ocupa de la seguridad y el confort.

#### *4.3.4 Proximidad*

 $\overline{a}$ 

Los sensores de proximidad detectan la presencia de objetos cuando se encuentran cerca del elemento sensor. Su demanda en el hogar se atribuye a las necesidades de ahorro energético, confort y seguridad. En las industrias su principal uso va desde el recuento de los objetos hasta la comprobación de montaje defectuoso y comprobación de que ciertos objetos se encuentran en su correcta posición.

En lo referente al ahorro energético, se puede distribuir los sensores por los diferentes ambientes del hogar para que las luces se enciendan cuando alguien se encuentre en el perímetro. Posteriormente las luces se apagan cuando nadie se encuentre en la zona. De esta forma se evita que las luces estén encendidas sin necesidad.

Las personas discapacitadas motrices pueden utilizar estos sensores y evitar desplazarse hasta los interruptores para encender las luces. Esto aumenta su confort ya que se constituye en un facilitador<sup>3</sup> para ellos.

<sup>&</sup>lt;sup>3</sup> El término facilitador se refiere a cualquier mecanismo o dispositivo que permita mejorar la calidad de vida de las personas con capacidades especiales.

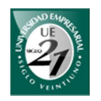

Los sensores de proximidad pueden colocarse en áreas determinadas para sondear movimientos cuando lo queramos. Cuando el sensor detecta algún movimiento puede activar una alarma.

Existen varias técnicas para detectar la presencia de un objeto: microswitches, sensores inductivos, sensores capacitivos, sensores ultrasónicos, sensores ópticos, sensores infrarrojos e interruptor/Magneto reed.

#### *Microswitches o microrruptores*

El método más simple de detección de proximidad de un objeto es la detección por contacto. En este caso un microswitch (o microrruptor) se conecta a una sonda para detectar la posición de un objeto.

Este método tiene la ventaja que no es afectado por el tipo de material. Sin embargo, el material debe tener suficiente masa para operar el mecanismo y además, no se deben dañar por el contacto.

#### *Sensores de proximidad inductivos*

La inductancia de una bobina cambia considerablemente en presencia de un metal. En este principio se basan los sensores inductivos de proximidad.

La sensibilidad afecta a la distancia en que un sensor inductivo puede detectar un objeto metálico. Así por ejemplo, la distancia para el acero de carbono es entre 0.8- 2 mm. Otros materiales tienen menos sensibilidad como el acero inoxidable, latón, aluminio y cobre.

Una aplicación de estos sensores podrían ser un contador y un sensor para botellas los cuales verifican que las capas de metal y etiquetas las de aluminio sean correctamente montadas y posicionadas.

Este tipo de sensor, también son útiles en máquinas herramientas como las prensas de moldeado mediante inyección. En este caso se usan para detectar el cierre de los moldes.

La ventaja de este tipo de sensor es que no necesitan tener contacto con el objeto a detectar. Otra ventaja es que operan sobre altas tasas de repetición que van desde 200 Hz a 2 kHz para los tipos de CC y 25Hz para los tipos de CA. Por otro lado, su desventaja es que sólo detecta objetos metálicos, su sensibilidad depende del tipo de metal usado y son mucho más caros que los microswitches.

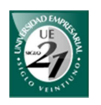

## *Sensores de proximidad capacitivos*

Los sensores de proximidad usan la capacitancia que existe entre una placa de metal y la masa (tierra). Esta cantidad puede ser alterada por la presencia de un objeto. En este caso, la capacitancia del condensador que hace de detector aumenta y pone en funcionamiento un oscilador, que anteriormente se encontraba inactivo. Luego el oscilador dispara el circuito de salida cambiando su estado entre encendido y apagado.

La ventaja de los sensores capacitivos de proximidad es que tienen un alcance de detección mayor que los sensores inductivos. En estos tipos de sensores, la distancia depende básicamente de la forma y el tamaño del objeto a detectar. Sin embargo, su principal desventaja es que tienen una tasa de repetición más baja que los sensores inductivos.

## *Sensores de proximidad ultrasónicos*

Los sensores ultrasónicos están basados en la transmisión y reflexión de ondas sonoras. En este caso se emite la onda sonora y cuando el receptor lo recibe, se evalúa el tiempo que tarda para detectar su posición.

Los sensores ultrasónicos tienen 2 modalidades: diffuse-scan y through-scan. El primero utiliza el mismo transductor como transmisor y receptor, y detecta la señal reflectada. El segundo utiliza dos transductores detectando cuando la señal es interrumpida. Aunque el primer modo es muy común en muchas aplicaciones, el segundo modo cubre una distancia de acción mayor.

El rango más común del difuse-scan es entre 100 y 800 mm para frecuencias de 20-8Hz. Para sensores ultrasónicos del tipo through-scan el rango es de 1 m.

Para utilizar estos sensores adecuadamente se debe tener cuidado a la hora de seleccionarlos, posicionarlos y usarlos. No se debe usar en superficies inclinadas debido a que el sonido se desvía. Esto ocasiona que el método por ultrasonido sea menos tolerante a las posiciones de los objetos que otros métodos de detección.

Por su parte, la humedad, el viento y la temperatura afectan al ultrasonido por lo que no es aconsejable utilizarlos en ambientes calurosos, húmedos y con fuertes corrientes de aire.

Además, el tamaño del objeto afecta el rango máximo en el que puede operar estos sensores. Si el objetivo tiene menos de 30 x 30 mm, el rango se reduce considerablemente. Algunos materiales como el algodón y el caucho, no pueden ser detectados debido a que absorben el sonido. Otros como los textiles producen muy poco eco.

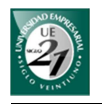

Una aplicación consiste en utilizar los sensores para detectar, sin contacto, la cantidad de holgura o curva en una cinta de material que esta pasando entre rodillos equis distantes. Otras aplicaciones son contadores de cajas de alta velocidad, nivel de líquido, detectores de presencia, entre otros.

En la domótica los sensores ultrasónicos suelen utilizarse para detectar ruptura de cristales, como en el caso de ventanas. También suelen combinarse con los sensores PIR como elemento de comprobación redundante para detectar presencia de objetos.

#### *Sensores ópticos*

Los sensores ópticos de proximidad tienen las siguientes modalidades:

- through-scan: tiene un emisor y un receptor, uno en cada lado del objetivo. Crea una barrera de luz que cuando pasa un objeto, corta el haz evitando que el receptor lo reciba.
- $\overline{\phantom{a}}$  retroreflective-scan: combina el emisor y el receptor utilizando un espejo como elemento reflectivo. El emisor emite el haz, se refleja en el espejo y lo recibe el receptor. Cuando un objeto atraviesa el haz, lo corta impidiendo que el receptor siga recibiendo.
- $\overline{\text{4}}$  diffuse-scan: combina el emisor y el receptor con una luz reflejada desde el objeto mismo. El transmisor emite el haz de luz y se pierde en el espacio. Sin embargo, en presencia de objetos el receptor recibe la luz difusa como consecuencia de la reflexión de luz sobre el objeto.

Generalmente la fuente de luz es un LED de color rojo o infrarrojo. El de tipo rojo es más fácil configurarla sobre todo cuando las distancias son muy largas. En cambio, los de tipo infrarrojo son menos vulnerables a las interferencias de otras fuentes de luces.

El rango de este tipo de sensores podrían ser de 15 m para los del tipo throughscan, 7 m para los de tipo retroreflective-scan y de 700 mm para los de diffuse-scan. En el caso de los dos primeros modos, su detección se basa en que el objeto corte el haz de luz. Por su parte, el diffuse-scan puede ser usado para determinar la aproximación de un objeto a lo largo del haz tan pronto como éste lo corte.

#### *Interruptor/Magneto reed*

Son sensores robustos y muy simples. El interruptor está abierto (o cerrado) cuando la parte magnética (que lo genera un imán) está dentro del alcance, que por lo general suelen ser unos pocos milímetros. Cuando la parte magnética es retirada, el interruptor cambia de estado.

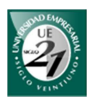

Son muy utilizados en sistemas de alarmas contra robos y se suelen ubicar en puertas y ventanas. De esta manera cuando la ventana o la puerta se abren, el interruptor cambia de estado.

#### *Sensores infrarrojos*

Los sensores PIR (pasive infrarred) son dispositivos piroeléctricos más populares en sistemas de alarmas hogareñas, sobre todo por su bajo costo. Éstos detectan los cambios en los niveles del haz del infrarrojo generados por los objetos circundantes.

Cuando un movimiento es detectado, el sensor PIR emite una señal de alto en su pin de salida. Esta salida analógica puede ser capturada por un microcontrolador para efectuar alguna acción en consecuencia.

Estos tipos de sensores, tienen un alcance entre 3,5 metros y 7 metros.

#### *4.3.5 Sensores de humo y fuego*

Los sensores de humo deberían estar ubicados en áreas críticas como las habitaciones para dormir y las zonas propensas al fuego, como es el caso de una cocina en un hogar o en las calderas en el caso de una industria.

En los edificios domésticos, los detectores de humo son más importantes que los detectores de fuego por cambios de temperatura. Esto se debe a que el efecto asfixiante del humo de los plásticos de espuma como el PVC, es la principal causa de muerte en los incendios domésticos.

Existen dos tipos principales de detectores de humo:

- $\downarrow$  Detectores de ionización
- $\div$  Ópticos

Los detectores de ionización detectan el aire ionizado por el fuego, incluso cuando el humo todavía es pequeño o no es visible. Generalmente, este tipo es el más utilizado en las industrias. Este detector se basa en una fuente radioactiva con un nivel de actividad muy baja y son más adecuados para detectar el fuego antes que el humo.

Los detectores ópticos de humo se basan en el efecto Tyndall de dispersión. Cuando un rayo de luz atraviesa el aire limpio, la luz es invisible. Sin embargo, en presencia de humo, la luz se dispersa aleatoriamente por las pequeñas partículas de humo y se puede apreciar cierta cantidad de luz visible.

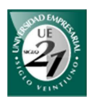

En ausencia de humo, en un típico detector óptico de dispersión, el haz de luz proveniente de un LED no ilumina a la fotocélula. Pero cuando el humo se hace presente, la luz dispersada por las partículas de humo causa un incremento de la intensidad de luz que llega a la fotocélula. Esto activa una salida que puede operar una alarma.

#### *4.3.6 Gas*

Los datos que podemos obtener en cuanto a los gases pueden basarse en el movimiento, temperatura o composición de los mismos.

En el área doméstica la información sobre la velocidad del viento se usa como medida meteorológica para prevenir la ruptura de los toldos y/o ventanas como consecuencia de vientos muy fuertes. En estos casos los toldos y las ventanas se podrían cerrar automáticamente.

Sin embargo, la utilidad más importante en el área doméstica y en muchas otras aplicaciones, es la información sobre la composición de ciertos gases. En forma general, estos tipos de sensores se basan en células que hacen catálisis y cuyas salidas es una fuerza electromotriz. También pueden utilizar el efecto que ocasiona la absorción del gas sobre un cristal de cuarzo. En este caso el cuarzo es parte de un circuito oscilante.

El interés de saber su composición es prevenir la liberación deliberada de los gases inflamables y de los que pueden llegar a ser fatales. En el hogar los gases inflamables que se necesitan controlar son el gas natural (metano) y el gas licuado a presión (GLP) (constituido por butano y propano).

Por su parte el monóxido de carbono es un gas que cuando uno lo aspira en niveles elevados, podría causar la muerte en minutos. Las personas embarazadas, bebés recién nacidos, niños, personas mayores, personas con problemas cardíacos, con anemias o problemas respiratorios son las más sensibles al envenenamiento por monóxido de carbono.

Este gas se produce por la combustión de materiales como el gas, gasolina, kerosene, carbón, petróleo o madera. Generalmente en los hogares los artefactos que producen el CO son las calderas, las chimeneas y calefones. También las estufas o cocinas en mal funcionamiento.

La empresa manufacturera Hanwei, ofrece entre sus amplias líneas de productos, sensores para detectar todos estos gases. Son de calidad aceptable y de muy bajo precio.

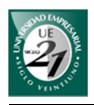

*4.3.7 Evaluación y selección* 

#### *Temperatura*

Dado las diferentes formas de medir la temperatura lo más conveniente serían los de tipo unión *pn* ya que son económicos y fáciles de usar. Como se mencionó anteriormente, al tratarse de instalaciones domésticas su rango de medición cubren los valores que necesitamos medir.

Entre los sensores de unión *pn* existen unos sensores llamados LM35 (National Semiconductor, 2000). Éstos tienen la particularidad de tener una señal de salida de voltaje la cual es lineal y proporcional a la temperatura medida en grados Celsius. El rango de valores que puede tomar varía entre -55º C y +150º C haciéndolo ideal para muchas aplicaciones y también para la implementación en nuestro prototipo. Este componente es muy económico y fácil de conseguir.

En la siguiente figura se muestra una imagen del LM35.

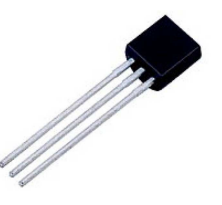

**Ilustración 4.1 Sensor de temperatura LM35** 

#### *Humedad*

Para medir la humedad del aire y luego obtener una salida digital o analógica, los sensores de polímeros son los más utilizados en la actualidad.

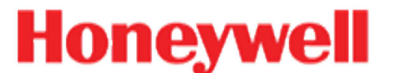

Sensing and Control

La industria Honeywell es uno de los mayores referentes por los proveedores de electrónica en todo el mundo. Esta compañía ofrece una amplia gama de sensores de humedad basadas en polímeros capacitivos.

Los HCH-1000-002 tienen un montaje Through Hole, un rango de operación entre 0 y 100% de HR, salida analógica y una exactitud de  $\pm$  2%. En la siguiente figura se muestra una imagen del mismo:

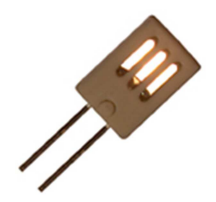

**Ilustración 4.2 Sensor de humedad HCH-1000-002 (Honeywell)** 

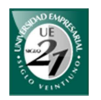

Por su parte, los HIH-5030-001 tienen un montaje SMD/SMT<sup>4</sup>, un rango de operación entre 0 y 100% de HR, salida analógica, exactitud de  $\pm$  3%. En la siguiente figura se muestra una imagen del mismo:

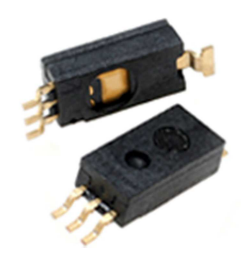

**Ilustración 4.3 Sensor de humedad HIH-5030-001 (Honeywell)** 

El HCH-1000-002 es casi 3 veces más barato que los HIH-5030-001. Sin embargo, estos últimos son muchos más pequeños y además poseen características que son más apreciables en las industrias que en el hogar.

A juzgar por su precio los HIH-5030-001 son los más ideales para el sector que queremos abarcar y en el prototipo a realizar.

Resumiendo, en aplicaciones domésticas la medición de la humedad se da en escasas condiciones. Aunque el prototipo aceptará mediciones analógicas y digitales, la implementación de un higrómetro no será necesaria. Sin embargo, si en el prototipo se quiere agregar el sensor de humedad sólo se necesita reemplazar el sensor de temperatura LM35 por el HCH-1000-002 para poder medir la humedad del ambiente.

#### *Proximidad*

l

Por su parte, los sensores PIR no necesitan estar en contacto con el objetivo, como sucede con los microrruptores. Frente a los sensores capacitivos e inductivos, los sensores PIR detectan casi cualquier material y tienen mayor alcance. A diferencia de los sensores ópticos, los sensores PIR por lo general tienen un barrido infrarrojo que puede abarcar ángulos como 90º, 180º o incluso 360º brindando una mayor cobertura.

Los sensores magneto reed son muy económicos y pueden ser usados también como instrumentos de seguridad en puertas y ventanas. Si necesitamos una seguridad más robusta, los sensores ultrasónicos para detectar rupturas de cristales pueden ser una muy buena opción. Sin embargo, al tratarse de un prototipo, los sensores PIR serán suficientes para brindar alertas por intrusión.

<sup>&</sup>lt;sup>4</sup> Tecnología de montaje superficial o más conocido por sus siglas en inglés SMT (Surface Mount Technology). Es un método de fabricación más utilizado actualmente en la industria electrónica. Reduce el tamaño de los componentes.

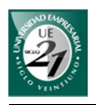

#### *Incendio*

Como el humo en el hogar es más rápido de detectarse, los sensores ópticos por dispersión son los más adecuados. Son simples, los más económicos y su circuito es fácil de fabricar. En el prototipo se utilizará este tipo de sensor.

#### *Gas*

Los sensores de gases más útiles en el hogar son los de monóxido de carbono, el gas natural (metano) y el gas licuado (propano y butano). El gas natural es el que usualmente se provee a los hogares a través de gasoductos. En ciertas regiones el gas natural no llega y en ese caso utilizan el gas licuado que se envasan en garrafas. En el prototipo se utilizará un sensor para monóxido de carbono, gas natural y gas licuado.

Hanwei es una empresa que ofrece sus líneas MQ que son sensores de alta sensibilidad, rápida respuesta, de performance estable y de larga duración.

#### *4.4 Actuadores*

Estos elementos son parte del sistema domótico. Ellos son los encargados de realizar algún cambio físico. En algunos casos esta orden proviene de un controlador, como consecuencia de un proceso automático o manual (ocasionada por el usuario).

Entre los actuadores tenemos los relés, las electroválvulas, los motores eléctricos y los reguladores o dimmers.

*4.4.1 Relé* 

Los interruptores (switch) permiten cerrar o abrir un circuito eléctrico. Los más comunes requieren del contacto físico para lograrlo. Otros requieren alguna señal de baja potencia para conmutar el circuito. Estos últimos son llamados relé.

Algunos relés admiten control inalámbrico. En este caso una señal de radio llega al receptor del relé, interpreta la señal y actúa en consecuencia.

En el seminario de prácticas, se presentó un interruptor de control inalámbrico utilizando el protocolo Bluetooth. Se utilizará el mismo módulo como uno de los elementos del sistema.

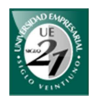

## *4.4.2 Electroválvulas*

Una válvula es un elemento de control que sirve para alterar el flujo de un determinado líquido o gas a través de un conducto. Las electroválvulas pueden ser controladas mediante una señal eléctrica externa.

En los sistemas domóticos las electroválvulas controlan el pase del gas natural, el aire acondicionado o del agua. De esta manera, ante una detección de una pérdida de agua se puede cerrar el conducto correspondiente. Ante una pérdida de gas natural el sistema puede cerrar automáticamente la válvula que controla el pase de gas. De la misma forma, se puede controlar la climatización automática instalando electroválvulas en los conductos del aire acondicionado.

Generalmente una válvula está compuesta por un cuerpo y un servomotor. En el cuerpo se encuentra un obturador y unos asientos encargados de controlar el paso del gas o el agua, según sea el caso. Este obturador puede actuar en dirección a su eje o en forma circular. Un vástago une el obturador y al servomotor. Este último es el encargado de accionar al vástago para que empuje o contraiga el obturador permitiendo la interrupción o el paso del gas o agua.

El servomotor puede recibir señales analógicas o digitales. En el caso de las analógicas se permite un control variable o regulable. En el caso de los servomotores con señales digitales son del tipo todo o nada.

Los tipos de válvulas son muy diversos y su estudio está fuera de contexto de este marco. Basta con saber que existen elementos que permiten controlar el caudal de agua o de gas y que pueden ser controlados mediante un simple interruptor para abrir o cerrar el paso de la corriente.

A las electroválvulas se le pueden adaptar el interruptor inalámbrico que se describió anteriormente. Esta acción puede ser manual o automática. La acción manual la realiza el usuario. La acción automática lo realiza un controlador (una PC o Tablet) que lo activa como consecuencia de alguna programación.

Este interruptor es el mismo que se utiliza para las luces o artefactos eléctricos. Cuando se envía una acción de cerrar, el motor de la electroválvula se encenderá hasta interrumpir el flujo de agua o aire.

Dos escenarios de ejemplo para una arquitectura centralizada son los siguientes:

> El controlador detecta que los valores que acusa el sensor de gas natural son elevados. El controlador envía una señal de cierre al interruptor que controla el servomotor de la electroválvula de gas natural. También puede activar una sirena o abrir ventanas para lograr ventilación.

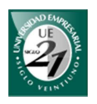

 $\overline{\phantom{a}}$  Desde el exterior de la casa, un usuario puede consultar la temperatura ambiente. Si la temperatura es alta, puede activar de manera remota el interruptor que controla la electroválvula del aire acondicionado.

Cuando el interruptor o relé recibe una acción de cerrar, el motor de la electroválvula se encenderá hasta interrumpir el flujo de agua o aire.

#### *4.4.3 Motores eléctricos*

Los motores eléctricos convierten la energía eléctrica en mecánica. Además de su uso en ventiladores eléctricos, también se utilizan en bombas de agua, en ventanas, cortinas, puertas, portones y cocheras.

Los tipos más comunes de motores son los de corriente continua. Son rápidos y precisos. Los motores de corriente alterna son muy potentes y funcionan directamente con la red de suministro eléctrico del hogar.

Existe un tipo de motor denominado motor tubular, los cuales se utilizan para automatizar persianas y toldos. En la siguiente imagen se muestran los componentes de una persiana con motor tubular.

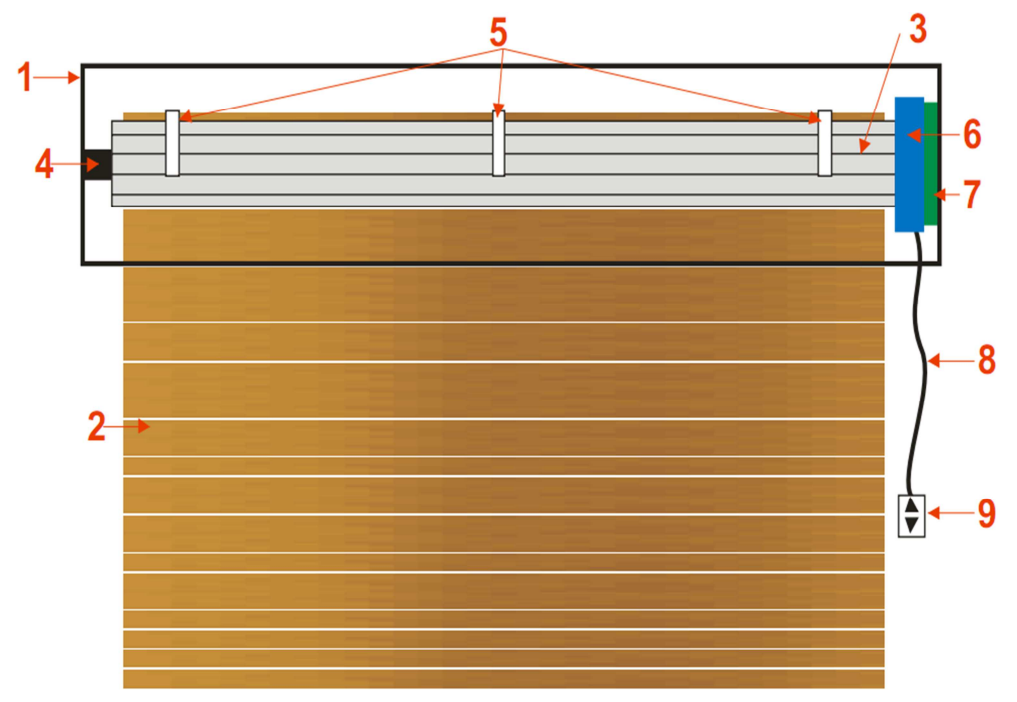

**Ilustración 4.4 Componentes de una persiana con motor tubular (MT Motores Tubulares)** 

- 1. Caja de la persiana
- 2. Persiana formada por tablillas

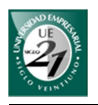

- 3. Eje de la persiana
- 4. Espiga o rodamiento
- 5. Flejes (unen las tablillas de la persiana al eje)
- 6. Motor tubular
- 7. Soporte para pared
- 8. Cable del motor tubular
- 9. Interruptor para accionar el motor

Existe una variedad de motores. La elección del tipo de motor depende básicamente del diámetro del eje y el peso de la persiana. Este último dato servirá para determinar la potencia que necesitará el motor para subir y bajar la persiana.

En la instalación del motor tubular se deben configurar los finales de carrera que son las posiciones máximas donde el motor se detiene. Por lo general son internos donde se usan unos tornillos para regular las condiciones de freno. Otros tipos de motores tienen finales de carreras externo y usan pulsadores que necesitan del contacto físico para impedir que el motor siga funcionando.

Por lo general, el motor tubular tiene 4 cables: subida, bajada, neutro y tierra. El interruptor manual se encarga de cerrar el circuito para la apertura o cierre de la persiana. Luego los finales de carrera se encargan de frenar cuando llegue a su límite.

A los motores tubulares también se le puede agregar un interruptor inalámbrico compatible con el sistema propuesto. Adicionamos un relé que se conecta al microcontrolador. Este último estará comunicado al módulo bluetooth mediante USART, tema que profundizaremos más adelante. El cable de subida o bajada del motor, estará conectado a los contactos de normal abierto (NA) o normal cerrado (NC) del relé.

De esta manera según la señal que el micro le envíe al relé, el circuito cerrará para la bajada o la subida de la persiana. El motor se detiene cuando así lo señalen los finales de carrera.

Las instrucciones de cerrar o abrir pueden darse de manera manual o como consecuencia de alguna programación. Por ejemplo, cuando se active la alarma de monóxido de carbono, además de sonar la sirena, se abren las ventanas para lograr una ventilación. Lo mismo puede ser para el caso de que suene la alarma de incendios.

Con respecto a los motores de los garajes, el funcionamiento es el mismo que en los motores tubulares. Dependiendo del tipo, el motor tiene finales de carreras internas o externas.

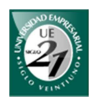

#### *4.4.4 Reguladores o dimmers*

Estos dispositivos permiten regular la potencia que le llega a una carga. Dentro del hogar se pueden utilizar con el objetivo de regular la intensidad de las lámparas. Sin embargo hay que tener en cuenta que no todas las lámparas pueden ser reguladas. Las lámparas incandescentes pueden ser reguladas directamente. Los tubos fluorescentes necesitan de un balasto adicional para poder regular la intensidad. Sin embargo las lámparas de bajo consumo no pueden ser reguladas.

#### *4.4.5 Evaluación y selección*

#### *Relé*

Un relé será parte del circuito de este interruptor para invertir la corriente y lograr que el motor gire en uno u otro sentido. Como el módulo Bluetooth no puede comunicarse directamente con el relé para enviarle la orden proveniente del sistema central, será necesario un microcontrolador de intermediario. De esta manera el Bluetooth se comunicará con el microcontrolador usando el módulo USART el cual explicaremos en la siguiente sección.

#### *Electroválvula*

Una electroválvula se debe cerrar en caso de alguna pérdida de gas. El sensor debe informar a la unidad central y ésta se debe comunicar con la electroválvula para impedir el flujo del gas.

Recordemos que una electroválvula de dos estados puede estar abierta o cerrada. De esta manera se puede reemplazar la acción de la electroválvula con la acción de algún interruptor.

#### *Motores eléctricos*

Por su parte, debido a que los motores tubulares son caros, mostrar su funcionamiento en persianas o toldos de manera automática e inalámbrica, puede ser demostrada con algunas modificaciones en la presentación del prototipo.

Esta alternativa consiste en un motor de continua con dos pulsadores que simulen la apertura o cierre de la persiana. Un pulsador estará constantemente presionado. Le enviamos la acción "abrir" y el motor empieza a girar. Luego presionamos el otro pulsador simulando la apertura total de la persiana. En ese

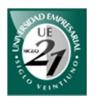

momento el motor debería parar. Luego podemos enviar la acción "cerrar" y el motor debería girar en sentido contrario hasta que presionemos el otro pulsador.

El motor de continua estará conectado a un interruptor inalámbrico. La acción de abrir o cerrar la enviaremos por Bluetooth desde el sistema central hacia este módulo actuador.

### *4.5 Protocolo Konnex*

Konnex, en adelante KNX, es un protocolo abierto que se utiliza en más del 80% de las instalaciones domóticas e inmóticas en Europa. Actualmente cuenta con más de 200 empresas miembros, acuerdos *parteners* con 30.000 empresas en 100 países, más de 60 universidades técnicas y 150 centros de formación.

Entre las empresas miembros se encuentran Jung, Bosch & Siemens, ABB, Schneider Electric, Merten, Cisco System, Siemens, TOSHIBA Europe, entre otros.

A continuación se describen los productos de la compañía Jung, quien es el principal proveedor de la empresa Automa Latina, quien a su vez es el proveedor es el principal oferente de productos y servicios domóticos en la ciudad de Córdoba.

*4.5.1 Jung* 

Jung es una empresa manufacturera de origen alemán para productos Konnex. Utilizando una arquitectura distribuida estos productos se pueden comunicar entre sí. Los teclados (pulsadores) o sensores pueden enviar órdenes a los actuadores mediante el lanzamiento de telegramas por el bus del sistema (la red). Estos telegramas contienen instrucciones como así también el destinatario, el cual puede ser uno o varios dispositivos.

Los actuadores destinatarios recogen el telegrama que se encuentra en el bus. Lo leen y luego actúan en consecuencia. Dependiendo de los casos, los actuadores pueden enviar confirmaciones después de ejecutar las acciones solicitadas.

Una instalación Konnex está estructurada por líneas de las cuales cada una de ellas puede tener 64 dispositivos. Los acopladores de línea pueden utilizarse para conectar hasta 12 líneas formando lo que se denomina "área". Luego los acopladores de áreas pueden usarse para conectar hasta 15 áreas formando un sistema completo.

Los componentes más importantes de Jung son:

1. Fuente de alimentación: su objetivo es alimentar los elementos del sistema.

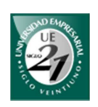

- 2. Sensores: como se vio en la sección Hardware, captan información del entorno y envían instrucciones a los actuadores. Además de los sensores que se mencionaron anteriormente, los teclados o pulsadores son considerados elementos sensores que captan accionamientos por parte del usuario.
- 3. Actuadores: reciben instrucciones de los sensores en forma de telegramas.
- 4. Acopladores de línea: su función es gestionar los telegramas que circulan a través del bus.

Las fuentes de alimentación de Jung pueden ser de 640 mA o de 320 mA. La primera tiene capacidad para alimentar a 64 dispositivos asumiendo que cada uno consume como máximo 10 mA. Los segundos tienen capacidad de alimentar hasta 32 dispositivos (10 mA cada uno).

Los actuadores pueden ser de sólo accionamiento, actuadores de persianas, actuadores para regulación de la iluminación y actuadores analógicos. Los teclados pueden ser de 1, 2, 3 o 4 fases.

Los sensores pueden ser de: movimiento, presencia, luminosidad, viento, lluvia, temperatura, crepuscular, de humo, butano y propano, inundación. A continuación se ilustran unos ejemplos de cada elemento.

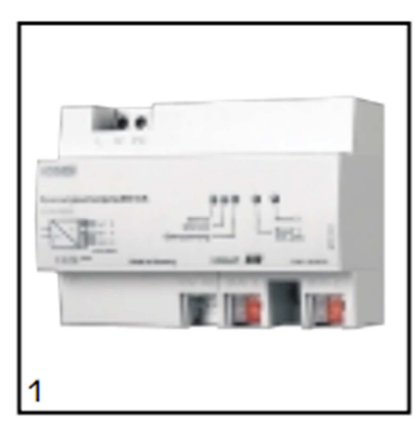

**Ilustración 4.5 Fuente de alimentación Jung**

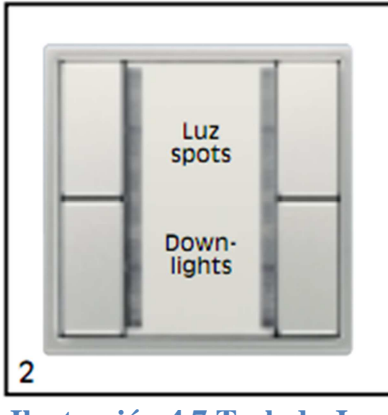

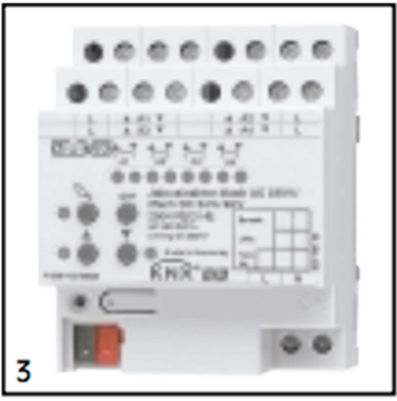

**Ilustración 4.6 Actuador Jung**

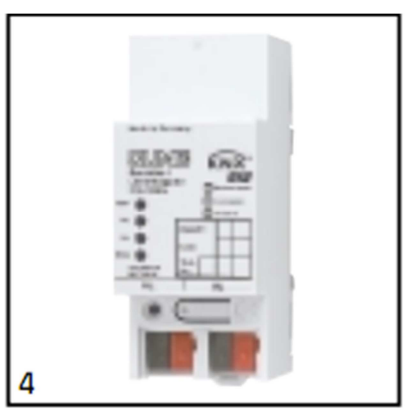

**Ilustración 4.7 Teclado Jung Ilustración 4.8 Acoplador de línea Jung**

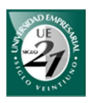

En general cualquier instalación domótica basada en Konnex consta de una red cableada distribuida por el edificio hasta llegar a los elementos del sistema. Esta red necesita de una fuente para alimentar los dispositivos. Una vez que la red se encuentre alimentada podemos "colgar" de la misma los actuadores y sensores que deseemos.

Para configurar los elementos se utiliza el software ETS (software de configuración Engineering Tool Software) que funcionan en computadores bajo la plataforma Windows. El ETS es una herramienta de software para diseñar y configurar hogares inteligentes e instalaciones de control de edificios con sistemas KNX.

Una vez obtenido los componentes básicos, podemos agregar otros elementos como pantallas táctiles, programadores de escenas, temporizadores semanales o anuales, controladores de climatización, comandos a distancia, maestro web-server, software de visualización, entre otros.

#### *4.6 Microcontroladores*

#### *4.6.1 Peripheral Interface Controller (PIC)*

Una parte importante del hardware propuesto, es la utilización de un microcontrolador para gobernar una determinada tarea. Como se muestra en la Ilustración 4.9, los microcontroladores se comunican con los periféricos enviando y recibiendo datos. En nuestro prototipo estos periféricos pueden ser sensores o actuadores (de tipo relés o triac).

La estructura de un microcontrolador se puede observar en la siguiente figura:

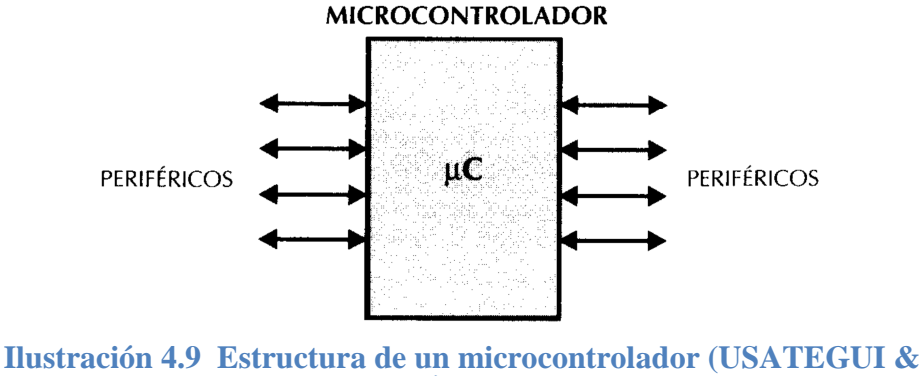

**MARTÍNEZ, 2003)** 

Un tipo particular de microcontrolador son los llamados PIC (Peripheral Interface Controller o controlador de interfaz periférico) los cuales son ampliamente usados. Sus principales características son: bajo precio, diseño rápido, requieren

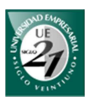

herramientas fáciles de usar y que son muy baratas, son bastantes rápidos, consumen poca energía y permiten una programación compacta.

Hay que tener en cuenta que el modelo de PIC que vamos a utilizar dependerá básicamente de la tarea asignada. En base a las tareas iremos fijando los parámetros que se necesitan para realizarlas. Éstas son:

- Comunicación con el módulo bluetooth mediante USART
- $\triangleq$  Salida digital para los actuadores
- $\overline{\phantom{a}}$  Entrada analógica para los sensores
- $\leftarrow$  Entrada digital para los sensores

En segunda instancia debemos considerar las características como la cantidad de memoria de programa, la cantidad de memoria de datos, reloj interno, la cantidad de líneas de E/S, interrupciones, cantidad de registros, rango de voltaje, cantidad de pines o patitas, entre otros.

*4.6.2 USART* 

USART significa "universal synchronous/asynchronous receiver/transmitter". Éste es un hardware integrado en algunos PIC y permite trasladar datos en serie o en paralelo. En el prototipo será utilizado para transportar datos de forma serial entre el PIC y el módulo Bluetooth.

Lo que hace este hardware es recibir una secuencia de bytes y luego lo transporta en bits. Luego en el destino lo vuelve a transformar en bytes.

De la misma manera que los puertos, el USART se debe configurar para que se pueda utilizar. Los parámetros de configuración y sus respectivos valores son:

- 1. Baudios: 9600
- 2. Paridad: NONE
- 3. Bits: 8

#### *4.6.3 Concepto de canal en el prototipo*

Consideremos el hecho de que por cada caja de derivación en un hogar, como máximo sólo se pueden utilizar 3 interruptores y/o tomacorrientes. Es decir, 3 tomacorrientes, 3 interruptores o una combinación de ellas. Por lo tanto, en los actuadores la cantidad de salidas utilizadas que necesitaremos por cada boca serán 3.

El PIC tiene X cantidad de puertos y cada puerto tiene sus pines. Así podríamos tener el puerto A1, B1, C1, A2 y B2 según sea el caso. Para simplificarlo en el prototipo a cada puerto en particular lo llamaremos "canal" o "salida". Además, podríamos decir que *un módulo actuador estará asociado a un módulo Bluetooth y varios dispositivos.* Por ejemplo: el canal 1 del dispositivo 1 controla la luz del living. El canal 2 del dispositivo 1, controla el tomacorriente del living.

Los puertos de salida del micro deben estar configurados previamente. Las configuraciones se realizan como parte del programa y se ejecutan al inicio. Como buena práctica, es esencial que los puertos de salida de los actuadores estén colocados todos a 0 cuando se inicia el PIC. De esta manera se pueden evitar accidentes.

## *4.6.4 Etiquetas*

Mediante USART podemos mandar secuencias de caracteres que representarán nuestro dato. Estos datos y su tipo de dato dependen del programador. Es decir, pueden ser datos numéricos, alfabéticos, símbolos o una combinación de éstos. Al dato que permita realizar alguna instrucción lo llamaremos etiqueta. Esta etiqueta se diferenciará de otra para realizar diferentes tareas.

Una vez que el micro recibe un dato por USART, crea una interrupción que debemos manejarla si la queremos utilizar. Debemos hacer que estos datos se copien en un registro para que podamos compararla con valores predeterminados. Estos valores serán nuestras etiquetas donde agruparemos un set de instrucciones.

Internamente lo que hace el PIC es comparar con la primera etiqueta. Si es igual ejecuta el set de instrucciones. Sino no es igual, compara con la siguiente etiqueta. Y así sucesivamente. Podemos ejecutar una acción por defecto o podemos hacer que no haga nada. Eso depende de nuestro diseño.

Para ilustrarlo mejor veamos un ejemplo. Supongamos que nuestras etiquetas son las palabras "apagar1", "prender1" y "estado1". La unidad de control establece una conexión con un actuador a través del módulo BT. Luego envía la palabra "prender1" como consecuencia de algún evento. El módulo BT envía la palabra al microcontrolador quien ubicará la etiqueta que corresponde con esa palabra. Cuando la encuentra ejecuta la instrucción que permite, por ejemplo, abrir la ventana.

Las instrucciones que permiten abrir una ventana no son tan directas. En realidad lo que hace la instrucción es poner el puerto de salida a 1. Luego un relé se encargará de cerrar el circuito que permita encender el motor. Así, "apagar1" cierra la ventana y "estado1" enviará a la unidad de control el estado de ese puerto.

Los puertos de salida pueden ser varios en un mismo micro. De esta forma se puede "enumerar" las etiquetas de acuerdo al criterio del programador. Por ejemplo,

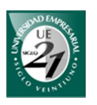

"prender1" para encender el puerto 1, "prender2" para encender el puerto 2, y así sucesivamente dependiendo de la cantidad de puertos de salida que se puedan configurar en el micro. Como sabemos que nuestro actuador tendrá sólo 3 puertos utilizados habrá 3 etiquetas (encender, apagar, estado) por cada puerto.

*4.6.5 Herramientas para la programación y grabación de microcontroladores PIC* 

El lenguaje de bajo nivel utilizado para la programación de los microcontroladores es el lenguaje ensamblador. Por su parte, los lenguajes de alto nivel más usados por los microcontroladores son el C y el BASIC. La diferencia está en que el primero, el lenguaje ensamblador, tiene un código más compacto y su ejecución es más rápida que si estuvieran hechos en lenguajes de alto nivel.

Varias empresas comercializan versiones de compiladores e intérpretes para los distintos modelos de microcontrolador. Tal es el caso del compilador C PCM de la compañía CSS y el intérprete PBASIC de PARALLAX. Ambos para PIC.

Además de contar con compiladores e intérpretes, es necesario contar con simuladores que permiten emular el funcionamiento de un PIC.

La compañía Microchip pone a disposición de los usuarios, ensambladores como MPASM y simuladores como MPSIM.

Existen otros programas que permiten simular una gran variedad de circuitos electrónicos. Tal es el caso del ISIS Proteus que además de simular circuitos permite diseñar el circuito para la placa impresa.

Una vez que hemos programado y simulado nuestro código, debemos grabarlo ("quemarlo") en el microcontrolador PIC que vamos a utilizar. Para ello necesitamos de un grabador ("quemador") de PIC. Existen diversos grabadores y con diferentes características. El que se usará para este proyecto será el grabador THOR (Ilustración 4.10 Programador USB de microcontroladores PIC), adquirido por compra online en www.mercadolibre.com.

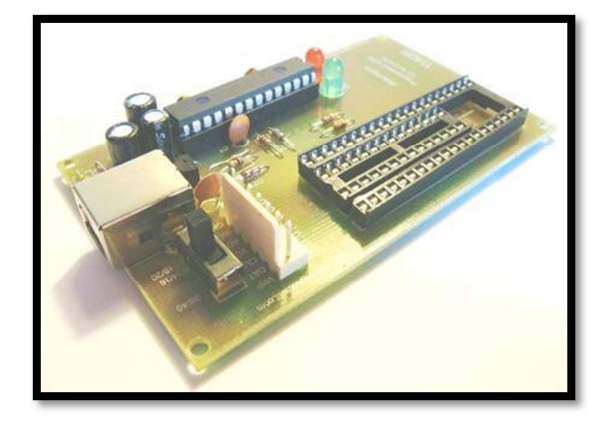

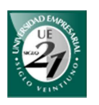

#### **Ilustración 4.10 Programador USB de microcontroladores PIC**

Una vez que programamos la aplicación que embeberá el hardware, utilizamos algún software compatible con nuestro programador para su posterior grabación. El software que utilizaremos en este trabajo será el PICkit 2. La entrada para esta aplicación será un archivo hexadecimal generado por el compilador correspondiente.

#### *4.6.6 Selección del PIC*

Los PIC 16F628A y 16F88 son microcontroladores basadas en memorias flash fabricadas por la conocida mundialmente empresa manufacturera Microchip.

El primero tiene la capacidad de configurar hasta 9 puertos de salida por lo que supera lo necesario en el prototipo. La letra A del código del PIC quiere decir que posee un oscilador interno por lo que no será necesario incluir uno externo como suele ocurrir en otros casos. Ambos implementan USART.

El PIC 16F628A es económico y son suficientes para cumplir con los requisitos de los actuadores, sensores de movimiento y sensores de humo. Sin embargo, no contiene conversores de entrada analógica-digital la cual es necesaria para poder trabajar con los sensores de gas, monóxido y temperatura. Para tal fin se utilizarán los PIC 16F88 quienes, además de poseer las mismas características de los PIC 16F628A, poseen conversores de entrada analógica-digital.

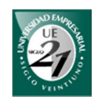

# **Marco Teórico: PARTE III: TRANSMISIÓN DE DATOS Y REDES WLAN**

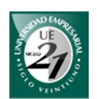

## **5 Medios de transmisión**

### *5.1 Introducción*

En una comunicación, el *modo de transmisión* es importante ya que decidirá la estrategia más conveniente a la hora comunicar el controlador central con los actuadores y sensores. No es lo mismo una estrategia para el modo de transmisión semi-dúplex que para el modo full-dúplex. El software de gobierno debe adoptar alguna de estas estrategias para gestionar dicha conexión. Las estrategias para el prototipo se verán en la sección de software.

Los modos por lo general dependen del medio de transmisión. En el sistema domótico los medios se conocen como bus del sistema y pueden ser guiados y no guiados.

En una vivienda, los medios no guiados resultan más estéticos que pasar cables por el exterior de la mampostería. Tanto el receptor como en el emisor sólo necesitan unas antenas y las comunicaciones se realizan por aire. Sin la necesidad de cable, la instalación de los sensores y actuadores es mucho más económica y sencilla de realizarlo.

Como se mencionó en secciones anteriores, la arquitectura utilizada en el prototipo será centralizada. Además, las comunicaciones se darán a través medios no guiados. Teniendo en cuenta estas dos características sabemos que habrá un controlador central conectado a sus nodos de manera inalámbrica. Tanto el controlador central como los nodos deberán tener su propia antena para poder comunicarse entre ellos. Los nodos pueden ser actuadores o sensores.

En el estudio de las comunicaciones inalámbricas se consideran 3 rangos de frecuencias: microondas, ondas de radio e infrarrojo. Las primeras son utilizadas para comunicaciones a larga distancia y con una configuración direccional, es decir, con antenas alineadas.

Por su parte, las ondas de radio, también llamada radiofrecuencia, utilizan una configuración omnidireccional, es decir, emiten radiación a varias direcciones pudiendo ser recibida por varias antenas. En la actualidad las comunicaciones por infrarrojas han sido sustituidas por las ondas de radio debido a que los infrarrojos no pueden atravesar paredes.

Como el controlador utilizado en el prototipo será una PC, una notebook o una Netbook, los estándares más utilizados en estos equipos son el Bluetooth y el Wi-fi. Algunas notebooks y Netbooks ya tienen incorporados uno de estos dos estándares o incluso ambos. Tanto Bluetooth como Wi-fi utilizan comunicaciones por radiofrecuencia.

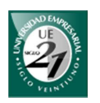

A diferencia de Wi-fi, Bluetooth es más económico y fácil de configurar. Y aunque Wi-fi es mucho más rápido, la tasa de transmisión del Bluetooth será más que suficiente para el sistema propuesto.

#### *5.2 Bluetooth*

Antes de explicar el funcionamiento de Bluetooth en el prototipo, debemos tener presente algunos conceptos generales de este protocolo.

Bluetooth cumple con el estándar IEEE 802.15. Su nombre se le atribuye al danés Harold Bluetooth conocido por ser buen comunicador y por lograr la integración de varias tribus.

Bluetooth SIG (Special Interest Group, por sus siglas en ingles) es una asociación privada sin fines de lucro fundada en el año 1998 por 5 compañías (Ericsson, IBM, Intel, Toshiba y Nokia). En la actualidad cuenta con más de 15.000 miembros. Bluetooth es una plataforma abierta y cada miembro es libre de usar la tecnología Bluetooth e influir en su dirección y desarrollo.

El objetivo de este protocolo es reemplazar los cables. Sus tres aspectos más importantes son robustez, bajo consumo y bajo costo. Algunas son opcionales permitiendo productos diferenciados.

Un sistema Bluetooth básicamente está formado por un transceiver de radiofrecuencia, una banda base y una pila (o stack) de protocolo. También cuenta con una serie de servicios que permiten intercambiar diversos tipos de datos entre los dispositivos.

Opera en la banda industrial no licenciada ISM (industrial, scientific, medical) entre 2,4 y 2,485 GHz. La banda ISM es una banda que se encuentra libre en la mayoría de los países. Permite una transmisión full-dúplex y además, son inmunes a las interferencias debido al uso de saltos de frecuencias.

El rango de alcance mínimo depende de la especificación del núcleo Bluetooth. Sin embargo, las empresas manufactureras pueden "tunearlas" para cubrir mayores distancias. El rango puede variar dependiendo de la clase de radio. Estas pueden ser:

- Clase 1: alcance 100 metros en campo abierto
- Clase 2: alcance 10 metros (los RN-42 alcanzan los 20 mtrs)
- Clase 3: alcance 1 metro

Estos dispositivos consumen muy poco pero sus datos específicos serán más apreciables a la hora de usarlos en arquitecturas distribuidas donde su fuente de

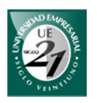

alimentación serán pilas o baterías. Este atributo lo hacen aún más deseables que Wifi a la hora de implementarlos en este tipo de arquitectura.

#### *5.2.1 Piconets*

Una piconet está formada por 2 o más dispositivos Bluetooth que se encuentran conectados. Para ello se realiza una sincronización utilizando el reloj interno de uno de los dispositivos. A este dispositivo se lo conoce como master de una piconet. Al resto de los dispositivos se lo conoce como esclavos. La cantidad máxima de esclavos es 7 por piconet.

Un dispositivo puede ser master de una sola piconet. Sin embargo puede ser esclavo de una o más piconets. En el caso que un dispositivo es miembro de más de una piconet se dice que está envuelto en una scatternet. En una piconet la transmisión se da en modo full-dúplex a través de los saltos de frecuencia.

En la siguiente figura se puede observar un ejemplo de lo mencionado anteriormente.

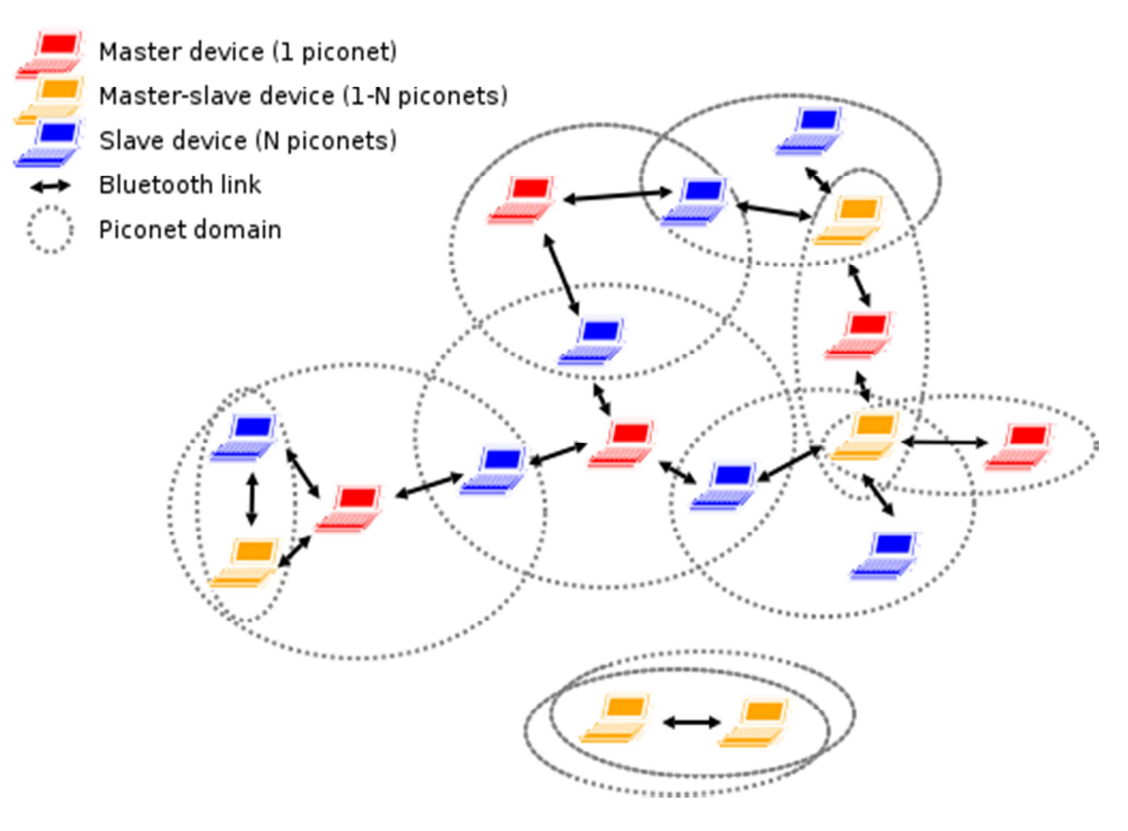

**Ilustración 5.1 Piconet y Scatternet (Blanco, 2007)**

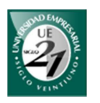

## *5.2.2 Estados de un dispositivo Bluetooth*

En estado de "inquiry scan" el dispositivo Bluetooth se encuentra en un procedimiento de búsqueda de otros dispositivos Bluetooth. Para que estos dispositivos sean detectados deben estar en un estado conocido como "discoverable". En este procedimiento los dispositivos descubiertos devuelven su nombre y su MAC (dirección física que identifica a cada dispositivo de manera única).

Una vez que se conoce la MAC, es posible establecer una conexión si el otro dispositivo se encuentra en estado "conectable". Durante el procedimiento de conexión el master se encuentra en estado "connecting". Luego de una conexión satisfactoria, ambos dispositivos se encuentran en estado "conectado" y pertenecen a la misma piconet.

Un dispositivo en modo "no visible" puede evitar ser detectado por el procedimiento de "inquiry devices" pero puede establecer conexiones. Estas conexiones las puede iniciar tanto el dispositivo que se encuentra oculto como cualquier otro dispositivo con el que haya sido emparejado anteriormente. La posibilidad de que un dispositivo esté en modo "no visible" será muy útil a la hora de evitar que usuarios no deseados detecten nuestros dispositivos.

En el estado invisible el dispositivo tiene menor consumo.

## *5.2.3 Emparejamiento*

El emparejamiento es un procedimiento para asegurar la conexión entre los dispositivos Bluetooth. A este procedimiento se lo llama SSP o "secure simple paring", por sus siglas en inglés. Tiene por objetivo la protección contra escuchas pasivas y activas (conocido como ataque de hombre en el medio).

Para prevenir el primer ataque el emparejamiento utiliza un PIN de 16 dígitos alfanuméricos y un algoritmo de emparejamiento. En el caso del segundo ataque se utiliza una contraseña o un número de comparación.

## *5.2.4 SDP (service discovery protocol)*

Permite descubrir los servicios disponibles y sus características de una aplicación. En este caso la aplicación cliente responde con los atributos de servicios como su tipo o clase de servicio ofrecido.

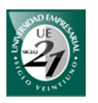

Un servicio tiene atributos y una UUID. Los servicios utilizados en el prototipo corresponden al perfil serial. Los valores de éstos se verán con más detalle en la parte del Software cuando se busque realizar una conexión con SPP utilizando este servicio.

### *5.2.5 Serial Por Profile (SPP)*

SPP define una serie de requerimientos para emular una conexión de puerto serial cableado entre dos dispositivos. Estos requerimientos son los servicios que prestan las aplicaciones y que definen las características y procedimientos necesarios para la interoperabilidad entre dispositivos Bluetooth.

Una vez establecida una conexión SPP entre dos dispositivos, se puede abrir un flujo de datos entrantes y un flujo de datos salientes. Esto hace que la comunicación en este caso sea semi-dúplex, es decir, que los dos dispositivos pueden enviar y recibir datos al mismo tiempo.

## *5.3 Bluetooth en el prototipo. Módulo RN-41 y RN-42*

*5.3.1 RN-41 y RN-42* 

La versión Bluetooth que se utilizará en el prototipo será la versión 2.1 + EDR (Enhaced Data Rate) que alcanza los 3 Mb/s. Esta tasa de transmisión es más que suficiente para los datos que se utilizan.

La empresa manufacturera Roving Network fabrica módulos Bluetooth a partir de núcleos Bluetooth de la compañía CSR. Estos módulos varían según su clase y los más conocidos son los RN-41 (de 100 metros) y los RN-42 (de 20 metros). Los RN-42, además de tener menor alcance, tienen menor consumo energético por lo que alarga la duración de las baterías.

Ambos módulos permiten una conexión USART para comunicarse con los microcontroladores PIC mencionados en la sección de *Hardware*. Luego el PIC estará conectado a un sensor o actuador, según sea el caso. La siguiente imagen muestra la forma esquemática del módulo BTMSMC1 (sensor de monóxido de carbono).

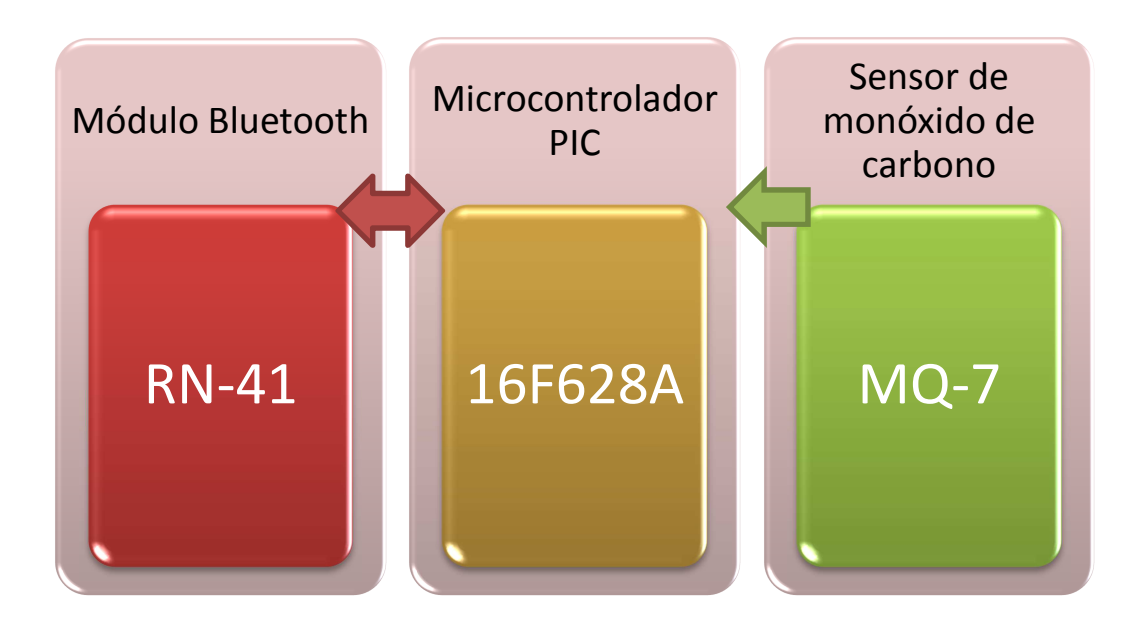

**Ilustración 5.2 Ejemplo esquemático del módulo BTMSMC1** 

En forma general podemos ver que el microcontrolador recibe datos del sensor de monóxido de carbono a través del puerto de entrada. Luego estos datos son enviados al módulo Bluetooth a través del USART.

## *5.3.2 Configuración del RN-41 y RN-42*

El hardware RN-41 y RN-42 disponen de una interfaz de configuración mediante USART o USB. Mediante USART pueden ser configuradas de modo serial o mediante una conexión Bluetooth con una conexión serial virtual.

Una vez establecida la conexión con la interfaz se necesitan entrar en modo comando para configurarlo. Para entrar en este modo se debe escribir "\$\$\$" y el módulo responde con "CMD". Una vez en este modo, se deben escribir los comandos especiales y sus respectivos valores para configurar.

Las funciones que debemos configurar para el caso del prototipo serán:

- $\ddot{\bullet}$  Habilitar autenticación
- $\overline{\text{H}}$  Habilitar encriptación de datos
- **E** Poner en estado no visible o no "discoverable"
- Habilitar la configuración del modo comando por siempre
- Cambiar la contraseña de seguridad
- $\triangleq$  Cambiar el nombre del dispositivo

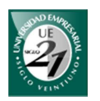

El comando 'SA,1' forzará la autenticación (una contraseña) de cualquier dispositivo que intente establecer una comunicación. El comando 'SA,0' deshabilita esta opción la cual viene por defecto.

El comando 'SE,1' habilitará la encriptación de datos. Por su parte, 'SE,0' lo deshabilita. Esta encriptación es de 128 bit.

El módulo BT por lo general se encuentra en estado visible o "discoverable". Una vez que nuestra unidad central haya establecido una conexión, no será necesaria que el dispositivo esté visible por lo que ponerla en modo no visible aseguraremos que otras personas no puedan visualizarlo. El comando será 'SI,0000'.

Por defecto el modo comando solo puede ser accesible durante 60 segundos. Después sólo es posible activarlo si reiniciamos manualmente el modulo, es decir, si lo apagamos y luego lo prendemos. Para evitar esto hay un comando que permite habilitar el modo comando por siempre. Para ello, en modo comando debemos escribir 'ST,255'.

La contraseña por defecto de un módulo Bluetooth es "1234". Si en algún momento queremos modificarla debemos ingresar 'SP,<contraseña>' donde contraseña es el texto que queremos introducir. Los caracteres que se pueden usar son los números y letras (mayúsculas y minúsculas). La cantidad de caracteres máximos son 20. Esta contraseña es guardada en la memoria flash del módulo por lo tanto ante un corte de suministro la contraseña se mantiene guardada.

Cuando se quiera cambiar el nombre del dispositivo Bluetooth, en modo comando se debe escribir 'SN,<nombre>' donde 'nombre' es el nombre que deseamos.

Si por alguna razón queremos volver a la configuración de fábrica, en modo comando debemos escribir 'SF,1'. Todas las configuraciones pueden ser automatizadas para el usuario. Las soluciones se presentan el la sección de software.

En caso de que nos olvidemos la contraseña y no se puede establecer la comunicación con el dispositivo para recuperarla, debemos realizar un reseteo de fábrica a nivel físico. Esto consiste en aplicar tensión sobre el pin que corresponde al PIO 4 del módulo Bluetooth. Se lo pulsa 3 veces. En el módulo BTM se puede incorporar un pulsador para que pulsándose 3 veces el usuario pueda resetear el Bluetooth a nivel físico.

#### *5.3.3 RN-4x y su comunicación con la unidad central*

La unidad de control (controlador) deberá tener una placa Bluetooth para poder comunicarse con el módulo RN-4x. El software de gobierno, que estará en el

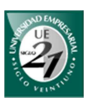

controlador, deberá contar con los métodos que permitan establecer una conexión con el módulo Bluetooth. Además, no sólo debe ser capaz de establecer la conexión sino que también debe gestionar los datos de entrada y salida que se dan entre la unidad central y los módulos BTM.

Los datos de salida deben ser instrucciones que el microcontrolador las pueda interpretar. En otras partes del trabajo nos referimos a estos datos como 'etiquetas'. Los datos de entrada deben ser datos que la unidad central las pueda identificar y en base a ello tomar decisiones.

Por su parte el software de gobierno deberá implementar una librería que permita establecer comunicaciones con otros dispositivos Bluetooth. Hay que tener en cuenta las compatibilidades de la librería con la pila (stack) Bluetooth y con el lenguaje de programación utilizado. Las pilas Bluetooth, los métodos y las librerías se detallan en la sección de *Software*.

El perfil necesario para las comunicaciones entre la unidad central y el NR-4x es SPP (serial port profile). Para transmitir por USART, el módulo Bluetooth utiliza este perfil.

Establecida la conexión, un flujo de datos entrantes permitirá recibir datos de los sensores, confirmar la recepción de datos (ACK) o recibir el estado de algún puerto como respuesta a una petición previa.

#### *5.3.4 RN-4x y su comunicación con el PIC*

En esta parte, asumiremos que el software de gobierno establece una conexión y entregan los datos que necesita el PIC. La comunicación entre el módulo Bluetooth y el PIC es mediante USART el cual se explicó en la parte del *Hardware*.

El módulo BT del sensor o actuador recibe un dato X. Este dato fue enviado por la unidad de control mediante una comunicación serial emulada. Cuando el módulo la recibe utiliza el pin TX (transmit) del módulo para transmitir este dato al PIC. El microcontrolador lo recibe mediante su pin RX (receive). De manera inversa, cuando el micro envía datos al módulo Bluetooth lo hace mediante su pin TX. El dispositivo Bluetooth lo recibe mediante su pin RX.

Cuando el microcontrolador PIC recibe el dato proveniente del módulo Bluetooth, lo compara para evaluar si pertenece al set de instrucciones. De esta manera y según el dato que recibe, ejecutará alguna instrucción o no hará nada.

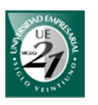

## *5.3.5 Alcance de Bluetooth en el prototipo*

El alcance necesario dependerá de la distancia entre la unidad de control y el sensor/actuador. Los módulos Bluetooth RN-41 y el RN-42 abarcan distintas distancias pero entre ellos son compatibles. En el caso de que el sensor se encuentre cerca pero el actuador lejos, se puede elegir el RN-42 para el primero y el RN-41 para el segundo.

La compatibilidad permitirá al usuario tener una mayor flexibilidad a la hora de elegir el módulo con respecto al precio-distancia.

Es importante mencionar que si en el caso de que la placa Bluetooth de la unidad de control solo alcance los 20 metros y el actuador esté a 40 metros, la conexión no se realizará por más que el actuador tenga mayor alcance. Por este motivo es recomendable que la unidad de control sea de clase 1 en ambientes de gran tamaño.

#### *5.3.6 Piconet en el prototipo*

En el caso de los actuadores, las conexiones no necesitan quedar establecidas todo el tiempo. Se puede abrir la conexión, enviar el dato, recibir el ACK y luego cerrar la conexión. Esto ayuda a la limitante de que en una piconet sólo se pueden conectar hasta 7 esclavos por piconet.

En el caso de los sensores hay que tener en cuenta lo siguiente:

- 1. Los sensores realizan mediciones todo el tiempo.
- 2. Los peligros son inesperados.
- 3. Los actuadores y sensores siempre funcionarán como esclavos en la arquitectura centralizada. Por lo tanto, quien establece las conexiones con éstos será la unidad de control y no al revés.

En el microcontrolador se puede colocar un filtro para que los valores que envíen los sensores sólo sean los que estén por arriba del umbral. Sin embargo, debido a que son esclavos, éstos no pueden iniciar la conexión con la unidad de control cuando aparezca un peligro.

Por otra parte, si la piconet sólo permite 7 esclavos y sólo contamos con un solo dispositivo Bluetooth en la unidad de control, debemos limitar el número de sensores que deberán estar conectados constantemente. Además, un lugar debe estar reservado para manejar los actuadores y otro para las aplicaciones de usuario. Como

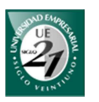

los actuadores no están conectados de forma constante, podemos utilizar una cola en el caso de que hubiera más dispositivos a controlar en el mismo tiempo.

De esta manera limitamos la cantidad de sensores a 4 que pueden estar en la misma piconet. El quinto lugar que pertenece a los sensores, se puede reservar para una cola de sensores que me permitan recorrer constantemente todos los elementos de la cola. Así, se toma el primer elemento, se conecta, se recibe el dato, se desconecta y es colocado al final de la lista.

Esto tiene una limitante, ya que a medida que sumamos más sensores, el tiempo en que se vuelve a conectar un dispositivo será cada vez más largo. Esto puede ser contraproducente con sensores que requieren de una rápida acción. Sin embargo, esto se puede subsanar agregando otro sensor Bluetooth a la unidad de control para que forme otra piconet con los sensores restantes. Y de nuevo se repite el tema de 7 esclavos por cada piconet.

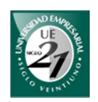

# **Marco Teórico: PARTE IV: SOFTWARE**

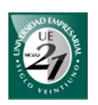

## **6 El software de gobierno**

Este software será lo que en el sistema domótico se define como "software de gobierno". Dicho software será parte de la unidad central, es decir, el controlador.

Las funciones principales que se podrá realizar con BT Manager 2.0 son:

- Controlar actuadores de manera remota
- $\div$  Programación y automatización de alarmas técnicas
- Control de varios actuadores a la vez (escenas)
- **E** Programar actuadores para activación diaria
- $\overline{\phantom{a}}$  Permitir conexiones por Internet para dispositivos móviles

De las secciones anteriores podemos decir que básicamente un sistema domótico gestiona actuadores y sensores. Entre los actuadores que se mencionaron utilizaremos el interruptor. Los sensores que utilizaremos serán los de monóxido de carbono, gas natural, gas licuado, humo, temperatura y movimiento.

Para el prototipo hemos utilizado dos modelos de hardware: uno que utiliza interruptores y otro que utiliza un sensor en específico. Cada modelo utiliza un módulo Bluetooth que permite realizar la conexión con la unidad central. A cada modelo y su respectivo dispositivo Bluetooth lo llamaremos módulo BTM. Cada módulo de BT Manager tendrá varios puertos o canales que serán utilizados por interruptores o sensores.

En el primer modelo (BTMA), a cada interruptor se lo identifica por su número de canal o salida. A cada canal de este modelo se le puede conectar un artefacto que tenga dos posibles estados: encendido o apagado. Por lo general pueden ser electrodomésticos y luces. Estos interruptores pueden ser comandados manualmente por el usuario o pueden ser parte de alguna programación.

Para que en la interfaz el usuario pueda asociar rápidamente un canal con un artefacto, éste le puede agregar un nombre a cada canal. Luego el tipo de dispositivo que opera cada canal proporcionará al usuario sus respectivas funcionalidades.

En el segundo modelo (BTMS) se utiliza un sensor cuyas señales de salida puede ser analógica o digital. Cada sensor puede ser programado para realizar acciones como prender o apagar interruptores y sonar una sirena cuando se active una alarma.

En la siguiente ilustración se encuentra las clases principales y sus respectivas colaboraciones.

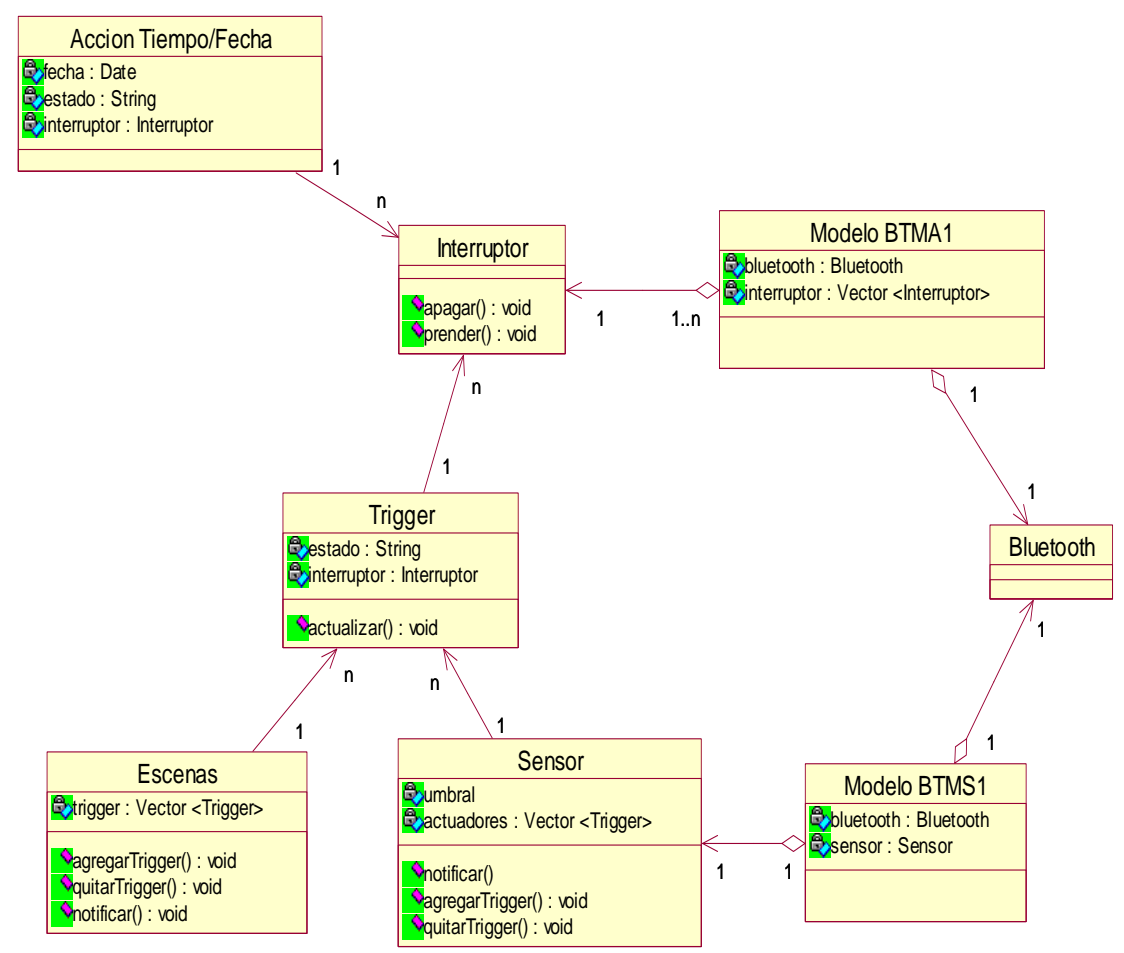

**Ilustración 6.1 Clases principales y sus colaboraciones** 

En el diagrama podemos observar que hemos utilizado la clase Trigger para relacionar un Interruptor y el estado al que se lo quiere llevar. Esto es necesario ya que el sistema realiza este proceso de manera automática y no como consecuencia de una acción del usuario en tiempo de ejecución.

En forma general podemos decir que:

- 1. El modelo BTMA está formado por: 1 módulo Bluetooth y varios interruptores
- 2. EL BTMS está formado por 1 módulo Bluetooth y un sensor
- 3. Cada interruptor puede estar encendido o apagado
- 4. Un sensor puede ser programado para accionar varios interruptores a la vez
- 5. Un interruptor puede ser programado para que se ejecute en un determinado horario
- 6. Varios interruptores pueden configurarse para crear escenas
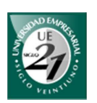

# **7 El paradigma orientado a objetos**

La programación orientada a objetos es una técnica que facilita la incorporación de varios niveles de abstracción con los programas facilitando su diseño y comprensión. Así un problema, podemos dividirlos en sub-problemas y trabajarlo por separado. En la aplicación que se desarrollará, se aplicará este mismo paradigma.

La organización de las clases estará dada por el patrón MVC (model-controlview, o modelo vista controlador en español). Además, será necesario un paquete que organice las clases referidas a las conexiones Bluetooth, otras para las conexiones TCP y otro paquete para la organización de las clases DAO.

# **8 Bases de datos**

Las bases de datos son importantes a la hora de almacenar datos que perduren con el tiempo. Es como una estantería etiquetada donde podemos guardar los libros por temas y que puedan ser recuperadas fácilmente.

El modelado de la base de datos es una parte muy importante a la hora de diseñar una aplicación de base de datos<sup>5</sup>. Uno de los modelos de datos más utilizados es el modelo entidad-relación el cual utilizaremos para modelar nuestra base de datos.

Existe determinado software, denominado sistema general de base de datos (SGBD), que sirven de interfaz entre la base de datos, el usuario y las aplicaciones que la utilizan. De esta manera podemos administrar nuestra base de datos de una manera sencilla y ordenada. Entre los SGBD libres más populares podemos citar a MySQL, PostgreSQL, SQLite y Apache. Y entre los SGBD propietarios podemos nombrar a Oracle, IBM DB2, Microsoft SQL Server, entre otros.

En mi experiencia personal, debido a la cantidad de datos que vamos a usar en la aplicación de escritorio, no será necesario trabajar con un sistema general de base de datos. En este caso podemos trabajar con archivos planos siendo esta opción la que utilizaremos.

En lo que respecta a la aplicación móvil, la plataforma Android proporciona el motor de base de datos SQLite el cual es software libre y muy sencillo de usar. Este motor se empleó en la versión 1.0 de BT Manager y por tal motivo seguiremos utilizandolo.

l

<sup>&</sup>lt;sup>5</sup> La aplicación de bases de datos se refiere a una base de datos en particular y a los programas asociados que implementan las consultas y las actualizaciones de la base de datos.

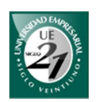

# **9 Patrones de diseño de software**

"Los patrones resuelven problemas concretos de diseño logrando que los diseños orientados a objetos sean más flexibles, elegantes y reutilizables". (Gamma, Helm, Johnson, & Vlissides, 2003)

En esta definición de Gamma queda expresada la intensión del uso de patrones en el diseño del software de gobierno.

Para el diseño debemos tener en cuenta las siguientes cuestiones:

- 1. El Servidor TCP/IP debe tener una sola instancia. (Singleton)
- 2. La clase que establecerá las conexiones Bluetooth deberá instanciarse sólo 6 veces. El motivo se vio en anteriormente y tiene que ver con la cantidad máxima de esclavos que puede tener una piconet. (Singleton modificado)
- 3. En algún momento los sensores necesitarán informar del cambio de su estado a otros objetos. Luego estos objetos tomarán decisiones en base al estado recibido. (Observer)
- 4. Algunos dispositivos tendrán estados cuya transición implicará la ejecución de muchas instrucciones. El cambio de estado debe ser en tiempo de ejecución que depende del estado que tenga. (State)

# *9.1 Problema 1*

El software de gobierno tendrá un servidor que se utilizará para las acciones a través de Internet y para actualizar las bases de datos de dispositivos móviles.

Es necesario que este servidor sea instanciado una sola vez para evitar problemas. El patrón Singleton garantiza que una clase sea instanciada una sola vez. Además, brinda un punto de acceso global a esa clase (variable estática).

Supongamos que la clase es ServidorTCP donde aplicamos el patrón Singleton. De esta manera uno de sus atributos será privado, estático y del tipo ServidorTCP. A esta variable llamaremos unicaInstancia.

"private static ServidorTCP unicaInstancia;"

Además, su constructor debe hacerse privado para que cualquier otra clase no pueda invocarlo mediante el método *new*. Luego debe haber un método que permita crear una instancia de ServidorTCP y referenciarlo a unicaInstancia.

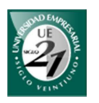

Por último, debe haber un método estático que permita retornar unicaInstancia. Si ésta es nula previamente debe llamar al método que lo crea (constructor) y luego retornarla.

# *9.2 Problema 2*

En el segundo problema se necesita limitar la cantidad de instancias de una clase, supongamos que se llama ConexionSPP. La solución más simple es similar al Singleton pero agregando un contador para cada instancia. La contra de esta forma es que se necesita informar cada vez que no se utilice una instancia para que el contador se reduzca en uno así se puede instanciar de nuevo.

Otro enfoque más flexible consiste en utilizar el Singleton con un registro para cada instancia. Luego un método servirá para registrar las instancias con un nombre asociado, por ejemplo ConexionSPP1…ConexionSPP6. La variable unicaInstancia será un arreglo del tipo ConexionSPP con un índice igual a 6. Luego debemos contar un arreglo de nombres válidos.

De esta manera cuando se necesita una instancia, llamamos al método obtenerInstancia introduciendo como parámetro el nombre de la instancia. Si el nombre es válido se comprueba si existe una instancia de la misma. Si existe se devuelve la instancia. En cambio, si la instancia no existe pero su nombre es válido, se crea una instancia y luego se devuelve. Por otro lado, si el nombre no es válido se devuelve un null.

La cantidad de instancias es por cada dispositivo Bluetooth. Por lo tanto, si el sistema central tiene dos dispositivos Bluetooth, cada dispositivo podrá instanciar hasta 6 conexiones SPP. Una buena estrategia será que la clase de los dispositivos Bluetooth se encargue de gestionar las instancias y una subclase se encargue de establecer las conexiones y de llevar el flujo de información a los dispositivos.

### *9.3 Problema 3*

Cuando un objeto cambia de estado, a veces es necesario avisar a otros objetos para que realicen una tarea específica. Tal es el caso de los sensores que cuando cambian de estado necesitan notificar a los actuadores para que automáticamente modifiquen su comportamiento.

Uno de los participantes es el sujeto el cual define un método que permite notificar a todos los observadores. El sujeto mantiene una lista de los observadores

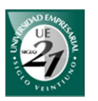

directos (triggers en nuestro caso). Además, el sujeto debe proveer métodos para agregar o quitar observadores.

Por lo general, los observadores son actualizados para que sus estados queden consistentes con el sujeto. Sin embargo en el software en cuestión, hay una variedad de observadores y estados al que se los quiere llevar. Por este motivo fue necesaria una pequeña modificación de este patrón.

Por ejemplo, al momento en que un sensor cambia de estado, puede ser necesaria la apertura de una ventana y el encendido de una sirena. Además, puede ser necesario avisar al usuario por medio de SMS. (En el prototipo no se implementa pero se tienen en cuenta por ser requerimientos candidatos).

Esta modificación incluye una clase Trigger que está formados por una instancia del actuador y un estado al que se quiere llevar el actuador. Por lo tanto esta clase también tendrá un método que invocará la actualización de los actuadores enviándole como parámetro el estado al que se quiere llevar. El observador indirecto (actuador) debe tener un método para permita actualizarlo ante cambios en el sujeto (sensor).

Cabe mencionar que los sensores no son únicos por lo que será necesario el uso de herencia creando un sujeto y un observador como clase abstracta.

Una ventaja de esto es que utilizando el patrón 'Observer' el acoplamiento es mínimo ya que el sujeto no necesita conocer ningún observador concreto. Otra ventaja se debe a que las notificaciones se avisan mediante difusión a todos los observadores (también llamados suscriptores). El sujeto no necesita saber cuántos observadores hay ni de que tipo de actuadores son. Simplemente su tarea es notificar.

Sin embargo, presenta el inconveniente de que el sujeto (sensor) no conoce el coste de notificar un cambio al actuador. Eso puede traer consecuencias si un usuario realiza una mala programación del mismo.

# *9.4 Problema 4*

Algunas clases tienen varios estados cuya transición requiere de la ejecución de muchas instrucciones y de varias ramas condicionales. En el caso de los actuadores los métodos para las transiciones son "encender" y "apagar". Cada estado debe gestionar las colaboraciones con las clases que establecen las conexiones Bluetooth y además, gestionar las etiquetas correspondientes.

State localiza el comportamiento dependiente del estado y separa el comportamiento en distintos estados. De esta manera todo el comportamiento se encapsula en un objeto.

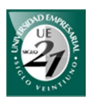

Para el caso de los actuadores, uno de los participantes es la interfaz 'Estado' el cual define los métodos encender y apagar. Luego las clases 'EstadoEncendido' y 'EstadoApagado' implementan 'Estado'. Estas dos clases están obligadas a implementar los métodos encender y apagar. Esto asegura tener los comportamientos definidos para cada transición teniendo en cuenta el estado actual.

Con esto se consigue que añadir estados sea más fácil ya que sólo se necesita agregar nuevas subclases.

# **10 Piconet y colas (FI-FO)**

*10.1 Limitaciones del Bluetooth* 

Recordemos que una piconet es una pequeña red formada por dos o más dispositivos Bluetooth donde uno de ellos es el Master y el resto son sus esclavos. Las comunicaciones se dan entre el Master y sus esclavos únicamente. La máxima cantidad de esclavos que pueden coexistir en una piconet son 7. Si dejamos un lugar para el usuario, el resto lo podrá utilizar nuestro programa.

Entonces, tenemos que podemos utilizar 6 esclavos de manera simultánea, es decir, con una transmisión full-dúplex. Uno de esos lugares debe estar reservado para las comunicaciones con los actuadores. Solamente se necesita un lugar porque no es necesario que las conexiones con los actuadores estén establecidas todo el tiempo. Se puede realizar la conexión, enviar la instrucción y luego cerrarla.

En cambio los sensores sí necesitan de una conexión constante debido a la unidad central no sabe cuándo va a aparecer un peligro inminente. Por lo tanto, la lectura del sensor debe ser en todo momento. Además, la conexión lo inicia la unidad central, no el sensor.

En este caso podemos tener 5 sensores conectados al mismo tiempo. Sin embargo, si queremos agregar más sensores una alternativa es reservar un lugar para los sensores de menor prioridad. Luego implementamos una planificación Round Robin que consiste en que los sensores sean parte de una cola (FI-FO).

# *10.2 Round Robin*

El principio de Round Robin es utilizado en muchos campos. En la planificación de procesos, este método se utiliza para regular el tiempo en que cada proceso utiliza la CPU. Los procesos son colocados en una lista y cada cierto tiempo

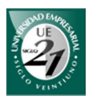

se genera una interrupción para que el siguiente tiempo sea ejecutado. Este proceso es colocado al final de la cola.

En nuestro caso lo que importa es el concepto de Round Robin que será útil para resolver el inconveniente que se tiene por la cantidad limitada de esclavos por piconet. En nuestro prototipo la lista está formada por todos los sensores que no son parte de la piconet. Esta lista se recorre secuencialmente haciendo los siguientes pasos:

- 1. Se recupera el primer elemento de la cola.
- 2. Se establece la conexión.
- 3. Se lee los resultados y se delega su evaluación.
- 4. Se cierra la conexión.
- 5. El sensor se coloca al final de la cola.

Esta secuencia se repite indefinidamente. Un inconveniente que surge es que a medida que la lista se alarga el tiempo que transcurre para que un sensor sea leído de nuevo aumenta proporcionalmente.

# *10.3 Encolamiento con prioridades*

Una solución al inconveniente anterior es realizar una lista de prioridades para que se vayan leyendo constantemente. Los sensores como el gas y el monóxido pueden leerse más seguido que los de temperatura y humedad. Podríamos tener básicamente 3 prioridades: alta, media y baja.

Cada prioridad estará representada por una cola de Round Robin. La prioridad alta será procesada 3 veces, la prioridad mediana 2 veces y la prioridad alta 1 vez. Luego el proceso se repite. De esta forma aceleramos la lectura de los sensores de alta prioridad y reducimos el tiempo de lectura de los sensores de baja prioridad.

# *10.4 Múltiple dispositivos Bluetooth*

Otra solución que se mencionó anteriormente consiste en agregar otro dispositivo Bluetooth a la unidad de control. Esto permitirá establecer conexiones con otros 7 sensores de manera simultánea. Es una reducción de la complejidad a cambio de un pequeño aumento de costos de hardware.

Para que el software de gobierno pueda implementar esta opción, se debe proporcionar la API correspondiente. Los detalles se describen en capítulos posteriores.

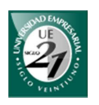

Resumiendo, tanto encolamiento con prioridades y la adición de otro dispositivo Bluetooth serán las soluciones más convenientes.

# **11 Java y Android**

En la aplicación de escritorio el lenguaje utilizado será Java Standard Edition de Oracle.

Como bien se dijo anteriormente, se utilizará el patrón MVC. Sin embargo, al utilizar una GUI basada en Swing se utiliza la arquitectura 'modificada de MVC'.

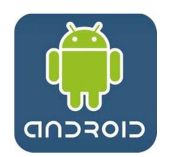

Para las aplicaciones móviles se usará el SDK para el sistema operativo Android de Google, el cual está basado en Java con un kernel de Linux. Mediante un plugin se puede implementar este SDK y utilizarlo en elicpse para su desarrollo. EL SDK de Android permite

emular aplicaciones en dispositivos virtuales.

Día a día el sistema operativo Android está creciendo notablemente sobre el mercado de los Smartphones de alta gamma y las Tablet. También ha comenzado a notarse su crecimiento sobre los celulares de gama media. Hoy por hoy Android ya cuenta con su versión 4: Ice Cream Sanwich.

# **12 Bluetooth**

Cada dispositivo Bluetooth se identifica por una MAC el cual es una dirección física e irrepetible. El concepto es similar a las MAC de las NIC (interfaces de red). Además, cada dispositivo cuenta con una serie de servicios que ofrecen intercambiar distintos tipos de datos.

Como se mencionó anteriormente, SDP define un protocolo para localizar servicios de un dispositivo Bluetooth. SDP establece una comunicación entre un servidor SDP y un cliente SDP.

El servidor SDP mantiene una lista de los servicios que describen las características de esos servicios. Un cliente SDP puede usar un "SDP request" para obtener la lista de servicios que ofrece un servidor SDP. Luego el servidor SDP responde con "SDP responses".

Esto es útil comprender ya que en el prototipo será necesario saber el servicio que se está ofreciendo por parte de los módulos Bluetooth. Por la hoja de datos del RN-4x se conoce que tiene un servicio de SPP (serial port profile). Y como se

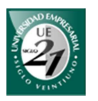

mencionó en secciones anteriores, este servicio se usará para la comunicación entre la unidad central y los módulos.

Sin embargo, como no es un único servicio que ofrece, el software de gobierno deberá indicar el tipo de servicio que se desea utilizar cuando se establezca la conexión.

Para realizar las conexiones con el módulo Bluetooth desde el software de gobierno, se debe tener en cuenta las pilas Bluetooth, las librerías disponibles y los métodos que permitan realizar dichas conexiones.

# *12.1 Pilas bluetooth*

Las pilas (stack en inglés) Bluetooth son los controladores que gestionan el hardware Bluetooth. Existen en sistemas operativos como Windows y Linux. También los hay para dispositivos móviles.

Las pilas Bluetooth más conocidas son Widcomm, BlueSoleil, Thoshiba, winsock y BlueZ. Ésta última para Linux. Las pilas ofrecen una interfaz para poder implementar las funcionalidades del hardware. Estas funcionalidades se ofrecen en forma de servicio utilizando distintos perfiles Bluetooth. La pila Bluetooth le dice al sistema operativo como comunicar y controlar un dispositivo en particular.

# *12.2 Kit de desarrollo Bluetooth*

Para hacer uso de las funcionalidades que nos ofrece la pila Bluetooth la IDE debe contar con una librería para acceder a él.

Hace algunos años atrás, Sun Microsystem desarrolló una librería JSR-82 para Java MicroEdition que permite acceder a las funcionalidades del Bluetooth de un dispositivo móvil.

Posteriormente se desarrollaron otras librerías compatibles con Java Standard Edition. El sitio web javabluetooth.com brinda una tabla con los kit de desarrollo más conocidos y sus respectivas características. Entre ellos está Aventana, BlueCove, ElectricBluet, Harold, javabluetooth.org y rococo.

De entre ellos, la librería que utilizaremos será la proporcionada por BlueCove. Opera bajo Windows y Linux. Soporta la plataforma J2SE y es de licencia gratuita.

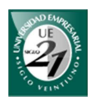

A continuación se describe la librearía BlueCove y los métodos que permiten realizar conexiones Bluetooth.

## *12.3 Esquema de conexión URL*

Para que nuestro software de gobierno establezca una conexión con un dispositivo Bluetooth, se necesita de un esquema de conexión URL. Esta URL está formada por el tipo de servicio bluetooth, una MAC, un puerto y características como la encriptación, autenticación y cambio de rol (establecida la conexión el master pasa a ser el esclavo y el esclavo pasa a ser el master).

Una de las formas de obtener esta URL es por medio del servicio SDP. Podemos utilizar este método para que nuestro software de gobierno busque un determinado servicio brindado por otro dispositivo Bluetooth. Una vez obtenida la URL podemos almacenarla para establecer una conexión cuando sea necesaria.

Como se mencionó en otros apartados, los dispositivos Bluetooth mantienen una lista de los servicios que ofrecen. Cada servicio se identifica del resto por la UUID. Por tanto el servicio SDP de nuestro software necesita de este identificador para averiguar si el dispositivo Bluetooth brinda dicho servicio. Para SPP la UUID es el hexadecimal "0x1101".

Otra forma de obtener esta URL consiste en una solución estática. URL es una cadena de caracteres que siempre está formado de la misma manera, como se muestra a continuación:

"<tipo de servicio>:// <MAC>:<puerto>;authenticate=<estado booleano>;encrypt==<estado booleano>;master==<estado booleano>"

Esa es la sintaxis de un esquema de conexión URL para establecer una conexión bluetooth con otro dispositivo. Como el tipo de servicio que se utilizará para la conexión será SPP, lo que se necesita es la representación que lo identifique en la URL. Para SPP esta representación está dada por "btspp", que significa Bluetooth Serial Port Profile. Esta identificación se mantendrá siempre ya que todas las conexiones se realizarán por SPP.

Otro dato que se necesita es la dirección MAC del dispositivo. Esta dirección se puede obtener mediante una "Inquiry Scan" (búsqueda de dispositivos bluetooth). En el manual de cada dispositivo Bluetooth suele estar especificada la MAC. Por lo general suele ser algo como: "000666049C06" o separado por dos puntos cada dos dígitos "00:06:66:04:9C:06".

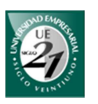

Estas dos formas de especificar la MAC suelen traer inconvenientes a la hora de establecer una conexión con los dispositivos Bluetooth debido a que las librerías solo soportan una u otra forma. Inclusive algunas hacen diferencias entre mayúsculas y minúsculas, en cambio otras no. Por experiencia, en el prototipo se utilizará la primera forma, sin los dos puntos. En un dispositivo móvil que utiliza Android, utilizaremos los dos puntos.

El puerto que utilizaremos siempre será el 1, por lo que no variará entre las diferentes conexiones.

Habilitar el cambio de rol no será necesario en esta conexión ya que la unidad central será la encargada de gobernar en la piconet. Encriptación será necesaria por motivos de seguridad. La autenticación sólo será necesaria forzarla por parte del módulo RN-4x, no por parte del master. La forma de forzar la autenticación por parte del RN-4x se mostro en secciones anteriores.

Obtenidos estos datos podremos armar nuestra URL. A modo de ejemplo tenemos:

"btspp://000666049C06:1;authenticate=false;encrypt=true;master=false";

En las conexiones SPP establecidas con distintos dispositivos Bluetooth, la MAC es el único dato que varía. Por lo tanto podemos escribir la URL de una forma genérica, tal como se muestra a continuación:

"btspp://" + MAC + ":1;authenticate=false;encrypt=true;master=false";

Cuando sea necesaria una conexión con un dispositivo en particular, directamente utilizaremos este método introduciendo como parámetro la MAC de dicho dispositivo.

Esta forma de realizar una conexión es mucho más práctica y rápida que si tuviéramos que utilizar el servicio de SDP. Como resultado obtenemos la reducción del tiempo de conexión.

# *12.4 BlueCove*

Es una librería Java para Bluetooth que implementa JSR-82. La posibilidad de que esta librería pueda ser implementada con éxito depende de las pilas Bluetooth las cuales no todas son compatibles. La versión 2.1 de BlueCove es compatible con WIDCOMM, Microsoft Bluetooth Stack (winsock), blusoleil (1.3 o 3.2).

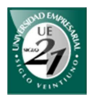

También se debe tener en cuenta el sistema operativo. Windows por lo general trae su propia pila llamada winsock y que se ha ido mejorando con el tiempo. Sin embargo, cuando trabajamos sobre SO como win 7 pero con pilas antiguas, algunas funcionalidades no siempre funcionan.

Otro problema con esta librería es su incompatibilidad con arquitecturas de 64 bit. Sin embargo lo importante es tener la Java Virtual Machine instalada en su versión x86.

Debido a estos inconvenientes los requerimientos a nivel de software será el uso de la versión 2006 de winsock, bajo win 7 y con un JRE x86.

En general los perfiles que soporta BlueCove son SDAP, RFCOMM, L2CAP y OBEX. Sin embargo no todas las pilas soportan todos estos perfiles.

En los siguientes apartados se presentan los métodos de BlueCove que permiten establecer una comunicación Bluetooth.

# *12.4.1 Métodos para establecer una conexión Bluetooth*

Obtenida la URL el paso siguiente es el establecimiento de una conexión con algún dispositivo bluetooth. Para realizar esta conexión se utiliza el método '*open'* de la clase 'Conector' el cual devuelve una instancia de 'StreamConnection'. La sintaxis es como sigue:

"streamConexion = (StreamConnection) Connector.open(getURL(MAC));"

MAC es la dirección MAC del dispositivo Bluetooth. El método getURL recibe como parámetro la MAC del dispositivo en el cual estamos interesados. Este método devuelve una cadena de caracteres que representa el esquema de conexión URL para una conexión serial (SPP). Luego el método open establece la conexión retornando un objeto del tipo StreamConnection.

Una vez establecida la conexión, el paso siguiente es abrir los flujos de entrada y salida para esas conexiones. Para ello se utiliza los métodos *openOutputStream* y *openInputStream* los cuales devuelven instancias de OutputStream y InputStream correspondientemente.

Para mandar las instrucciones al PIC, utilizamos el método *write* de la clase PrintWriter en cuyo constructor utilizaremos como parámetro el objeto que nos devuelve *openOutputStream* de la clase StreamConnection. Estas instrucciones son las que denominamos etiquetas en la sección de Hardware.

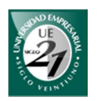

Para recibir las mediciones de un sensor debemos utilizar la instancia InputStream que obtuvimos del método *openInputStream.* Esta instancia estará como parámetro de un DataInputStream el cual nos permitirá leer el flujo de datos entrantes.

Hay que tener mucha precaución al momento de gestionar todo el flujo de información ya que las conexiones no serán con un sólo dispositivo sino que habrá múltiples conexiones al mismo tiempo. Además de ello, el sistema deberá tener la posibilidad de operar con múltiples Bluetooth en la unidad central.

Otro dato a tener en cuenta es el cierre de conexiones. El dejar conexiones abiertas innecesariamente reducirá la cantidad de esclavos que podemos gestionar en la piconet. Una buena práctica es cerrar los flujos de datos y por último la conexión. Además, las variables de referencias debemos perderlas intencionalmente porque de lo contrario no se liberan los recursos y quedan residentes en la memoria hasta que se cierre el programa.

# *12.4.2 Múltiple adaptadores y múltiples stack*

BluecoveImp ofrece una API que habilita el uso de múltiples adaptadores y pilas Bluetooth en paralelo sobre la misma máquina virtual de Java.

Al inicio del programa debemos indicar el uso de múltiples hilos de la siguiente manera:

'BlueCoveImpl.useThreadLocalBluetoothStack();'

Luego debemos especificar la pila Bluetooth que queremos utilizar. Como la pila que usaremos en el software de gobierno será el winsock el método para el mismo quedará de la siguiente manera:

'BlueCoveImpl.setConfigProperty("bluecove.stack", "winsock");'.

Posteriormente en cada hilo se debe definir el id del Bluetooth que deseamos utilizar. El método es el siguiente:

BlueCoveImpl.setThreadBluetoothStackID(stackId);

Este método actualiza la pila del hilo actual. La actualización sólo es posible si el stackId ha sido obtenido usando getThreadBluetoothStackID. Este método

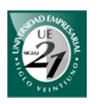

inicializa la pila Bluetooth si todavía no se ha hecho y retorna un objeto que representa el id del bluetooth stack para ser usado en el hilo.

# **13 Servidor TCP**

Para que las comunicaciones entre la unidad de control y una terminal externa se realicen a través de Internet, será necesario contar con un Servidor. Estas comunicaciones permitirán que desde cualquier lugar un dispositivo móvil controle los actuadores o consulte el estado de los sensores del hogar. Lo único que requiere el móvil es una conexión a Internet.

Java permite establecer dos tipos de conexiones: TCP y UDP. El que utilizaremos en el prototipo será la conexión TCP debido a que se necesita que los datos lleguen sí o sí y que lleguen sincronizados. Este servidor únicamente estará en la unidad de control.

Para realizar una conexión TCP Java proporciona la clase ServerSocket para crear el servidor y la clase Socket para gestionar las conexiones con los clientes (desde dispositivos móviles).

Para crear un ServerSocket se necesita un puerto para las conexiones. Generalmente los números de puertos para aplicaciones de usuario dependen del sistema operativo. En nuestro caso utilizaremos el puerto 5000 si está disponible, si no se encuentra disponible aumentaremos en uno hasta establecer una conexión.

ServerSocket define un método bloqueante que se queda esperando peticiones de conexión por parte de los clientes. Cabe destacar que una vez que un cliente pide una conexión, será necesario dar un tiempo hasta que la conexión se establezca totalmente. Debido a que algunos servicios de Internet suelen ser más lentos que otros, el tiempo de espera de conexión necesita ser mayor que el definido por defecto.

Por cuestiones de seguridad, también será necesaria validar las conexiones mediante usuario y contraseña. Esta validación es diferente de la validación que se requiere al iniciar la aplicación.

Es necesario aclarar que entre el cliente y el servidor se realizan conexiones semi-dúplex. Los datos que se intercambian serán conjuntos de caracteres que permitirán ejecutar acciones remotamente. Para largas instrucciones siempre se cerrará con un ACK enviado por el servidor. Esto indica al cliente que la transacción se realizó con éxito o simplemente que se llegó a un punto determinado. Los ACK además permitirán rastrear errores durante las transacciones.

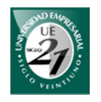

Para realizar acciones y que el servidor las identifique, se utilizarán las denominadas etiquetas que cumplen la misma función que las etiquetas del hardware.

El servidor realizará tareas de sincronización de datos y tareas de ejecución de instrucciones. La primera tarea permitirá descargar la base de datos de la aplicación de escritorio a un dispositivo móvil. Como el dispositivo móvil sólo puede consultar y realizar acciones, la sincronización será necesaria para obtener los datos de los dispositivos que se quiere controlar o consultar.

Por su parte, las tareas de ejecución de instrucciones varían dependiendo de si se quiere controlar un determinado dispositivo o consultar el estado de algún sensor. Básicamente para controlar a distancia se envía el siguiente comando:

<id de la acción individual>,<accion>

La acción individual nos permitirá identificar el dispositivo y el canal que queremos utilizar. La acción nos especificará si lo que deseamos es prender, apagar o consultar el estado.

Esta solución es bastante flexible y puede adaptarse a diferentes comportamientos que puedan tener los dispositivos. Por ejemplo si tenemos en cuenta que uno de los requerimientos candidatos es el uso de videovigilancia, las acciones que podríamos tener son grabar, stop, play o pausar.

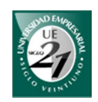

# **PARTE IV: ESTRATEGIA METODOLÓGICA, ANÁLISIS Y PROPUESTA**

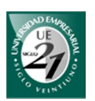

# **14 Metodología**

En primer lugar, para desarrollar el prototipo domótico, el siguiente trabajo demandó de un estudio previo de los medios de transmisión y los protocolos de comunicaciones vigentes. Con ello se pretendió encontrar el medio más adecuado que se ajustara tanto a las necesidades del mercado como a las necesidades técnicas del prototipo.

Este estudio se basó en libros de autores conocidos y en los estándares reconocidos por las industrias.

En segundo lugar se realizaron ensayos con la tecnología obtenida. Se realizaron comunicaciones con los microcontroladores para determinar su factibilidad operativa en la domótica. Se tuvo en cuenta la cantidad de dispositivos y la arquitectura seleccionada.

Aunque la tecnología escogida tenía un límite en cuanto a la cantidad de dispositivos que podía conectar en simultáneo, se encontraron y se probaron soluciones satisfactorias. En los ensayos se consideraron los tiempos de conexióndesconexión de varios dispositivos, el tiempo que éstos tardaban en enviar los datos al sistema central y el tiempo en que éste demoraba en responder.

Con esto se buscaba realizar una simulación de todo el proceso de automatización en pseudo-paralelo para los actuadores y sensores. Los tiempos logrados fueron satisfactorios y permitió continuar con esta tecnología de comunicación.

Es importante destacar que para el desarrollo del prototipo se realizaron evaluaciones de los distintos componentes de la domótica con el fin de seleccionar los más adecuados para dicho prototipo.

Posteriormente se realizó una entrevista personal al presidente de Automa Latina, empresa pionera y la más grande del sector en la ciudad de Córdoba. El objetivo fue conocer los productos/servicios que ofrecen al mercado domótico cordobés.

Asimismo, se desarrolló una lista de los precios que podrían tener los elementos del prototipo como producto nacional.

Por último se realizó una comparación de los precios de Automa Latina con los precios del prototipo.

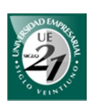

# **15 Supuestos**

Al no contar con un cliente específico el siguiente trabajo se basó en encuestas realizadas a personas de clase media: profesores, abogados, ingenieros, contadores, licenciados, arquitectos y empresarios. El tamaño de la muestra fue de: 20 personas.

La encuesta tuvo por finalidad:

- $\downarrow$  demostrar el interés de la gente por la domótica
- valoración sobre los distintos servicios que ofrece la domótica y la seguridad
- $\overline{\text{L}}$  expectativas de precios de la domótica
- $\ddot{\phantom{1}}$  inconveniente para adquirir productos y servicios domóticos
- $\ddot{+}$  tanteo de precios que el usuario estaría dispuesto a pagar por un determinado pack domótico
- $\ddot{+}$  valoración de los aspectos que deben tener los sistemas domóticos

En primer lugar se realizó una pequeña introducción sobre lo que es la domótica y los servicios/productos que ofrece. Luego se hicieron preguntas al respecto. El modelo de la encuesta es la siguiente:

# Encuesta sobre domótica

La domótica significa automatización del hogar. Ofrece productos y servicios con el fin de mejorar la calidad de vida de las personas.

Entre los productos y servicios podemos encontrar los siguientes:

- \* Alarma de intrusión (Sirena)
- \* Aviso de intrusión mediante SMS o llamada telefónica.
- \* Alarmas técnicas (Sensor de gas, monóxido de carbono, incendio, inundación)
- \* Videovigilancia
- \* Sistema de acceso electrónico al ingresar al hogar
- \* Automatización y control remoto de ventanas, portones
- \* Control de los electrodomésticos del hogar de manera inalámbrica
- \* Control de los puntos de luz de manera remota
- \* Control a distancia de luces y electrodomésticos (ON/OFF)
- \* Programación para que determinados electrodomésticos se enciendan o apaguen en cierto horario.
- \* Creación de escenas: encender/apagar varios dispositivos/luces al mismo tiempo.
- \* Capacidad de controlar las luces y electrodomésticos del hogar desde cualquier parte a través de Internet.
- \* Ahorro energético. El sistema apaga las luces cuando no detecta movimiento en determinada zona del hogar. Enciende ciertos dispositivos en horarios que se reduce la tarifa de electricidad.

Los controles remotos pueden ser mediante comandos a distancia, PDA, dispositivo móvil, PC, Notebook o Netbook.

En base a esta información responda las siguientes preguntas. \* Required

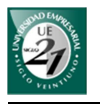

#### ¿Cree que la domótica mejorará su calidad de vida? \*

- $\circ$  SI
- $\odot$  NO

### Un sistema domótico que brinda estos productos. ¿Cuánto cree ud que le puede costar? \*

- $©$  \$1000
- ◎ \$2000
- $©$  \$5000
- $•$  \$10000
- ◎ Other:

Si le ofrecen este sistema, ¿cuál sería el principal inconveniente para adquirirlo? \*

- ◎ Económico
- Falta de información

Marque el nivel de importancia que considere sobre los siguientes servicios que brinda un sistema domótico. \*

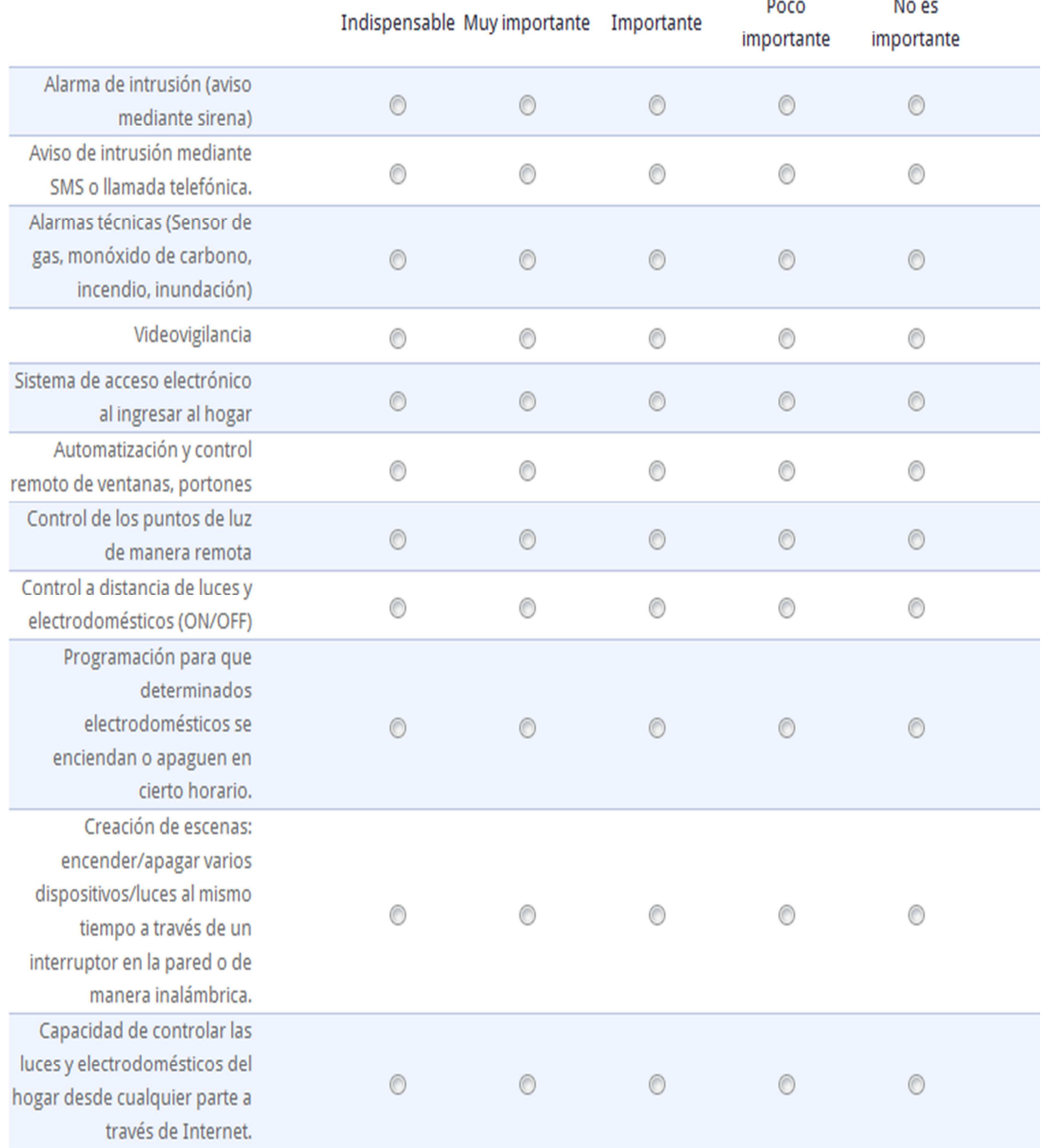

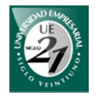

Teniendo en cuenta un sistema domótico que posea alarmas técnicas, alarmas de intrusión, capacidad de controlar luces y electrodomésticos mediante un cel, PC o Internet, ¿Cuánto pagaría ud por un sistema similar?

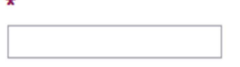

¿Pagaría un precio de \$1000? \*

 $\circ$  SI

 $\odot$  NO

¿Pagaría un precio de \$2000? \*

- $\circ$  SI
- $\odot$  NO

¿Pagaría un precio de \$5000? \*

 $\odot$  SI

 $\odot$  NO

A la hora de adquirir un sistema domótico, ¿cuál es la importancia que le daría a cada uno de los siguientes aspectos? \*

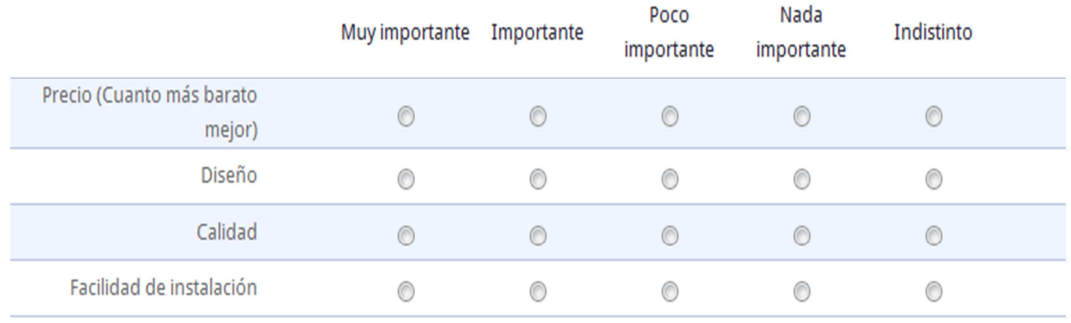

### *15.1 Análisis e interpretación de los resultados*

El 90% de los encuestados reconocen que los productos y servicios brindados por la domótica mejorarán su calidad de vida.

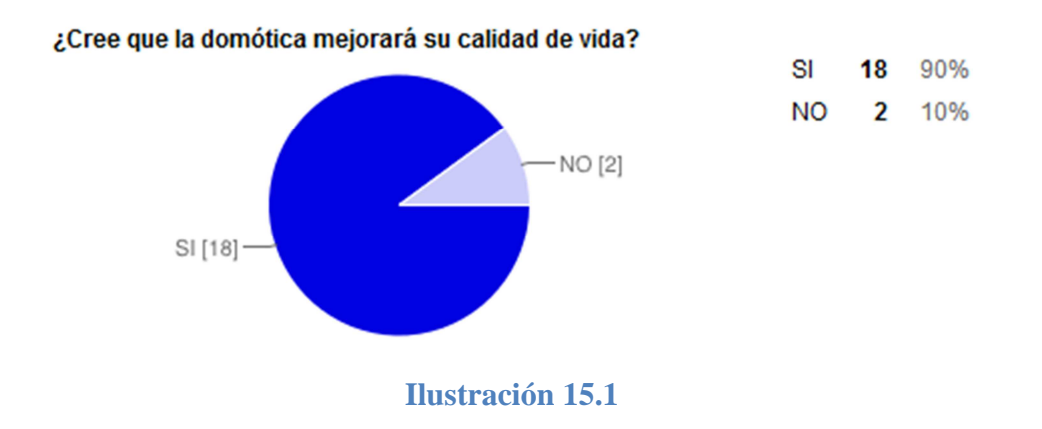

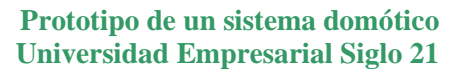

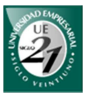

El sistema domótico mencionado en la introducción está costando más de U\$S10000. Por los resultados podemos ver inmediatamente que la mayoría no tiene noción del verdadero precio de los sistemas domóticos. La mitad de los encuestados mencionó que el sistema puede costar \$5000 cuando en realidad en Argentina por ese precio se estaría pagando un sistema domótico muy básico.

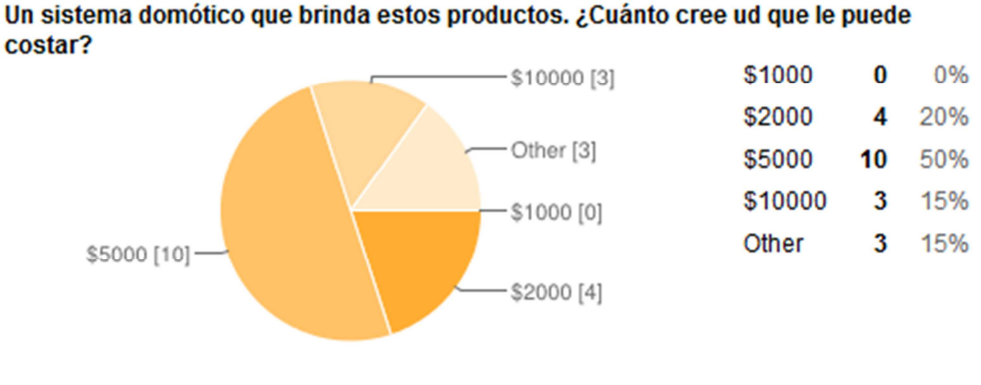

**Ilustración 15.2** 

La mayoría de las personas reconocen que el principal inconveniente para adquirir un sistema domótico es económico. Esta pregunta tiene el engaño de que está basado en la percepción del precio del cliente y no en lo que realmente vale.

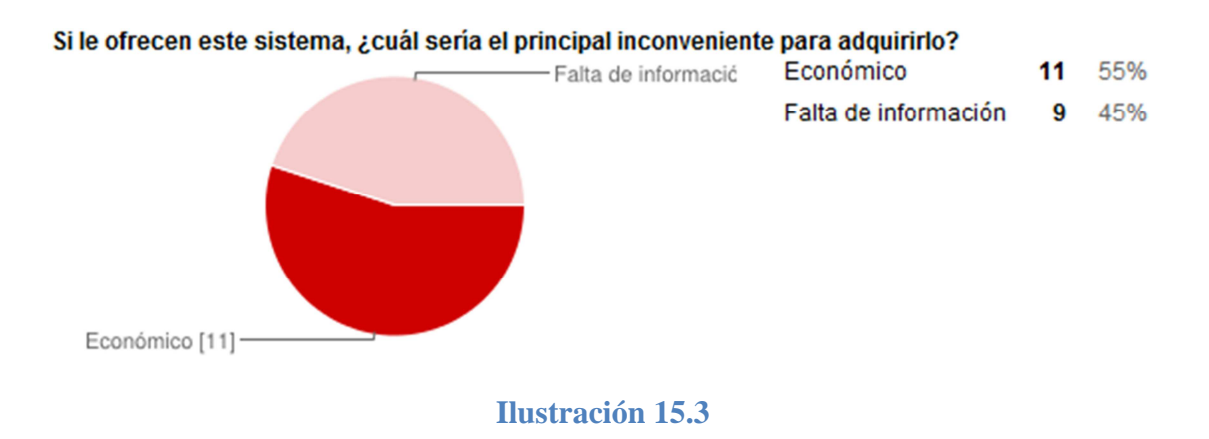

Los siguientes resultados arrojan una valoración de los distintos servicios que ofrece la domótica.

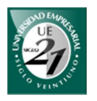

En la siguiente gráfica podemos observar una fuerte preferencia de los encuestados hacia las alarmas de intrusión.

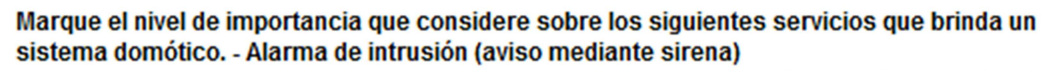

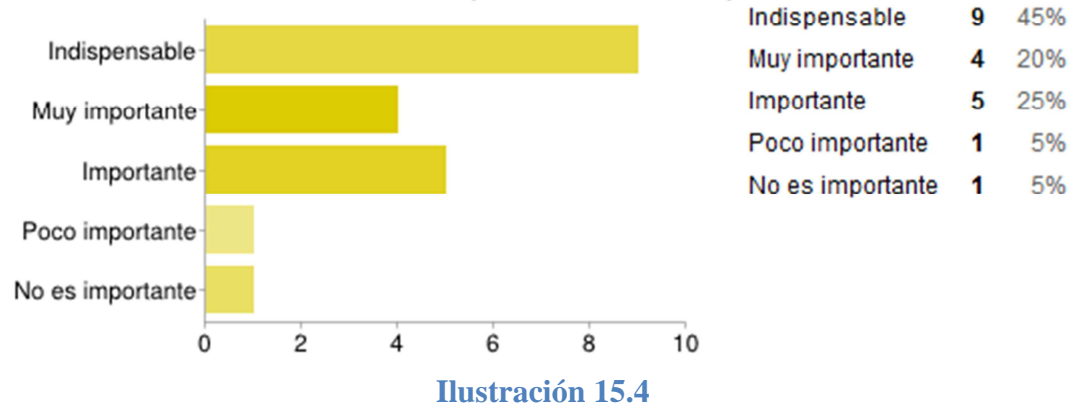

De los siguientes resultados se puede intuir que existe bastante preocupación por el patrimonio cuando uno no se encuentra en el hogar. La mayoría considera que este servicio es indispensable en el sistema domótico.

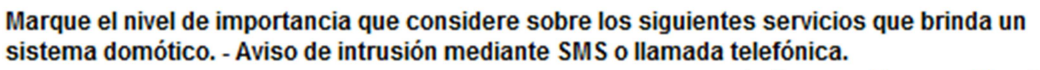

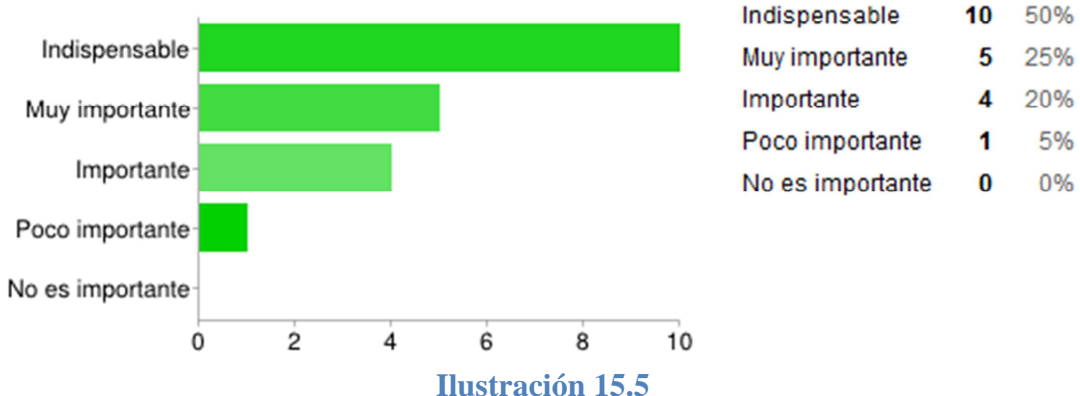

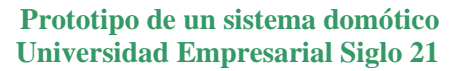

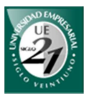

Los encuestados no sólo mostraron un gran interés por la seguridad patrimonial sino también por la seguridad personal. El 80% de los encuestados consideran este servicio entre muy importantes e indispensables.

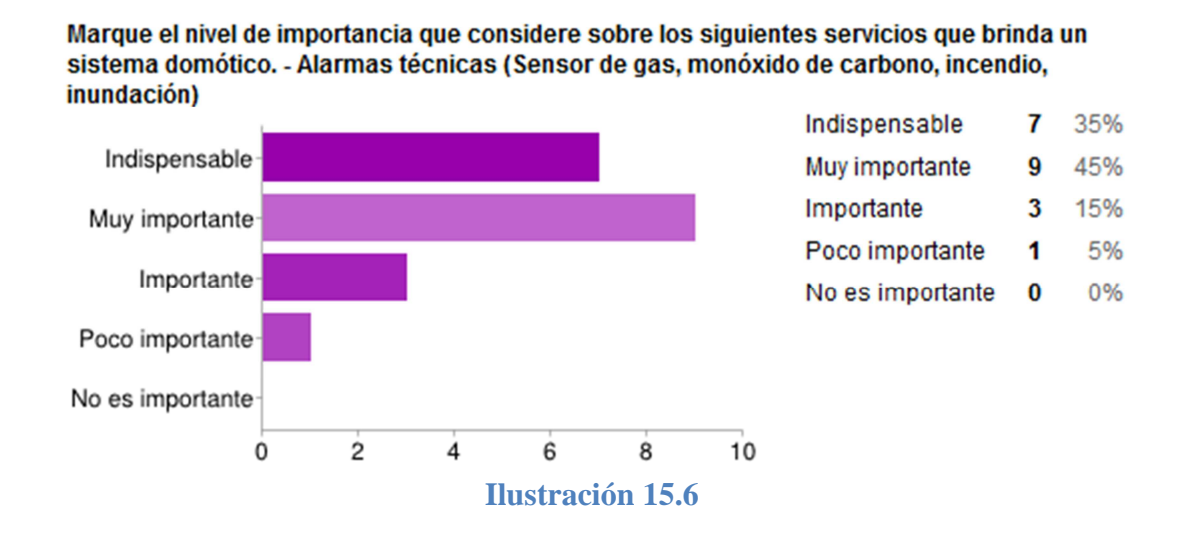

 Por su parte la videovigilancia tiene una importancia moderada para la mayoría de los encuestados.

### Marque el nivel de importancia que considere sobre los siguientes servicios que brinda un sistema domótico. - Videovigilancia

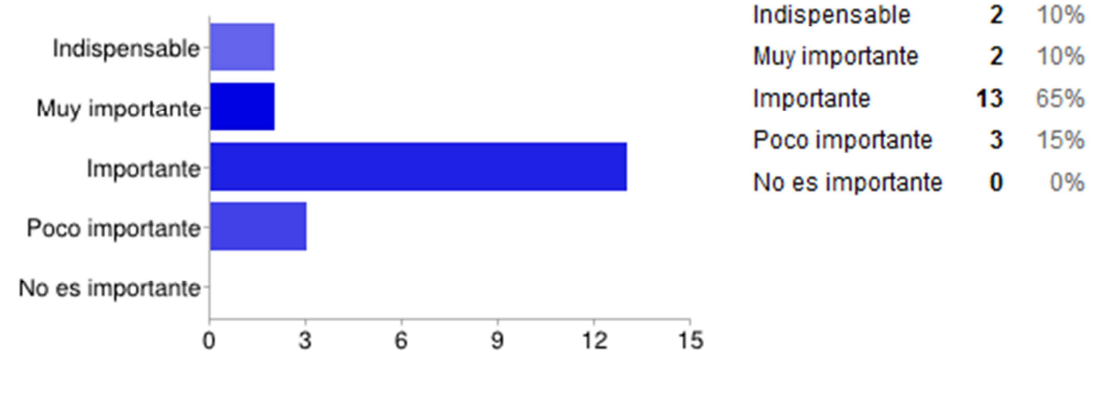

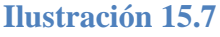

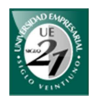

Los accesos a los hogares son considerados como uno de los servicios de menor importancia en un sistema domótico. Quizás se necesite mucho tiempo para cambiar la forma tradicional con llave para acceder al hogar.

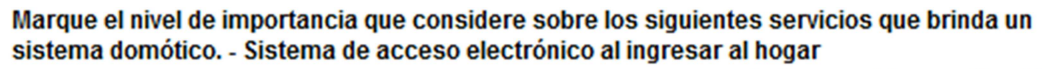

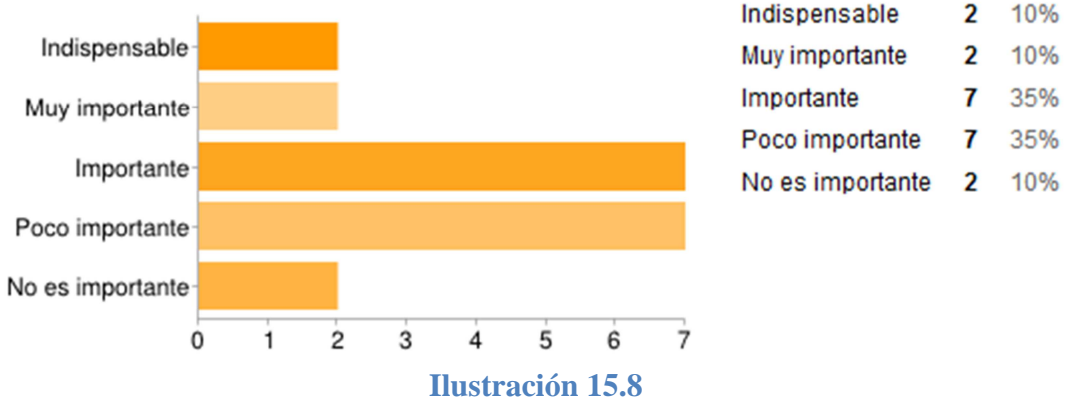

Según estos resultados este servicio es el más valorado en el área del confort.

Marque el nivel de importancia que considere sobre los siguientes servicios que brinda un sistema domótico. - Automatización y control remoto de ventanas, portones

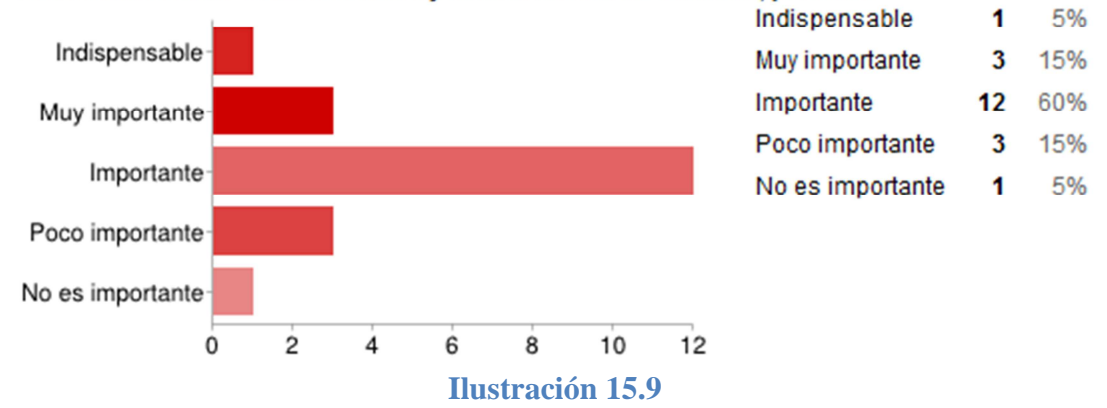

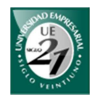

La importancia de este servicio es moderadamente considerada por la mayoría de los encuestados. La mayoría le da poca importancia a este servicio.

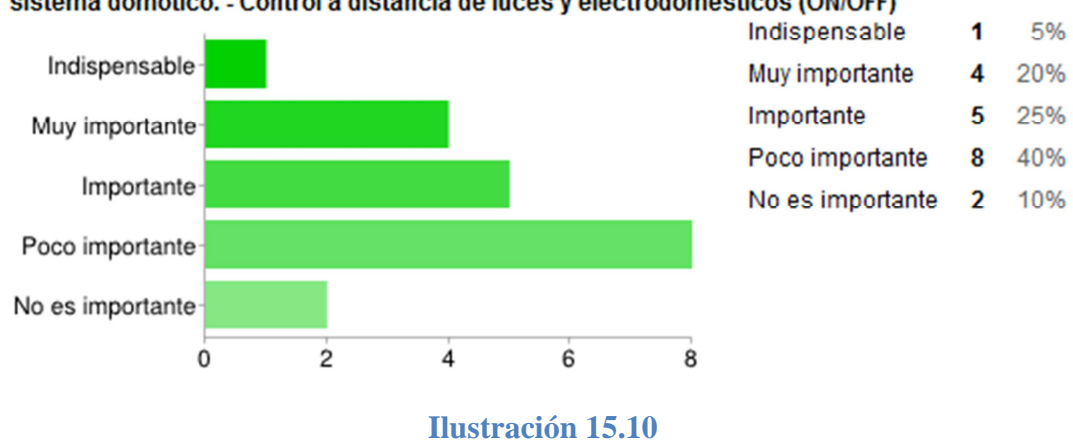

Marque el nivel de importancia que considere sobre los siguientes servicios que brinda un sistema domótico. - Control a distancia de luces y electrodomésticos (ON/OFF)

La programación de los electrodomésticos tiene diferentes intereses para los encuestados. Este servicio está relacionado con el confort. Sin embargo, lo que menos se considera es que sea indispensable en el sistema domótico.

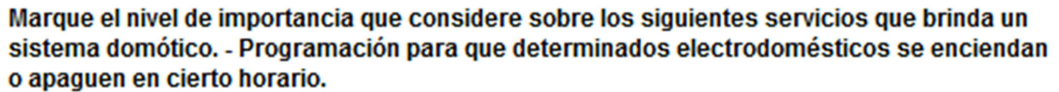

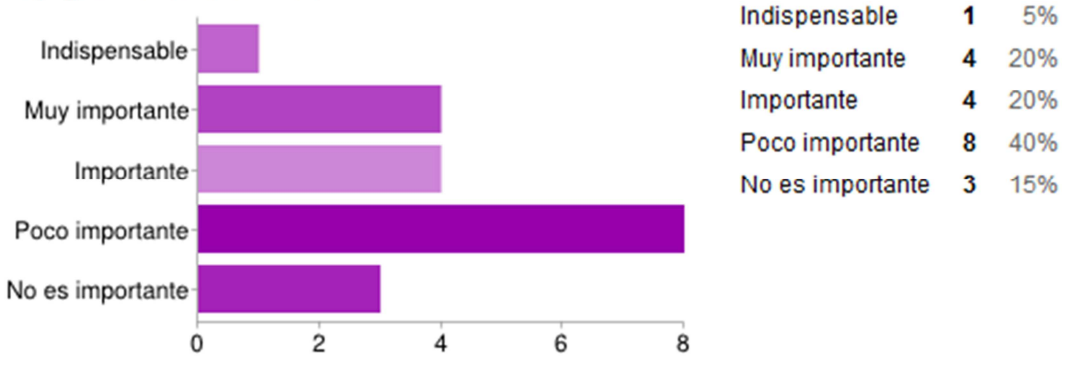

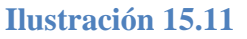

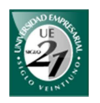

La creación de escenas en el hogar es el servicio relacionado con el confort que menor interés presenta.

Marque el nivel de importancia que considere sobre los siguientes servicios que brinda un sistema domótico. - Creación de escenas: encender/apagar varios dispositivos/luces al mismo tiempo a través de un interruptor en la pared o de manera inalámbrica.

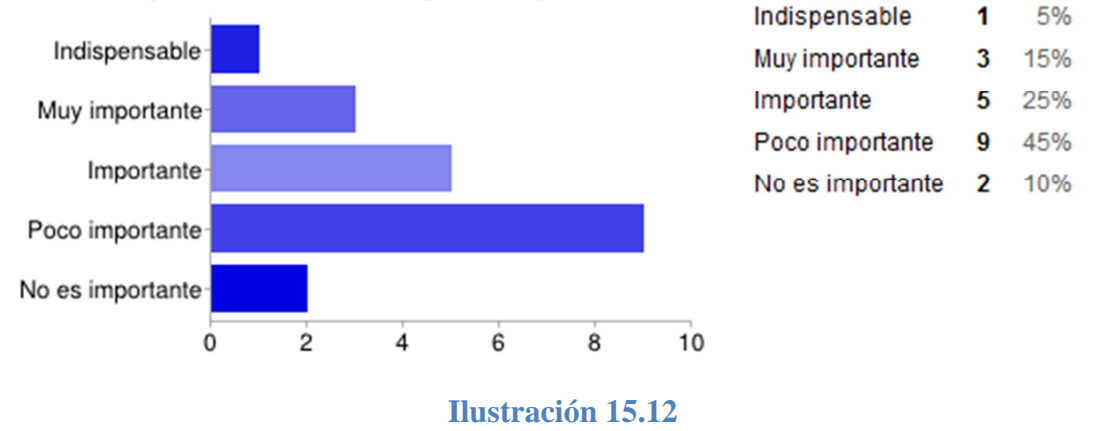

La capacidad de controlar luces y electrodomésticos desde fuera del hogar presenta un moderado interés para los encuestados.

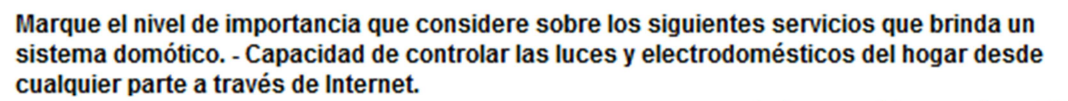

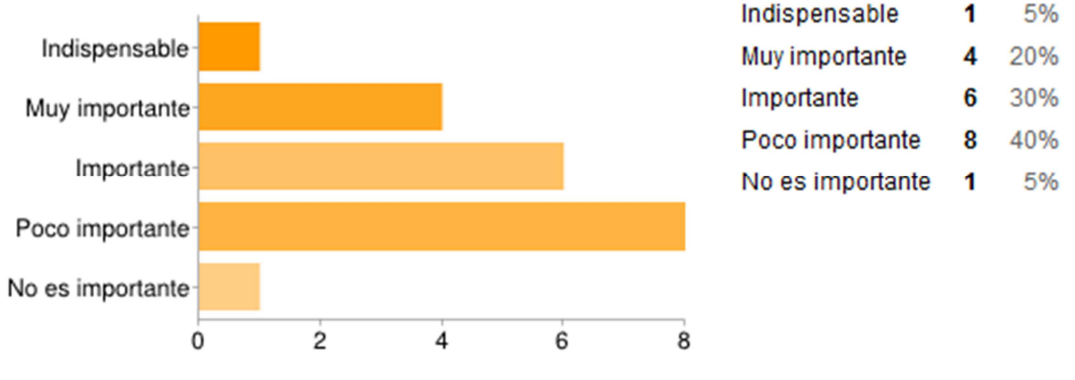

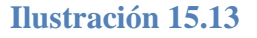

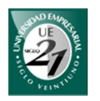

El sistema domótico que menciona la consigna, tiene un valor aproximado de U\$S5000. Ninguno de los encuestados se aproxima al valor que realmente vale en el mercado Argentino. En general los resultados obtenidos fueron: 10000, 7000, 5000, 3000 y 2000.

De los siguientes 3 siguientes gráficos podemos decir que se vende más productos a un precio de \$2000.

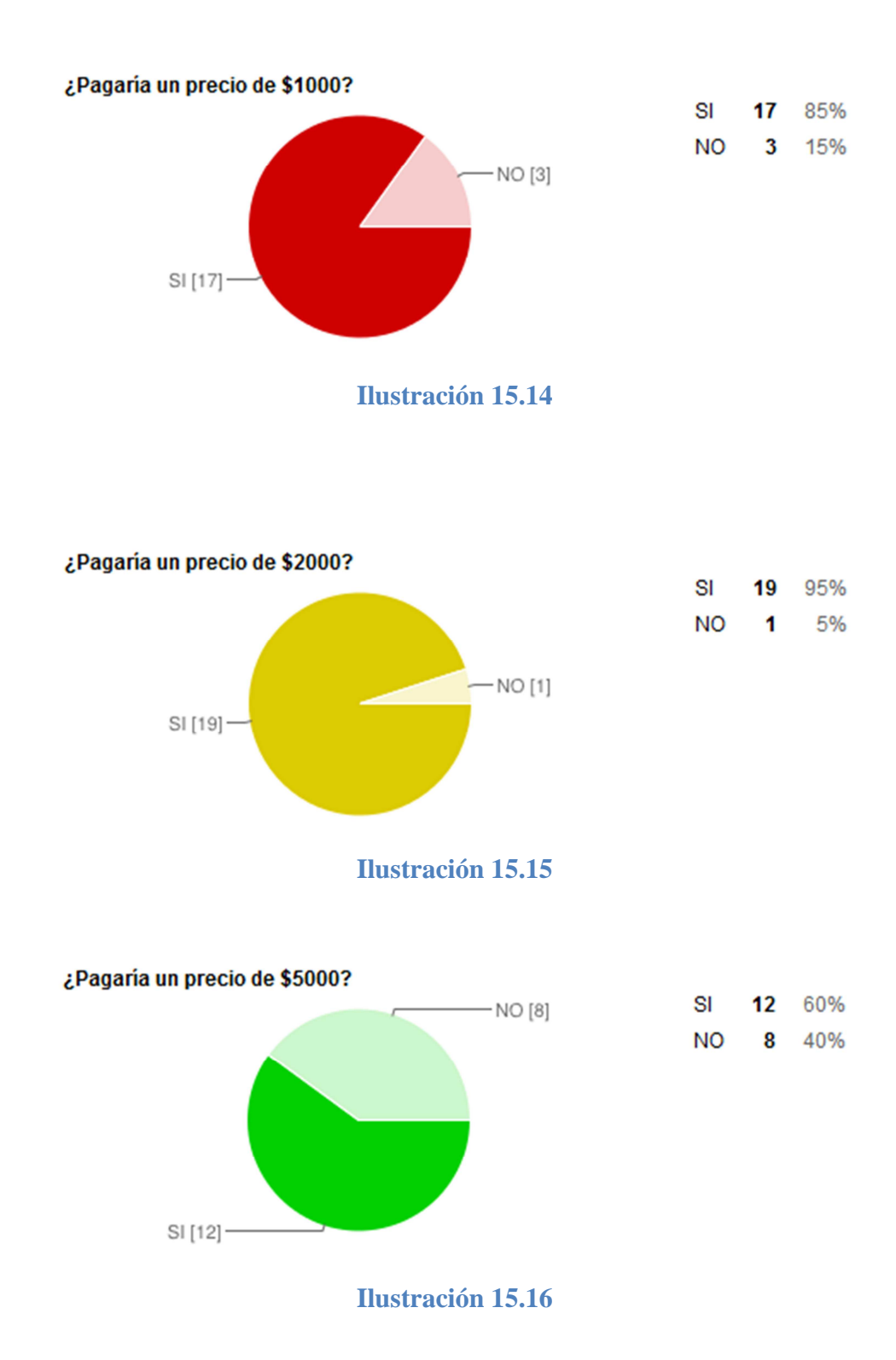

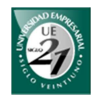

Los siguientes gráficos muestra la valoración sobre aspectos que los encuestados consideran de la domótica.

En primer lugar dan mucha importancia a la calidad del producto. En segundo lugar le dan más importancia al precio. Luego la facilidad de instalación y por último el diseño. Se puede asumir que el precio debe ser accesible brindando productos de muy buena calidad.

Tengamos en cuenta los resultados de la Ilustración 15.14 y la Ilustración 15.15 y Ilustración 15.16. Se vende más productos a \$2000 que a \$1000.

De todo esto podemos deducir que los encuestados prefieren productos de muy buena calidad antes que un producto barato que se perciba como malo.

A la hora de adquirir un sistema domótico, ¿cual es la importancia que le daria a cada uno de los siguientes aspectos? - Precio (Cuanto más barato mejor)

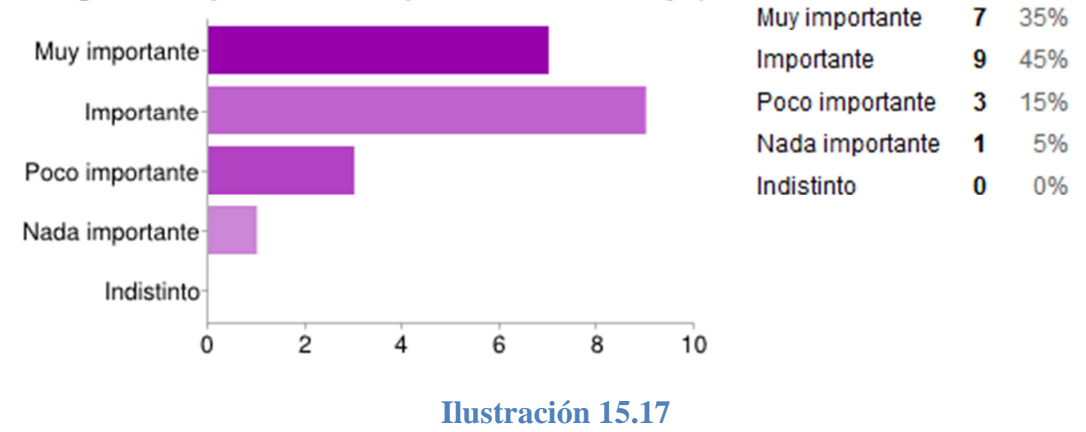

A la hora de adquirir un sistema domótico, ¿cuál es la importancia que le daría a cada uno de los siguientes aspectos? - Diseño

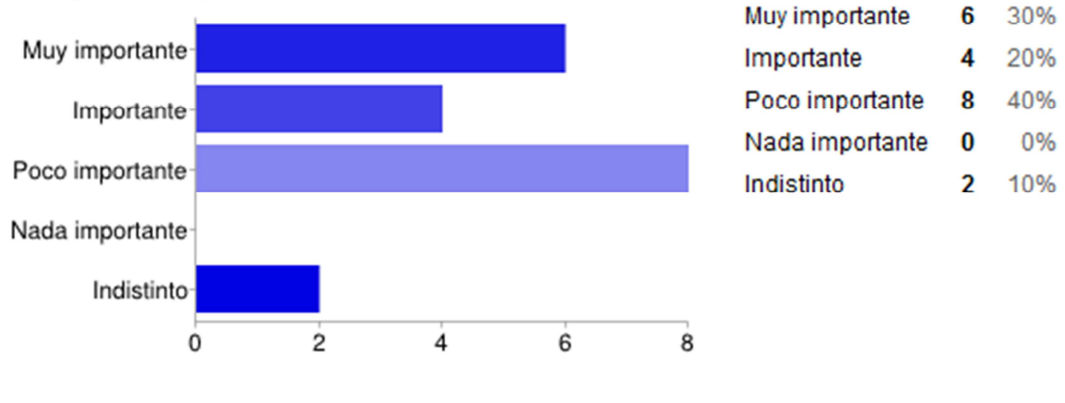

**Ilustración 15.18** 

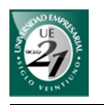

### A la hora de adquirir un sistema domótico, ¿cuál es la importancia que le daría a cada uno de los siguientes aspectos? - Calidad

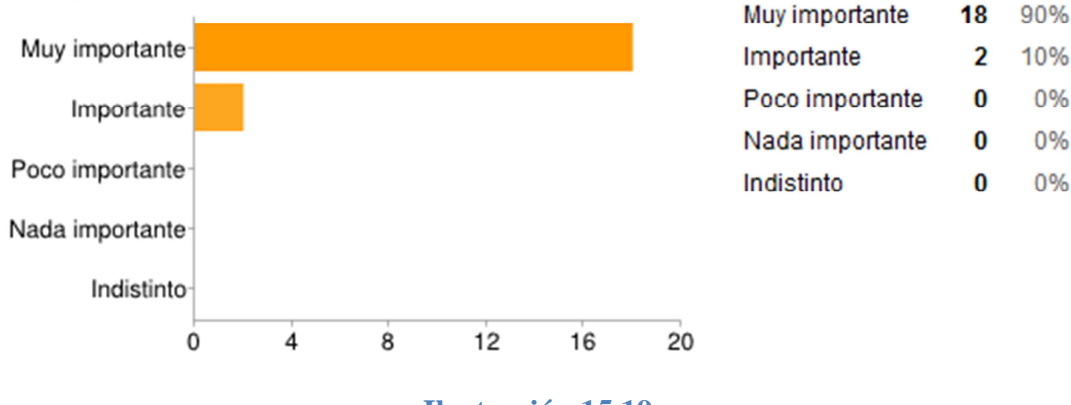

**Ilustración 15.19** 

A la hora de adquirir un sistema domótico, ¿cuál es la importancia que le daría a cada uno de los siguientes aspectos? - Facilidad de instalación

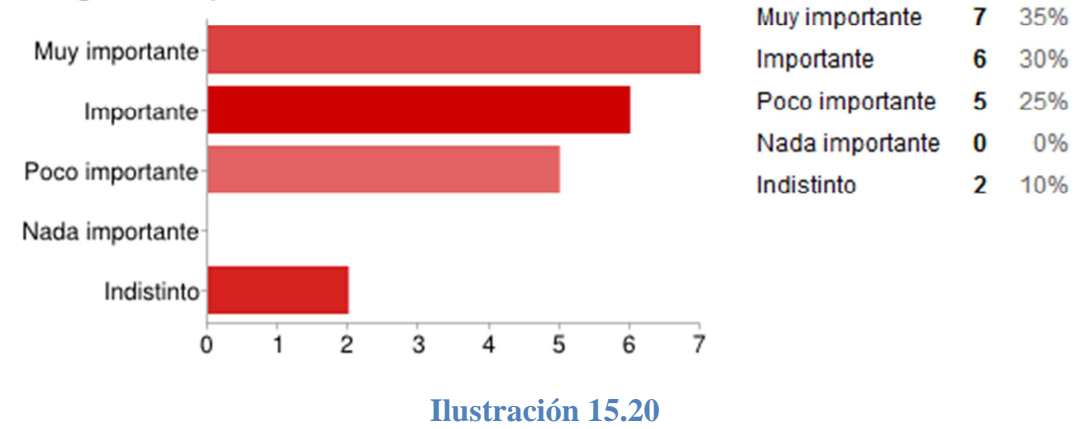

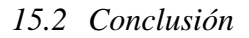

- La domótica mejora la calidad de vida de las personas.
- + Los servicios domóticos se perciben como productos que requieren muchísimo menor inversión económica de lo que realmente vale.
- $\pm$  El principal inconveniente para adquirir un sistema domótico es económico.
- En el área de seguridad los servicios más valorados son las alarmas técnicas y los avisos de intrusión mediante SMS y/o llamada telefónica.
- Los servicios de confort más valorados son la automatización de portones y ventanas.
- $\perp$  Los sistemas de acceso al hogar son los servicios menos valorados con respecto a la seguridad.

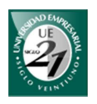

- En el área del confort la creación de escenas es el servicio que menor valoración tiene.
- A la hora de adquirir los productos domóticos se le da más importancia a la calidad y al precio antes que el diseño o la facilidad de instalación.

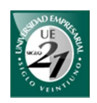

# **16 Relevamiento**

El relevamiento de este trabajo tuvo dos etapas que consistieron en:

÷ Relevamiento de la empresa Automa Latina. Herramienta: entrevistas. Aspectos a relevar:

- o Reseña histórica
- o Estructura
- o Oferta
- o Demanda
- o Proveedores

Estudiar las principales tecnologías y protocolos de comunicación para redes domésticas existentes en la actualidad.

# *16.1 Automa Latina*

*16.1.1 Reseña histórica* 

En el año 1988 Fernando Salonia debió que viajar a Europa por fuerza mayor. Fue allí donde comenzó su experiencia con la robótica y el automatismo. Luego de 8 años, Fernando decide regresar a su país natal donde aplicaría sus conocimientos al mercado cordobés. Fue así que en el año siguiente fundó Automa Argentina.

Primero comenzó como una empresa unipersonal realizando trabajos de automatización industrial. Luego tuvo la posibilidad de aplicar esta automatización industrial al hipermercado Libertad de Rodríguez del Busto. Posteriormente le realizaron la automatización de todas las sucursales del país. De esta manera fue que Fernando se inició en el rubro de lo que se conoce como inmótica fundando Automa Latina.

Durante la crisis del 2001, Automa Latina se sostuvo gracias a los servicios de mantenimiento de las obras ya realizadas. Luego en el año 2004 deciden usar la tecnología LCN para brindar productos y servicios tanto domóticos como inmóticos.

Por su parte, LCN es un producto fabricado con tecnología 100% alemana y se especializan en sistemas inteligentes para cubrir las necesidades de automatización y control en oficinas, hospitales, fábricas, grandes hoteles, entre otros.

En el año 2010 LCN decide separarse de Automa Latina para crear la firma LCN Argentina en Córdoba y Buenos Aires. Hoy por hoy, la firma de LCN Argentina que se ubicaba en Córdoba ya no existe más.

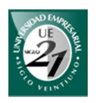

En la actualidad Automa Latina tiene sede en Buenos Aries y Córdoba, y desde su separación con LCN utilizan el estándar Konnex (KNX).

## *16.1.2 Estructura*

La empresa Automa Latina posee una estructura reducida pero flexible. Cuenta con 3 miembros estables y dos técnicos subcontradados. Durante las obras también se suelen subcontratar a empresas y/o servicios de equipos técnicos y de instalación. En el siguiente diagrama se muestra gráficamente la estructura organizativa de Automa Latina.

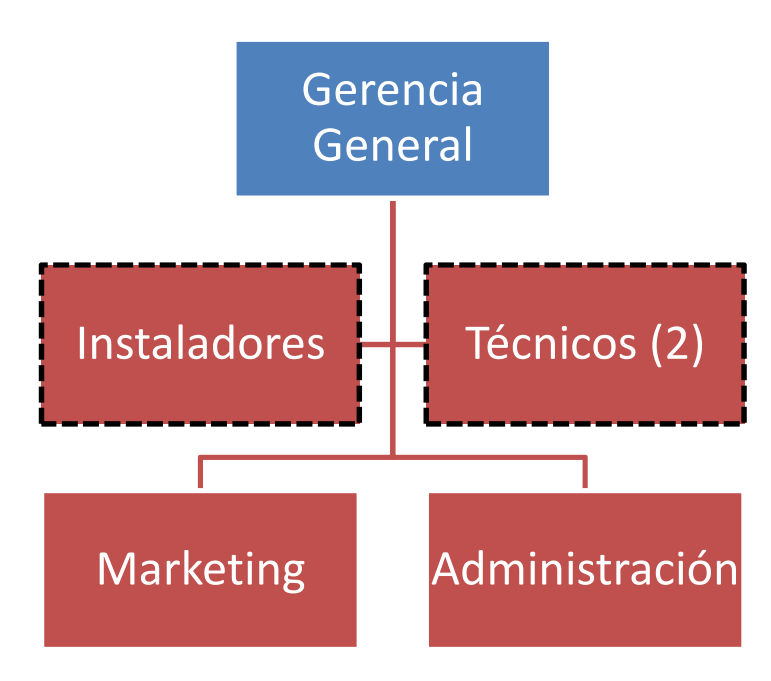

**Ilustración 16.1 Organigrama de Automa Latina** 

*16.1.3 Oferta* 

Automa Latina es especialista en grandes superficies: BMS (Building Managment System) o en español SCC (Sistema de Control Centralizado). La inmótica es una evolución del BMS.

El BMS gestiona todas las variables tecnológicas del edificio. Control de alarmas, bombas de mantenimiento, ascensor, aire acondicionado, iluminación, entre otros. Brinda todos los datos y las variables para realizar programaciones y control. El objetivo es hacer que el edificio funcione de manera más óptima.

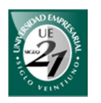

La inmótica toma el BMS, las alarmas, iluminaciones, las domóticas, los CCTV, entre otros, para formar una red y generar lo que se denomina una inmótica.

En el presente Automa Latina está ofreciendo productos y servicios relacionados con la domótica e inmótica. Además, están en planes de ofrecer *desarrollo sostenible*.

En el hogar Automa Latina ofrece las siguientes funcionalidades:

- **↓** Dimerización de luces
- $\leftarrow$  Control de persianas
- **↓** Control de acceso biométrico
- $\leftarrow$  Control de alarma de intrusión
- $\leftarrow$  Comando de climatización
- **↓** Video portero
- **↓** Seguridad personal (cerca perimetral)
- $\overline{\phantom{a}}$  Pantalla touch-screen interactiva con el sistema domótico y hogar digital
- $\overline{\phantom{a}}$  Control de multimedia y zonificación de audio
- $\leftarrow$  Comandos para motores
- Control de escenas programadas por horario con comando de circuitos lumínicos, multimedia y enchufes para electrodomésticos
- Control de vidrios inteligentes con opacado eléctrico
- Tele supervisión y telecontrol a distancia desde celular, o PC vía internet, SMS y Wap.
- $\overline{\phantom{a}}$  Detector de humo, sensor de gas, sensor de CO, intento de intrusión (acceso) y alarma de salud o encierro (pulsador en baño)
- **↓** Comando reporte remoto, por Internet o teléfono
- $\overline{\phantom{a}}$  Estación meteorológica y comando de motores
- Control centralizado de todas las variables tecnológicas con conteo de horas de funcionamiento
- UPS con carga de celdas solares u otro sistema

Cada uno de estos ítems requiere de elementos y sus respectivas configuraciones en el sistema. Sus precios están relacionados con la necesidad del cliente. Antes de ver los precios, veremos una introducción a los productos que ofrece Jung (fabricantes de productos Konnex).

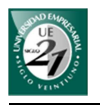

# *Precio*

La instalación domótica básica que ofrece Automa Latina se comienza desde los U\$S 1500. Esto incluye una fuente de alimentación de 320 mA, un pulsador de 4 fases y un actuador de 4 canales. Sin embargo, lo ideal es que una instalación domótica se encuentre entre el 7% y el 10% del costo de construcción del edificio. En edificios en construcción este porcentaje podría llegar a ser el 5% debido a que se ahorra mucho tiempo y material durante la instalación.

Para Automa Latina el cálculo del precio de la instalación domótica se resuelve de la siguiente manera:

- Precios de los componentes. (Al precio de Jung se le debe sumar entre el 12% y el 20% de importación).
- $\frac{1}{2}$  \$15 el metro del cable
- Coste de instalación: entre 40% y 50% del coste de materiales

Las funcionalidades que un individuo desea en el hogar están asociadas con uno o más componentes y sus respectivas configuraciones. Veamos los precios individuales de los principales componentes de un sistema domótico en una vivienda ya construida. Luego al precio total de los componentes sumaremos un 12% de impuestos y un 40% de costos en concepto de instalación y configuración.

La siguiente lista de precio corresponde a una instalación domótica con las siguientes funciones:

- $\overline{\mathbf{A}}$  Alarmas técnicas: sensor de gas (metano y propano) sensor de humo, sensor de temperatura, detector de movimiento, alarma de sirena
- Programador anual de 4 actuadores (permiten enviar telegramas de accionamiento, intensidad lumínica, entre otros en una determinada fecha y hora).
- $\downarrow$  2 actuadores de 4 canales cada uno para electrodomésticos y/o luces vía radio. Además disponen de un pulsador por cada canal para ser accionado manualmente.
- $\downarrow$  1 actuador para persiana vía radio
- $\downarrow$  1 control remoto que permite comandar los actuadores a distancia.

Algunos elementos como la cabeza de radio y la fuente de alimentación, son necesarias para el funcionamiento del sistema. La lista de precio se presenta a continuación.

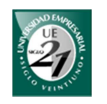

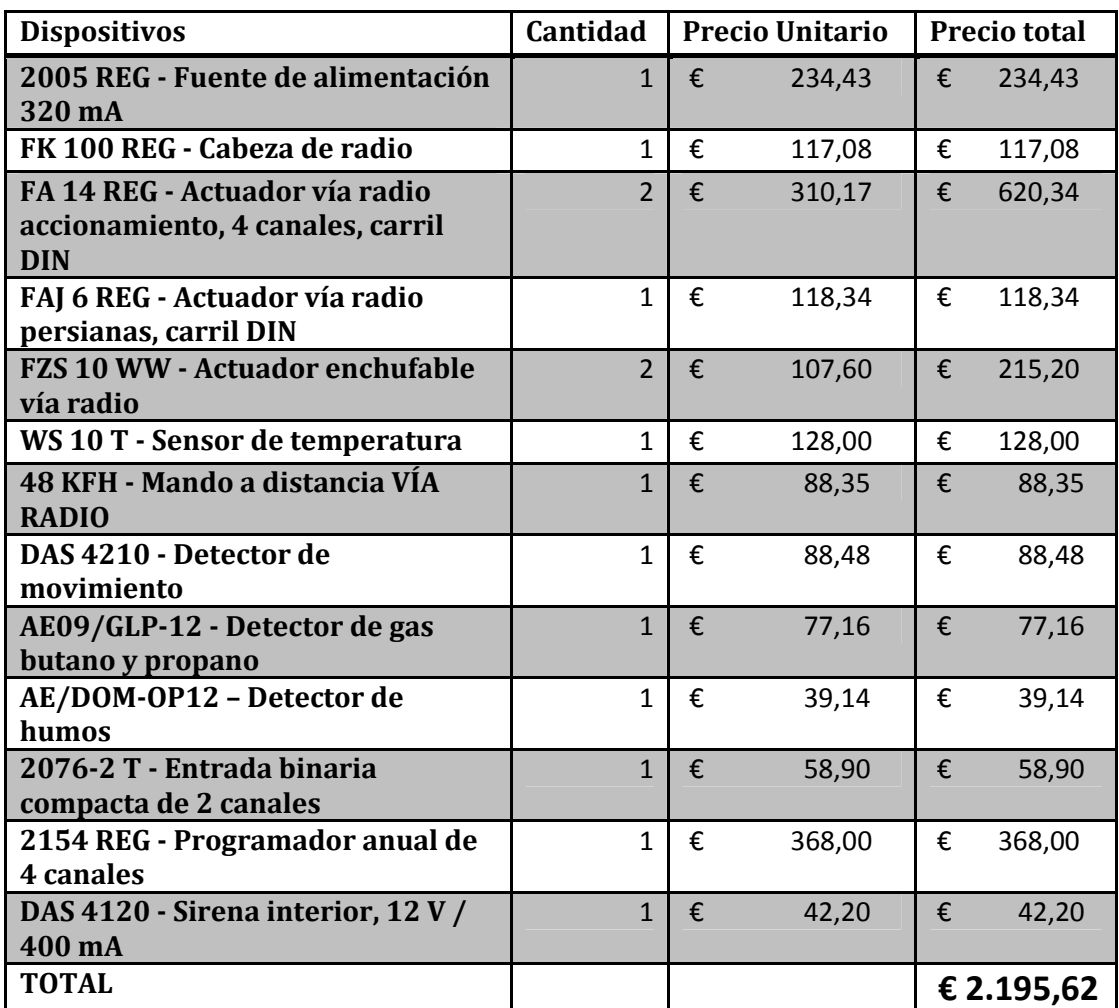

**Tabla 16-1 Lista de precios de productos Jung (Precios correspondientes al 2010)** 

El valor del euro en la fecha 1/12/2011 es de \$5,7 (pesos argentinos). Por lo tanto: 2.195,62 X 5,7 = \$12.515,03. A este monto se le debe adicionar un 52% que corresponde a los impuestos de importación y el coste de instalación. Esto nos quedaría: \$12.515,03 X  $1.52^6 = $19.022,85$  (pesos argentinos).

Cabe mencionar que se está considerando el mejor caso para las importaciones (12%) y para el coste de instalación y configuración (40%). Un dato muy importante es que en el mejor caso el cliente estaría abonando unos **\$ 7.609,14** por el servicio de configuración e instalación del sistema domótico.

# *16.1.4 Demanda*

l

En la actualidad, en la ciudad de Córdoba, la domótica todavía es vista como un producto muy caro por lo tanto su demanda son casos específicos.

 $^6$  1.52 es lo mismo que decir 1 + 52/100, que es el valor que corresponde a impuestos aduaneros.

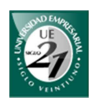

Los productos y servicios que más se demandan tienen relación con edificios de grandes envergaduras como hospitales, hipermercados, complejos, entre otros.

## *16.1.5 Proveedores*

Los proveedores de Automa Latina son:

- $\downarrow$  Jung (producto alemán)
- **↓** Senior (producto español), especialistas en aire acondicionado
- $\overline{\phantom{a}}$  Jira, especialistas en productos web-server.

*16.2 Tecnologías de comunicación para redes domésticas* 

Para categorizar y explicar las diferentes tecnologías de comunicación para luego analizarlas, usaremos la misma clasificación del portal (CASADOMO). En ella se agrupa las diferentes tecnologías según el propósito para el cual fueron creados y las agrupa de la siguiente manera:

- 4. Interconexión de dispositivos:
- 4 Redes de control y automatización
- ÷ Redes de datos LAN

# *16.2.1 Interconexión de dispositivos*

En esta categoría se agrupa al: FireWire (IEEE 1394), USB, Bluetooth e IrDA.

Tanto FireWire como USB (Universal Serial Bus, por sus siglas en inglés) permiten la transferencia de datos a través de medios guiados y definen una topología en árbol/estrella que permiten conectar varios dispositivos a la vez.

La tecnología IrDA (infrarred data association, por sus siglas en inglés) permite la transferencia de datos entre dispositivos que se encuentran enfrentados y a una distancia de no más de 2 metros. Si bien han sido utilizados ampliamente por teléfonos móviles, PDA's o computadoras portátiles, en la actualidad han sido sustituidas por el Bluetooth.

Bluetooth es una tecnología de radiofrecuencia europea que nació con el objetivo de mejorar las prestaciones y limitaciones de las conexiones IrDA. El resultado fue una tecnología de radio barata y de mayor velocidad que el IrDA.

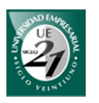

Además, los dispositivos Bluetooth no necesitan estar enfrentados durante una transmisión de datos como lo requiere una conexión con IrDA.

Además se desarrolló un concepto más amplio en la interconexión de dispositivos que se denominó Personal Area Network (PAN), el cual permite que varios dispositivos Bluetooth formen una pequeña red llamada piconet. Si bien las prestaciones de esta microrred no igualan a la red de área local convencional, ya sea cableada o inalámbrica, son ideales para la transmisión de datos que no requieran una velocidad superior a 2Mbps.

### *16.2.2 Redes de Datos (LAN)*

En esta categoría agrupamos a las tecnologías de red Ethernet, HomePlug, HomePNA y WiFi.

Las redes basadas en tecnología Ethernet permite la transferencia de datos mediante cables de pares trenzados hasta 100 Mbps de manera fiable y segura. Las oficinas están demandando este tipo de conexión para crear redes cableadas las cuales tienen precios muy competitivos.

HomePlug aprovecha la red eléctrica de la vivienda para implementar redes de área local. Esta tecnología ofrece la posibilidad de conectar en red dispositivos como ordenadores, impresoras, consolas, pasarelas residenciales, set-top boxes de TV, entre otros. Durante una transmisión, el emisor modula la onda portadora que se encuentra en el cableado doméstico. Cada receptor tiene una dirección única y es controlado individualmente por las señales que envía el transmisor.

Por su parte, HomePNA aprovecha la toma telefónica de la vivienda. Para la transmisión utiliza unas tarjetas para modular las señales y mediante unos filtros que se colocan en la toma del teléfono, es posible utilizar el xDSL y el teléfono al mismo tiempo.

La norma del IEEE (Intitute of Electrical and Electronic Engineers, por sus siglas en inglés) 802.11 es el primer estándar para productos de LAN inalámbrica (WLAN). Diferentes empresas han trabajado en el desarrollo de sus diferentes versiones con distintas prestaciones y limitaciones. El término WiFi es el nombre comercial de la versión 802.11b. En este tipo de tecnología la transmisión de datos se realiza por el aire mediante radiofrecuencia en una banda libre. La velocidad de transmisión varía entre 54 y 300 Mbps. Su alcance varía entre 33 y 300 metros.
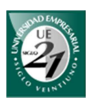

## *16.2.3 Redes de control y automatización*

En esta categoría agrupamos a las tecnologías o estándares que permiten el intercambio de paquetes de datos de pequeño tamaño y con bajas latencias (tiempo de respuesta). Entre ellas se destacan Lonwork, EIB, EHS, Batibus y X-10.

En 1996 las asociaciones europeas Batibus, EIB y EHS se unieron para desarrollar un único protocolo de comunicaciones llamado Konnex. En la sección anterior se habló acerca de sus productos y servicios.

Por su parte, Lonwork (protocolo estadounidense) es una tecnología presentada por Echelon en el 1992 para redes de control distribuidas y automatización. Este protocolo fue diseñado para satisfacer las necesidades de control de: edificios de oficinas, hoteles, transporte, industrias, viviendas, entre otros.

En lo que respecta a la tecnología X-10, es un protocolo que tiene como medio de transmisión el cable eléctrico a una velocidad de 60 bps en EEUU y 50 bps en Europa. Con una trayectoria de más de 20 años en el sector domótico, es uno de los protocolos más antiguos y que ha conseguido precios muy competitivos en dicho sector.

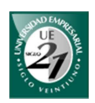

# **17 Diagnóstico**

Para la evaluación de las distintas tecnologías, se tendrá en cuenta distintos criterios de selección:

- 1. el segmento de mercado al cual queremos apuntar: clase social media
- 2. casa o vivienda ya construida
- 3. bajo costo
- 4. fácil instalación
- 5. seguridad en la transmisión

## *17.1 Redes cableadas*

Las redes cableadas Ethernet son rentables si la vivienda está en construcción o será reformada en su totalidad. La introducción de nuevos cables en la vivienda hace que sea un trabajo extra y por lo tanto aumenta su costo.

En viviendas ya construidas se puede recurrir a las alternativas de una comunicación sin nuevo cable aprovechando el cableado existente en el edificio: el cableado eléctrico o la línea telefónica. HomePlug aprovecha el cableado eléctrico de la vivienda pero se requiere de instaladores especializados los cuales son escasos. La variedad de productos no abunda y los precios de los productos existentes aún no son accesibles para el sector al que queremos apuntar.

La mayoría de los sistemas que utilizan el cableado eléctrico son propensos a los ruidos creando falsas alarmas, sobre todo cuando hay tormentas.

Por su lado, HomePNA tiene la gran desventaja que sólo puede conectarse desde la toma telefónica las cuales son muy pocas en una vivienda, llegando a ser en algunos casos uno solo.

## *17.2 Protocolos domóticos e inmóticos*

Las tecnologías de redes de control y automatización están mejorando cada vez más brindando instalaciones robustas, flexibles y muy seguras. Desde el punto de vista tecnológico esto es un gran avance para instalaciones profesionales o en el mercado inmótico. A pesar de estas ventajas, sus precios aún no son suficientemente bajos para conseguir penetrar completamente en el mercado domótico. En lugar de ello, la domótica está siendo adquirida sólo por las altas clases sociales.

Un claro ejemplo es la empresa Automa Latina quienes apuntan a mercados inmóticos y a clases sociales altas debido a que con sus elevados precios no pueden ofrecer sus productos y servicios a clases más bajas. Asentarse en el mercado domótico cordobés tiene sus inconvenientes.

Otro ejemplo es el caso de algunos ex empleados de Automa Latina quienes en el año 2010 decidieron separarse de la empresa y fundar la firma LCN Argentina en Córdoba y Buenos Aires. En la actualidad la sucursal de Córdoba no existe más.

Por su parte, Konnex es un protocolo líder en el mercado europeo. Lonworks es un protocolo líder en el mercado estadounidense. Son dos mercados en países desarrollados donde la calidad de vida es muy alta.

En países como la Argentina, los productos extranjeros terminan siendo muy caros debido a la diferencia de cambio (moneda) y a los elevados derechos de importación. Como se vio en la sección anterior, en el caso de productos Konnex los derechos de importación pueden ser entre el 12% y el 20% del valor del producto.

Otro aspecto importante que agrava los precios, es el coste de configuración e instalación del sistema. En concepto de este servicio se puede llegar a abonar hasta la mitad del valor de los materiales, un valor extremadamente alto.

Si los productos y servicios que ofrece la domótica realmente mejoran la calidad de vida de las personas, buscar alternativas más económicas y desarrollar productos nacionales podrían aumentar considerablemente la demanda por parte de los sectores más bajos.

### *17.3 Redes sin cables*

La otra alternativa para instalaciones en edificios ya construidos, son las redes sin cables. En esto destaca a los que operan en bandas libres como IrDA, Bluetooth y WiFi.

El IrDA tiene la desventaja de que los dispositivos deben estar enfrentados y a una distancia cercana por lo que no son adecuados para transmisiones donde los dispositivos se encuentren en áreas diferentes y separados por una pared. En cambio, las tecnologías de radiofrecuencia permiten que los objetos que separan un transmisor de un receptor, no interfieran en la comunicación. Estas tecnologías han sustituido a los IrDA.

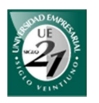

Dispositivos como computadoras de escritorio, notebook, Netbook, PDA's, Smarphones, entre otros, cuentan con Bluetooth y/o WiFi, y en algunos casos es posible integrarlos.

#### *17.3.1 Bluetooth vs Wi-Fi*

En el desarrollo del hardware el medio de comunicación determina fuertemente el costo del producto final. Por lo tanto, a la hora de elegir alguno de ellos debemos tener en cuenta el costo de incluirlas.

El precio de integrar una tarjeta de WiFi a un ordenador de escritorio vale \$150 (pesos argentinos) frente a los \$56 (clase 2) que sale un adaptador USB Bluetooth. (Consulta realizada en www.mercadolibre.com.ar).

El módulo de Bluetooth RN 42 (Clase 2), cuesta U\$S 12 (dólares estadounidenses) mientras que el módulo WiFi RN-131C cuesta unos U\$S 40 (dólares estadounidenses). El módulo Bluetooth Rn-41 de clase 3 cuesta U\$S 20 (dólares estadounidenses) (consulta realizara en www.sparkfun.com). Se puede apreciar notablemente la diferencia de precio entre los módulos Bluetooth y WiFi las cuales llegan a ser más del doble.

La tasa de transmisión es importante cuando se requiere intercambiar grandes volúmenes de información. Si bien el WiFi es superior a Bluetooth en este aspecto, para los datos que se requieren transmitir entre los sensores-actuadores y el sistema central, no son relevantes.

Es importante mencionar que los productos RN son de muy buena calidad y ofrecen seguridad mediante autenticación y encriptación en la transmisión de datos.

En conclusión, si lo que buscamos es un menor costo en el medio de transmisión, la tecnología Bluetooth es ideal para el prototipo. Son baratas y para comunicar no se requieren cables.

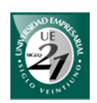

## **18 Propuesta**

*18.1 Prototipo* 

Se presentará la maqueta de una casa tipo que tendrá funcionalidades de una casa domótica relacionadas con la seguridad y el confort. La maqueta tendrá actuadores y sensores que cumplirán la misma función que en una casa real.

Además, tendrá una unidad central encargada de gestionar todo el sistema. Esta unidad podrá ser una PC, una tablets, una Notebook o Netbook. Desde allí mediante un software, el usuario podrá instalar los módulos, configurar los sensores/actuadores y configurar las conexiones del servidor TCP/IP. También podrá programar las escenas, temporizar dispositivos, manipular los actuadores, entre otros. Todas las funcionalidades del sistema se presentarán más adelante.

El plano de la maqueta es el siguiente:

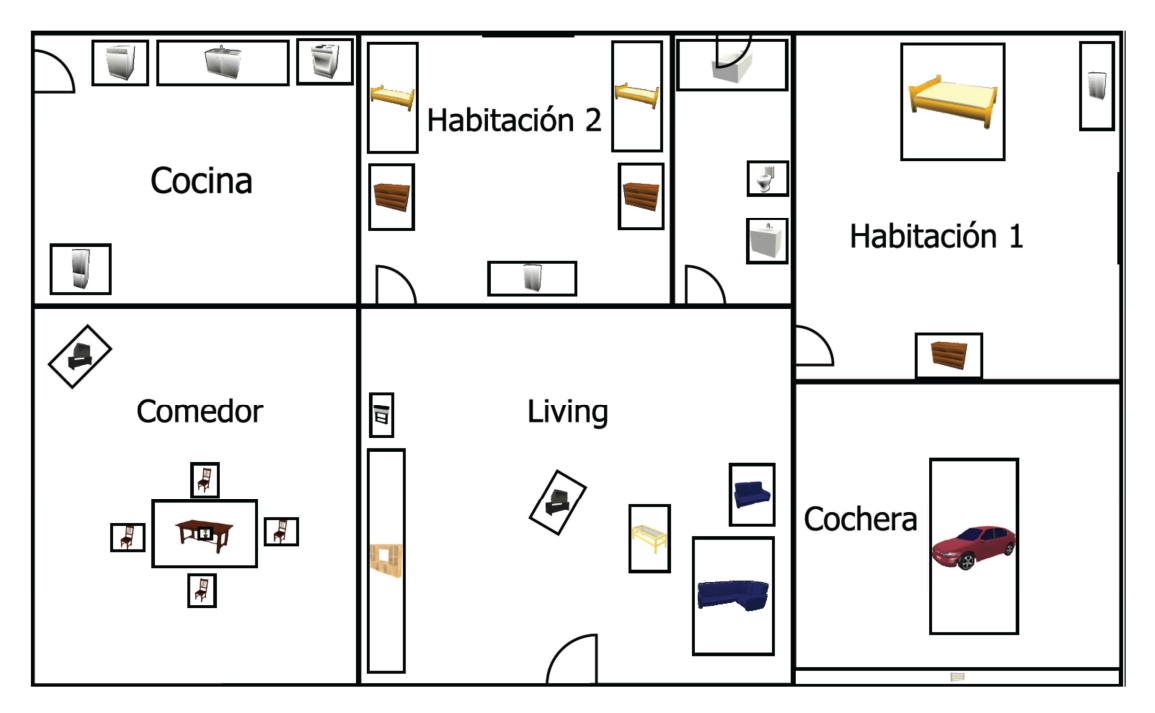

Plano 1 de la maqueta. (Realizado en Smart Home 3D)

Es importante aclarar que el plano no tiene en cuenta un diseño arquitectónico, sino que busca mostrar la disposición de los elementos del sistema domótico cuyo funcionamiento se mostrarán en el prototipo.

El prototipo domótico tendrá una arquitectura centralizada y utilizará sensoresactuadores para lograr una seguridad patrimonial y personal. El sistema central recibirá información de los sensores y enviará acciones a los actuadores demostrando

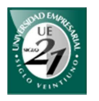

su funcionamiento. El esquema de esta comunicación se muestra en el siguiente esquema.

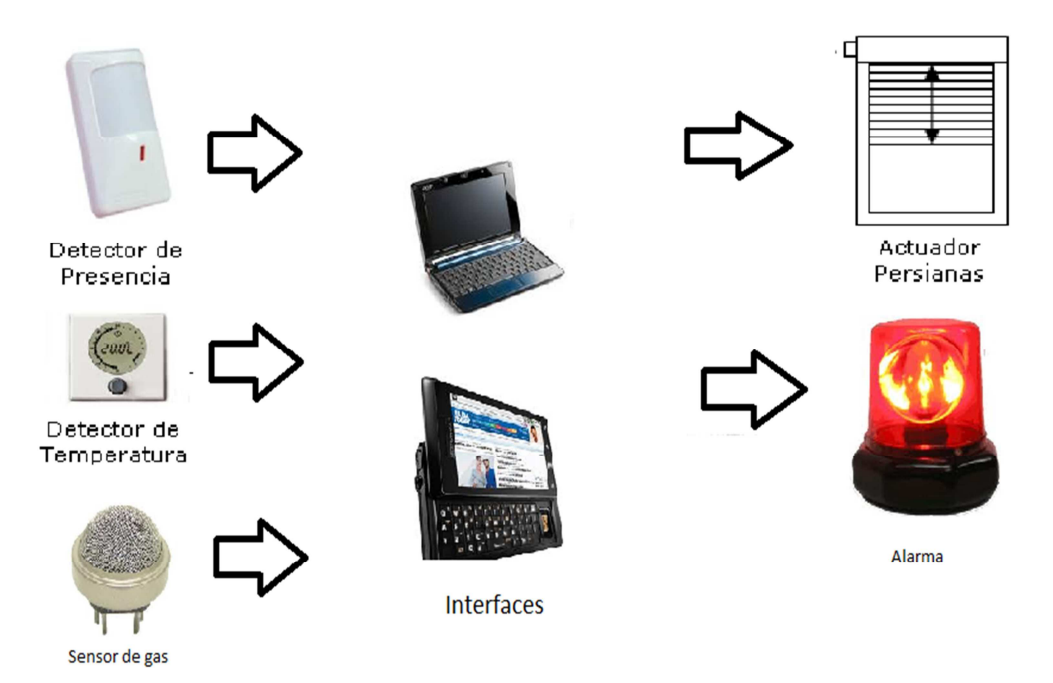

**Ilustración 18.1 Dirección del flujo de datos entre los sensores, actuadores y los terminales.** 

Por razones de seguridad, el prototipo utilizará corriente continua de 12v como fuente de alimentación y no la corriente eléctrica convencional como sería en la realidad.

La comunicación entre el sistema central y los sensores-actuadores serán de manera inalámbrica utilizando el protocolo Bluetooth como tecnología de comunicación. El alcance de esta comunicación será de hasta 100 metros en campo abierto y con una encriptación de datos de 128 bits.

Primero, el prototipo contará con un sensor de temperatura (ST) que constantemente actualizará los datos del sistema quien comprobará si los valores están dentro de los normales. Si los valores medidos no son los normales, el sistema realizará una acción previamente configurada por el usuario, como por ejemplo, abrir las ventanas (AC).

Segundo, el prototipo tendrá un sensor de movimiento (SM) que servirá de sistema de seguridad ante posibles intrusiones. Cuando el sensor de movimiento emita valores fuera de lo considerado normal, el sistema podrá realizar ciertas acciones configuradas previamente, como por ejemplo activar un sonido de alarma (A) y encender todas las luces.

Tercero, la maqueta contará con un sensor de humo (SH) que servirá de sistema de seguridad patrimonial avisando de posibles incendios. El sistema cuando

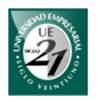

detecte valores anormales, abrirá las ventanas (AC) automáticamente y hará sonar la alarma (A).

Por último, el sistema también contará con un sensor de gas (SG) y de monóxido de carbono (SMC). El gas puede ser licuado o gas natural. Ante valores anormales el sistema ejecutará la programación adecuada la cual puede ser encender una sirena, abrir ventanas, entre otras. La apertura de ventana se puede demostrar mediante el uso de indicadores LED o el encendido de un motor de continua.

En el siguiente plano se muestra una perspectiva del prototipo. En ella se señalan las ubicaciones de los respectivos sensores y actuadores.

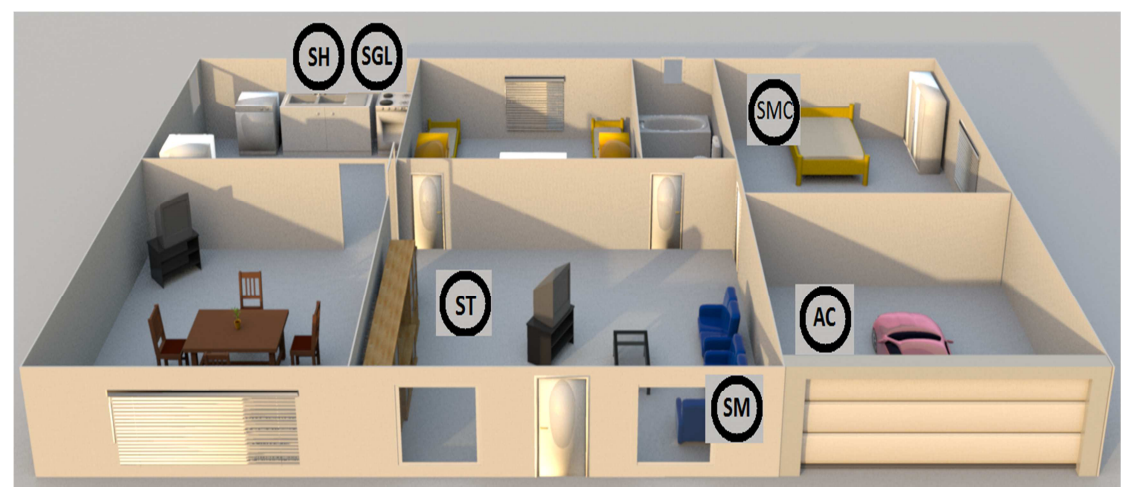

Plano 2. Mapa 3D de la maqueta (Realizado en Smart Home 3D)

### *18.2 Escenarios para la presentación final*

En la presentación final de este trabajo se presentará una serie de escenarios que demostrarán el funcionamiento general del sistema. La maqueta descrita anteriormente tendrá los sensores, actuadores y los dispositivos a controlar. Estos escenarios serán:

Escenario 1: instalación de los módulos BTMSGL1 y BTMA1. Se presentará los pasos para instalar estos módulos.

Escenario 2: registración de un dispositivo en el sistema. Se mostrará como se agregan los dispositivos al sistema para poder controlarlos de manera inalámbrica. Estos dispositivos pueden ser luces u otro artefacto. Para esta demostración, con utilizar luces será suficiente.

Escenario 3: configuración del sensor de gas licuado. Se presentará cómo configurar el sensor para que pueda utilizarse. Además, se mostrará cómo agregar los trigger a dicho sensor.

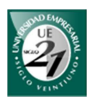

Escenario 4: control de los interruptores mediante la PC. Se mostrará los pasos para encender y apagar los dispositivos conectados a los módulos.

Escenario 5: registración de la escena "encender todos" y "apagar todos". Se presentará los pasos para crear una escena que apague todas las luces y otra donde encienda todas las luces. Luego se demostrará su funcionamiento.

Escenario 6: se mostrará cómo configurar las comunicaciones en paralelo para el control de sensores.

Escenario 7: demostración del funcionamiento del sensor de gas licuado. El trabajo del sensor de gas licuado se demostrará de dos formas:

Mediante la variación de un potenciómetro para controlar manualmente los valores de entrada. De esa forma podremos observar cómo el sistema recibe los valores desde el valor mínimo al máximo y va tomando decisiones. Con un valor bajo el sistema mostrará un mensaje por pantalla y hará sonar un búzzer. Con un valor medio el sistema hará subir las persianas. Con un valor alto el sistema cortará el suministro de energía. Es importante mencionar que tanto la configuración de los trigger de los sensores como el hardware de apertura y cierre de persianas sólo fueron realizados para poder demostrar su funcionamiento. En el caso real esta parte es realizada por técnicos especializados.

÷ Mediante un sensor de gas donde se utilizará el gas de un encendedor para provocar la activación de los triggers.

Escenario 8: demostración del funcionamiento del sensor de movimiento PIR. Simplemente consistirá en estar conectado al sistema y cuando detecte algún movimiento éste activará una alarma sonora y emitirá un aviso por pantalla del sistema.

Escenario 9: demostración del funcionamiento del sensor de temperatura. Se mostrará cómo agregar un trigger a este sensor cuando supere cierto valor de temperatura. Luego acercar la llama del encendedor para que se active el trigger.

Los pasos detallados de los escenarios 1, 2, 3, 4, 5 y 6 se explican en los casos de usos como lo indica la siguiente tabla:

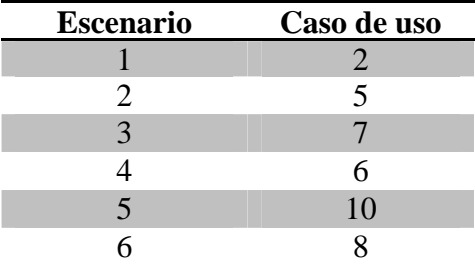

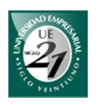

Una vez detallado los escenarios se presentan los detalles del software del sistema y del hardware utilizado.

## *18.3 Módulo software*

*18.3.1 Requerimiento de usuario – Aplicación de escritorio*

Requerimientos funcionales

- 1. Log in
- 2. Actualización de zonas
- 3. Actualización de módulos
- 4. Actualización de sensores
- 5. Actualización de escenas
- 6. Actualización de acción tiempo/fecha
- 7. Agregar uno o más trigger a un sensor
- 8. Actualización de interruptores
- 9. Control de interruptores mediante Bluetooth
- 10. Control de sensores mediante Bluetooth
- 11. A través de TCP/IP recibir comandos de control para manipular los actuadores
- 12. A través de TCP/IP recibir consultas del estado de los sensores
- 13. Configuración del servidor TCP/IP
- 14. Configuración de cuenta

#### Requerimientos candidatos

- 1. Videovigilancia
- 2. Comando distribuido
- 3. Dimerización de luces
- 4. Comunicación Wi-Fi
- 5. Comunicación externa de alarmas: avisar a celulares mediante Internet, por SMS o llamada telefónica cuando se active alguna alarma
- 6. Administración de usuarios

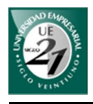

7. Restricción de acceso al usuario para configurar triggers del gas

Requerimiento de sistemas

- 1. Sistema Operativo: Windows XP, Windows 7
- 2. JRE 32 bit
- 3. Pila Bluetooth winsock version 2006
- *18.3.2 Requerimientos de usuario Aplicación móvil*

#### Requerimientos funcionales

- 1. Sincronizar base de datos con el módulo de escritorio
- 2. Listar dispositivos
- 3. Listar módulos
- 4. Listar zonas
- 5. Listar escenas
- 6. Listar acciones tiempo/fecha
- 7. Controlar interruptores mediante Bluetooth
- 8. Activar escenas mediante Bluetooth
- 9. Control de acciones tiempo/fecha
- 10. Configuración del cliente TCP/IP
- 11. Consultar estado de los sensores a través del servidor TCP/IP
- 12. Control remoto ad-hoc y TCP/IP de actuadores de persianas/puertas/portones
- 13. Configuración de cuenta
- 14. Log in

#### Requerimientos candidatos

- 1. Videovigilancia
- 2. Actualización de módulos
- 3. Actualización de sensores
- 4. Actualización de escenas

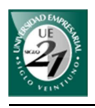

- 5. Actualización de acción tiempo/fecha
- 6. Actualización de interruptores

Requerimiento de sistemas

- 1. Sistema Operativo: Android 2.2
- 2. Dispositivo móvil: Motorola Milestone II

#### *18.3.3 Casos de uso y prototipo de interfaz del módulo de escritorio*

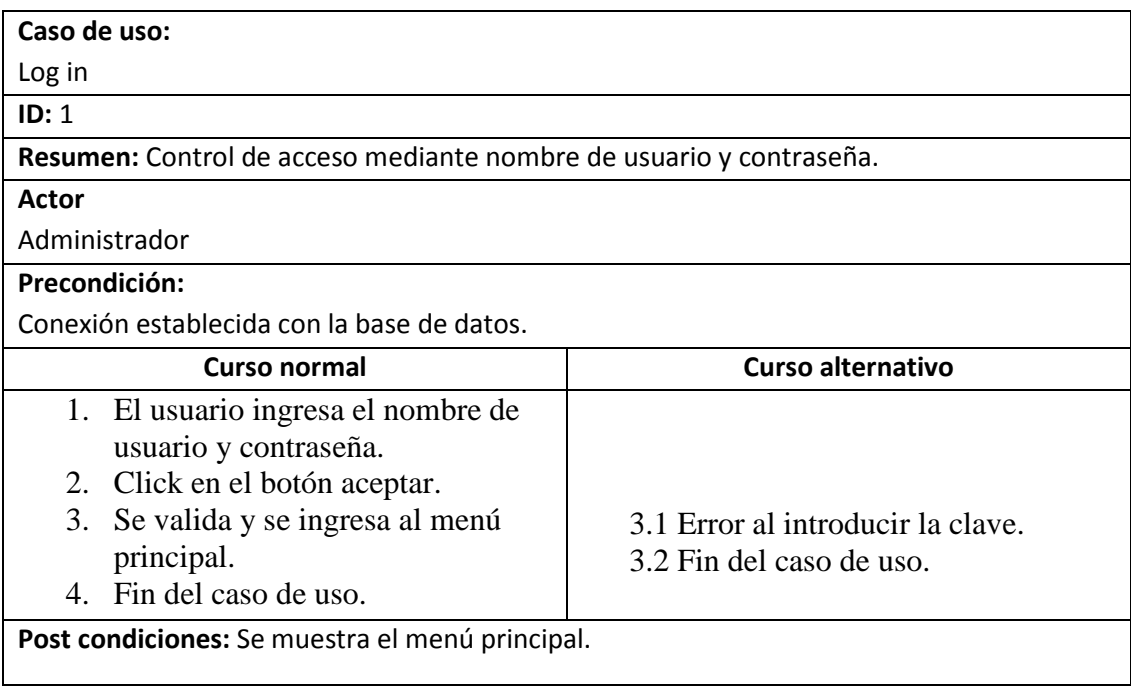

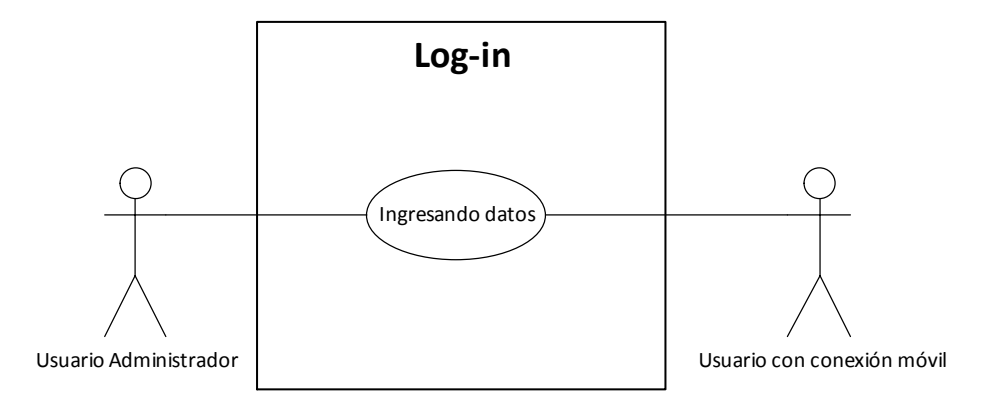

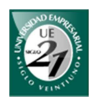

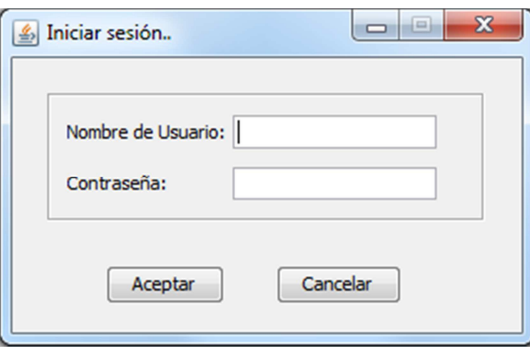

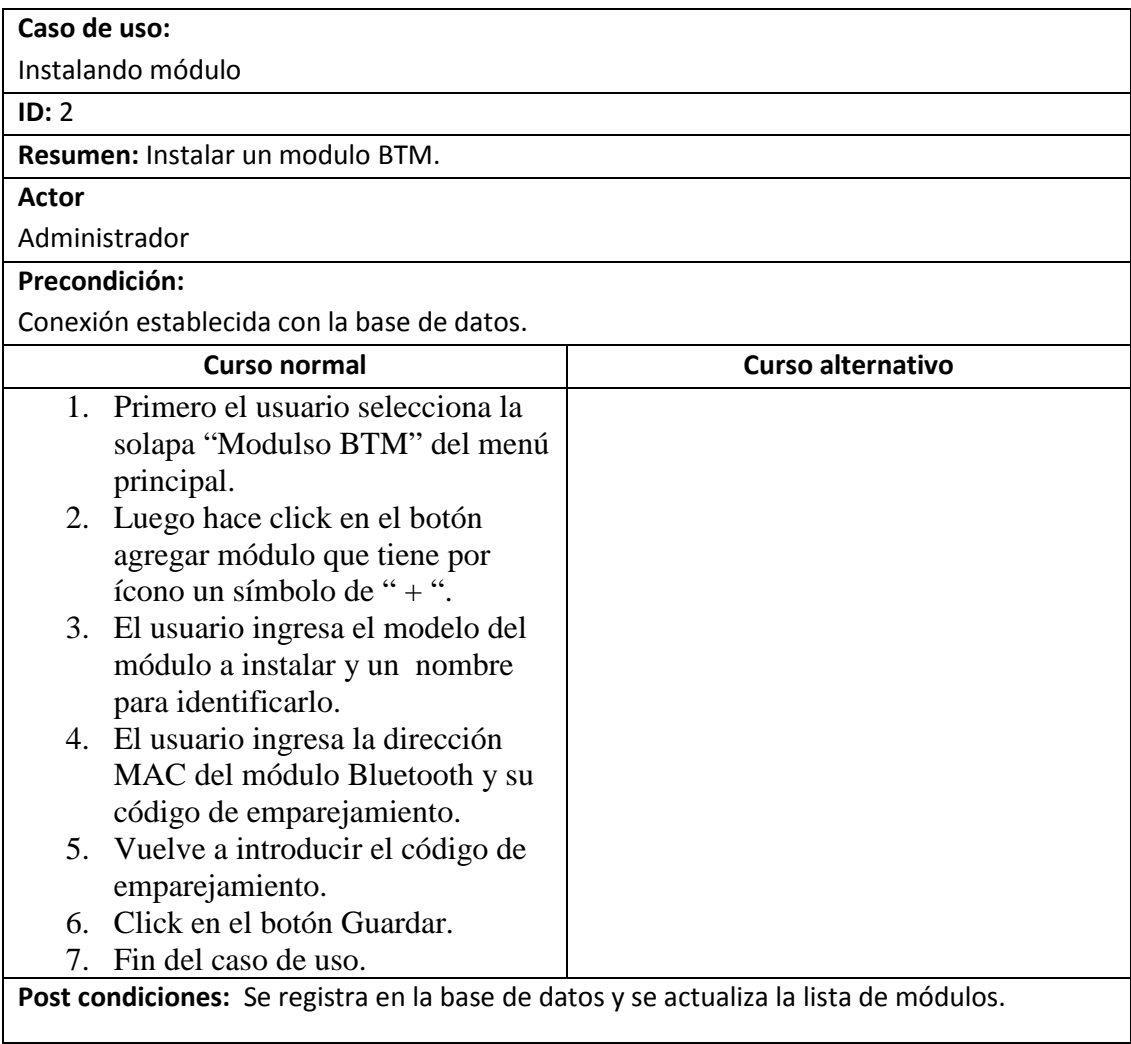

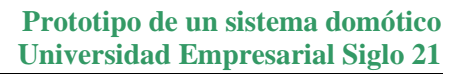

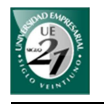

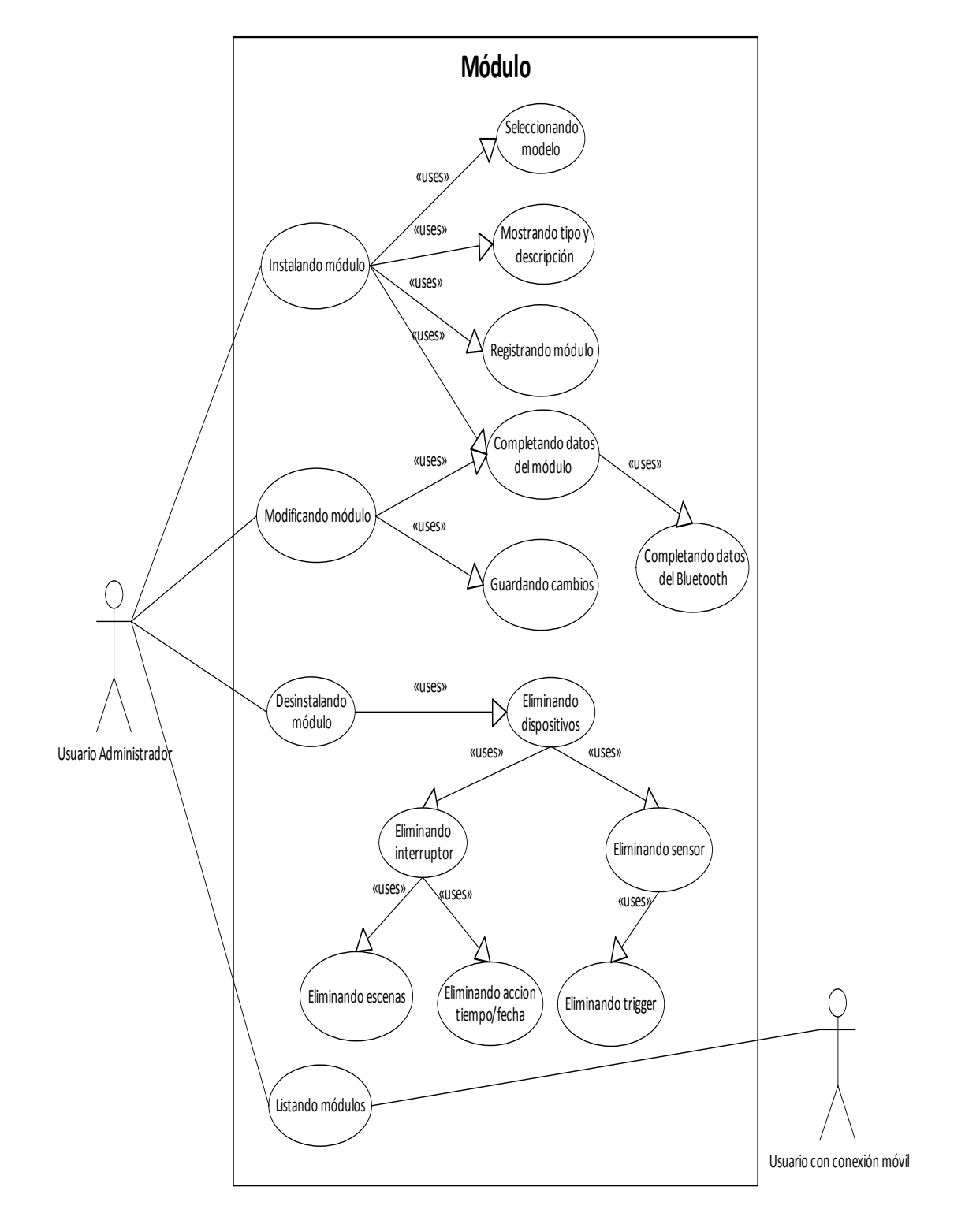

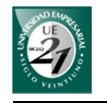

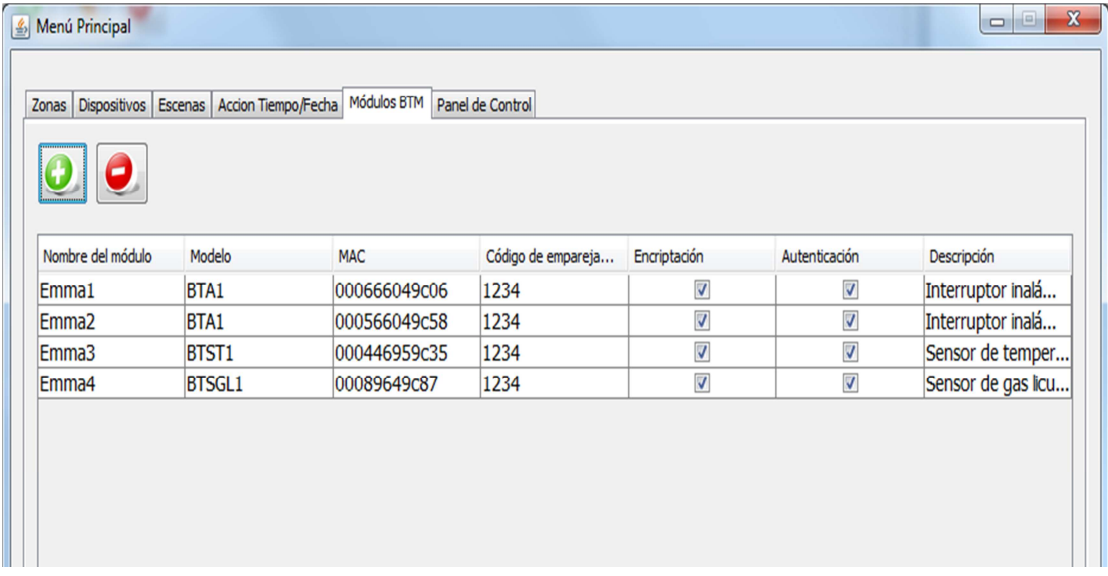

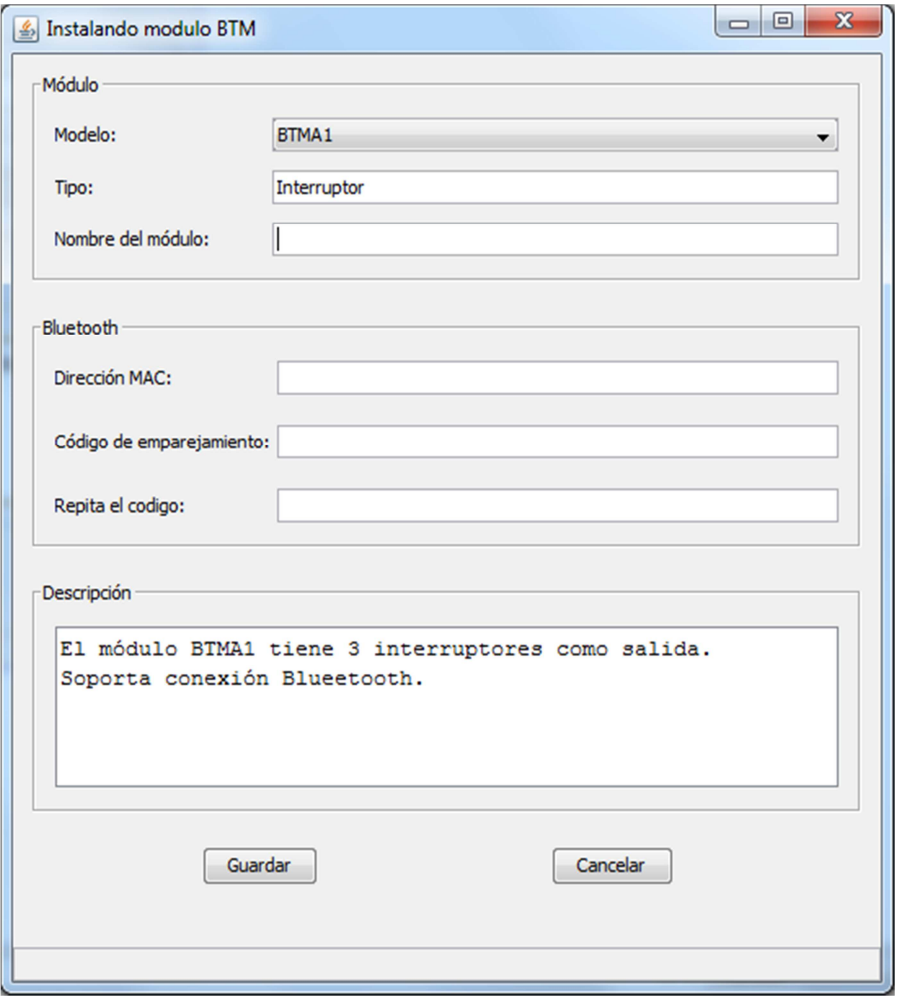

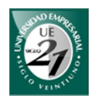

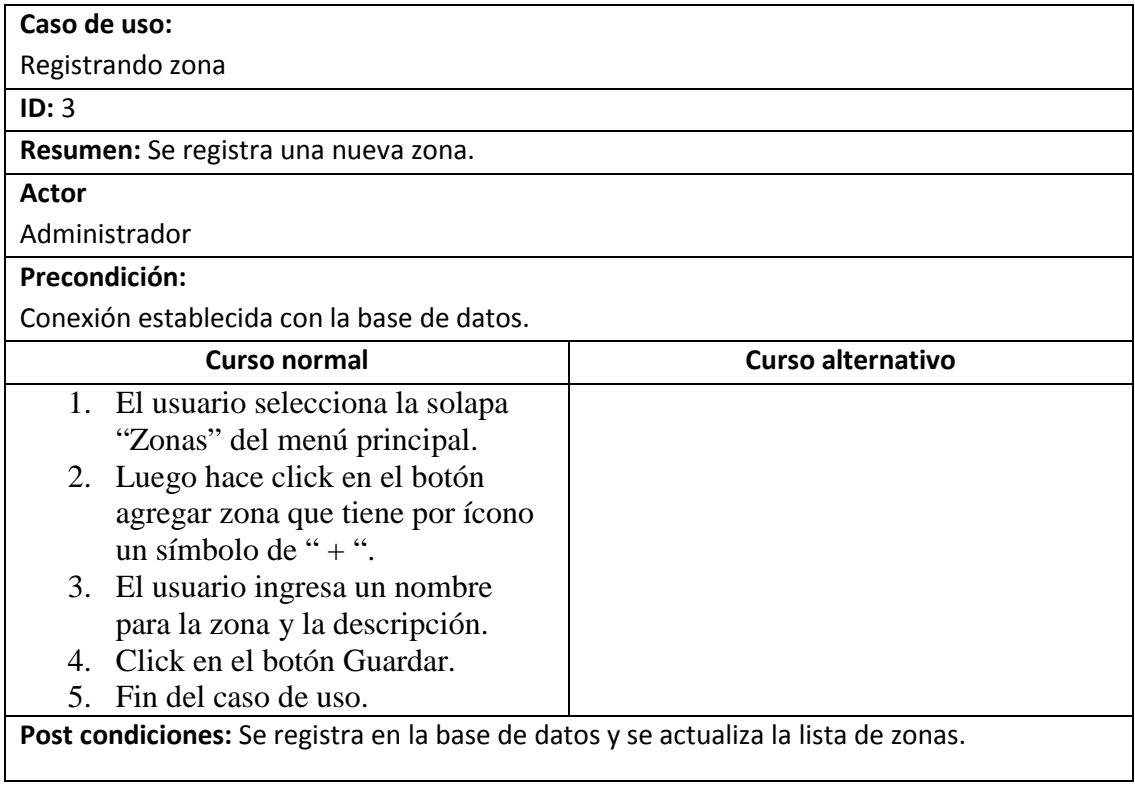

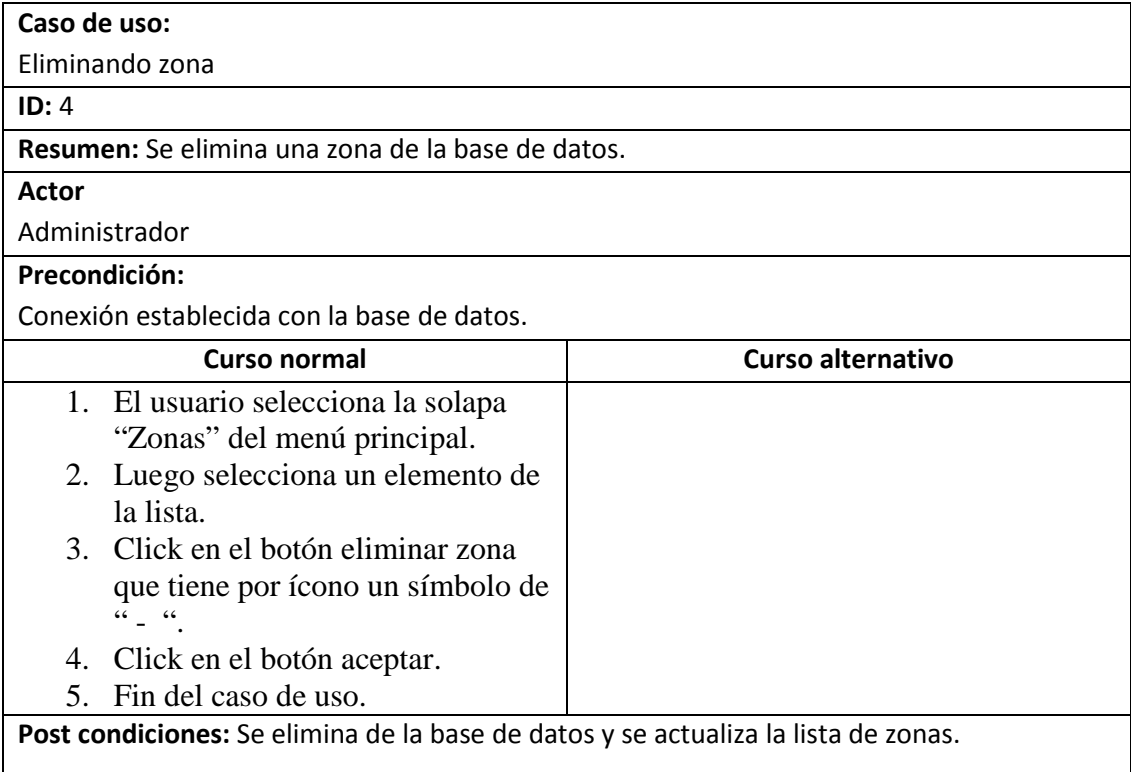

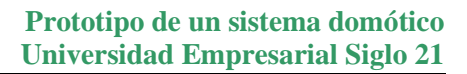

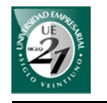

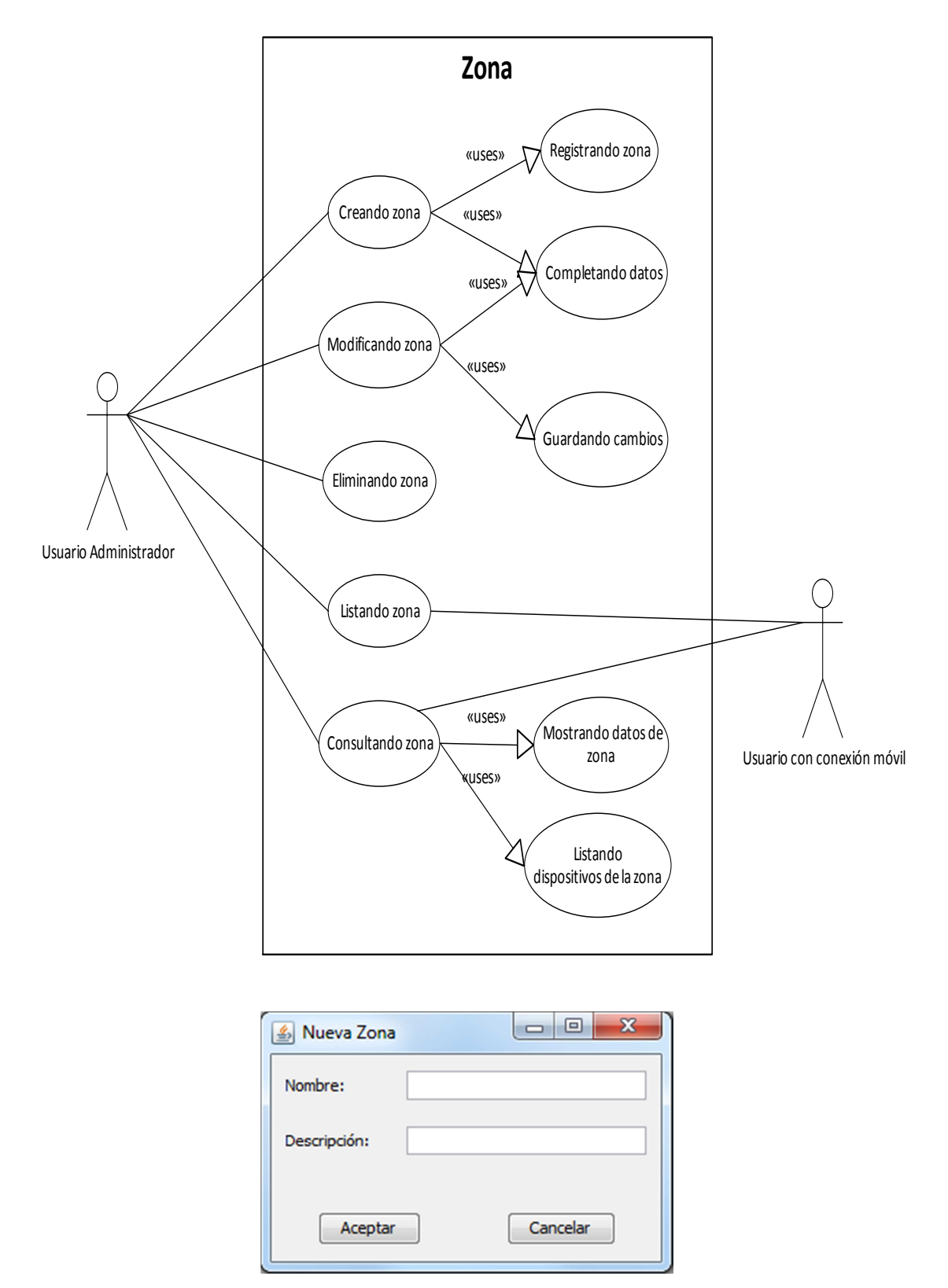

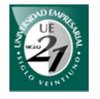

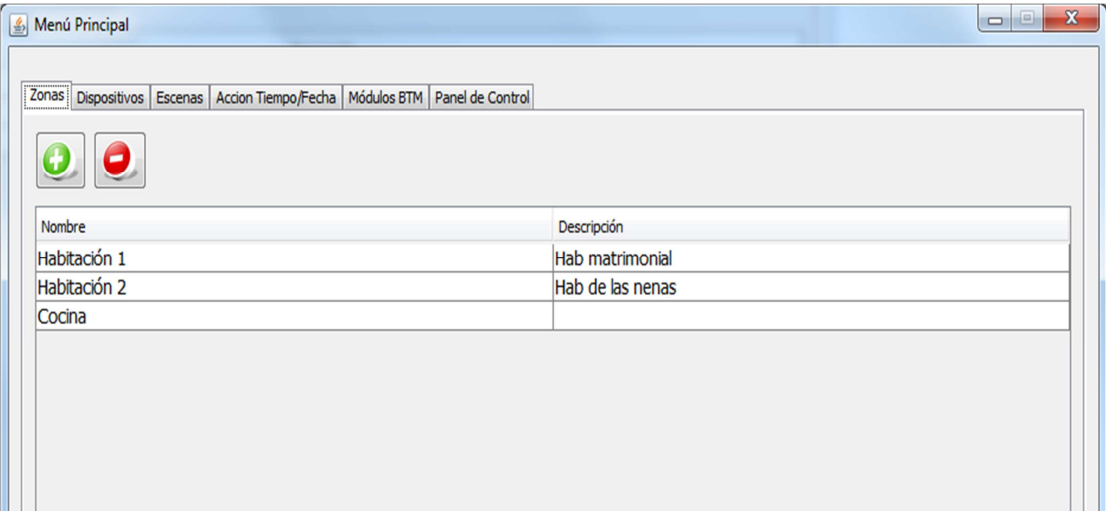

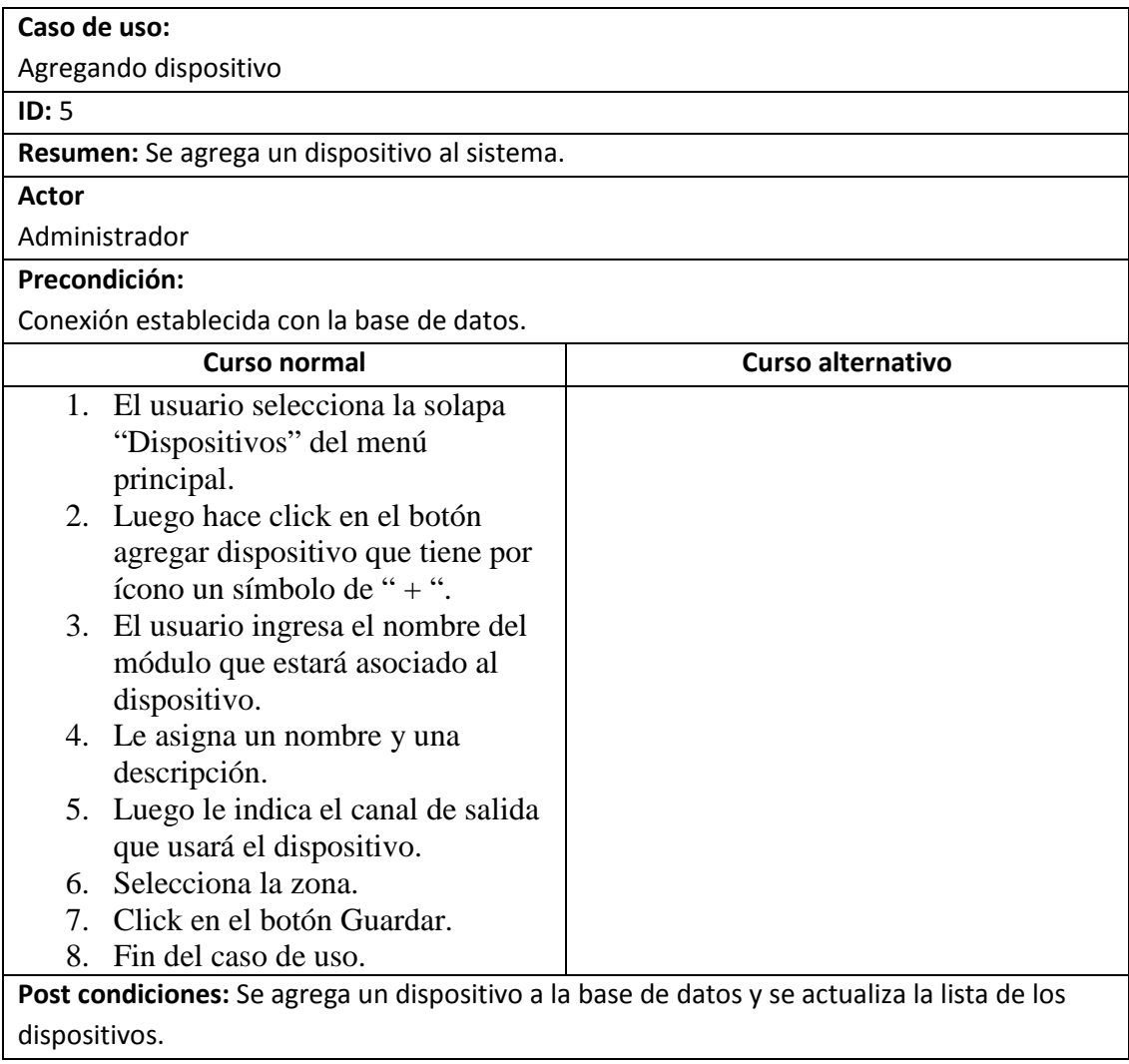

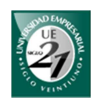

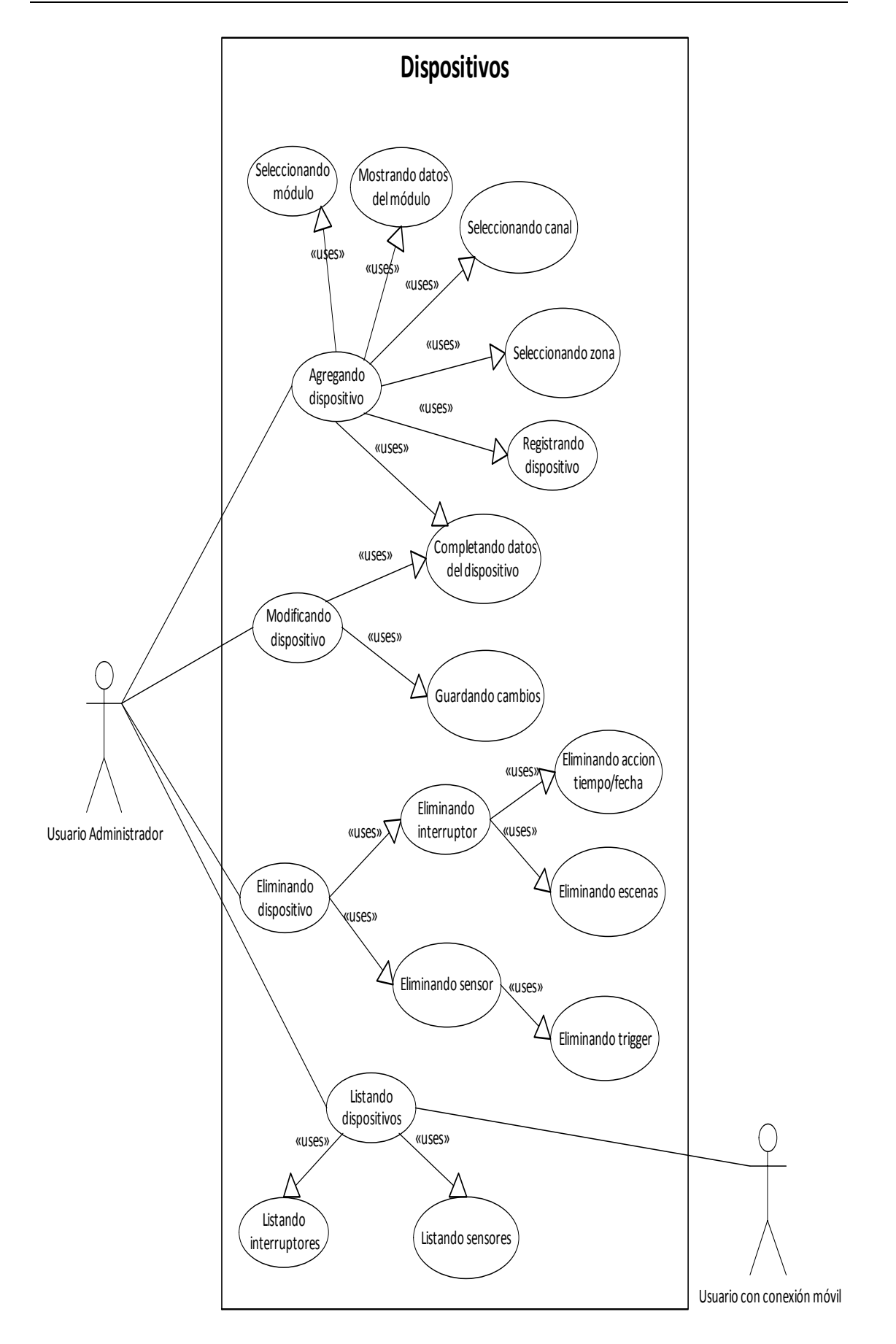

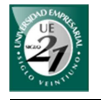

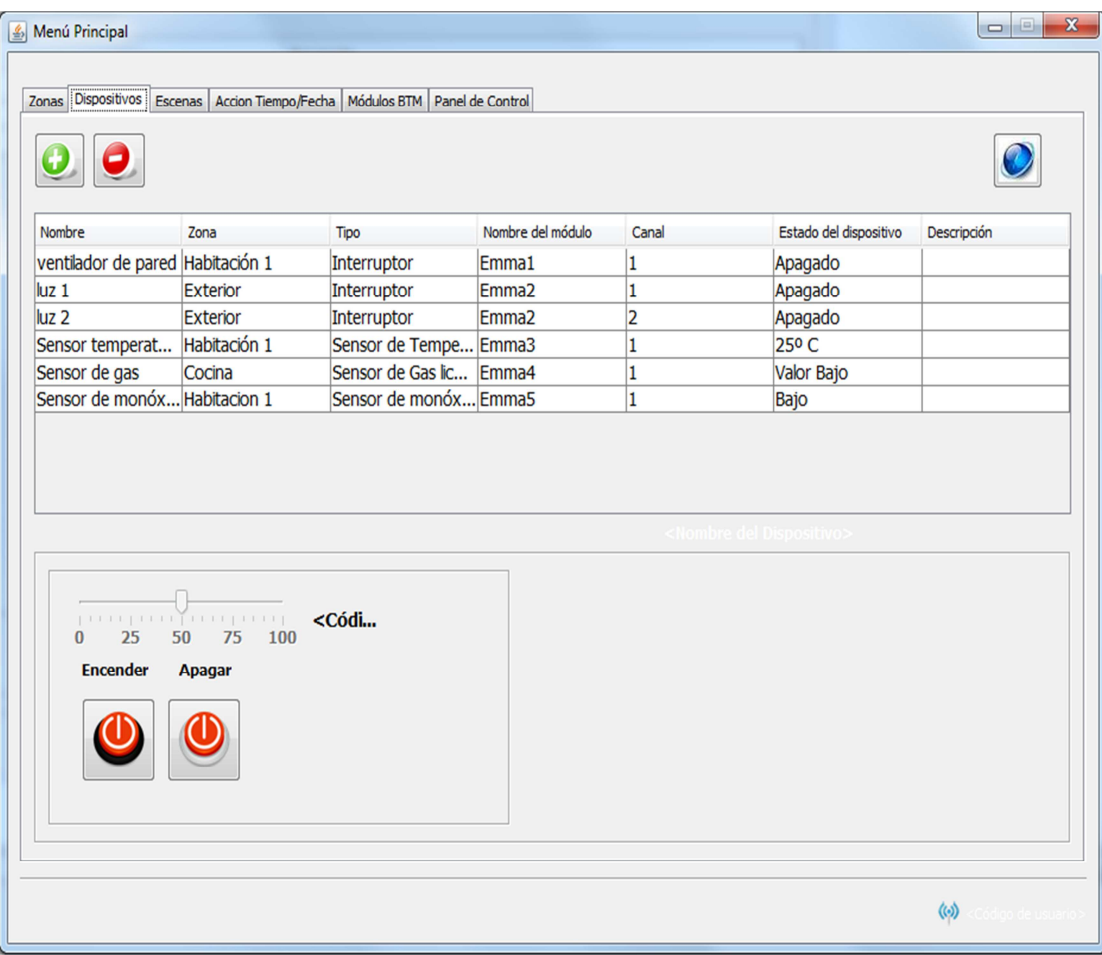

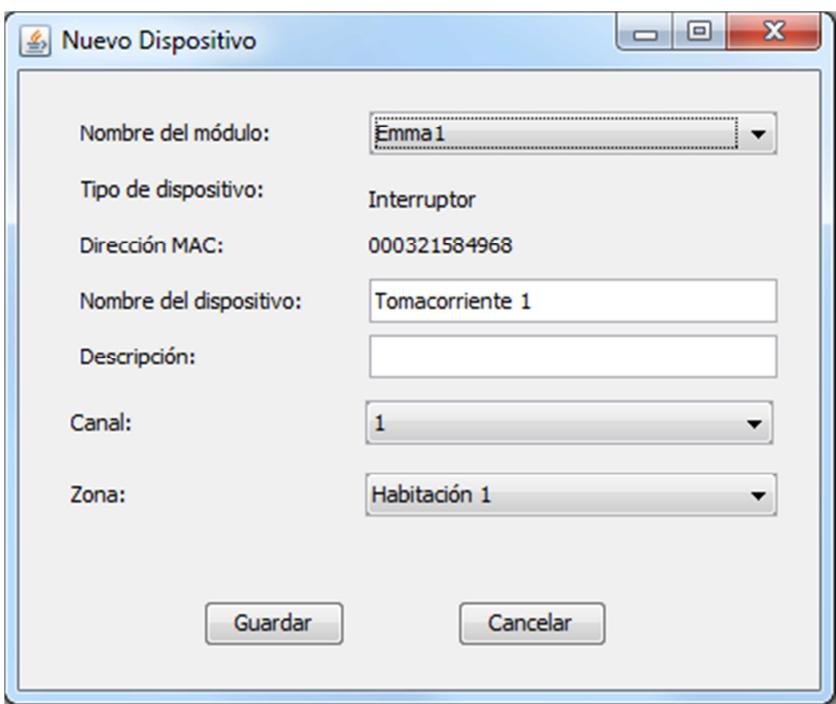

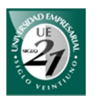

**Caso de uso:**

Encendiendo interruptor

**ID:** 6 **Resumen:** Enciende un interruptor del módulo.

**Actor**

Administrador **Precondición:**

Conexión establecida con la base de datos.

Bluetooth Stack instalado.

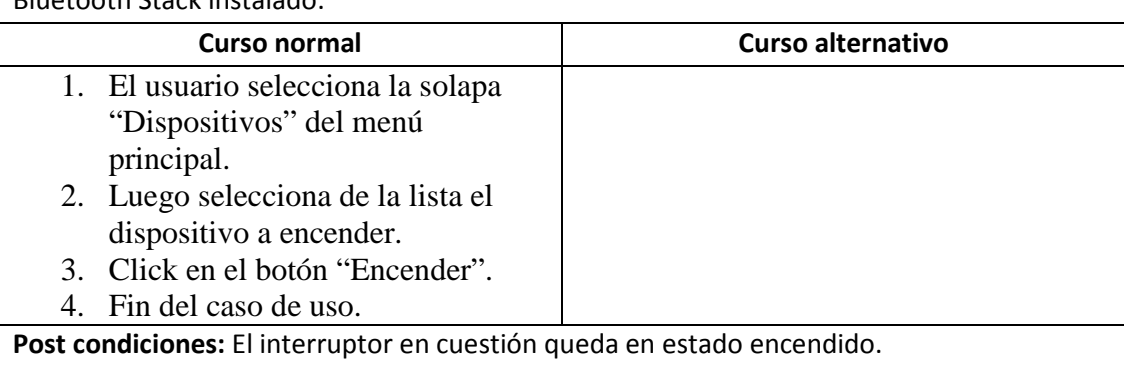

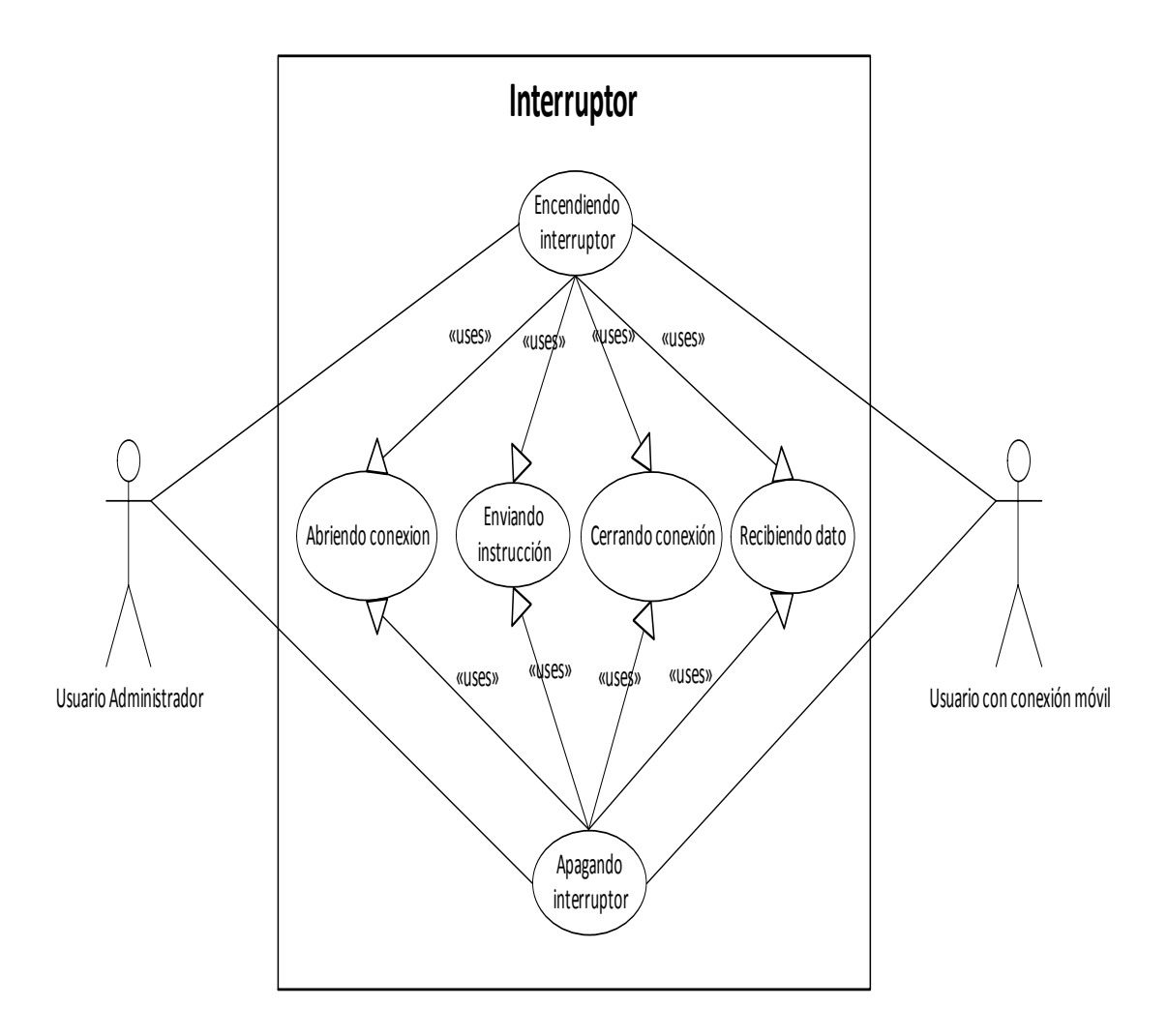

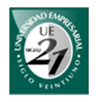

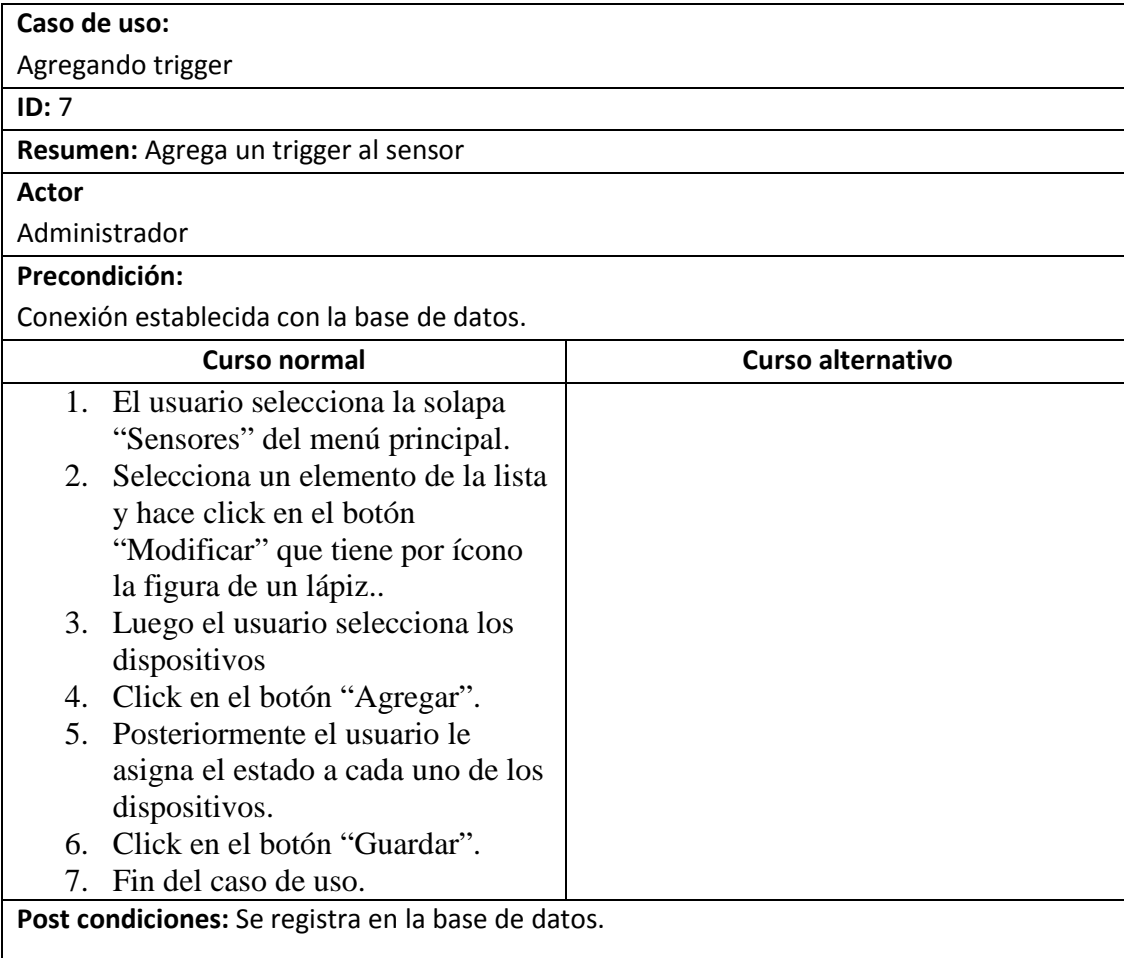

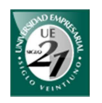

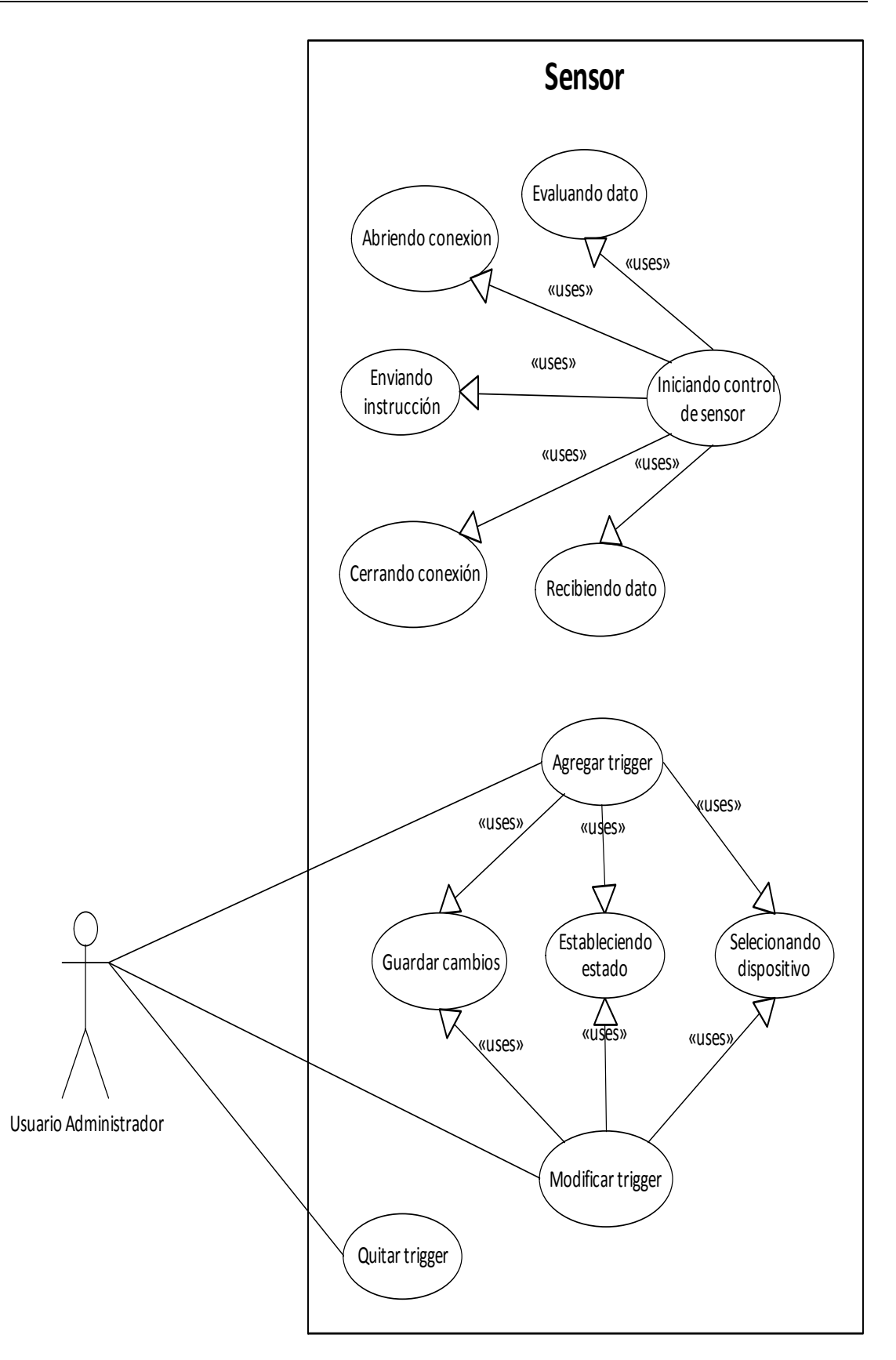

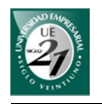

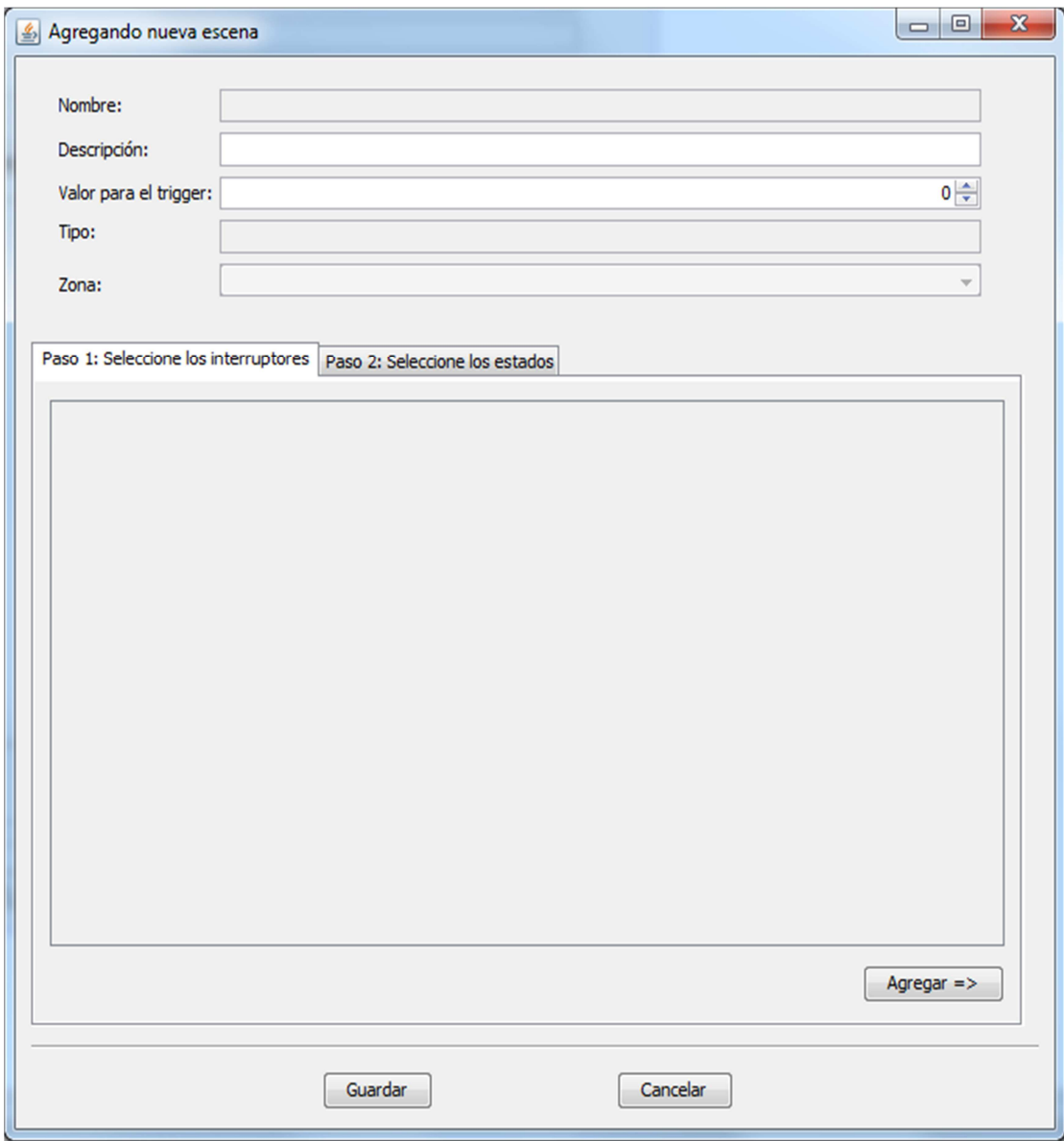

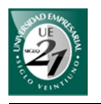

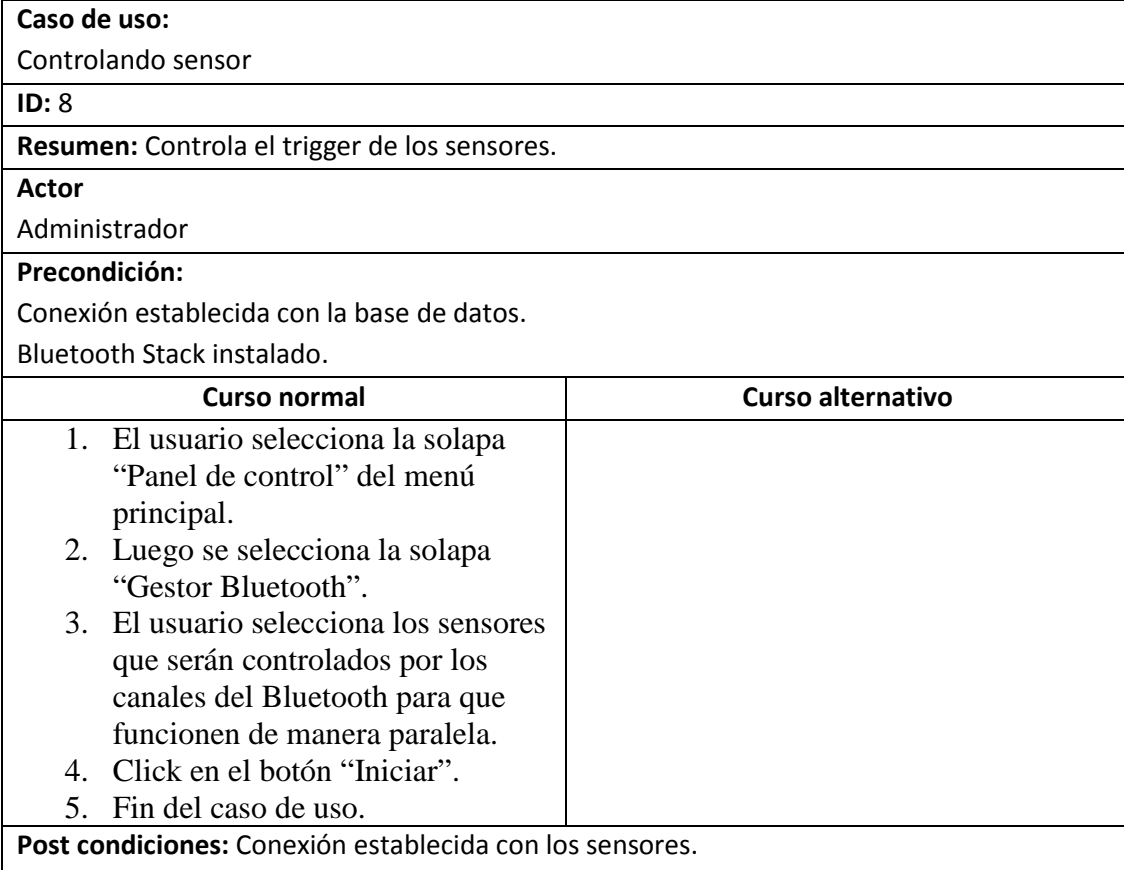

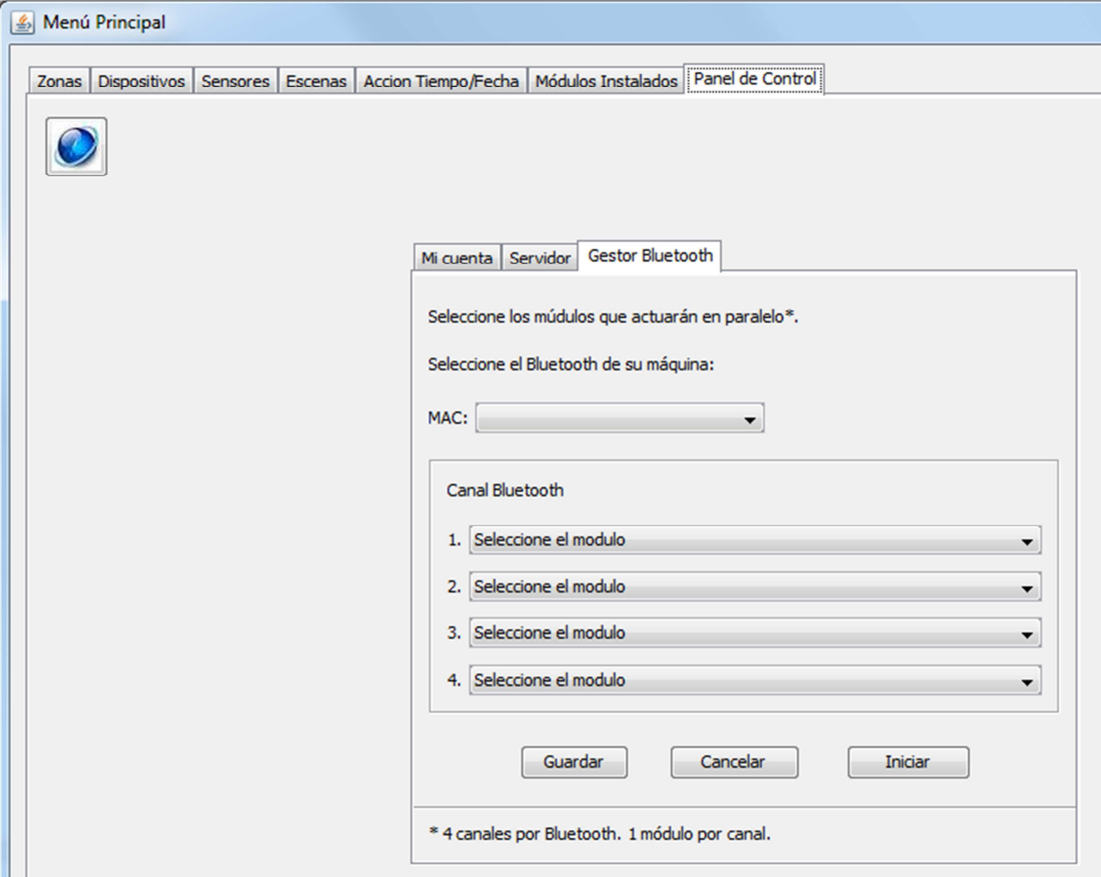

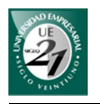

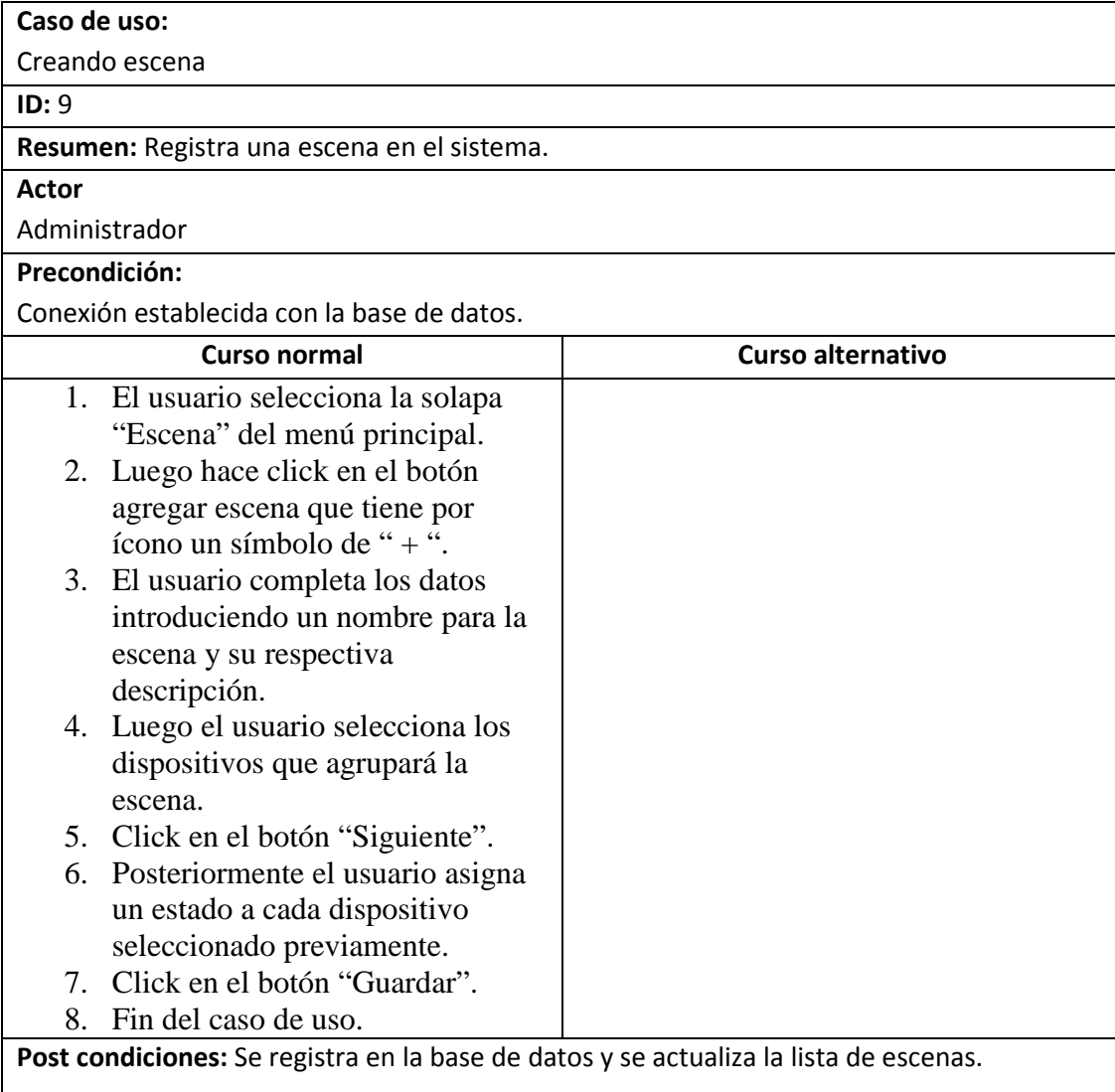

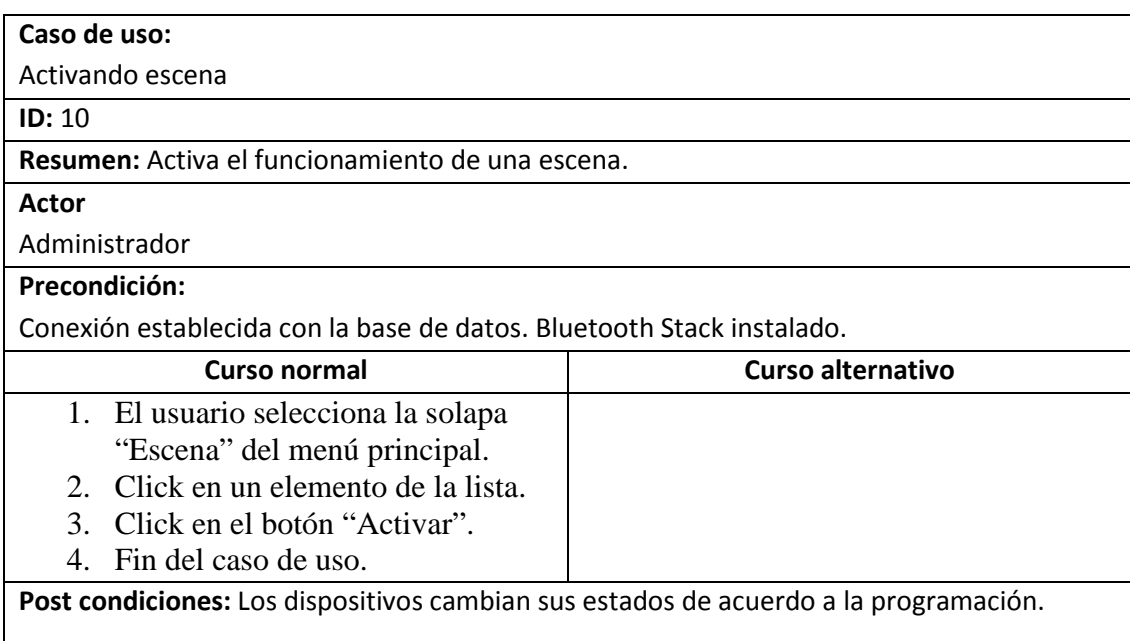

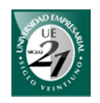

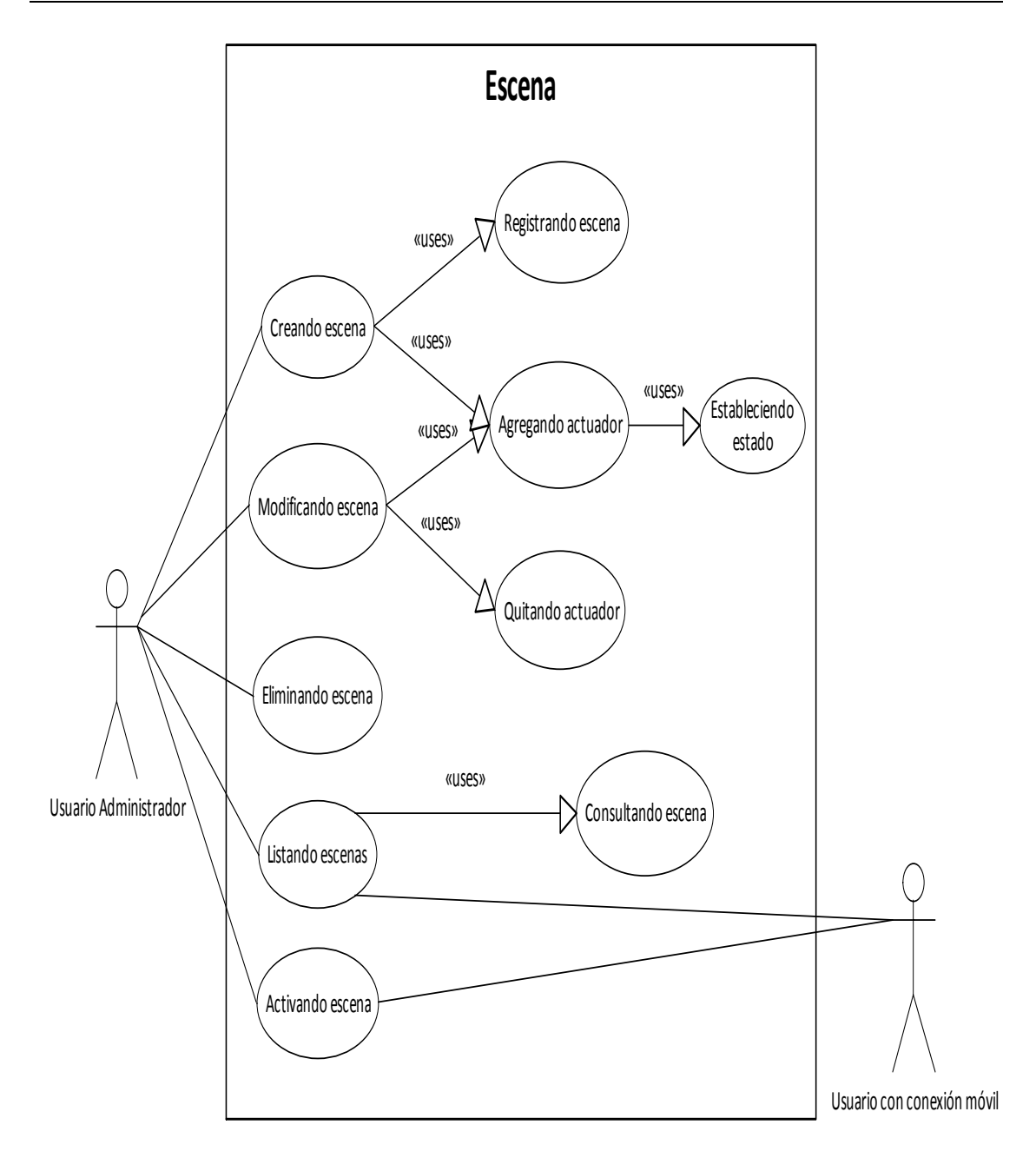

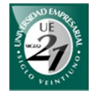

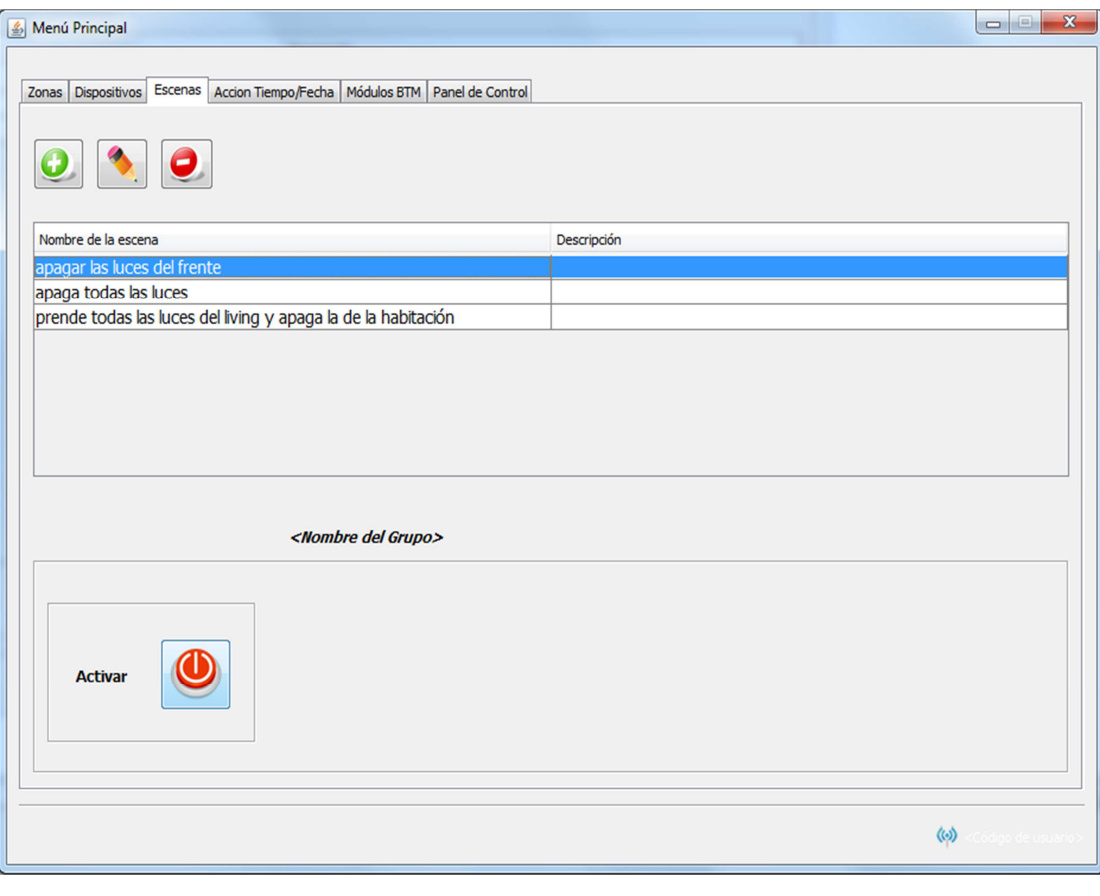

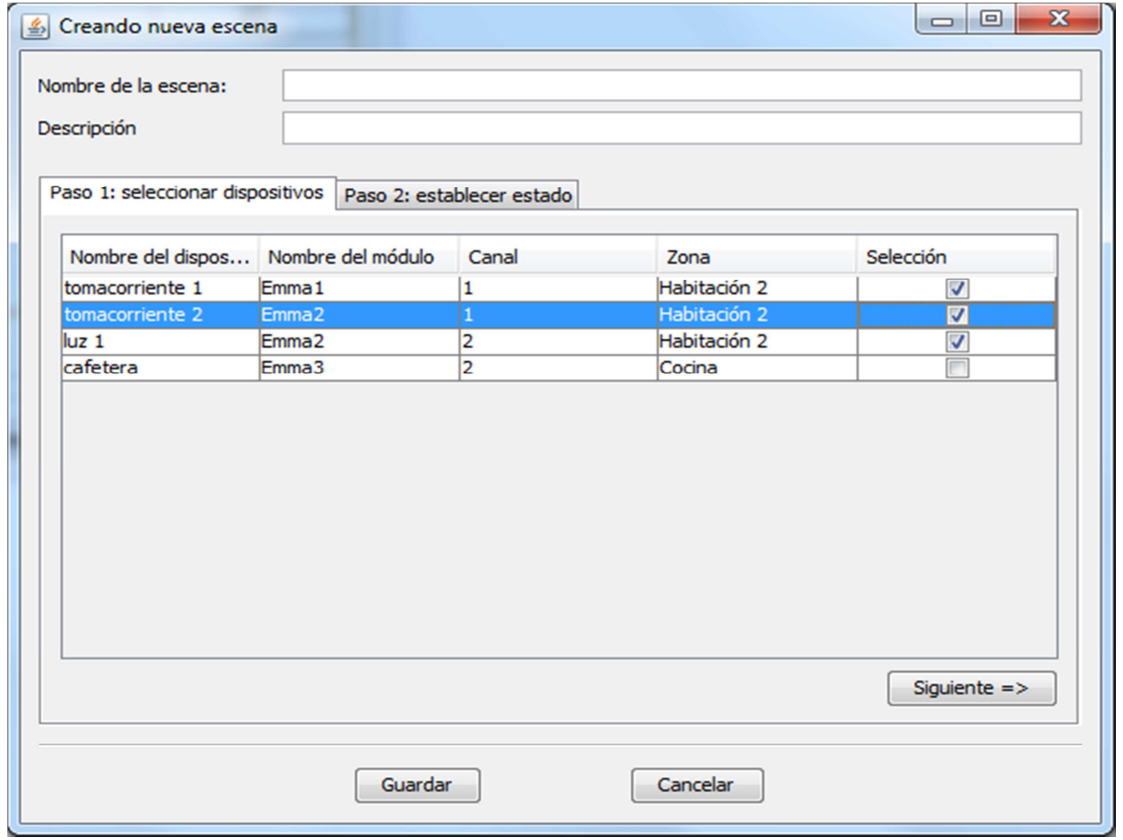

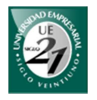

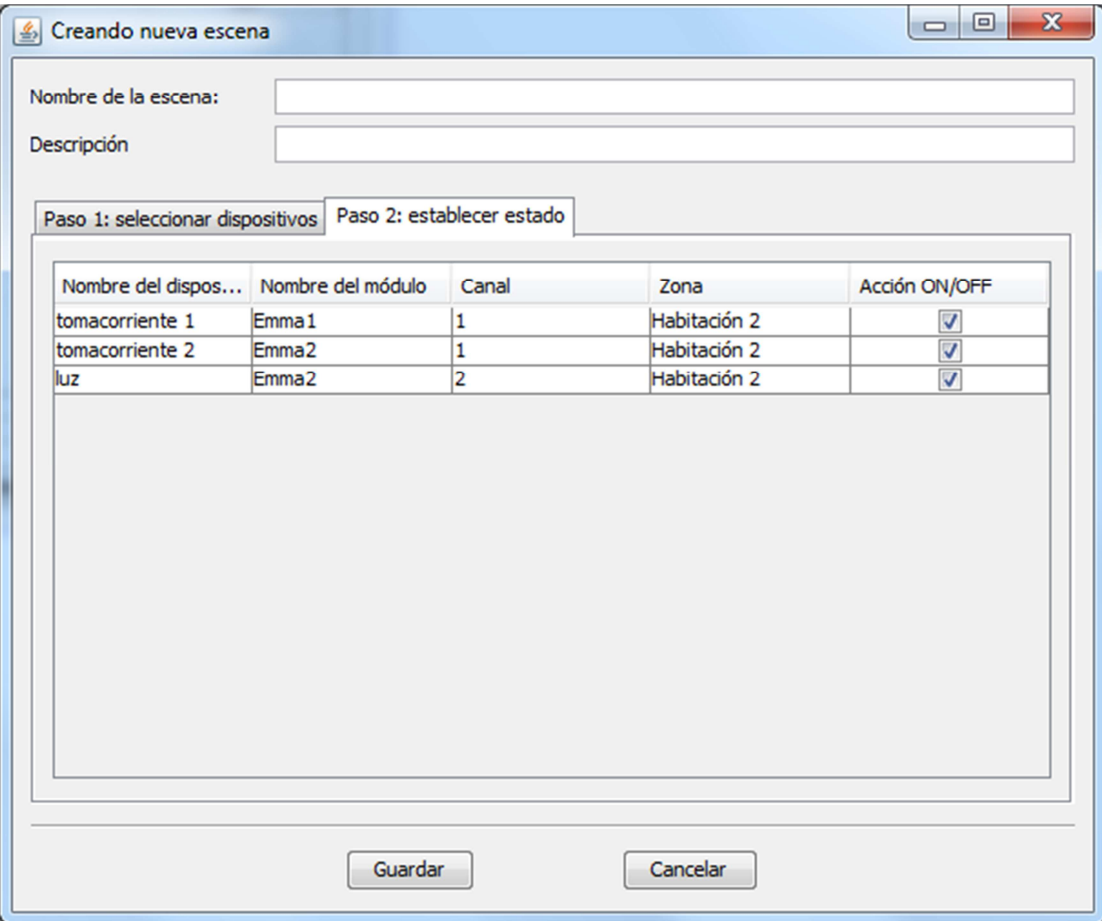

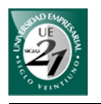

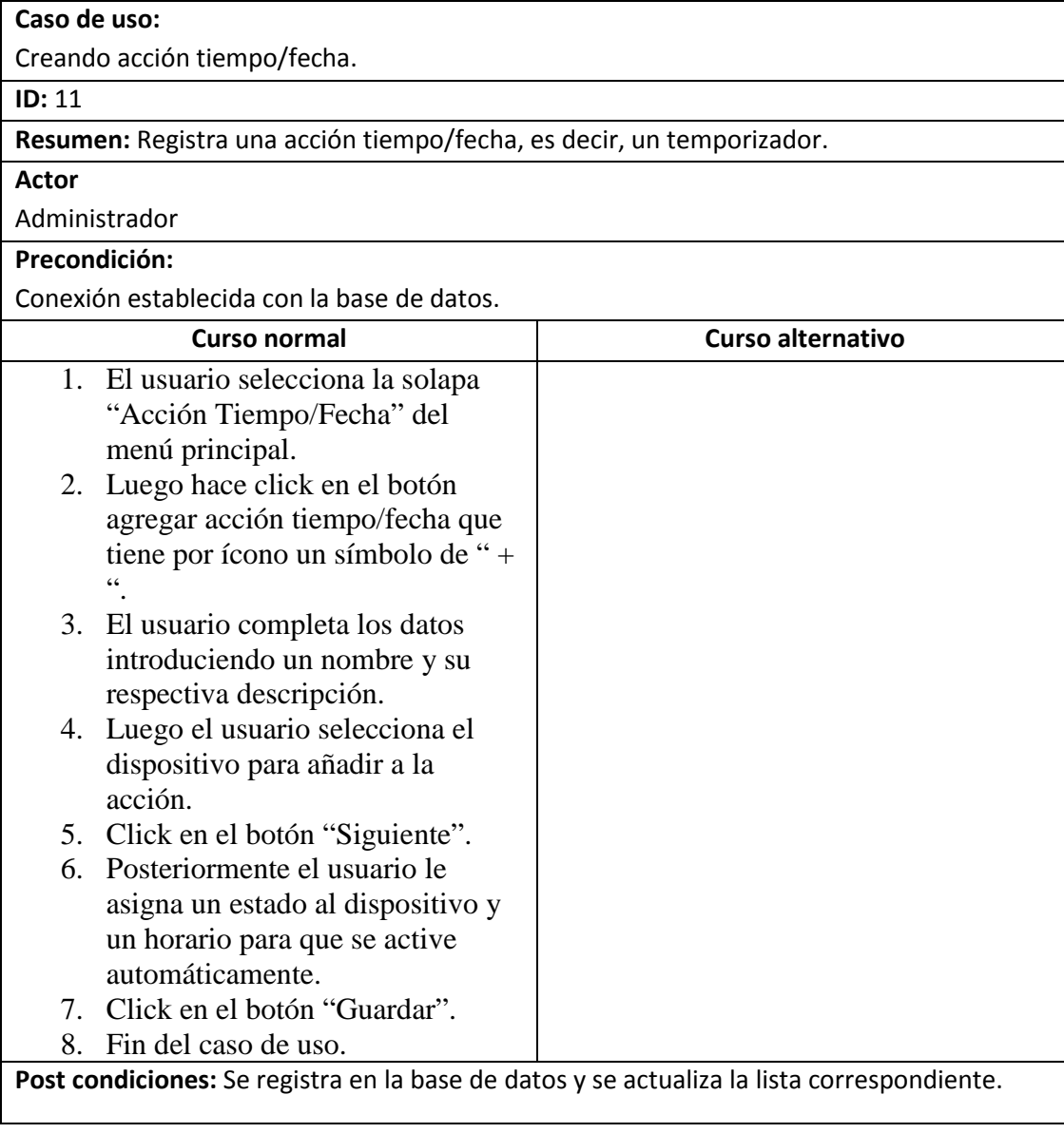

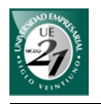

**Caso de uso:**

Activando acción tiempo/fecha

**ID:** 12

**Resumen:** activa una acción tiempo/fecha para que opere en el horario en que fue programado.

**Actor**

Administrador

**Precondición:**

Conexión establecida con la base de datos.

Bluetooth Stack instalado.

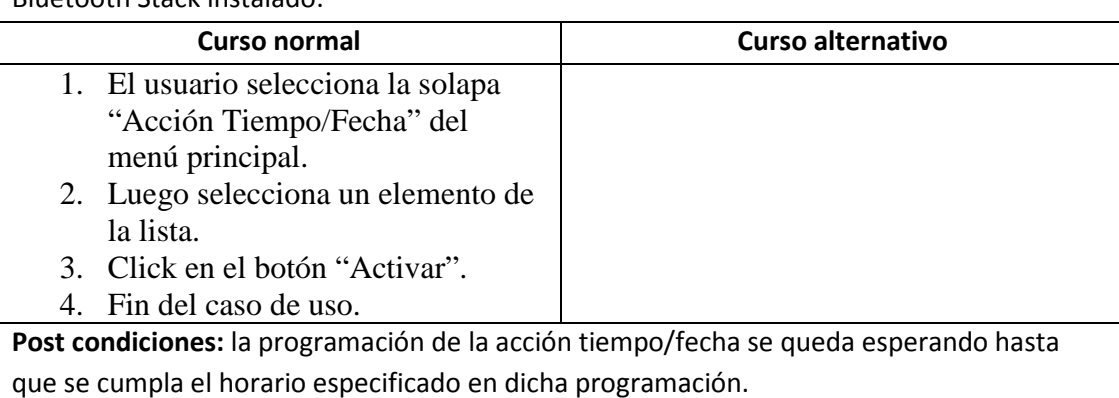

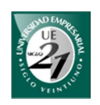

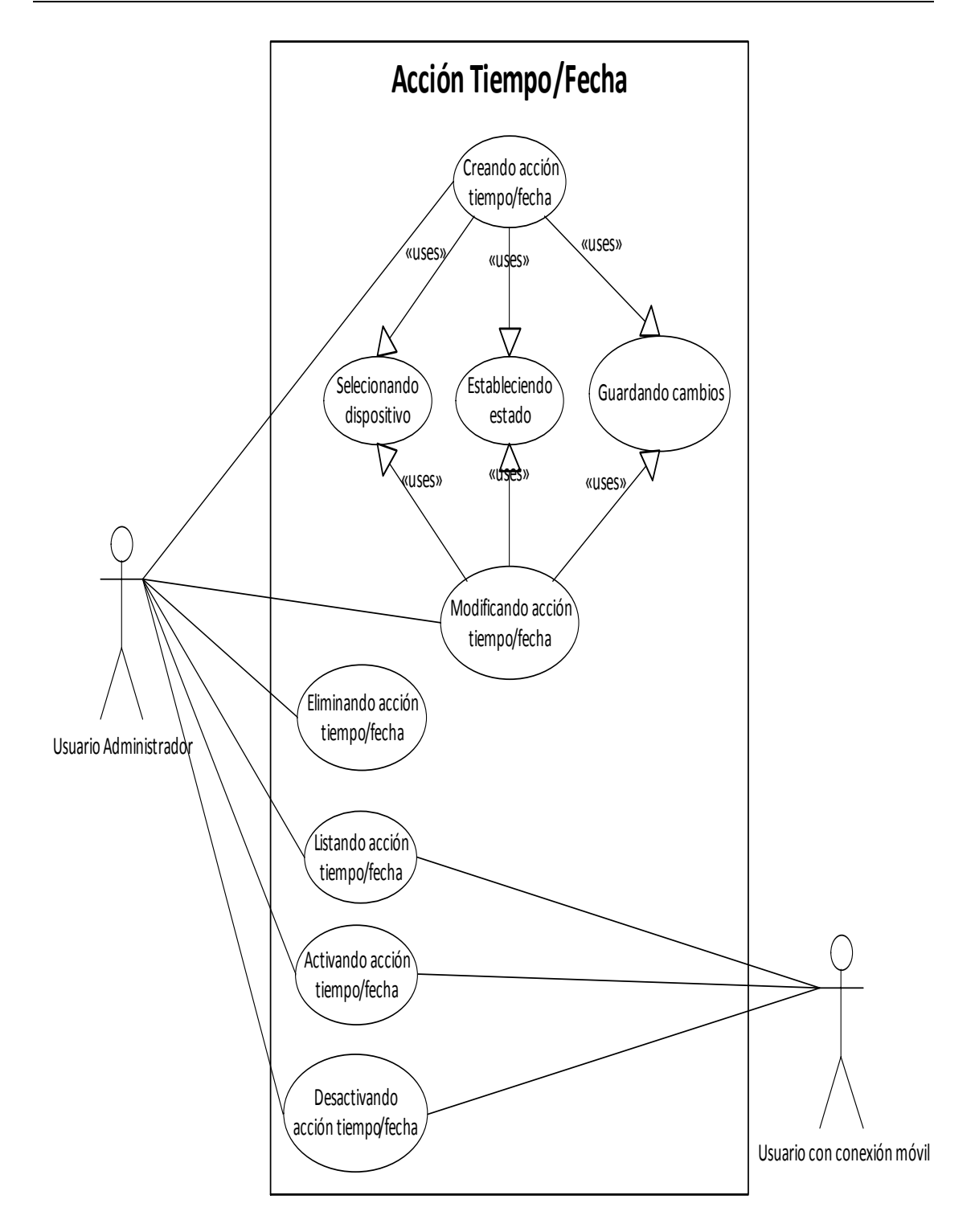

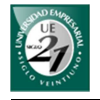

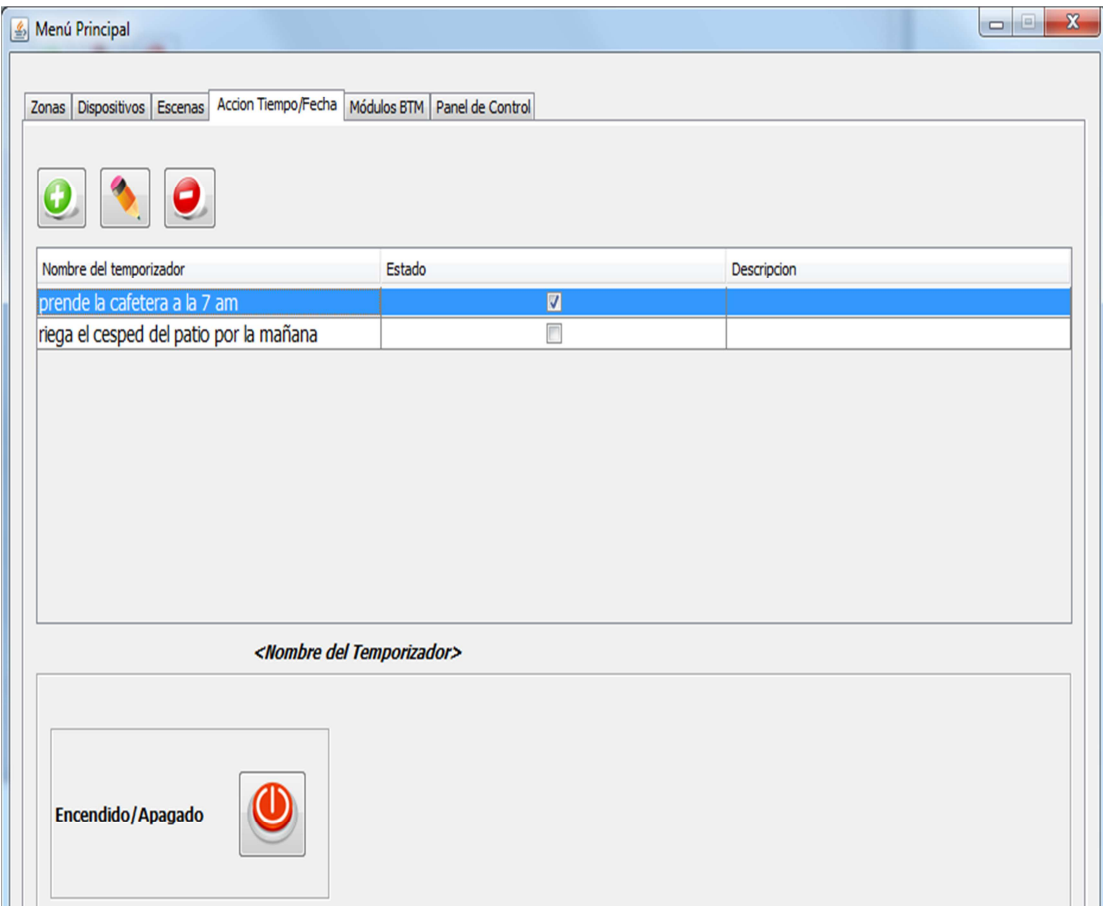

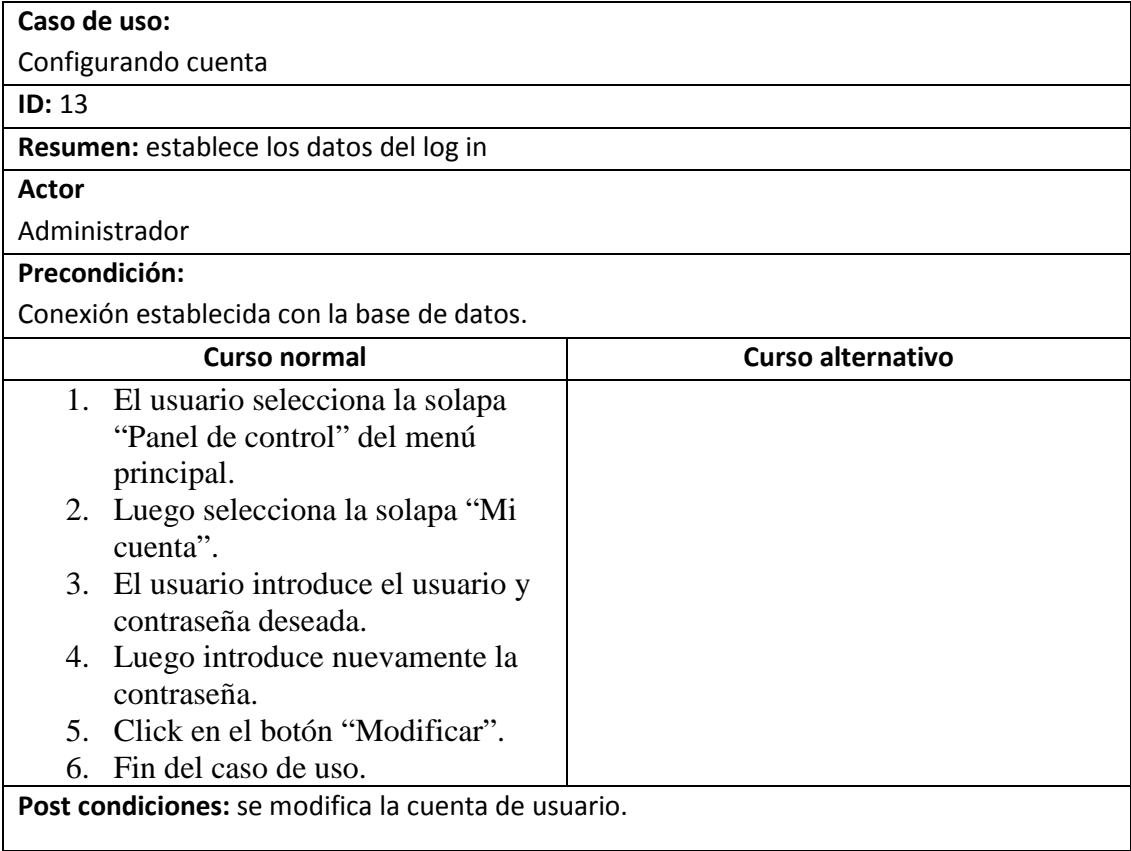

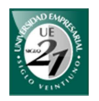

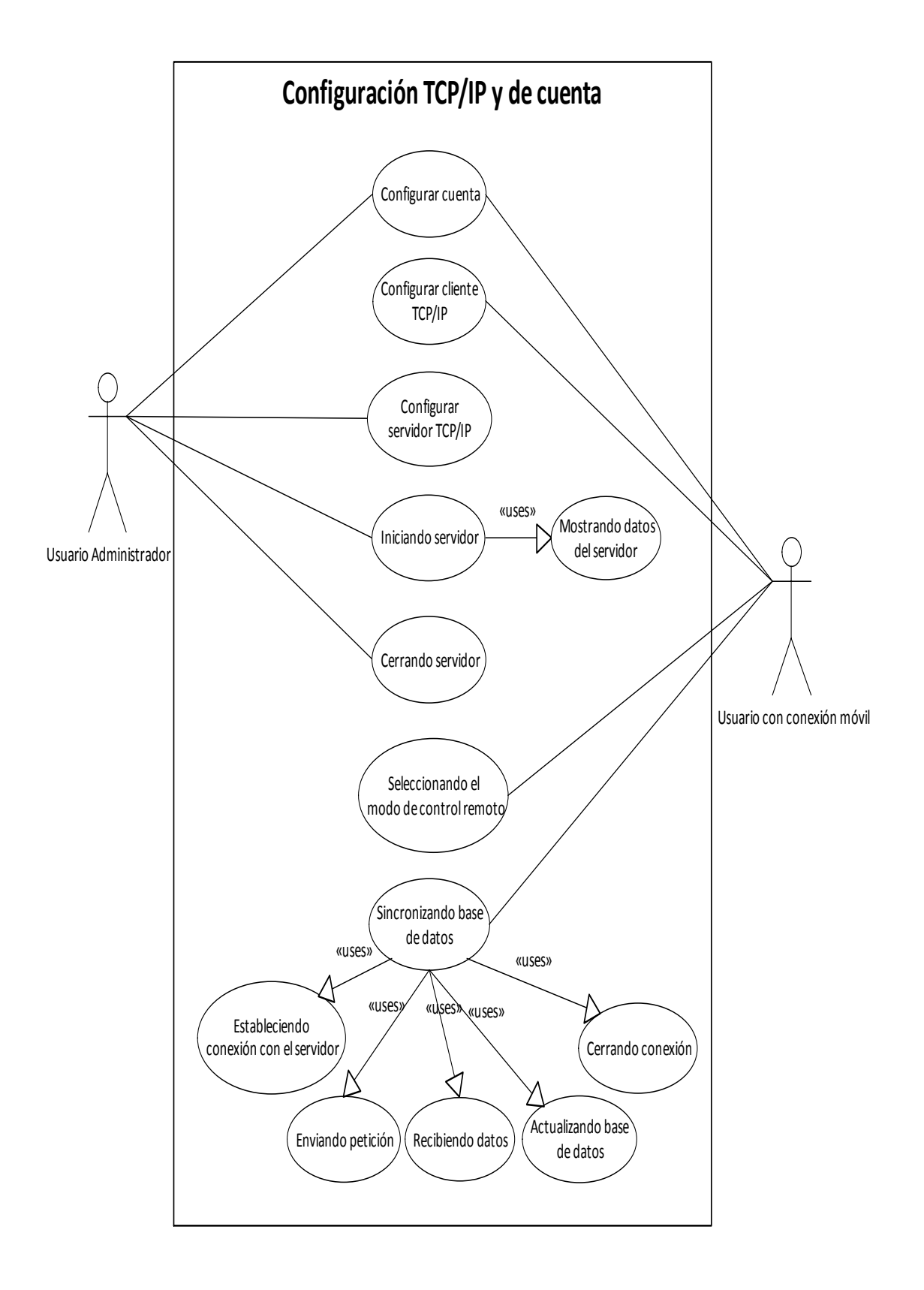

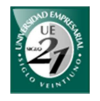

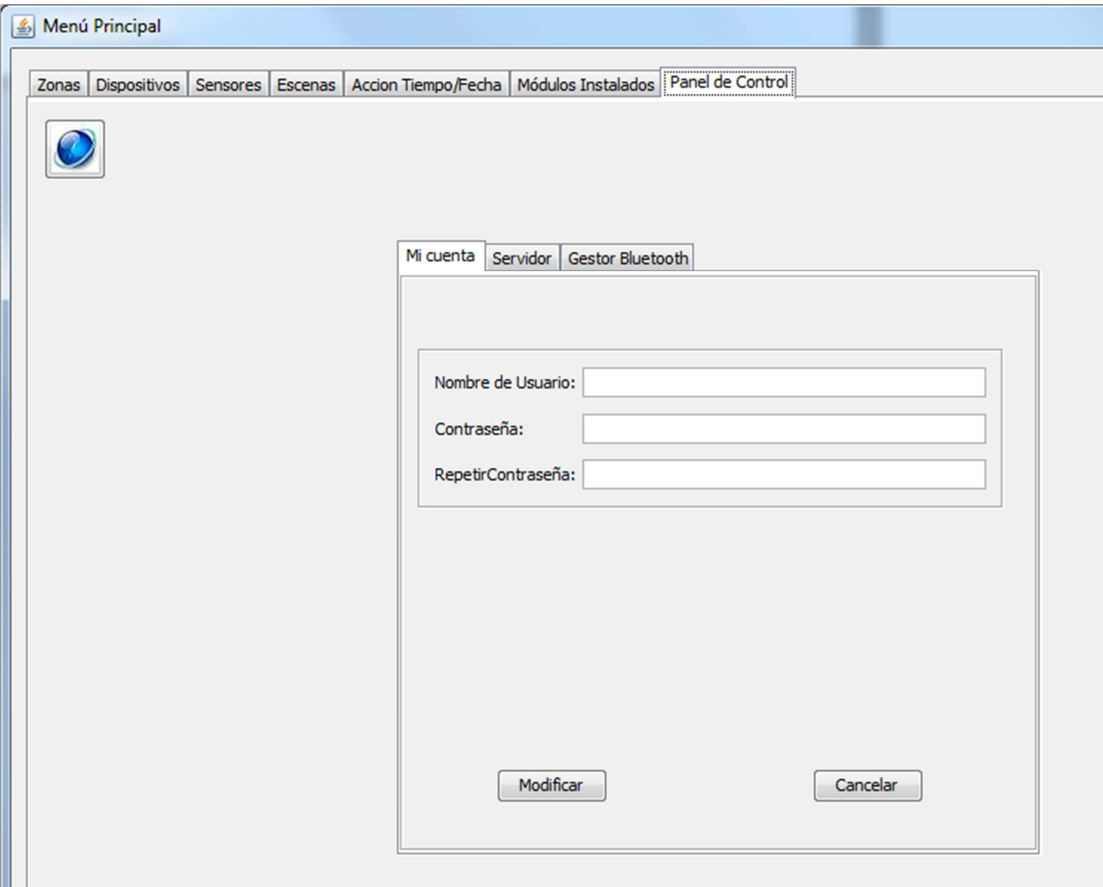

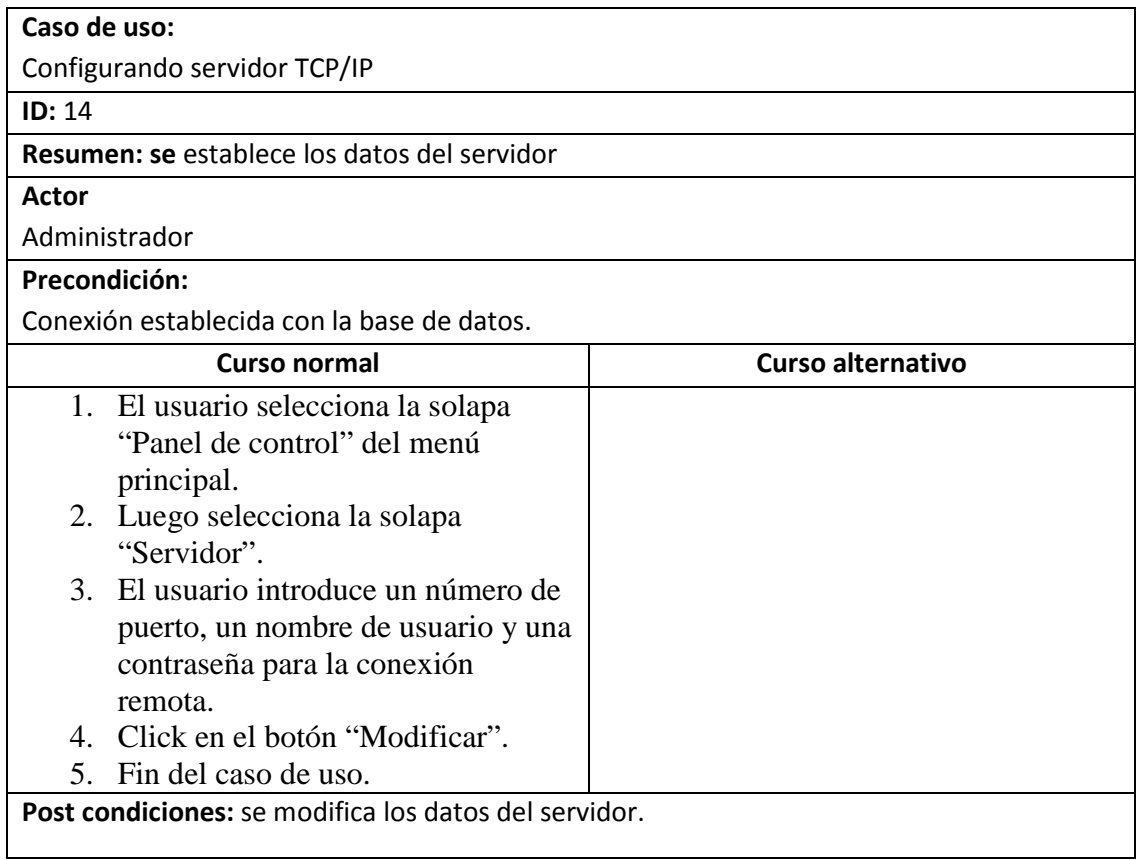

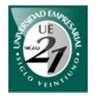

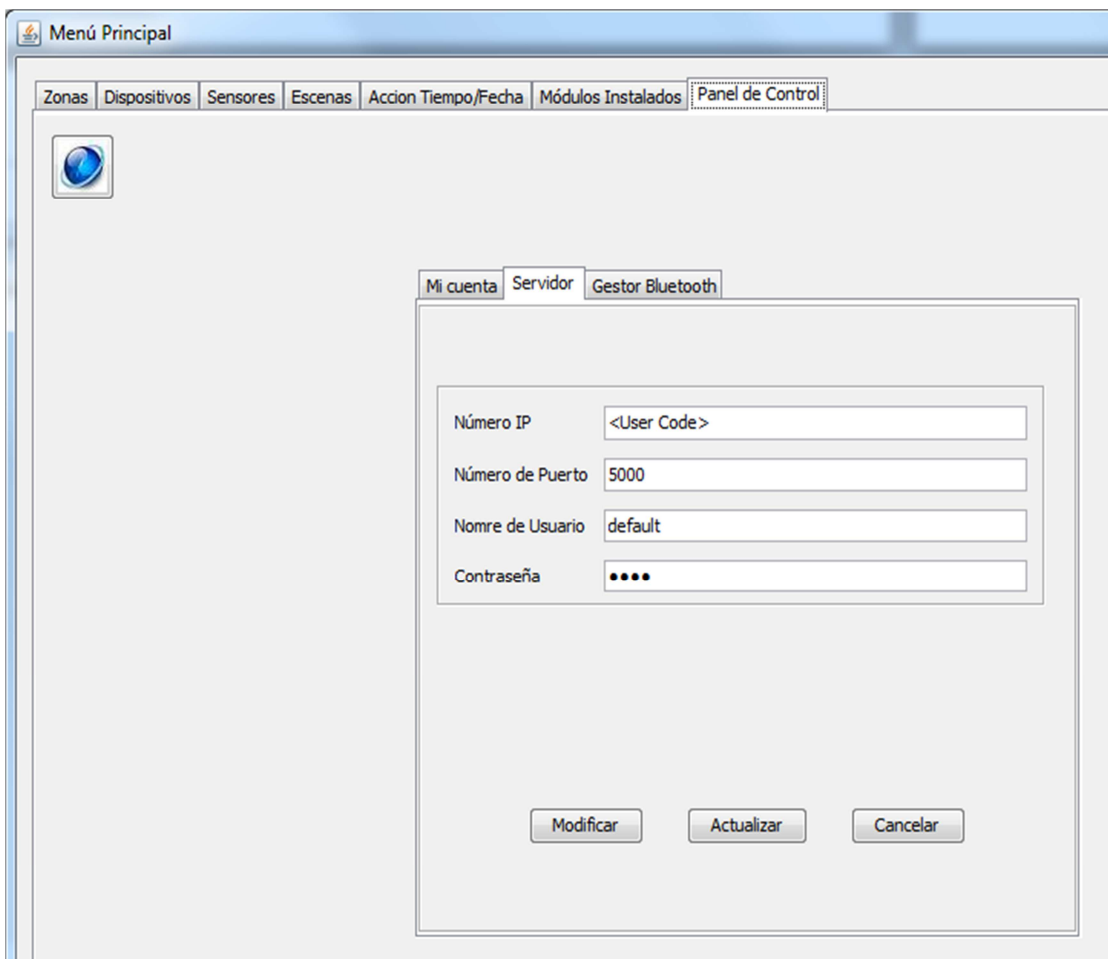

### *18.3.4 Diagrama de clases*

El siguiente diagrama muestra las clases y sus respectivas colaboraciones del paquete Modelo.

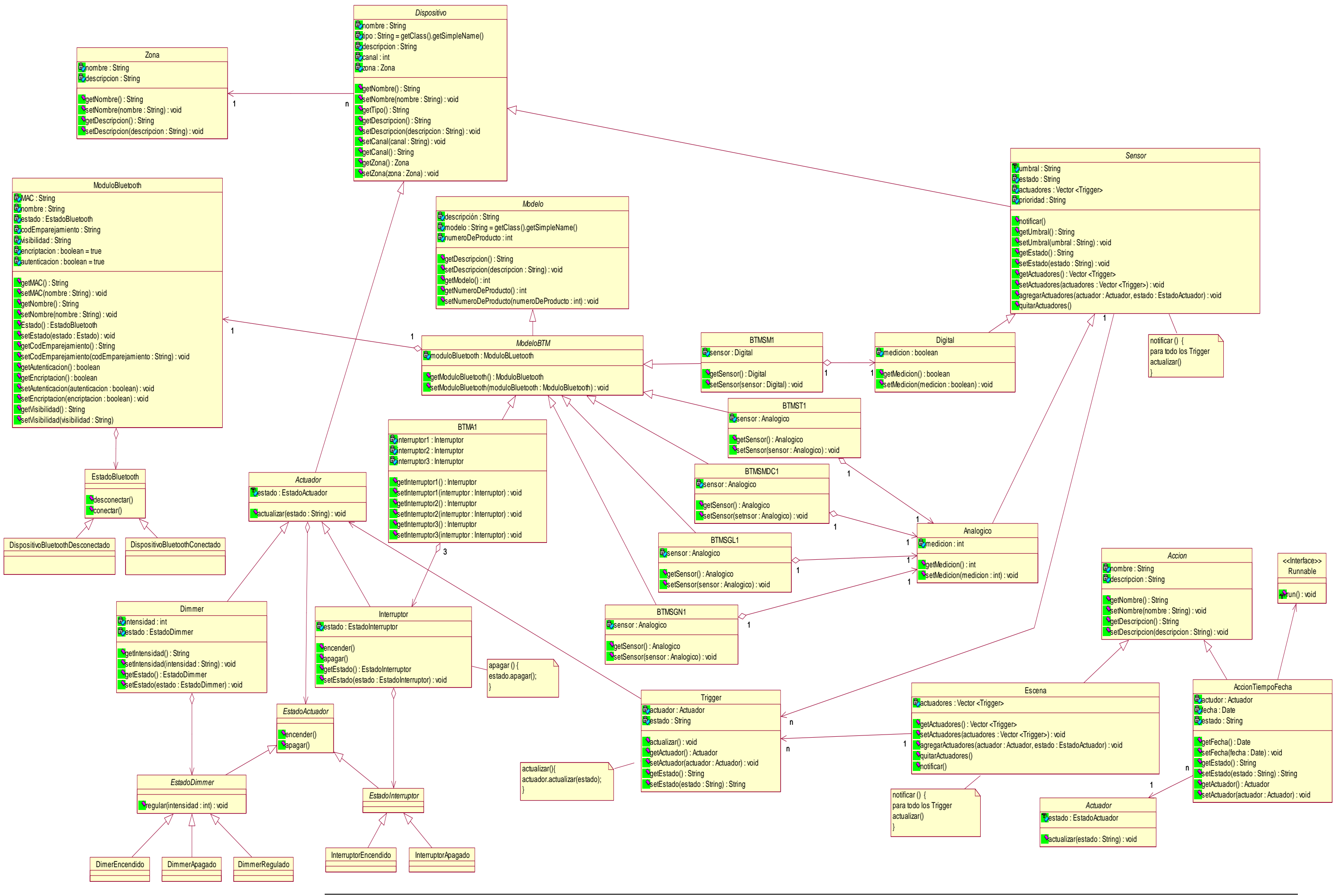
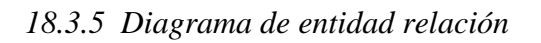

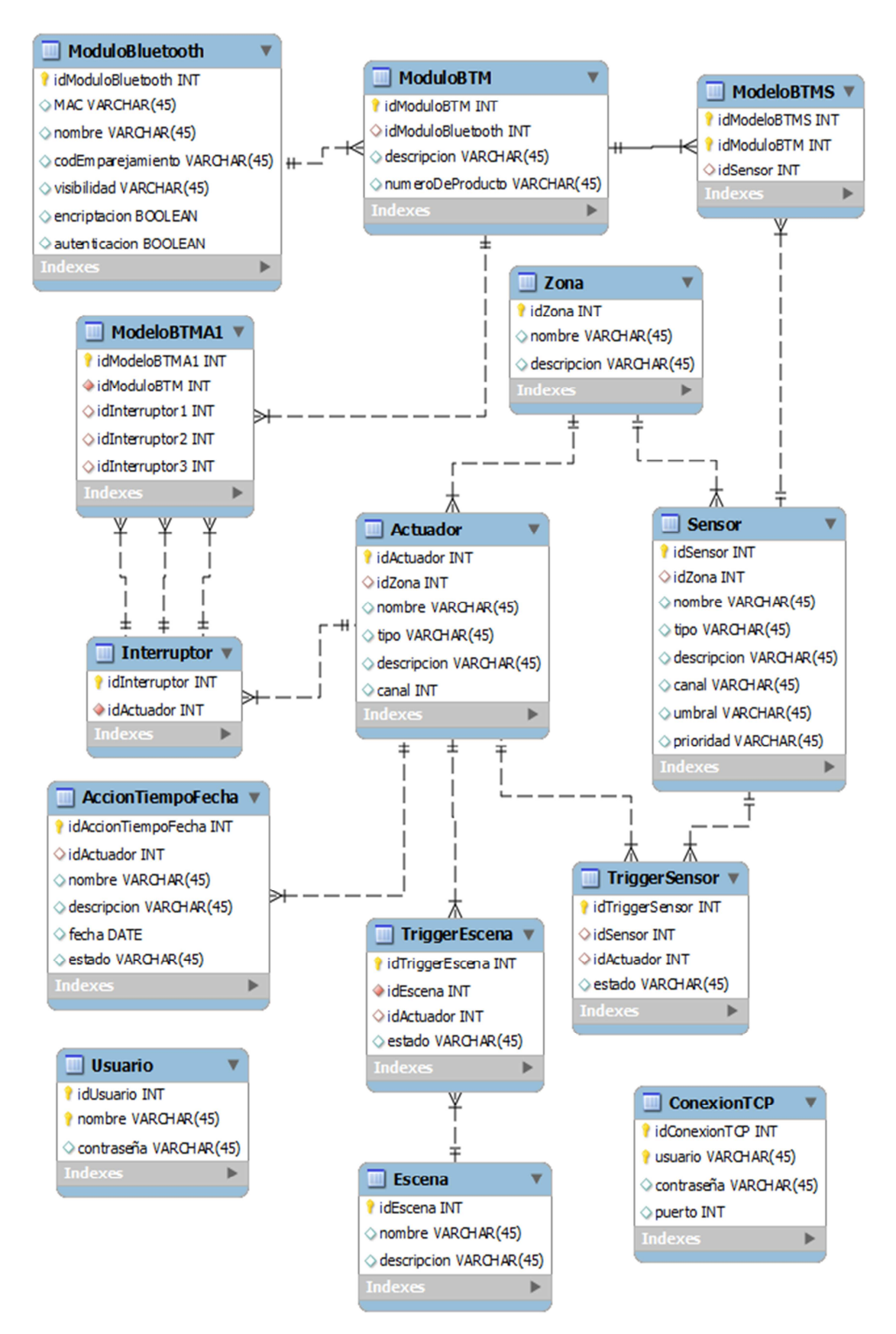

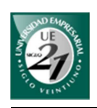

## *18.4 Módulo Hardware*

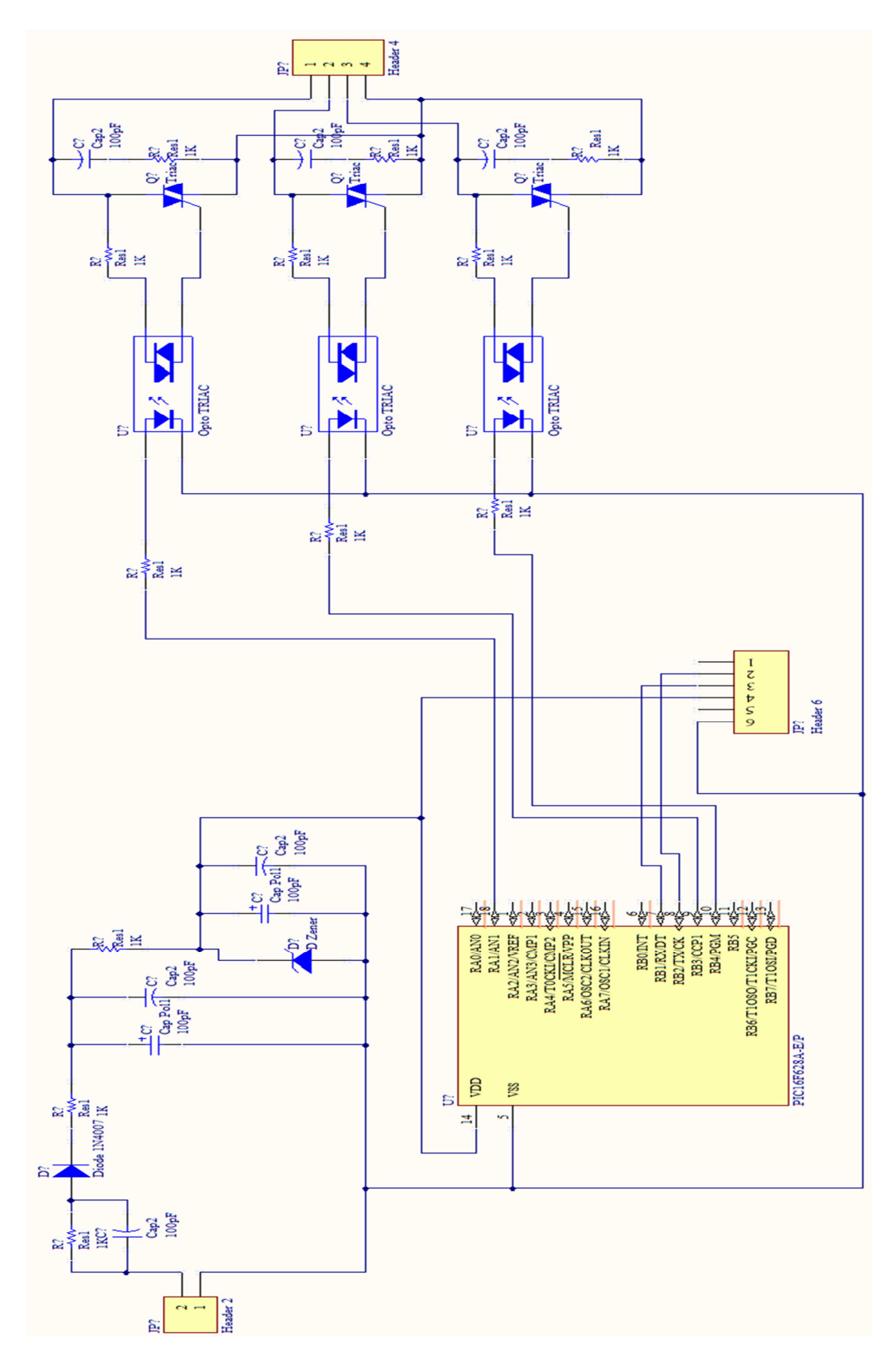

## *18.4.1 Circuito para el actuador (optotriac)*

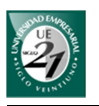

Este circuito es un actuador de 3 canales de entrada binaria: ON/OFF. A través del RN-41 se puede enviar instrucciones al PIC 16f628A para cambiar los valores de los puertos (canales) y así encender o apagar los dispositivos conectados a dichos puertos. Cuenta con un botón de reset.

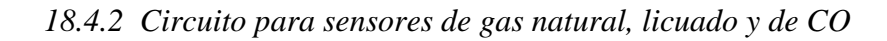

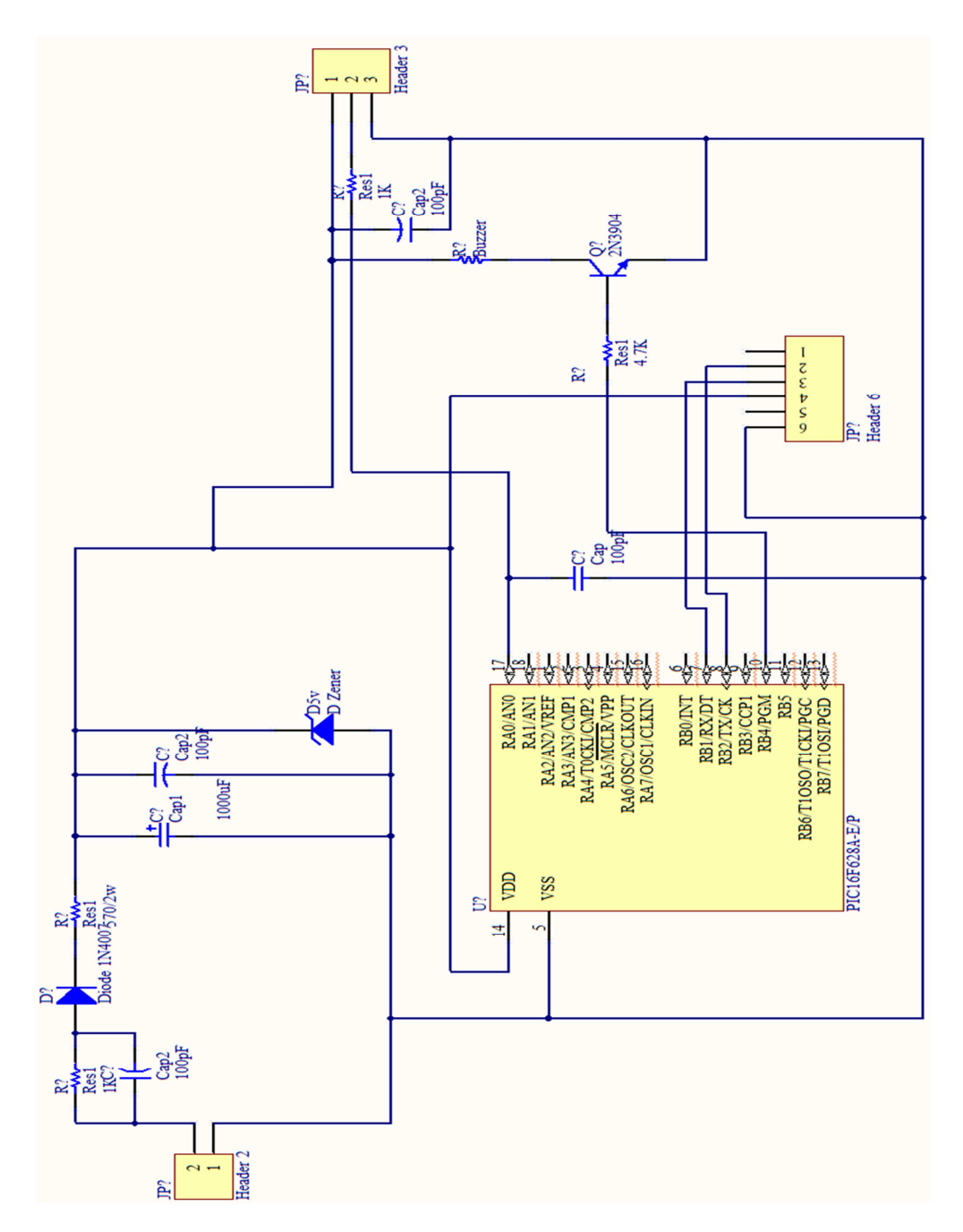

Este circuito de salida analógica permite recibir los valores de los sensores de gas natural, gas licuado y de monóxido de carbono para enviarlos a través de una comunicación serial utilizando el RN-41. Cuenta con un botón de reset.

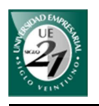

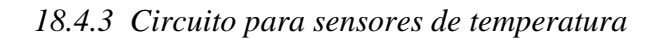

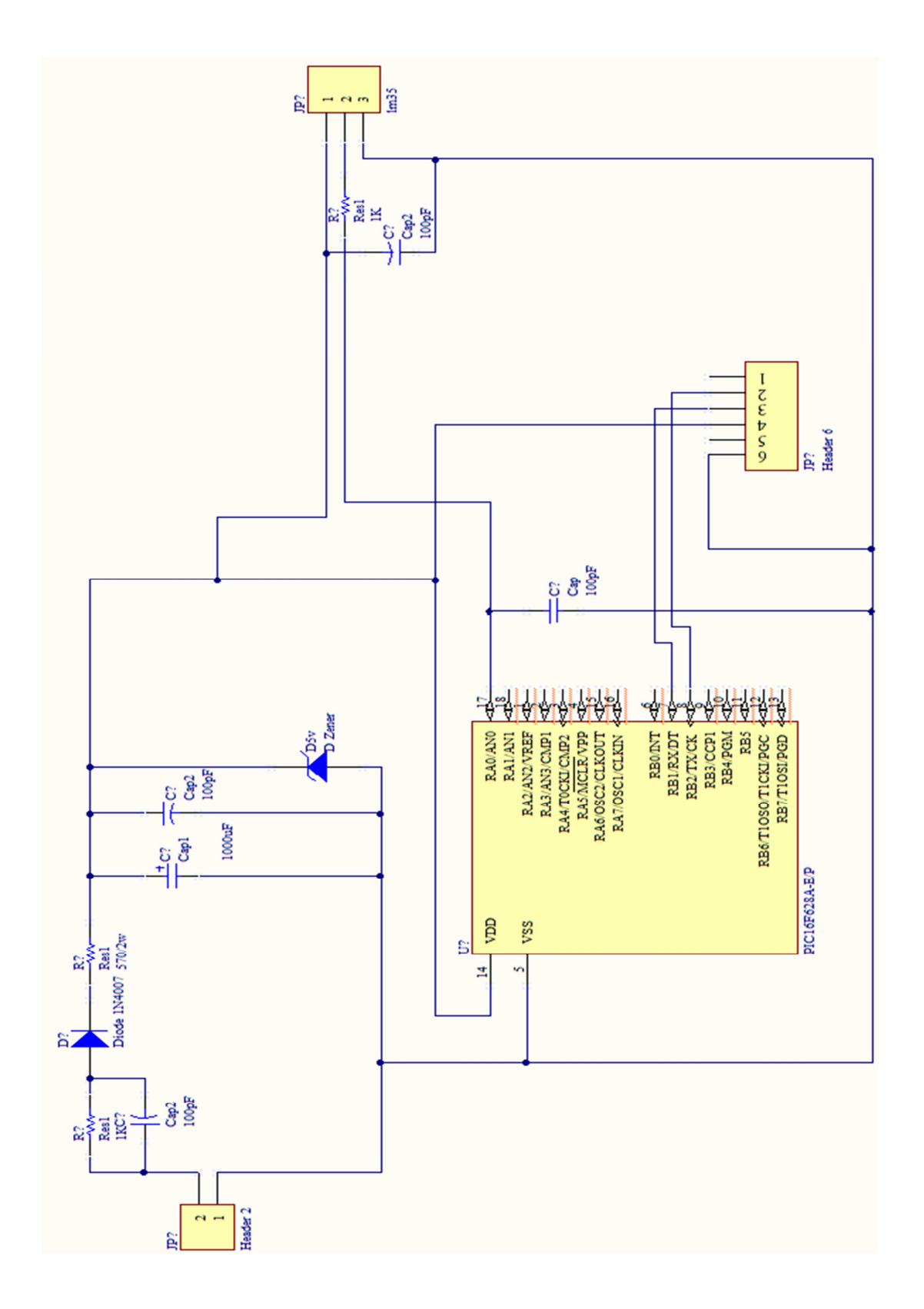

Este circuito de salida analógica permite enviar las mediciones de temperatura a través del módulo RN-41. Cuenta con un botón de reset.

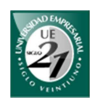

*18.5 Testing* 

## *18.5.1 Estrategia de testing*

Objetivos:

- Comprobar la funcionalidad del sistema contra las especificaciones de usuario y de sistema.
- Comprobar que los escenarios para la demostración final operan satisfactoriamente.
- **↓** Comprobar que las comunicaciones se realizan correctamente cuando se integra el software con el hardware.

Niveles de testing:

- $\overline{\phantom{a}}$  Pruebas de sistemas funcional: basado en requerimientos y en procesos de negocios (escenarios)
- $\downarrow$  Integración de sistemas

Tipos de testing:

- **↓** Pruebas de performance del módulo Bluetooth
- $\downarrow$  Prueba funcional

Técnicas

**↓** Caja negra

*18.5.2 Casos de pruebas de software basados en requerimientos* 

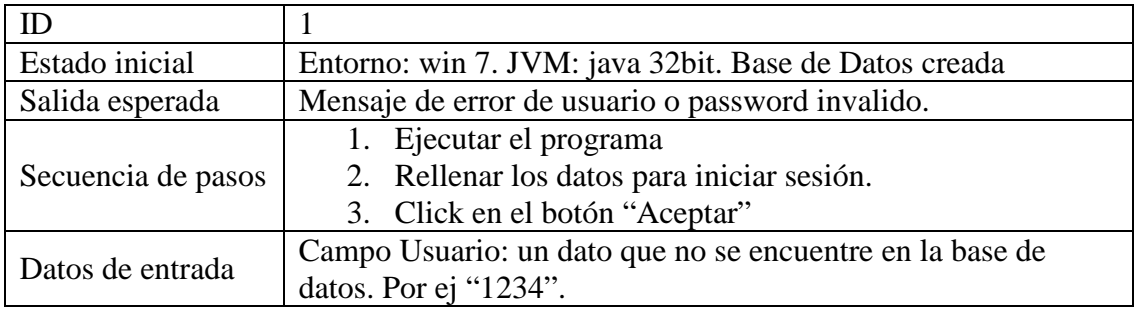

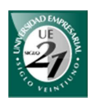

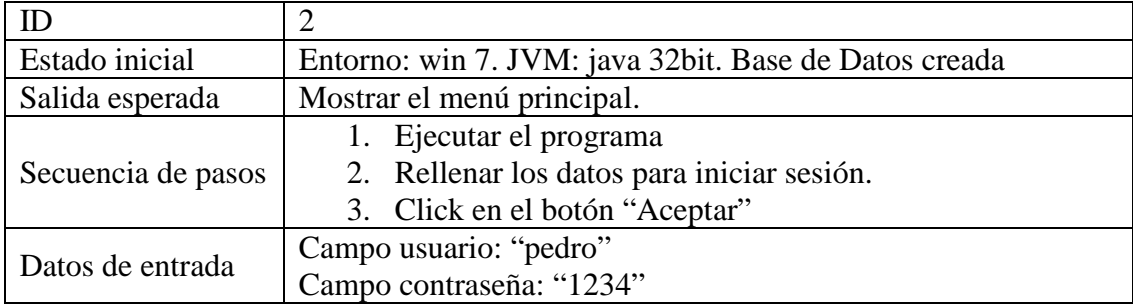

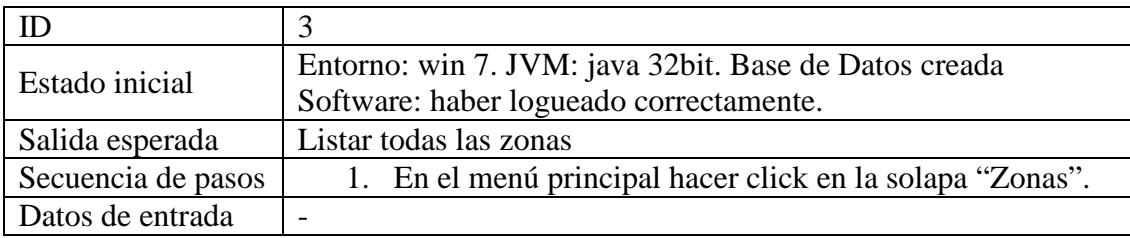

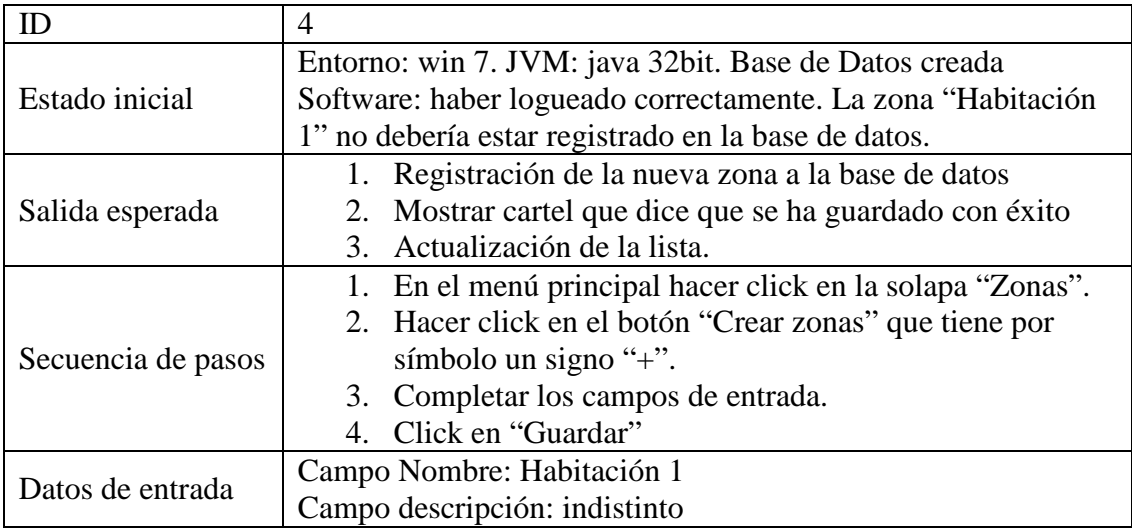

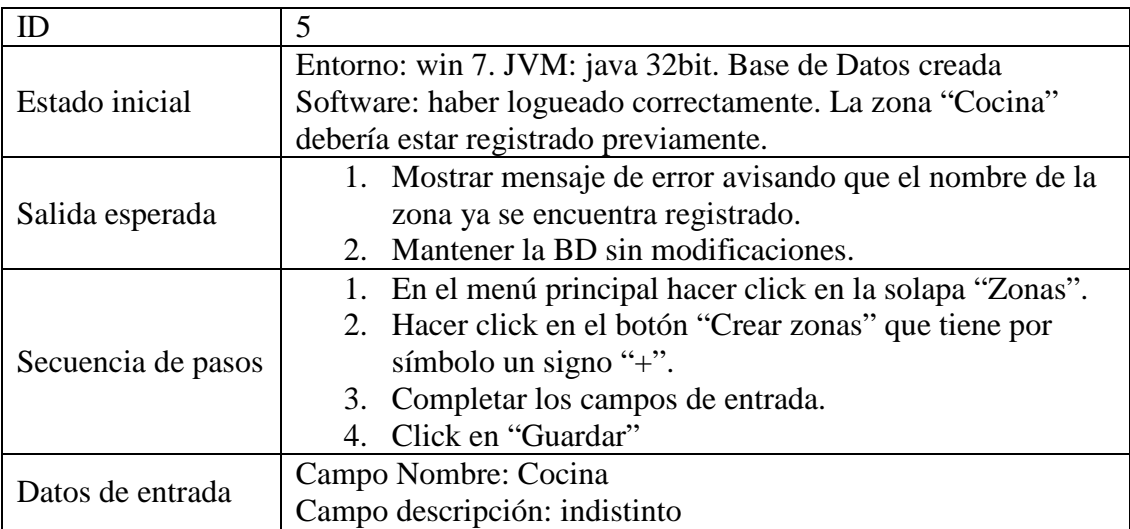

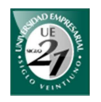

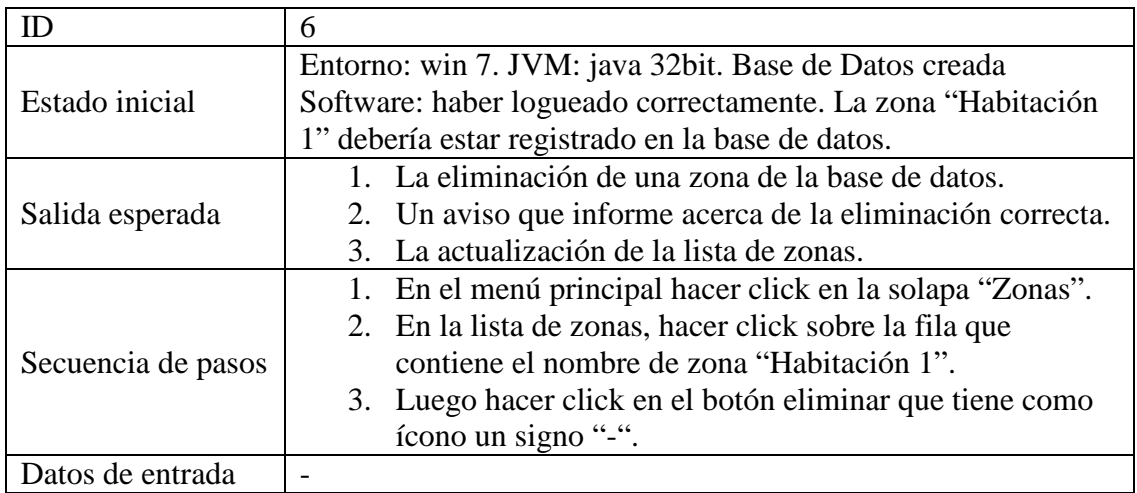

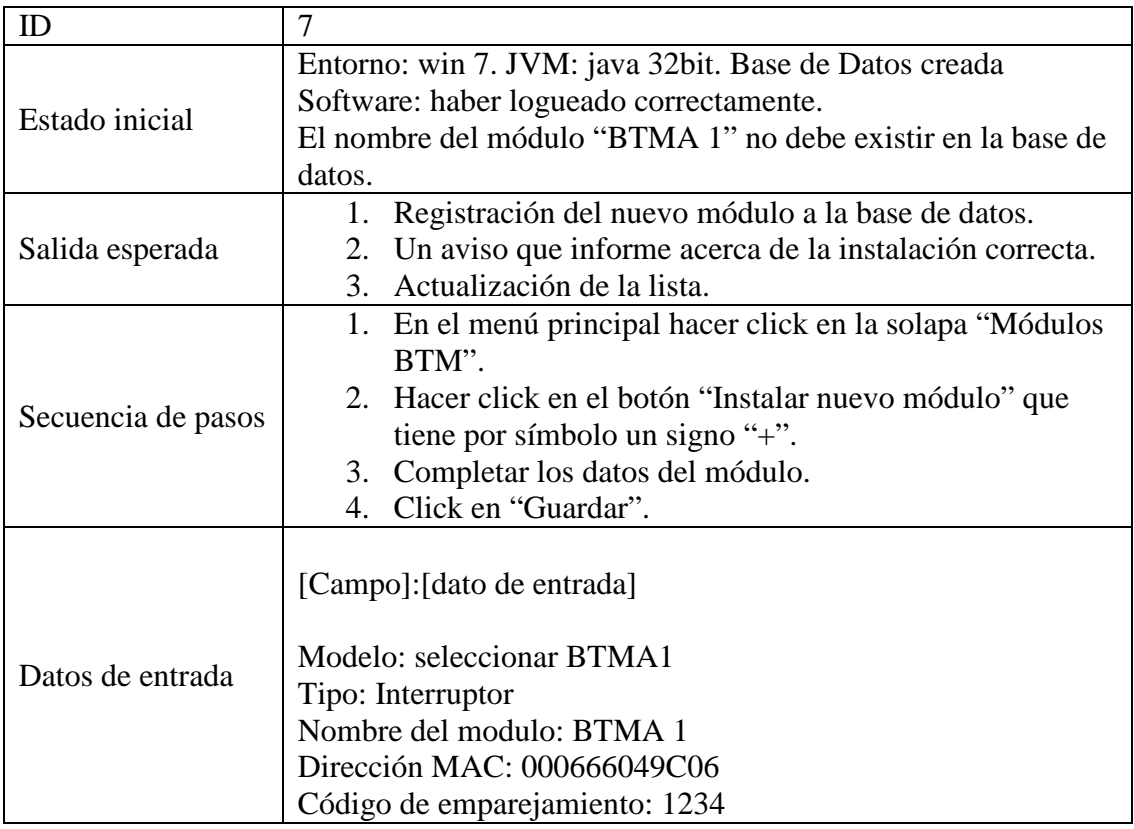

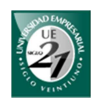

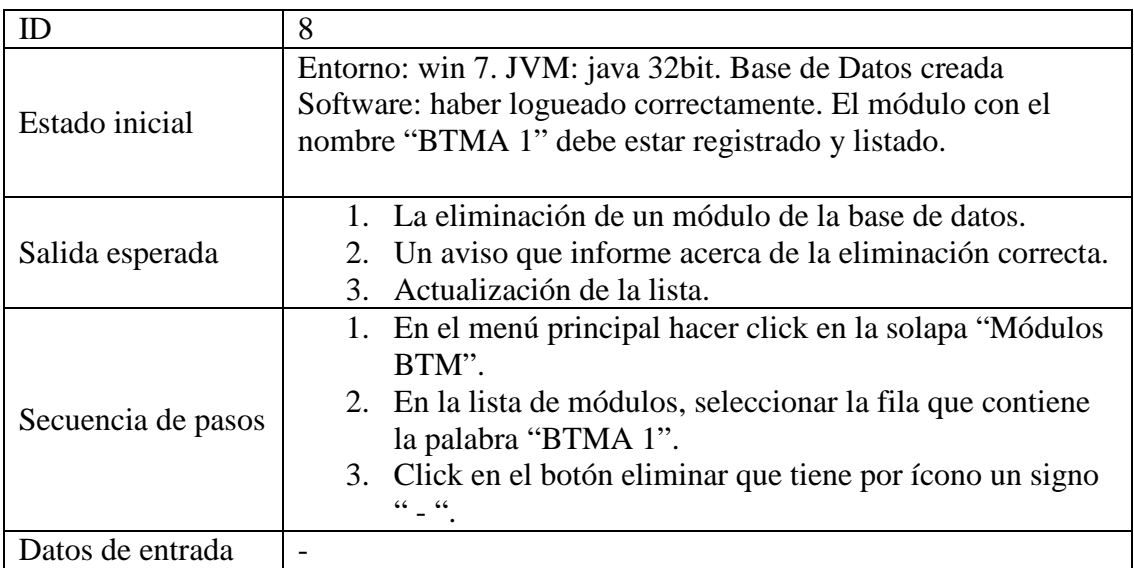

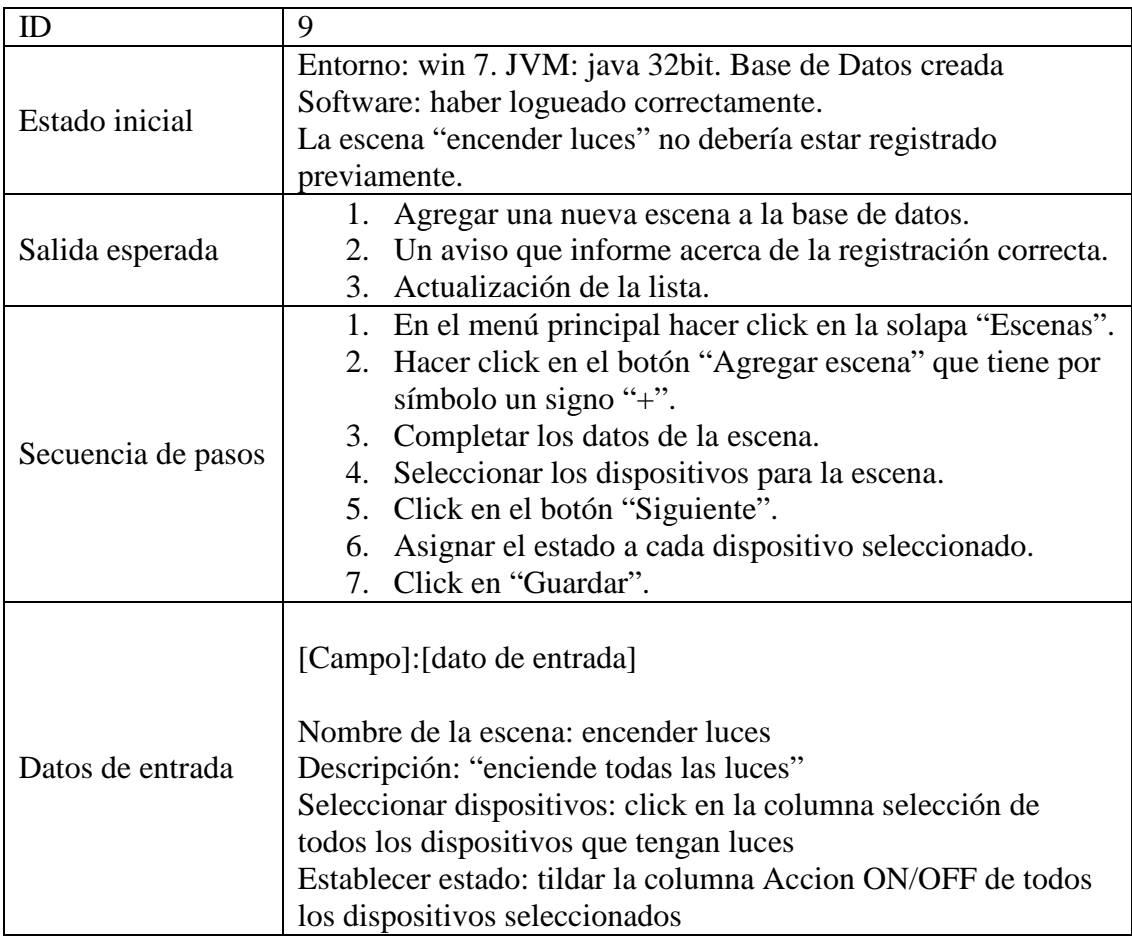

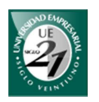

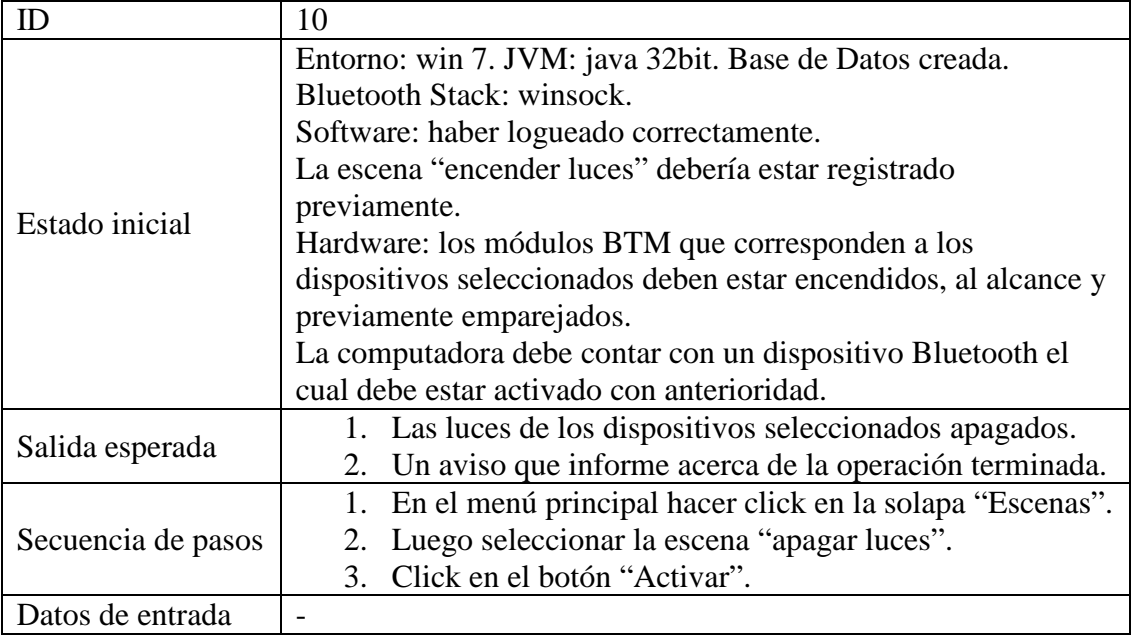

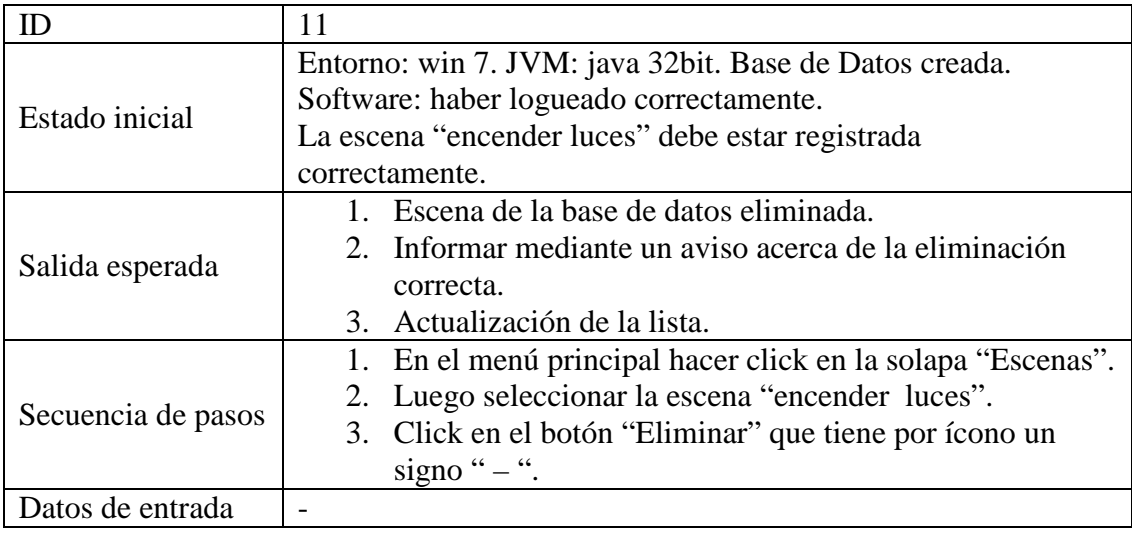

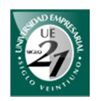

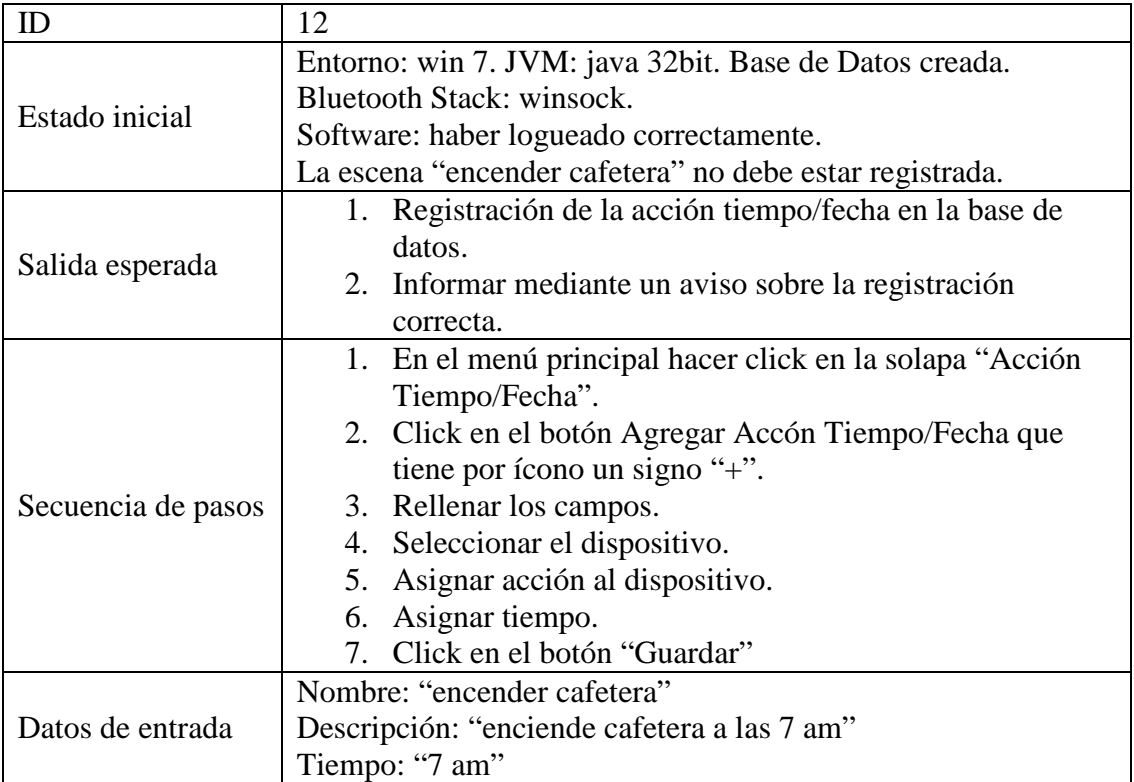

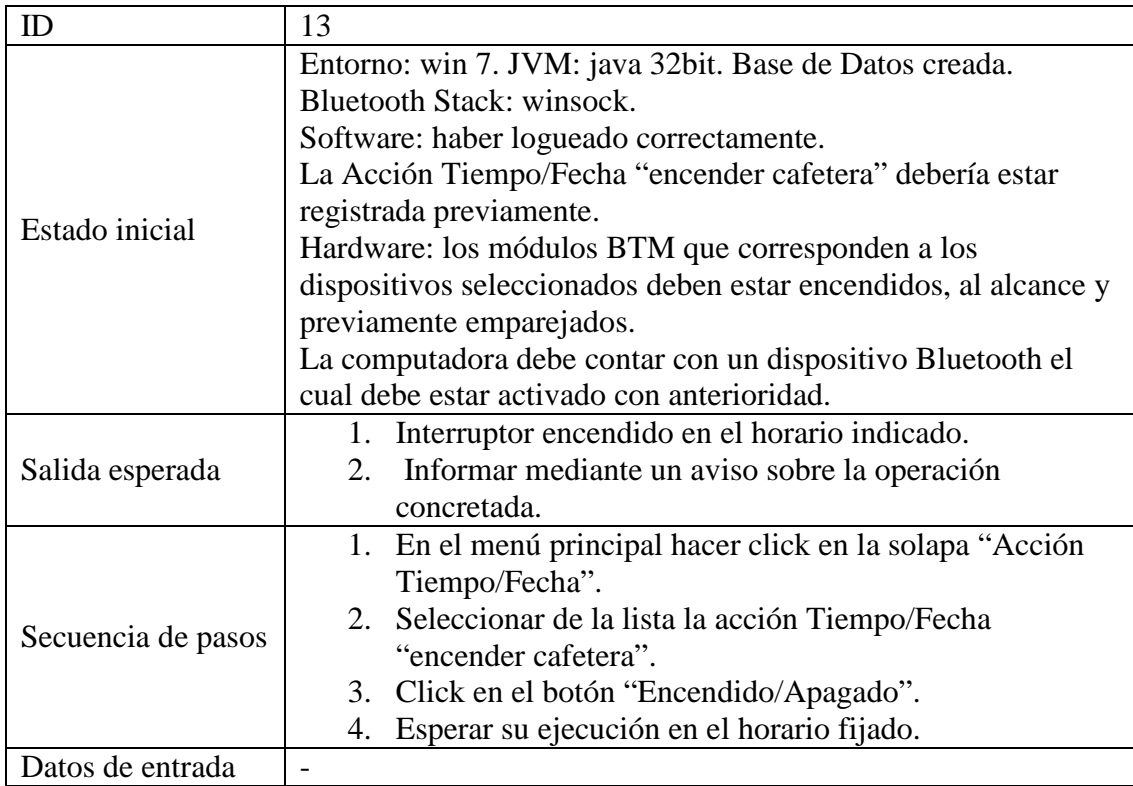

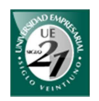

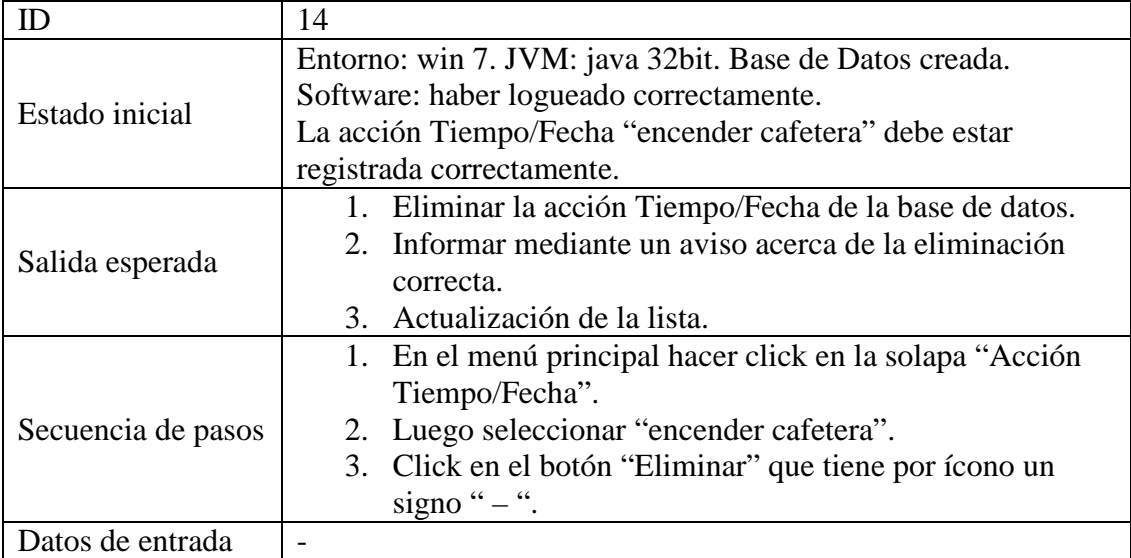

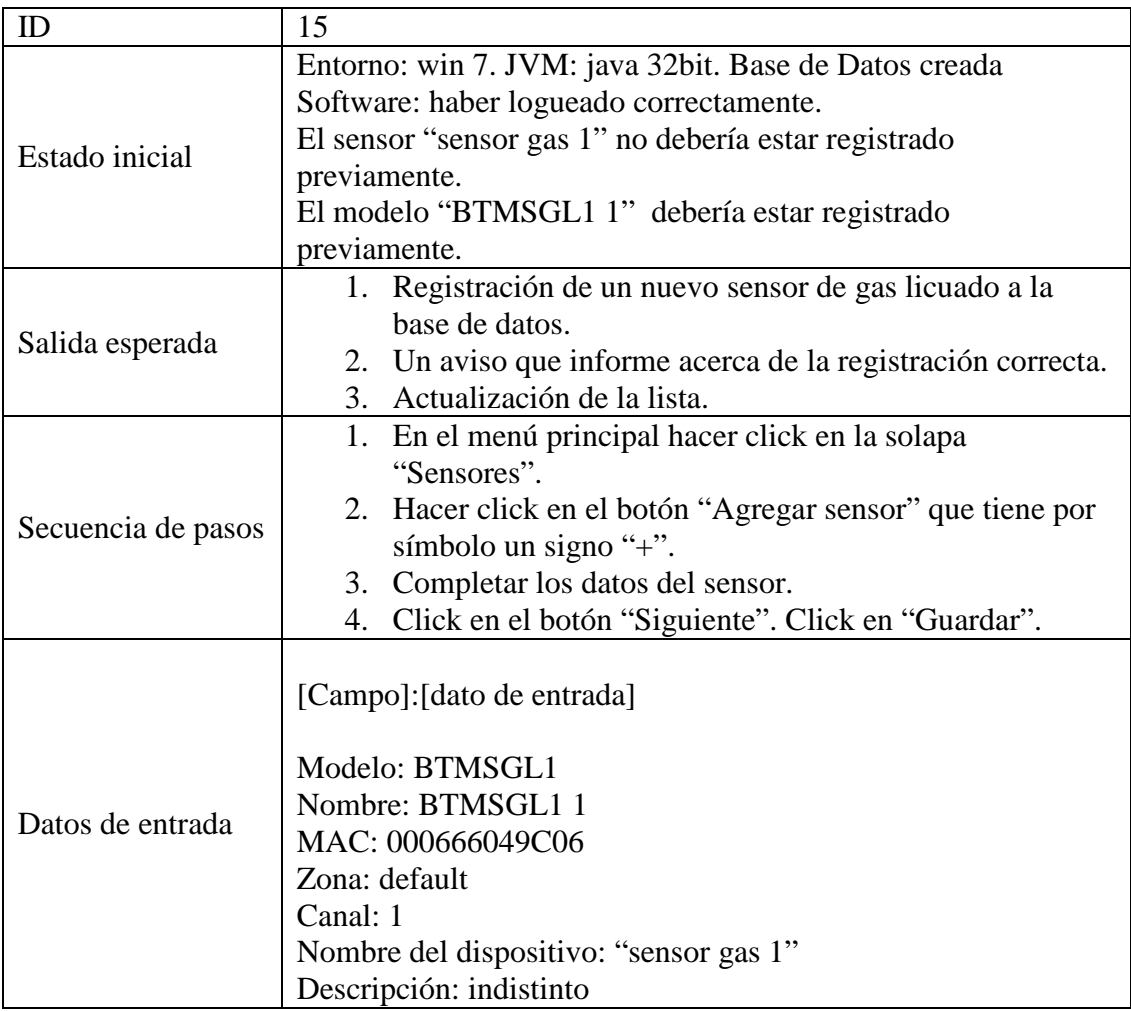

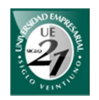

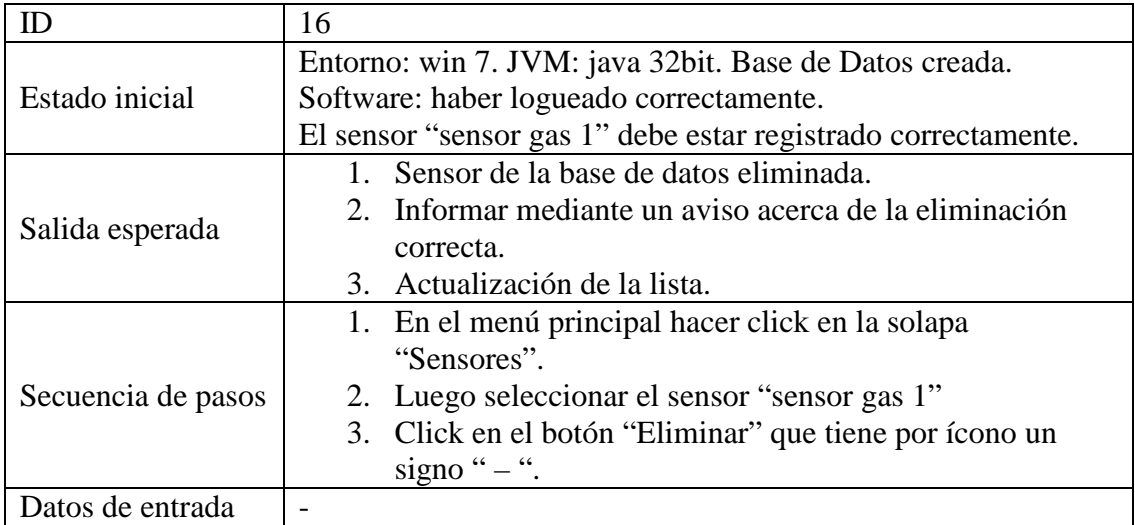

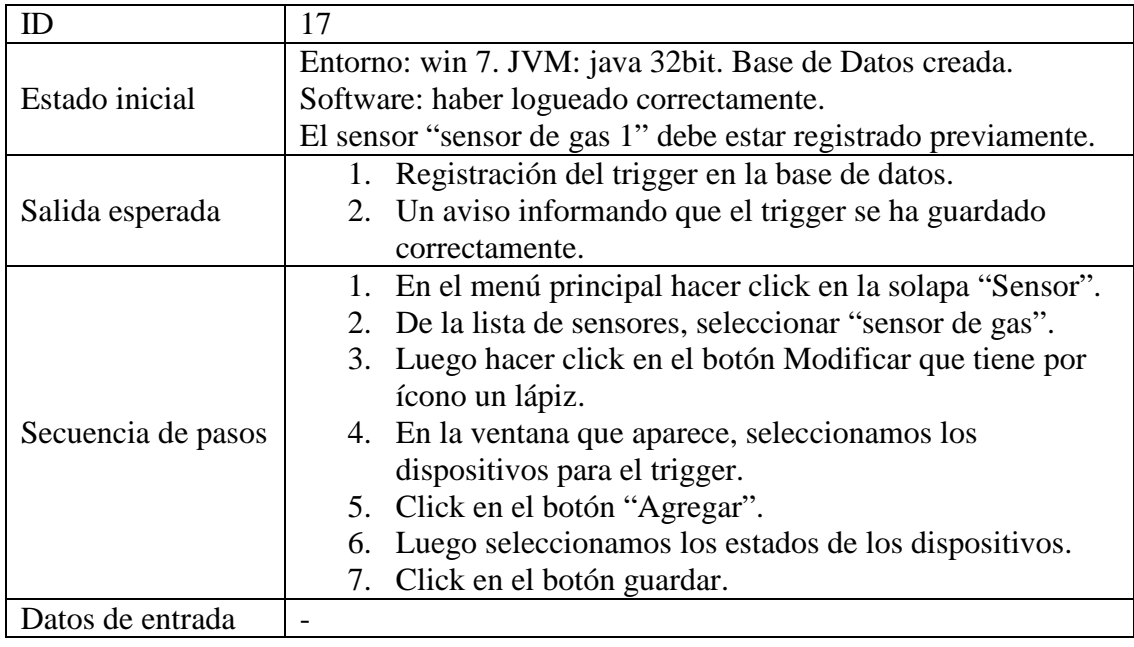

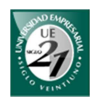

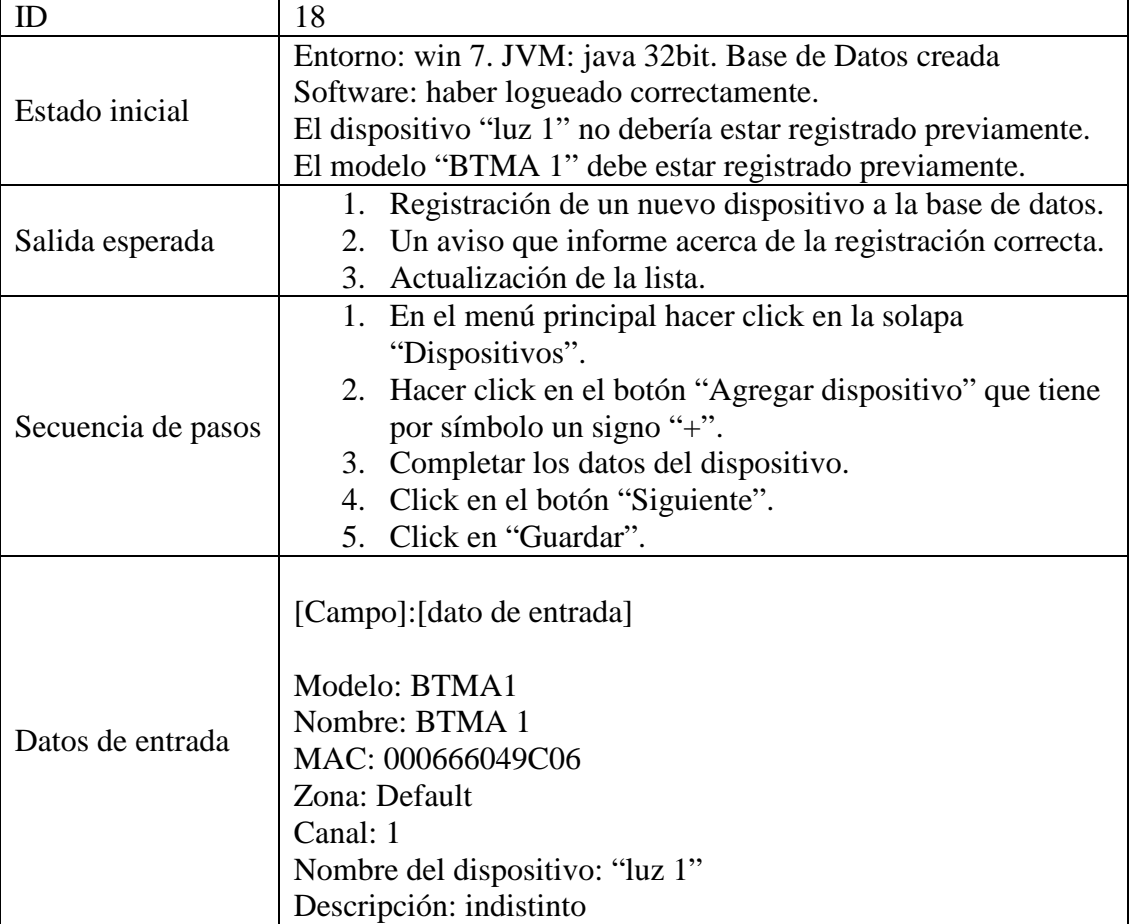

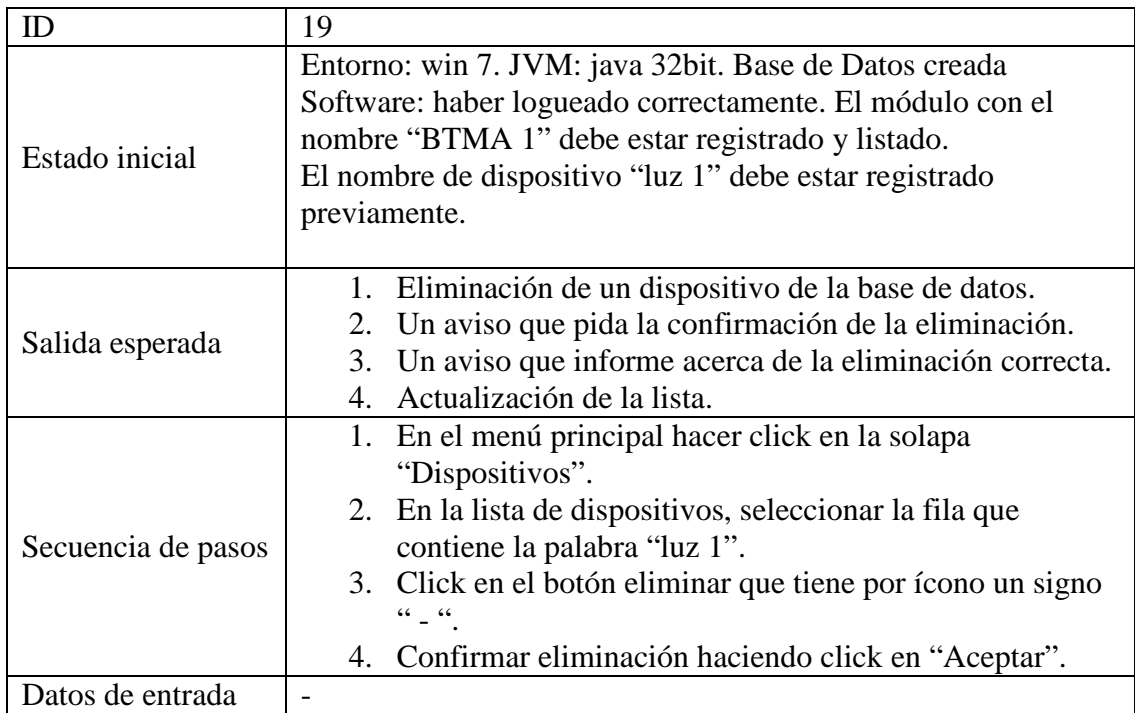

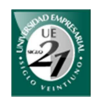

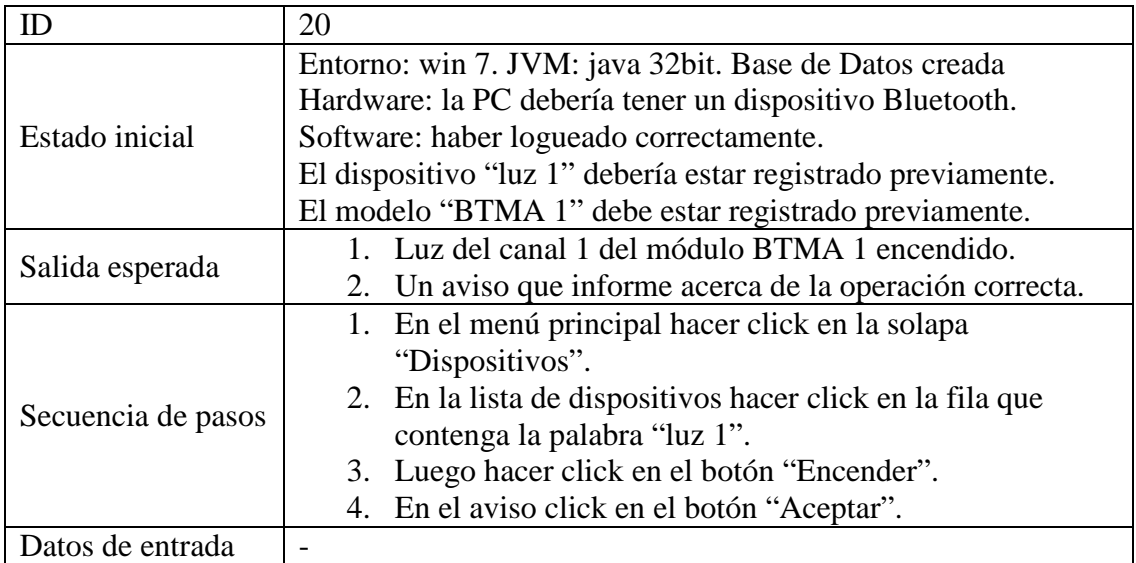

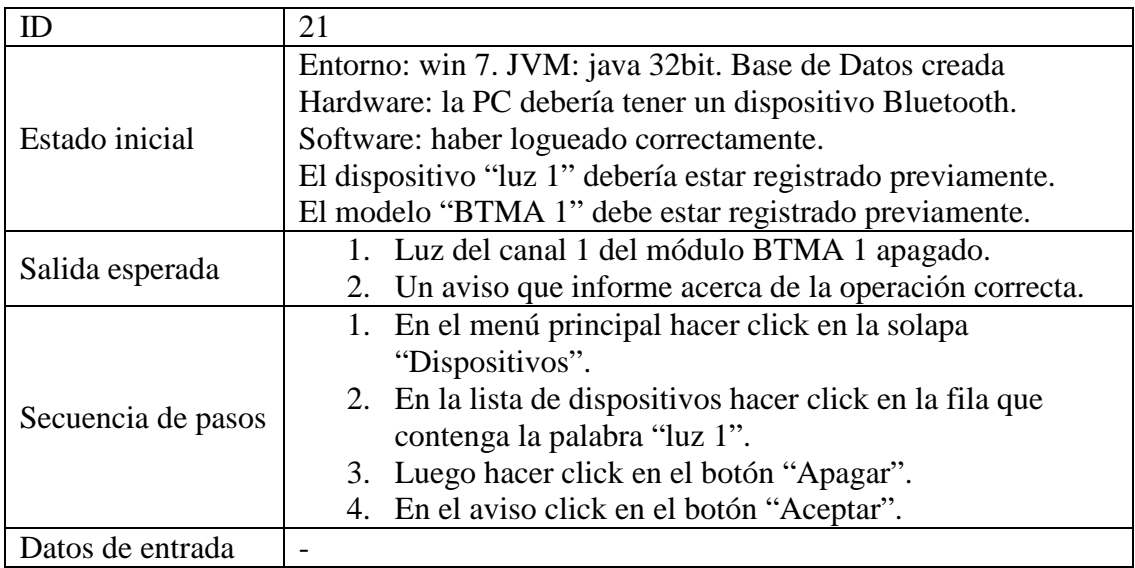

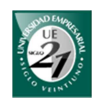

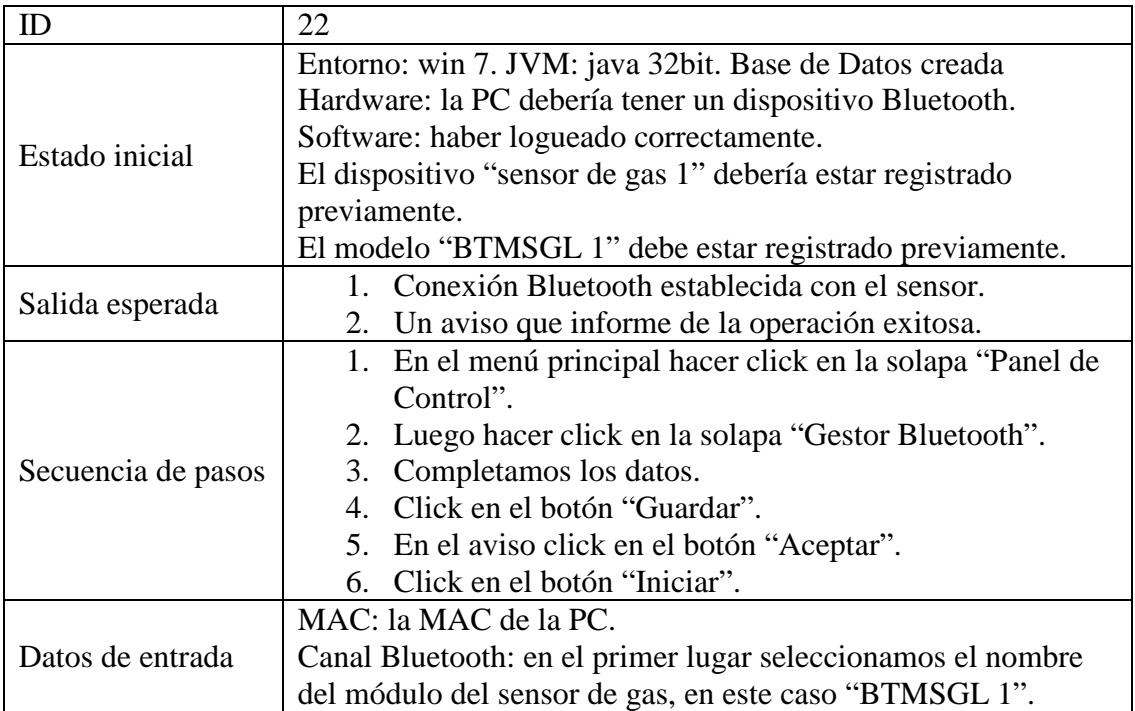

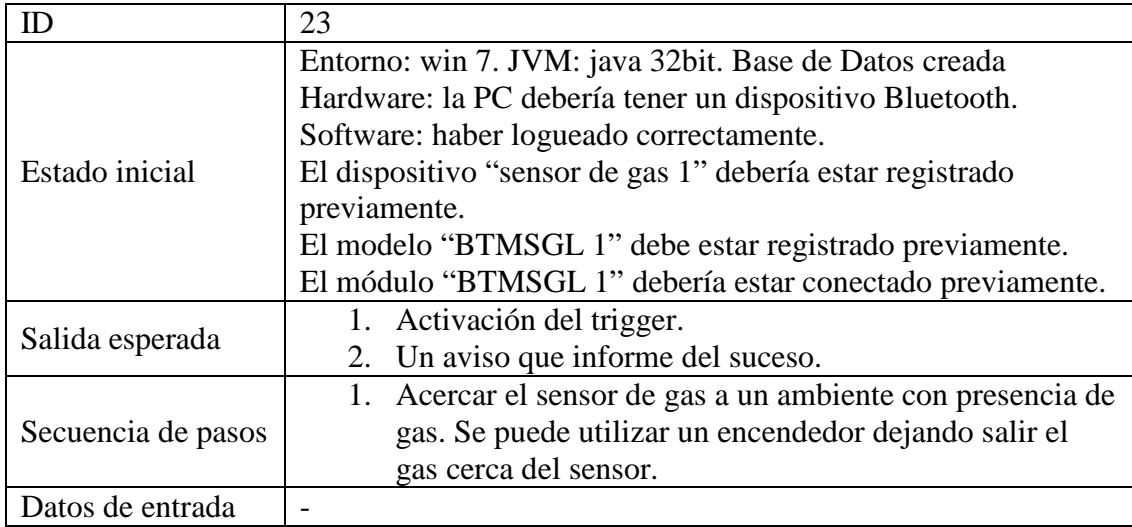

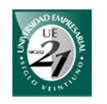

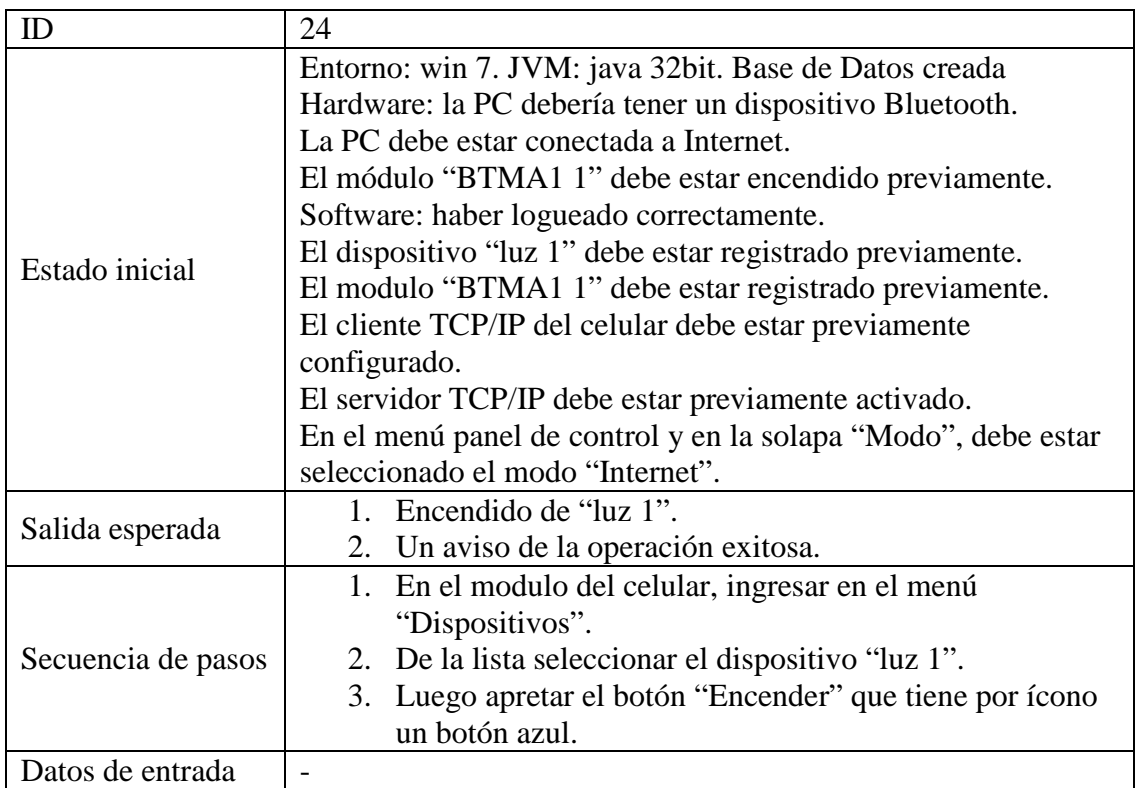

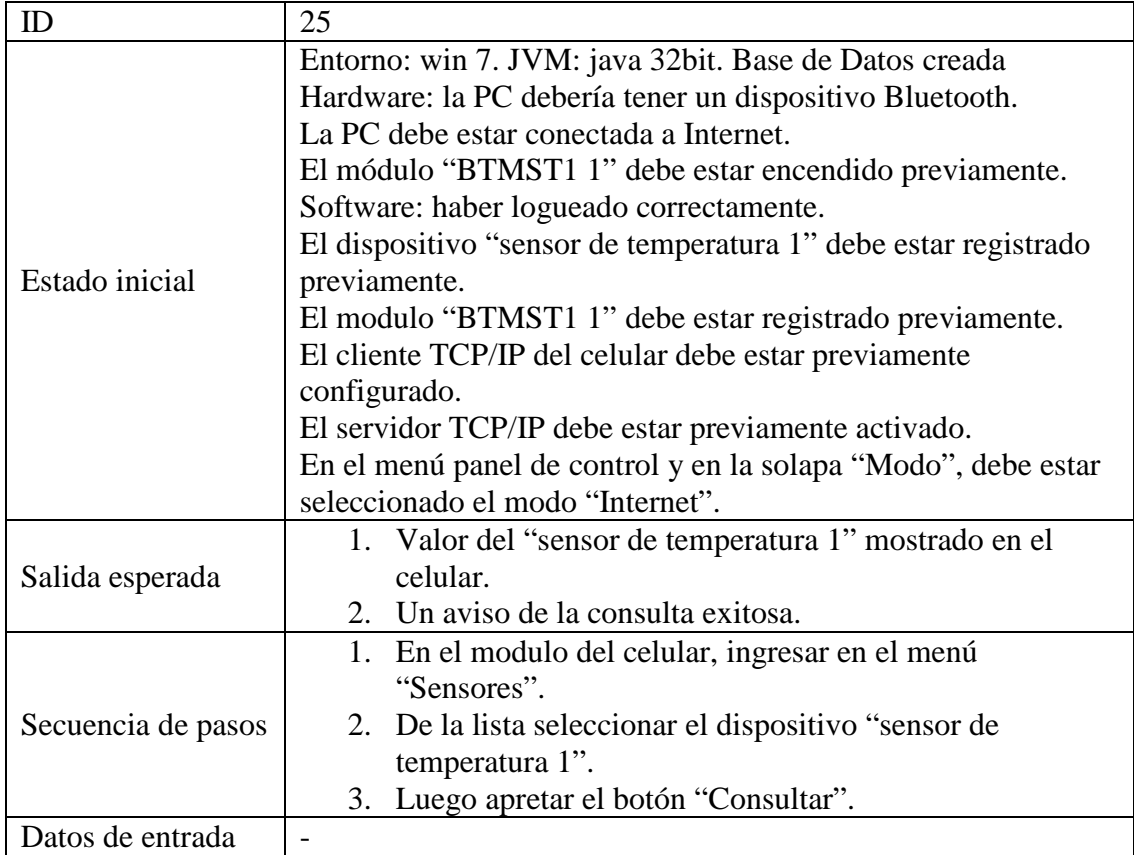

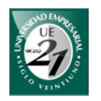

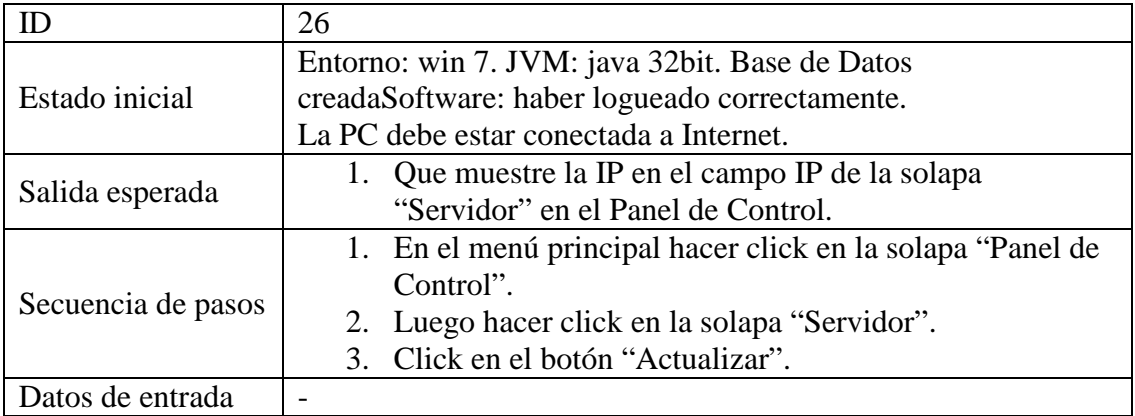

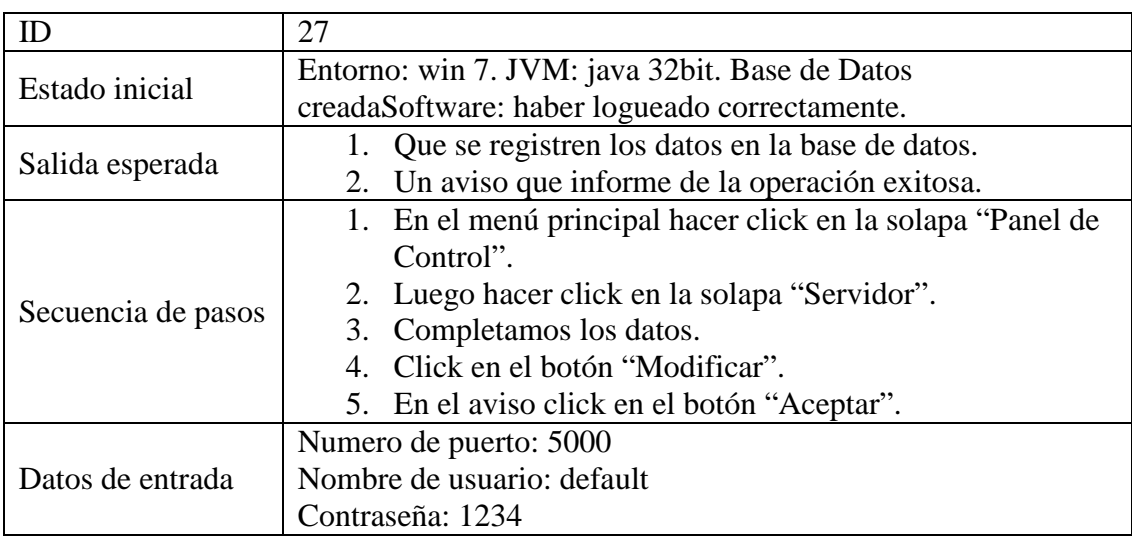

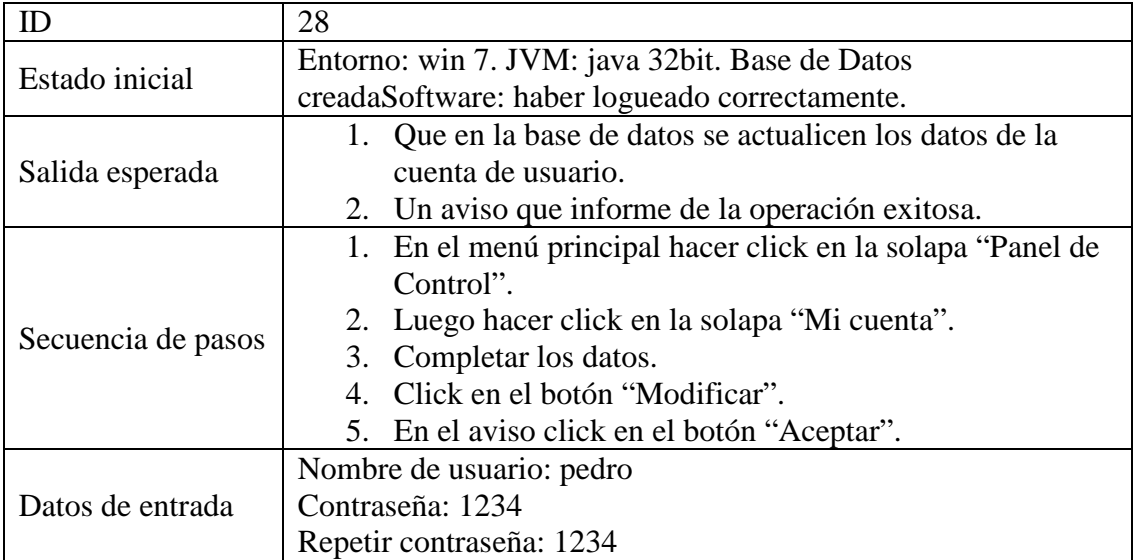

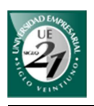

*18.5.3 Casos de pruebas de hardware* 

### *Simulación y pruebas para los módulos BTM*

En primer lugar, las pruebas de hardware para este trabajo consisten en simular el circuito en el simulador Proteus ISIS Profesional 7. Mediante una terminar virtual vamos ingresando las etiquetas (que explicamos en la parte hardware) para que ejecute el código de instrucciones que le solicitemos. Esta terminal virtual se conecta por USART al microcontrolador y ella simulará el envío de datos del módulo Bluetooth.

A continuación se presentan los esquemas de conexión para el simulador Proteus y sus respectivos casos de pruebas.

Interruptores BTMA1

En la siguiente figura se muestra el esquema de conexión para el simulador.

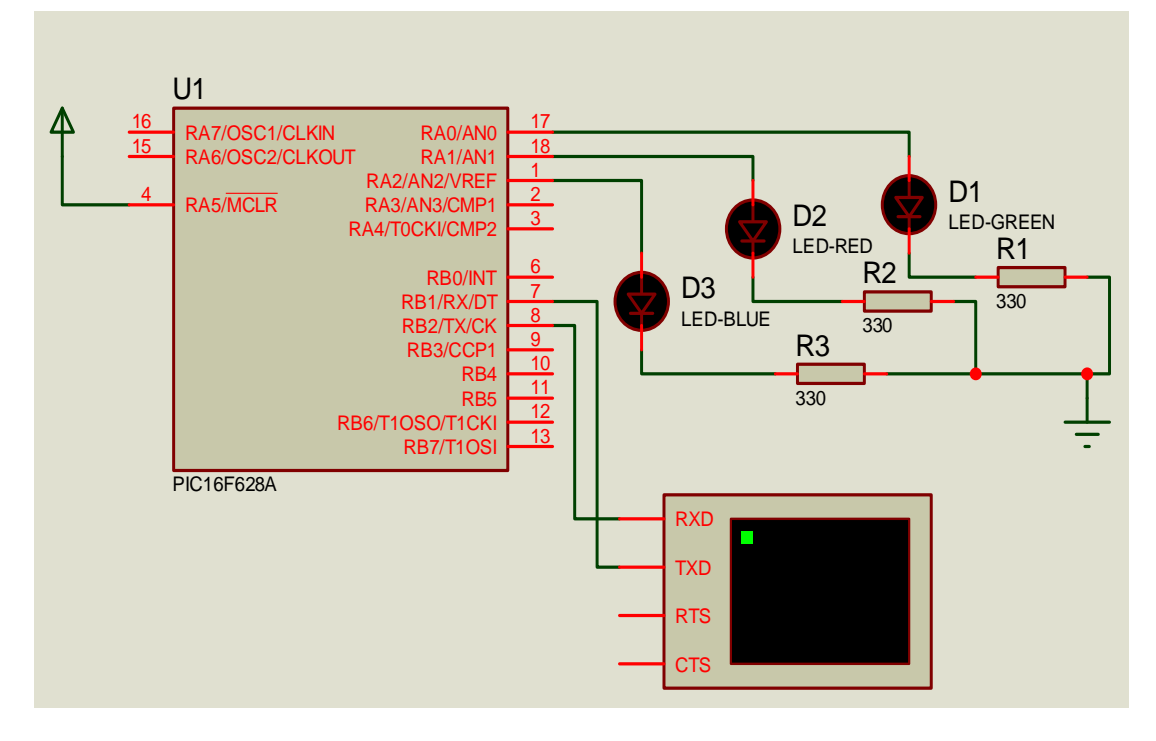

**Ilustración 18.2 Esquema de pruebas para el interruptor BTMA1** 

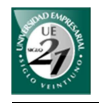

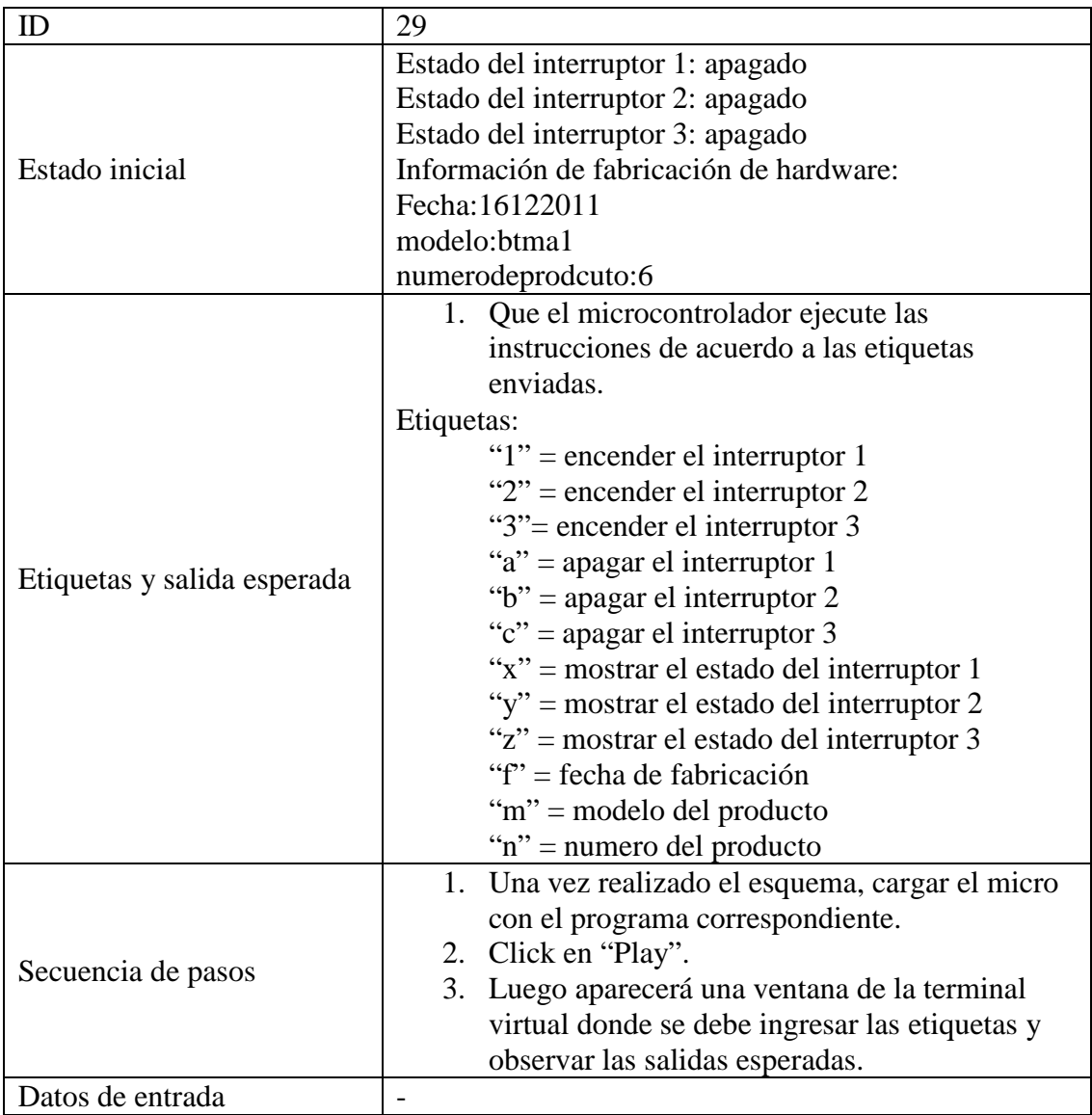

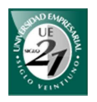

Sensores genéricos de gas

El esquema de sensores es el mismo para todos. Para simular el sensor en el Proteus utilizaremos un potenciómetro para variar el voltaje y así representar los valores de los sensores analógicos. Además, se le debe agregar un voltímetro para comparar las salidas con sus respectivos valores de conversión de señal.

En la siguiente figura se muestra el esquema de conexión para los sensores de gas y su respectivo caso de prueba.

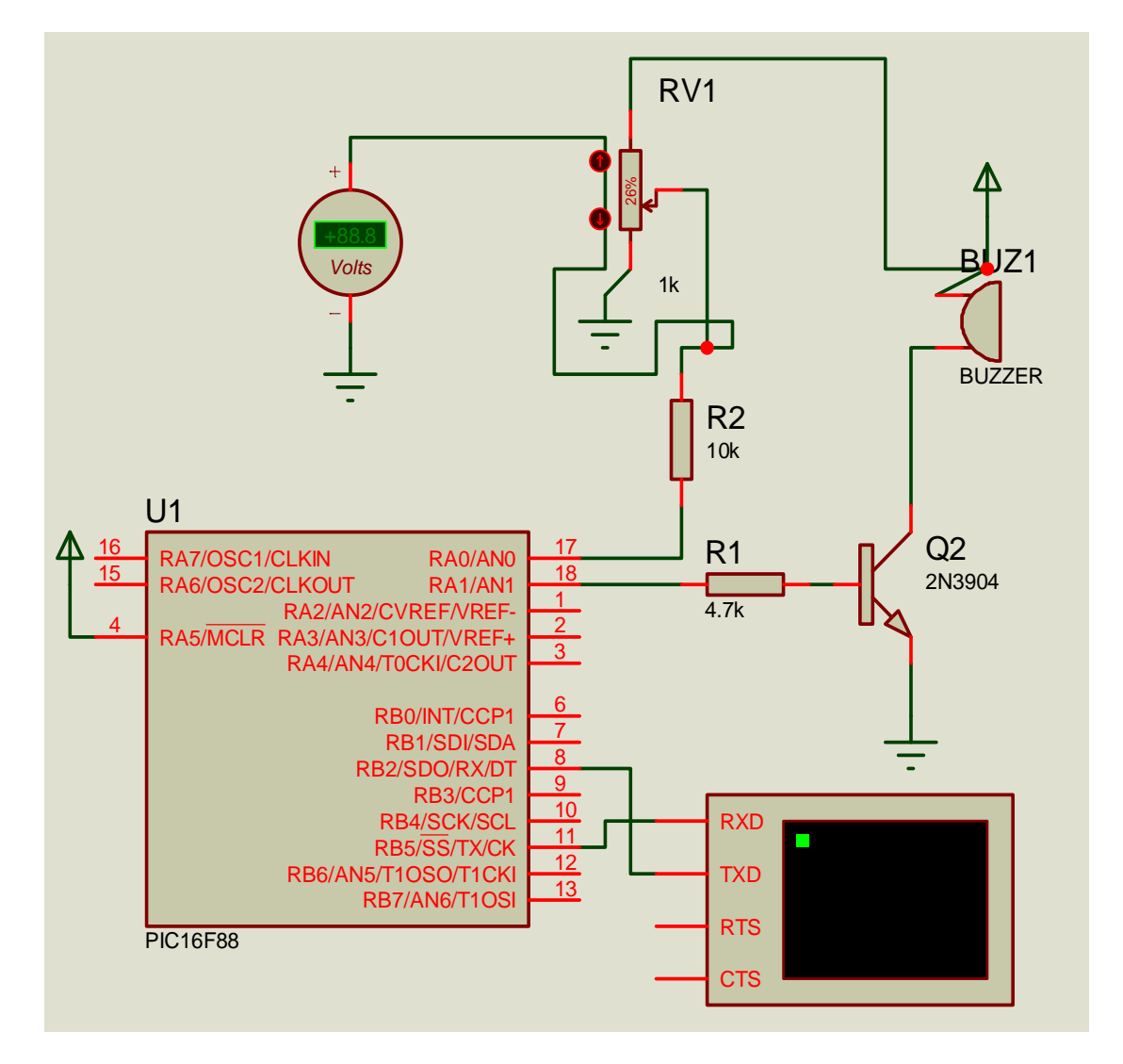

**Ilustración 18.3 Esquema de pruebas para los sensores de gas** 

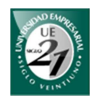

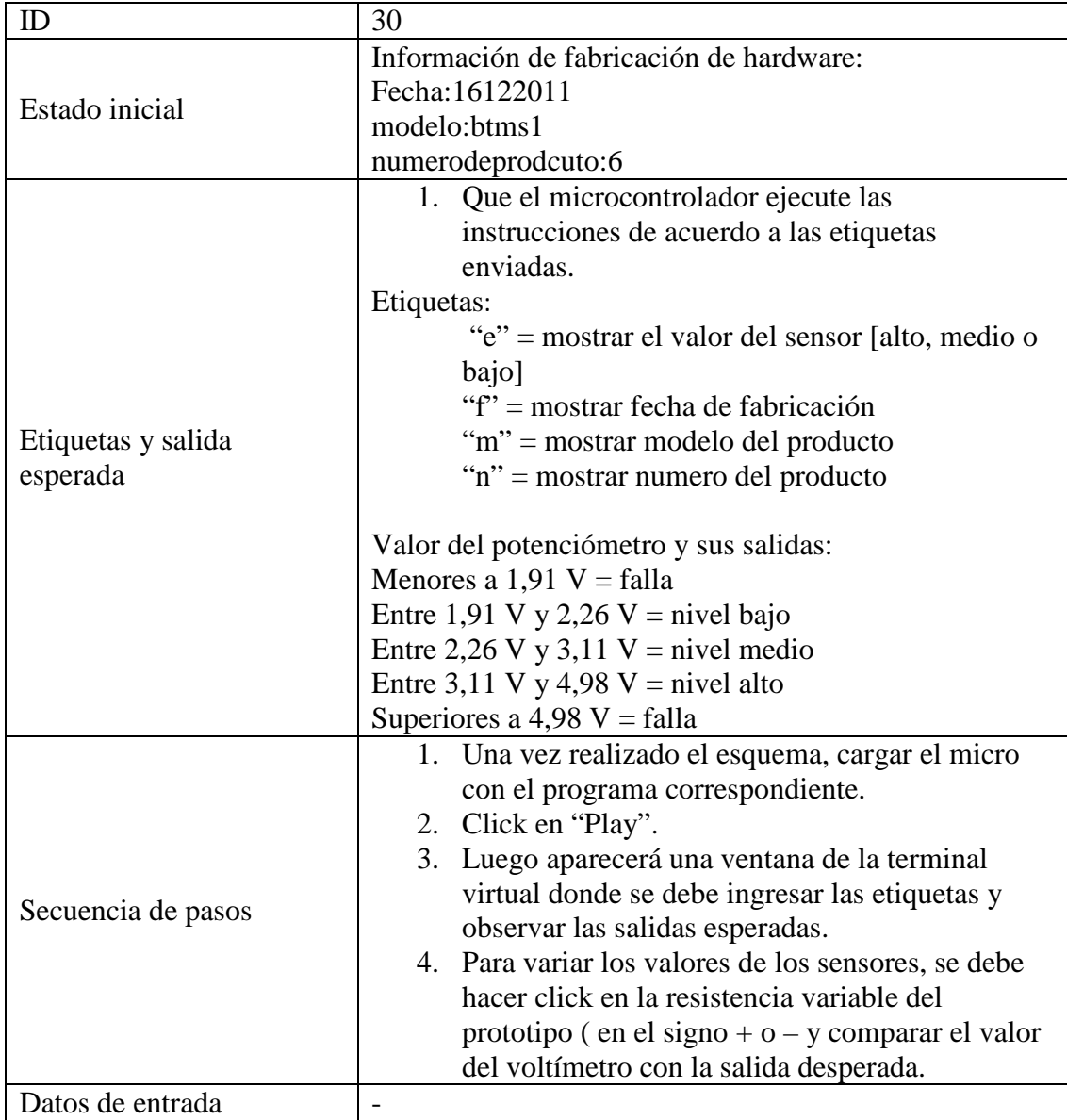

Sensor de movimiento PIR

En la siguiente simulación se utiliza un pulsador que representa la señal digital que entrega el sensor PIR. Para ello se debe mostrar en pantalla constantemente el valor del sensor para que cuando pulsemos se pueda observar el cambio. Es decir, al iniciar la simulación se debe mostrar por la pantalla el valor "false" constantemente. Si éste es pulsado debe mostrar "true" y encender el LED indicador.

A continuación se muestra el esquema de conexión para los sensores de gas y su respectivo caso de prueba.

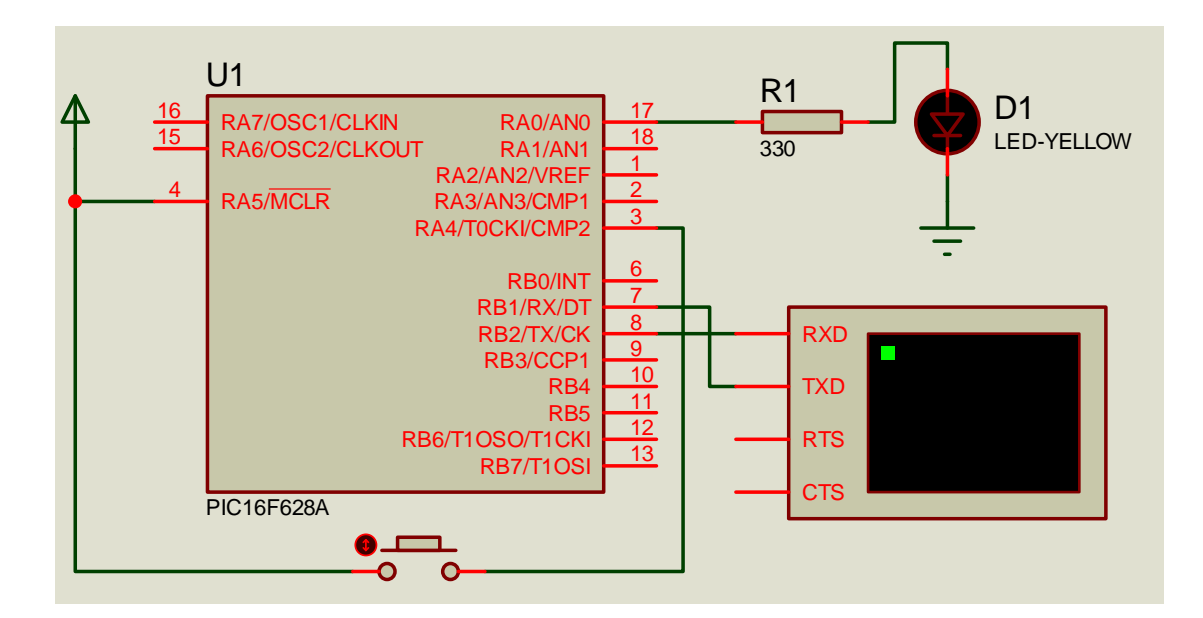

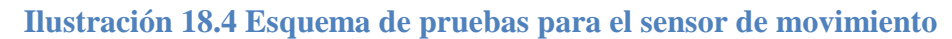

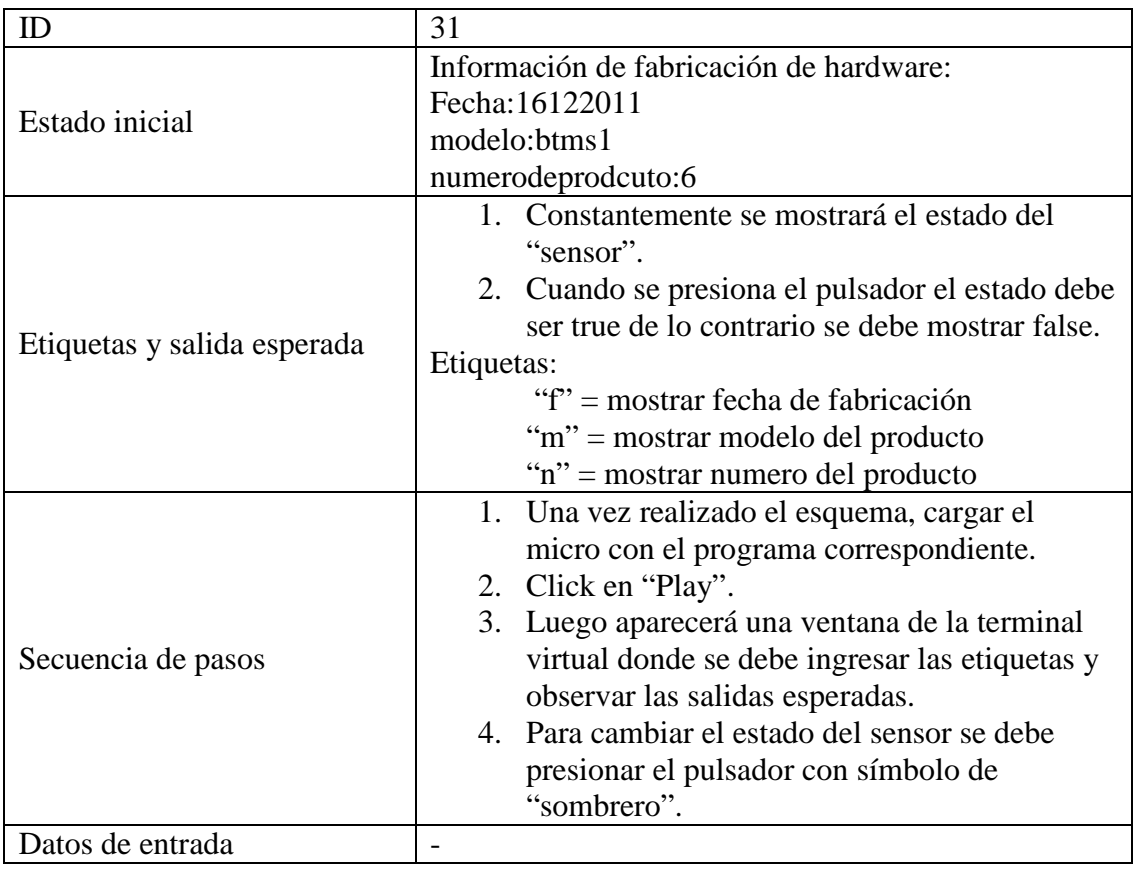

Es importante señalar que cuando se implemente este sensor no enviará constantemente el estado del sensor sino que se esperará a que el usuario envíe una "e" para devolver el estado del sensor. Como en la simulación no se puede presionar el pulsador y escribir en la terminal al mismo tiempo, se hizo este cambio.

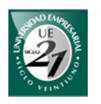

## *Pruebas de implementación*

En segundo lugar, una vez que las simulaciones sean satisfactorias, se debe realizar una implementación del prototipo en una plaqueta de ensaño o protoboard. Allí se realizarán las pruebas de comunicación entre el módulo Bluetooth y el microcontrolador. A su vez se probarán las comunicaciones entre el módulo Bluetooth y un teléfono con Bluetooth o una PC con Bluetooth.

BlueTerm es un software de comunicación serial Bluetooth para sistemas operativos Android. Este software nos permitirá enviar las etiquetas para que sean recibidas por el módulo Bluetooth y que ésta a su vez las enviará al microcontrolador. Por su parte, el software X-CTU es un terminal serial para ordenadores y que permite adaptar comunicaciones seriales utilizando Bluetooth a través de la pila Bluetooth. Ambos programas servirán para emular el software de BT Manager.

Las pruebas mediante el cel o la PC consisten en ejecutar los mismos casos de pruebas que en la simulación excepto que en el caso del sensor de gas la idea es aproximar gas y en el caso del sensor PIR hacer movimiento delante de él y pedir su estado enviando la letra "e" utilizando la terminal.

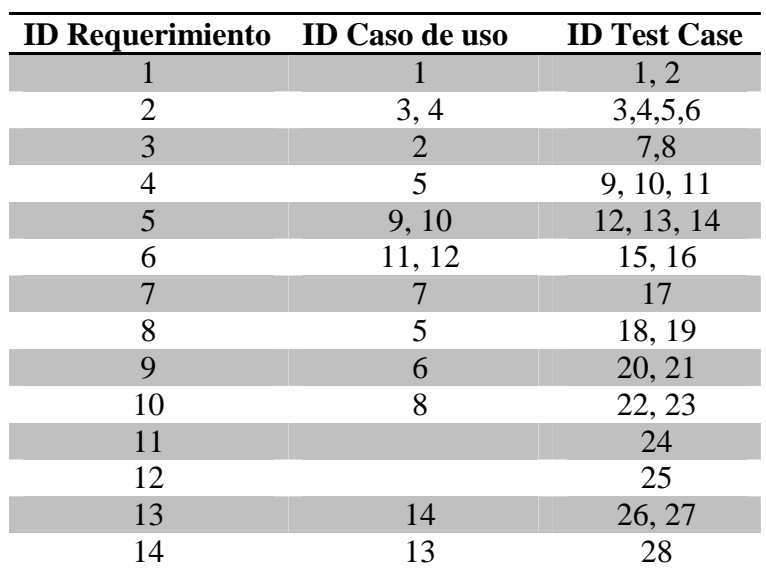

## *18.5.4 Tabla de trazabilidad*

**Tabla 18-1 Trazabilidad** 

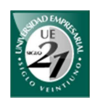

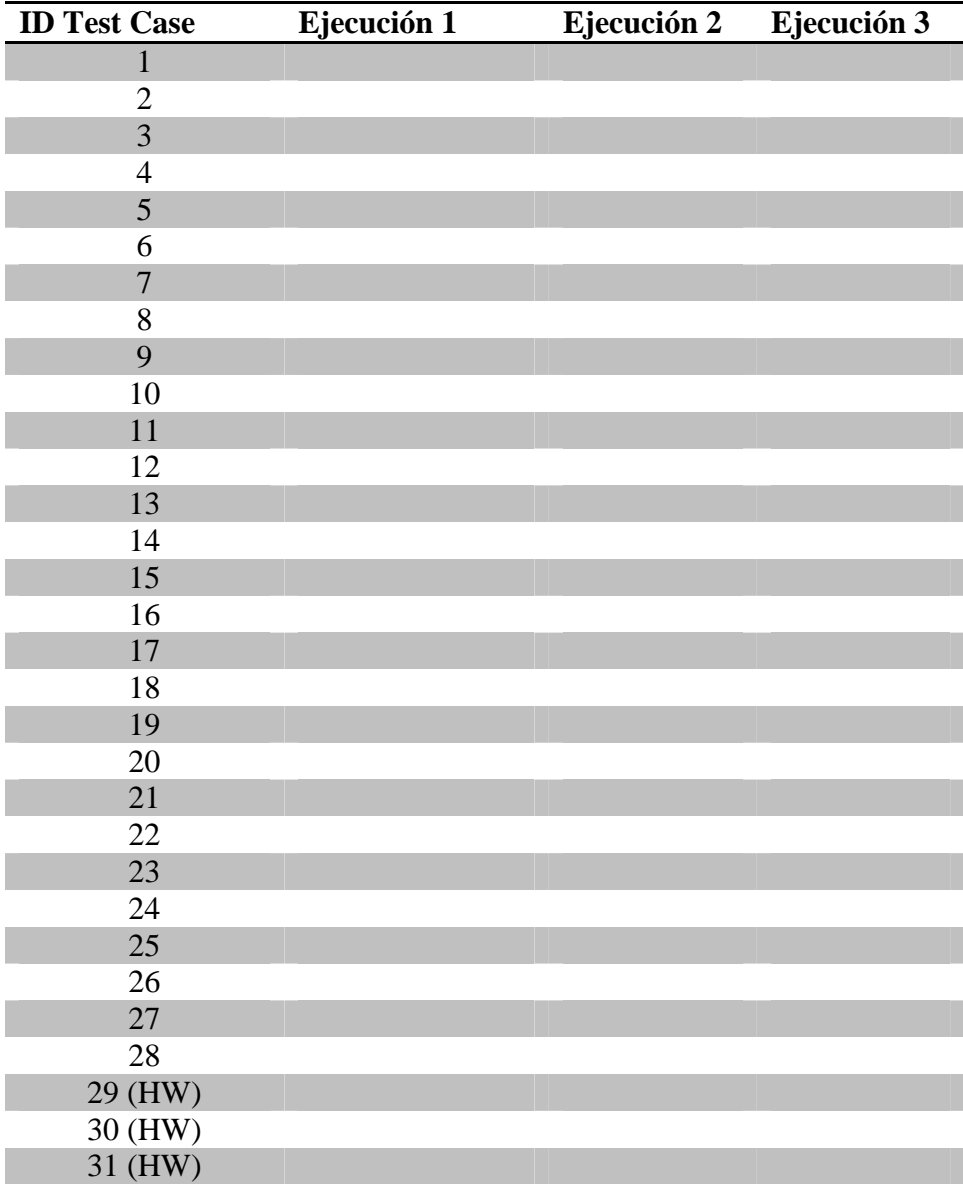

**Tabla 18-2 Control de ejecución** 

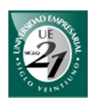

*18.6 Lista de costos y precios BTM* 

La lista de costos de materiales está basada en los precios publicados en los catálogos de proveedores de Sparkfun Electronics y Elemnon. En el caso de los costos de los módulos Bluetooth y los sensores de gas se tuvieron en cuenta el impuesto aduanero del 50% (en este porcentaje se encuentra el IVA entre otros aranceles).

Es de importancia mencionar que el 50% de impuestos es aplicado a usuarios finales que importan productos. En el caso de ser una empresa registrada como importador este porcentaje se reduce e impuestos como el IVA se recuperan. El arancel de cada producto puede variar y el cálculo se rige por el sistema MARÍA. Sin embargo, para los productos importados se tuvo en cuenta el caso peor, el 50%.

A continuación se presentan las tablas de costos que corresponden a los materiales de cada producto. Estos precios serán expresados en dólares tomando como referencia el valor del dólar a \$4.37 en la fecha 24/02/2012.

*18.6.1 Tabla de costos* 

#### **Bluetooth RN-41 100 metros**

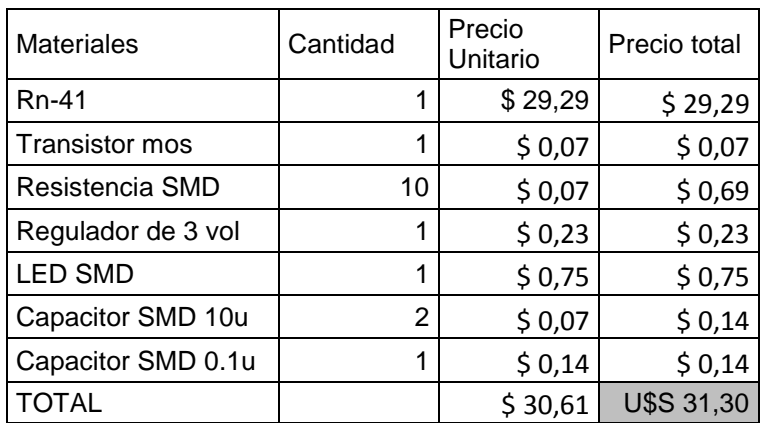

Precio expresado en dólares estadounidenses.

#### **Bluetooth RN-42 20 metros**

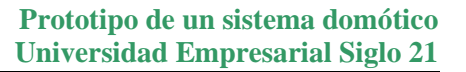

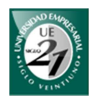

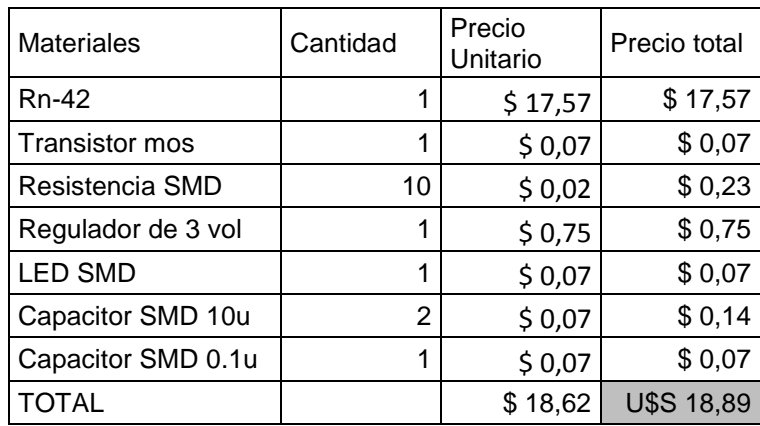

Precio expresado en dólares estadounidenses.

#### **Circuito 1: luces/tomacorrientes con triac**

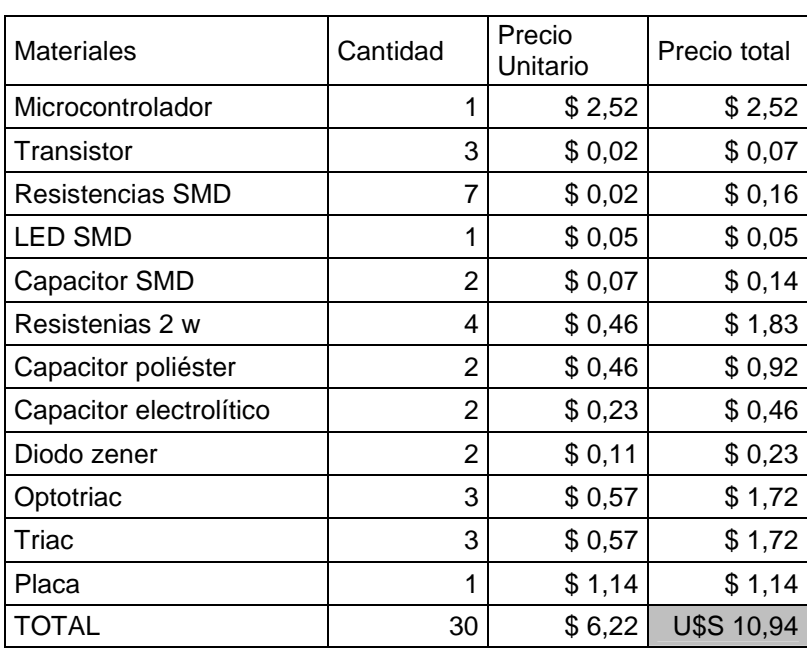

Precio expresado en dólares estadounidenses.

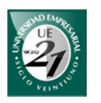

## **Circuito 2: luces/tomacorrientes con rele**

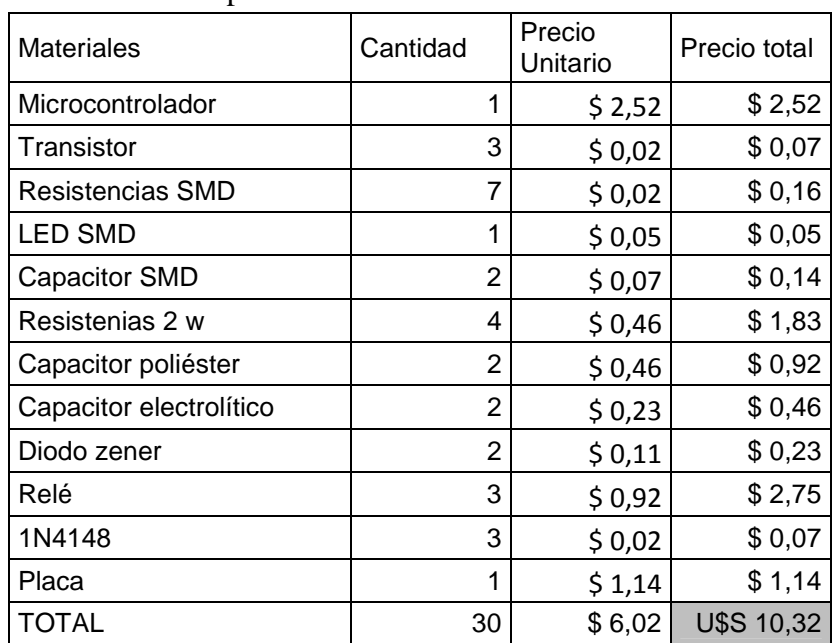

Precio expresado en dólares estadounidenses.

#### **Circuito 3: sensor de temperatura**

Precio expresado en dólares estadounidenses.

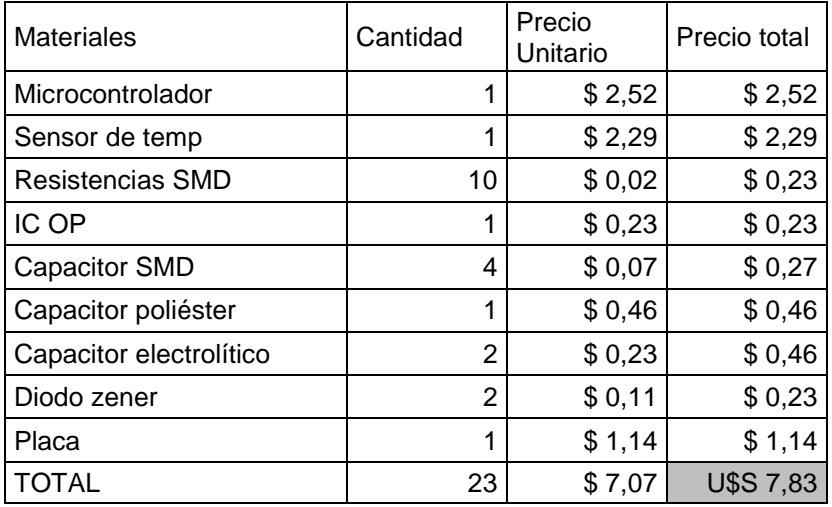

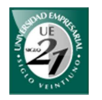

#### **Circuito 4: sensor de gas natural**

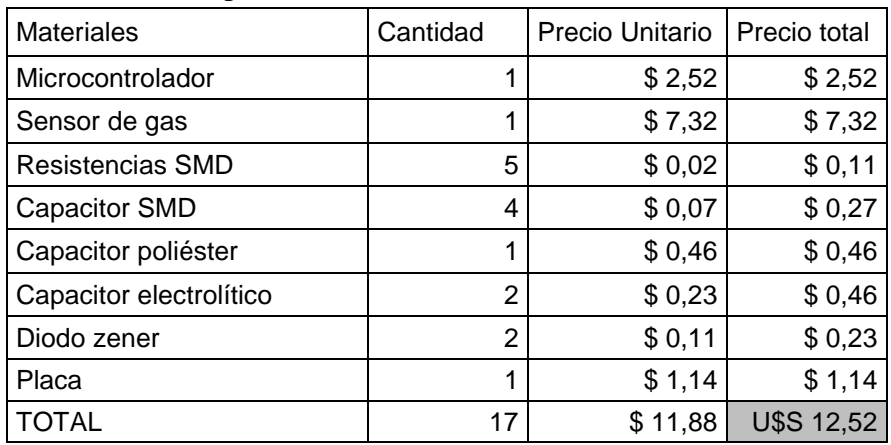

#### Precio expresado en dólares estadounidenses.

#### **Circuito 5: sensor de monóxido de carbono**

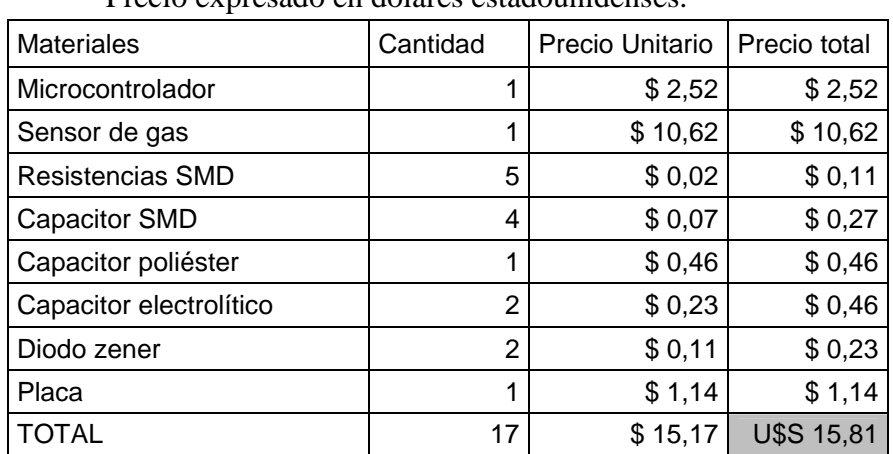

Precio expresado en dólares estadounidenses.

#### **Circuito 6: sensor de humo**

Precio expresado en dólares estadounidenses.

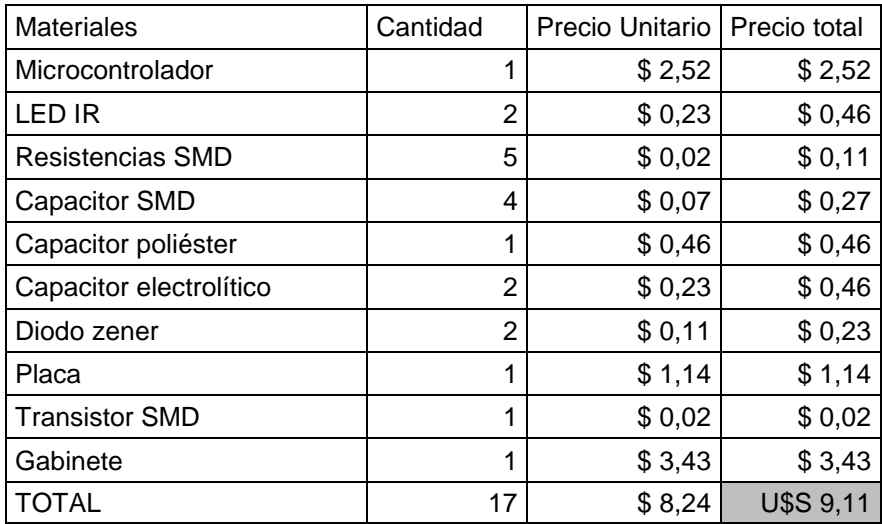

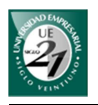

## *18.6.2 Tabla de precios por dispositivo*

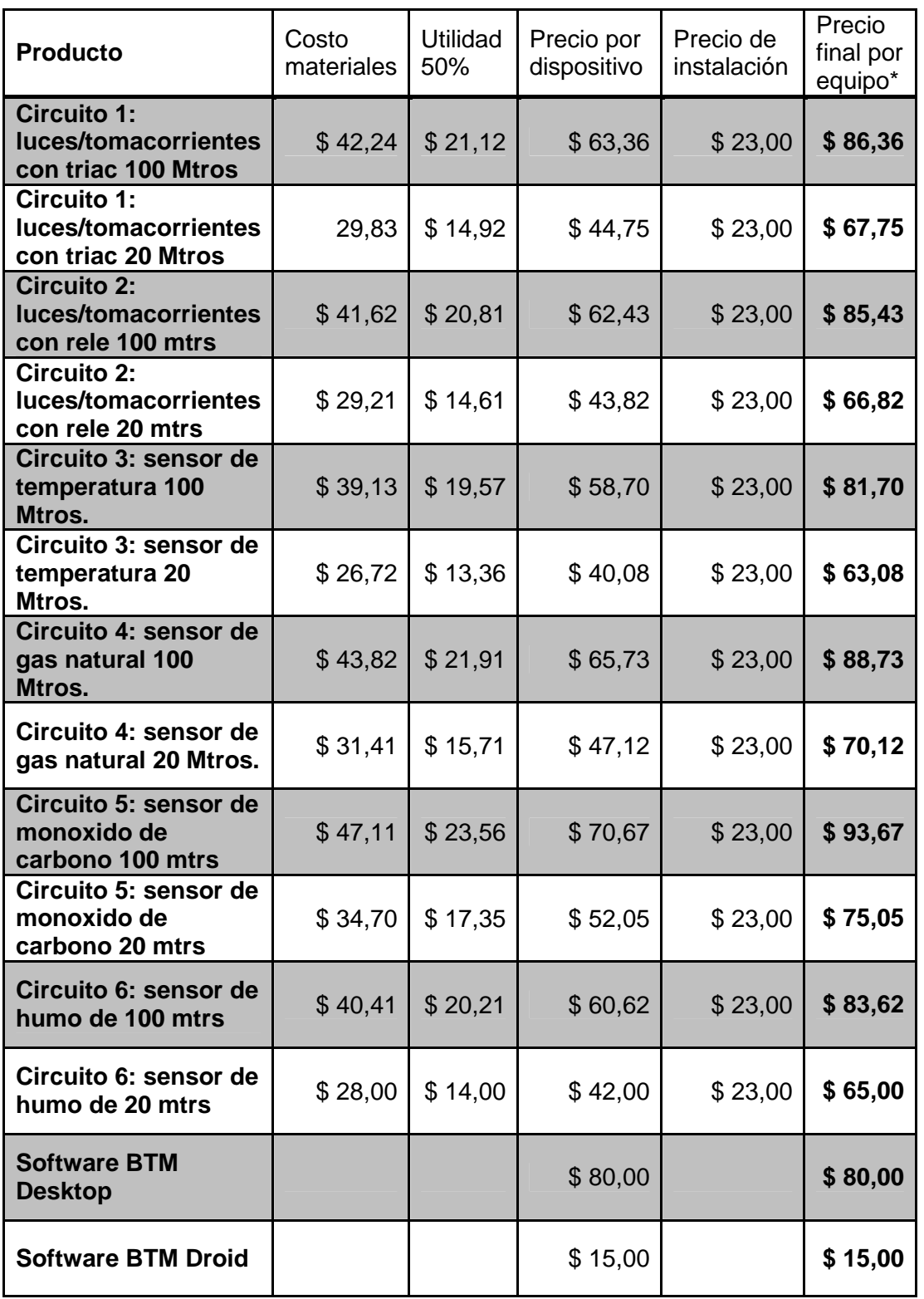

La siguiente tabla de precios está expresada en dólares estadounidenses.

\* Incluye instalación

## **Tabla 3 Lista de precios de BT Manager**

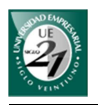

A partir de estos precios se puede ir realizando un pack de acuerdo a las necesidades. El precio final por equipo incluye un coste de instalación. Si se trata de un pack completo el coste de instalación puede ser de U\$S10 por cada dispositivo.

### *18.6.3 Comparación*

Tengamos en cuenta el presupuesto realizado por Automa Latina para el sistema domótico que realizaba las siguientes funciones:

- Alarmas técnicas: sensor de gas (metano y propano) sensor de humo, sensor de temperatura, detector de movimiento, alarma de sirena
- Programador anual de 4 actuadores (permiten enviar telegramas de accionamiento, intensidad lumínica, entre otros en una determinada fecha y hora).
- 2 actuadores de 4 canales cada uno para electrodomésticos y/o luces vía radio. Además disponen de un pulsador por cada canal para ser accionado manualmente.
- $\ddagger$  1 actuador para persiana vía radio
- $\downarrow$  1 control remoto que permite comandar los actuadores a distancia.

El precio aproximado que ofrece Automa Latina con respecto a estos componentes es de U\$S5000. Ahora calculemos el precio total teniendo en cuenta los valores de nuestro prototipo:

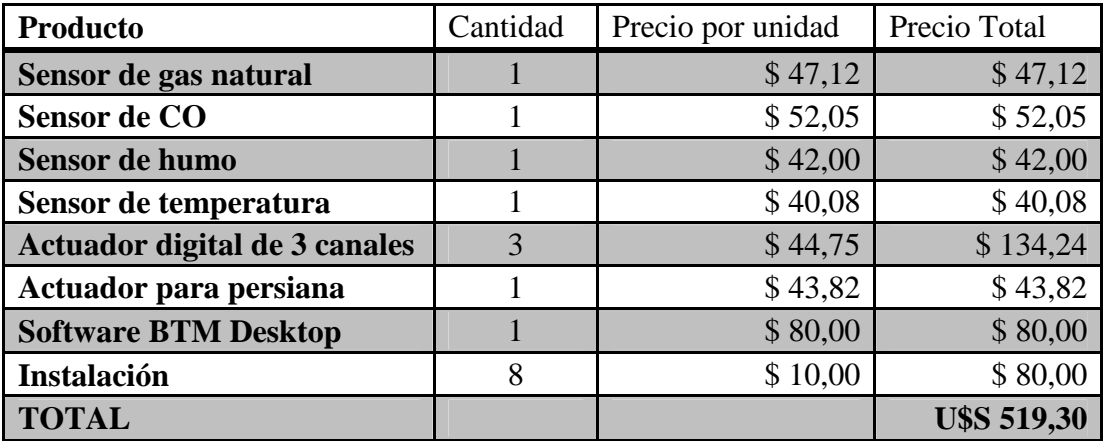

Precio expresado en dólares estadounidenses.

A simple vista el precio total es casi 10 veces menor. Sin embargo, existen muchas razones que brindando servicios similares el precio varíe demasiado. La más importante tiene que ver con que cada producto KNX es una computadora en sí capaz de colocarse como master en la red y enviar instrucciones a los demás dispositivos.

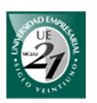

Cada componente KNX tiene un firmware que se debe configurar detalladamente utilizando el software ETS y unos artefactos que permitan conectar la computadora a la red. Además tiene la posibilidad de que un sistema domótico puede ser parte de un sistema (o red) más grande. Por ejemplo, en un edificio los departamentos pueden tener domótica y cada uno de ellos puede ser parte de una red más grande llamada inmótica.

Además, hay que considerar que importar productos a la Argentina termina siendo muy caro. Esto se debe a que dicho país es considerado como uno de los países más caros teniendo en cuenta las altas tasas de impuestos a la importación. La diferencia de cambio es otro importante factor. La taza de cambio con respecto a los países desarrollados termina siendo entre 4 y 6 veces más que su valor original.

En el caso de los productos BTM no se busca crear una red inmótica sino pequeñas redes domóticas ajustadas a las necesidades del inquilino. Al gestionar una red hogareña con dispositivos inalámbricos y al tener una computadora que se encarga de las comunicación y de la programación, se logra reducir la complejidad general del sistema y por lo tanto sus costos.

Para el presupuesto realizado con productos BTM se tuvo en cuenta la instalación domótica en una vivienda o departamento donde las distancias entre la unidad central y los dispositivos son inferiores a 20 metros. En lugares de mayor área se puede modificar los precios utilizando los productos con mayor alcance.

Los costes de instalación tienen que ver con la alimentación de los sensores y la colocación de los actuadores en las bocas de luz o tomacorriente.

La configuración del sistema lo puede realizar el propio usuario mediante una interfaz intuitiva y muy sencilla. Esta interfaz oculta al usuario la complejidad del sistema reduciendo la dependencia del instalador al momento de realizar modificaciones en el sistema.

Otras consideraciones:

- Cada módulo sensor o actuador no es una computadora, es un dispositivo que recibe instrucciones de una computadora central.
- Toda la "inteligencia" se encuentra centralizada en dicha computadora.
- $\perp$  Las comunicaciones se realizan por el aire, por lo que la instalación resulta fácil y se ahorra en cables.
- Los sensores para funcionar necesitan que la computadora central se encuentre encendida.
- Cada actuador puede funcionar de manera independiente a través de una simple conexión ad-hoc. Es decir, no hace falta la computadora central para poder manipularlo. Se pude manejar a través de un dispositivo móvil utilizando el software BTM Droid.

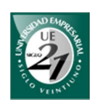

## **19 Conclusiones finales**

El propósito de este trabajo fue desarrollar el prototipo de un sistema domótico funcional con tecnología Bluetooth. En una primera instancia se hizo un abordaje sobre la domótica para luego hacer hincapié en los elementos que la componen. De esta manera se fue desarrollando, evaluando y seleccionando los elementos que conformarían dicho prototipo.

En líneas generales, los aspectos que se estudiaron y se evaluaron fueron los siguientes:

- $\div$  Servicios que ofrece la domótica
- $\overline{\text{4}}$  Medio de transmisión
- $\leftarrow$  Arquitectura
- $\downarrow$  Unidad central
- $\blacktriangle$  Sensores
- $\perp$  Actuadores
- $\blacksquare$  Microcontroladores
- $\downarrow$  Protocolos de comunicación
- $\downarrow$  Lenguaje de programación
- $\overline{\phantom{a}}$  Base de datos

En cada tema de estudio, se analizaron las distintas opciones para luego seleccionar los más adecuados para el prototipo.

La seguridad patrimonial y personal fueron los servicios seleccionados para brindar en el sistema. Estos servicios fueron los más valorados de un sistema domótico según la encuesta presentada en este trabajo. El confort viene dado como consecuencia de la primera versión de BT Manager. Su integración hace posible que, con la programación adecuada, el sistema pueda contribuir al bienestar y la seguridad del hogar.

Los servicios domóticos que brinda el presente prototipo son:

- $\frac{1}{\sqrt{2}}$  Alarmas técnicas
- $\ddot{\text{I}}$  Intrusión
- Automatismos. Control y programación de electrodomésticos
- $\perp$  Control de la iluminación
- $\downarrow$  Control de ventanas, persianas, toldos y portones

Se tuvo en cuenta que el sistema se instalará en edificios ya construidos. Con el fin de evitar el tenido de nuevos cables, ya sea interior o exterior de la mampostería, el medio de transmisión utilizado por el sistema fue el aire.

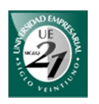

En esta versión del prototipo nos enfocamos en el desarrollo de un sistema domótico centralizado. Si bien la mejor arquitectura para estos sistemas es la distribuida, se optó por una arquitectura centralizada permitiendo costear los materiales y reducir la complejidad del sistema.

Como unidad central se optó por un ordenador de escritorio o portátil. Su flexibilidad nos dejó abierta a muchas opciones como por ejemplo la interfaz de usuario y los componentes de entrada salida.

Los dos estándares inalámbricos más utilizados en los ordenadores antes citados son Bluetooth y Wi-Fi. Ambos cumplen con los requerimientos de seguridad, ancho de banda, alcance y performance. Sin embargo, Bluetooth es más económico y tiene menor consumo que Wi-Fi. Por estas dos razones se optó por Bluetooth como protocolo de comunicación de nuestro sistema.

Como elemento actuador tenemos en primer lugar un interruptor inalámbrico que permite interrumpir el suministro de energía cuando es necesario. Admite conexiones con cualquier componente eléctrico que se utiliza en el hogar y puede ser activado por el usuario de manera manual o como consecuencia de alguna programación.

Para la alarma de seguridad patrimonial se utilizó el sensor de proximidad PIR. Este sensor no necesita estar en contacto con el objetivo, detecta casi cualquier material, tiene mayor alcance (15 m) y mayor ángulo de cobertura (barrido) que cualquier otro detector de movimiento.

En cuanto al sensor de temperatura, el componente elegido fue el LM35 que pertenece a la familia de sensores de tipo unión pn. Éstos cubren el rango de valores necesario para medir temperaturas en ambientes domésticos.

Por su parte, la implementación de sensores de humedad no fue necesario dada la similitud de funcionamiento que tienen con los sensores de temperatura.

En lo que respecta a las alarmas técnicas, primero hay que conocer que los gases que se necesitan detectar en el hogar y que pueden resultar peligrosos son: el gas natural, el gas licuado, el monóxido de carbono y el dióxido de carbono. Para el prototipo se utilizaron sensores para medir el gas licuado y el monóxido de carbono. Cada sensor tiene una programación diferente que le permite avisar y mitigar el peligro.

Para el prototipo también se desarrolló un interruptor inalámbrico para controlar los motores tubulares que se utilizan en ventanas y toldos. Este interruptor cuenta con un mecanismo que hace que el motor gire en uno u otro sentido. La demostración de su funcionamiento se realiza con algunas modificaciones debido a que el precio de estos motores es elevado.

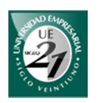

Esta alternativa consistió en un motor de continua con dos pulsadores que simulan la apertura o cierre de la persiana. Un pulsador estará constantemente presionado. Cuando se le envía la acción "abrir", el motor empieza a girar en un sentido. Si se presiona el otro pulsador el motor se apaga simulando la apertura total de la persiana. Luego, si se envía la acción "cerrar", el motor comienza a girar en sentido contrario hasta que se presiona el otro pulsador.

En los módulos hardware se utilizaron los PIC 16F628A y 16F6F88. Éstos son microcontroladores basadas en memorias flash fabricadas por la conocida mundialmente empresa manufacturera Microchip. El primero se utiliza en los actuadores y los segundos en los módulos sensores.

El software de la unidad central fue desarrollado en Java aprovechando su portabilidad. En cuanto a la base de datos se utilizó archivos planos por tener pocos datos que almacenar. Además, se emplearon patrones de diseño de software como el State, Singleton, Singleton modificado y el Observer con el fin de resolver problemas concretos de diseño. Para el manejo de Bluetooth se usó la librería BlueCove el cual es de licencia libre.

También se realizó una encuesta en Córdoba, donde se concluyo que la domótica es percibida como un servicio que mejora la calidad de vida de las personas pero que el principal inconveniente para adquirirlo es económico.

Asimismo, se realizó un estudio de mercado acerca de los productos domóticos ofrecidos en el mercado local. Dicho estudio demostró que BT Manager, como producto nacional, ofrece mayores ventajas económicas de aproximadamente 10 veces menor.

Cabe destacar que todos los elementos del sistema fueron cuidadosamente seleccionados para brindar excelentes prestaciones.

Resumiendo, las distintas estrategias de software aplicadas y el minucioso proceso de evaluación y selección de los distintos elementos del sistema, nos permitieron obtener como resultado un producto que no solo satisface requerimientos de performance sino que ajusta a la problemática aquí planteada: el factor precio. De esta manera, podemos asegurar que BT Manager 2.0 será un producto competitivo en el mercado local.

FIN

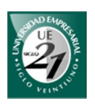

# **Bibliografía**

- Areny, R. P. (2008). Sensores y acondicionadores de señal (Cuarta ed.). Barcelona, España: marcombo.
- Blanco, R. (09 de 2007). Wikimedia Commons. Recuperado el 2011 de 11 de 07, de http://upload.wikimedia.org/wikipedia/commons/5/58/Bluetooth\_network\_top ology.png
- BlueCove. (s.f.). Obtenido de http://bluecove.org/
- CASADOMO. (17 de 07 de 2008). CASADOMO. Recuperado el 05 de 09 de 2011, de http://www.casadomo.com/casadomo/biblioteca/estudio\_mintcasadomo\_2008\_informe\_-\_20080717.pdf
- CASADOMO. (s.f.). http://www.casadomo.com. Recuperado el 14 de 06 de 2011, de http://www.casadomo.com/noticiasDetalle.aspx?c=14&m=21&idm=21&pat= 20&n2=20
- CEDOM. (02 de 09 de 2011). Asociación Española de Domótica. Recuperado el 02 de 09 de 2011, de http://www.cedom.es
- Date, C. J. (2001). Introducción a los Sistemas de bases de datos (Séptima ed.). México: Pearson Educación.
- EIB. (s.f.). EIB. Recuperado el 28 de 06 de 2011, de http://www.eiba.ru/download/rf\_spec.pdf
- Electronet24 GmbH. (04 de 09 de 2011). electronet24. Recuperado el 04 de 09 de 2011, de http://www.electronet24.com
- Enviromental Protection Agency. (s.f.). United State Enviromental Protection Agency. Recuperado el 26 de 10 de 2011, de United State Enviromental Protection Agency: http://www.epa.gov
- Forouzan, B. A. (2002). Tranmisión de datos y redes de comunicaciones (Segunda ed.). Madrid, España: Mc Graw Hill.
- Gamma, E., Helm, R., Johnson, R., & Vlissides, J. (2003). Patrones de diseño. Pearson Educación Addison Wesley.
- Honeywell. (s.f.). Honeywell sensing and control. Recuperado el 24 de 10 de 2011, de http://sensing.honeywell.com/index.cfm?ci\_id=140301&la\_id=1&pr\_id=1560 97

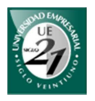

- Honeywell. (s.f.). Honeywell sensing and control. Recuperado el 24 de 10 de 2011, de http://sensing.honeywell.com/index.cfm?ci\_id=140301&la\_id=1&pr\_id=1465 90
- Instituto Nacional de Estadísticas y Censos. (s.f.). INDEC. Recuperado el 30 de 10 de 2011, de http://www.indec.gov.ar/
- Java Bluetooth. (s.f.). Java Bluetooth. Recuperado el 09 de 10 de 2011, de http://www.javabluetooth.com/development\_kits.html
- Java Bluetooth. (s.f.). Java Bluetooth. Recuperado el 09 de 10 de 2011, de http://www.javabluetooth.com/chapter3.pdf
- Lewis, J., & Chase, J. (2006). Estructuras de datos con Java (Segunda ed.). Madrid, España: Pearson Addison Wesley.
- Maslow, A. H. (1991). Motivation and Personality. Madrid: Diaz De Santos, S.A.
- Morales, C. R., Vázquez Serrano, F., & de Castro Lozano, C. (2008). Domótica e Inmótica (Segunda ed.). Madrid: RA-MA Alfaomega.
- MT Motores Tubulares. (s.f.). MT Motores Tubulares. Recuperado el 2011 de 10 de 28, de http://www.mtmotorestubulares.com.ar/descargas/guia\_de\_instalacion\_mt.pdf
- National Semiconductor. (11 de 2000). National Semiconductor. Recuperado el 21 de 10 de 2011, de http://www.national.com/ds/LM/LM35.pdf
- Parallax Inc. (s.f.). Parallax. Recuperado el 26 de 10 de 2011, de Parallax: http://www.parallax.com
- Sinclair, I. R. (2001). Sensors and Transductor (Tercera ed.). Gran Bretaña: Planta Tree.
- Solé, A. C. (2005). Instumentación Industrial (Séptima ed.). Barcelona, España: marcombo S.A.
- Stalling, W. (2000). Comunicaciones y redes de computadoras (Sexta ed.). Madrid: Prantice Hall.
- Storey, N. (1995). Electrónica, de los sistemas a los componentes. Addison Wesley Iberomaérica.
- Tuz, J. I. (30 de 09 de 2010). http://redeslocalesconalep.blogspot.com/. Recuperado el 15 de 06 de 2011, de http://3.bp.blogspot.com/\_ElFx3J0EUhA/TIf9GdaoB8I/AAAAAAAAAA8/Xt EKwoP20-8/s1600/image047.jpg
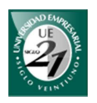

USATEGUI, J. M., & MARTÍNEZ, I. A. (2003). MICROCONTROLADORES «PIC» Diseño práctico de aplicaciones (Tercera ed.). Madrid, España: Mc Graw Hill.

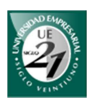

# **Glosario**

**configuración de la línea:** forma en que los dispositivos se comunican a través del enlace.

**configuraciones de la línea multipunto:** varios dispositivos comparten el mismo enlace de forma simultánea o por turnos. La capacidad de transmisión también se comparte.

**configuraciones de la línea punto a punto:** los enlaces entre 2 dispositivos son dedicados y pueden utilizar medios guiados o no guiados.

**desarrollo sostenible:** que se puede mantener durante largo tiempo sin agotar los recursos o causar grave daño al medio ambienten

**diferencia de potencial:** la diferencia algebraica de potencial (o voltaje) entre dos puntos de una red.

**domótica:** conjunto de sistemas que automatizan las diferentes instalaciones de una vivienda brindando confort, seguridad, comunicación y ahorro energético.

**enlace**: medio de comunicación físico que transporta datos entre dispositivos.

**inmótica:** domótica aplicada a los edificios. Es una red más grande. Una inmótica puede tener varias domóticas.

**intensidad:** la cantidad de carga que circula por un conductor en segundos.

**medios guiados:** son aquellos que proporcionan un conductor físico de un dispositivo a otro. Incluyen cables de pares tranzados, cables coaxiales y cables de fibra óptica. La información queda contenida en el medio.

**medios no guiados:** transportan ondas electromagnéticas sin usar un medio físico. La transmisión y la recepción se realizan mediante antenas. La antena de transmisión radia energía electromagnética en el medio y la antena de recepción capta las ondas de electromagnéticas del medio que las rodea.

**modo de transferencia full-dúplex:** en una comunicación entre dos dispositivos ambos pueden enviar y recibir datos al mismo tiempo.

**modo de transferencia semi-dúplex:** en una comunicación entre dos dispositivos, cualquiera de ellos puede enviar y recibir datos pero no al mismo tiempo.

**modo de transferencia simplex:** las comunicaciones entre dos dispositivos son unidireccionales. Un dispositivo transmite y otro lo recibe. No se pueden invertir los papeles.

**voltaje:** cuando se encuentra aislado es el voltaje en un punto con respecto a cierta referencia como tierra (0 V).

**dimerización de luces:** variación de la intensidad de la luz.

**búzzer o zumbador:** elemento que emite un sonido o zumbido continuo o intermitente de un mismo tono.

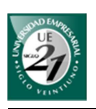

# **Acrónimos**

BT Manager: el sistema integral formado por el software y los módulos BTM.

BTM: módulos hardware del prototipo

BTM Droid: módulo software para sistema operativo Android

BTMA: BTM interruptor inalámbrico para luces y tomacorrientes

BTMSM: BTM sensor de movimiento

BTMSMDC: BTM sensor monóxido de carbono

BTMSGL: BTM sensor gas licuado

BTMSGN: BTM sensor gas natural

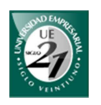

## **Formulario descriptivo del Trabajo Final de Graduación**

### **Identificación del Autor**

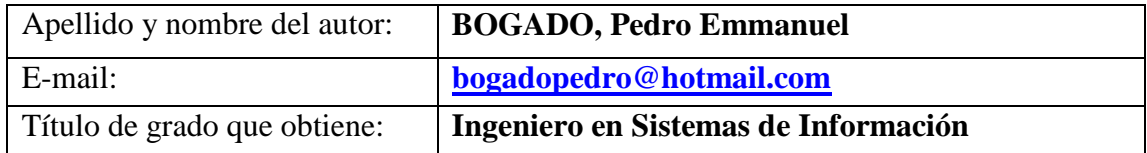

### **Identificación del Trabajo Final de Graduación**

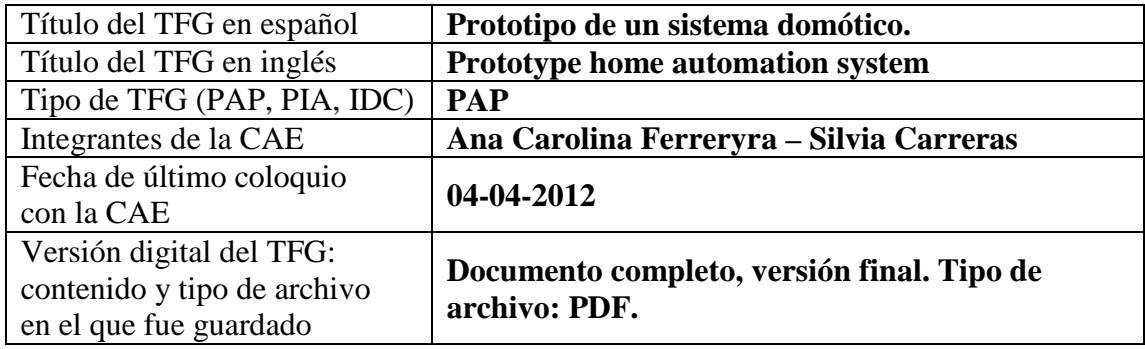

#### **Autorización de publicación en formato electrónico**

Autorizo por la presente, a la Biblioteca de la Universidad Empresarial Siglo 21 a publicar la versión electrónica de mi tesis. (Marcar con una cruz lo que corresponda)

#### **Autorización de Publicación electrónica:**

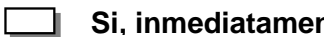

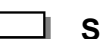

nte

**Si, después de 24 meses** 

**No autorizo** 

 **Firma del alumno**